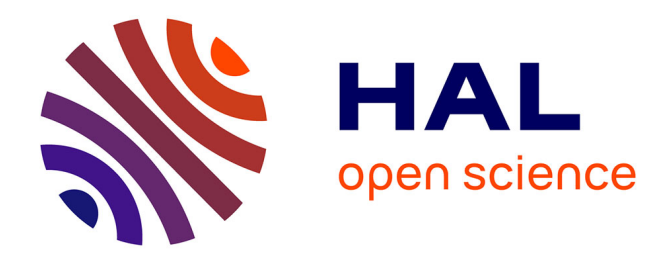

# **Application d'un code de CFD atmosphérique à l'estimation du productible éolien en terrain complexe** Laurent Laporte

### **To cite this version:**

Laurent Laporte. Application d'un code de CFD atmosphérique à l'estimation du productible éolien en terrain complexe. Autre. Université Paris-Est, 2008. Français. NNT : 2008PEST0273. tel-00489343

## **HAL Id: tel-00489343 <https://pastel.hal.science/tel-00489343>**

Submitted on 4 Jun 2010

**HAL** is a multi-disciplinary open access archive for the deposit and dissemination of scientific research documents, whether they are published or not. The documents may come from teaching and research institutions in France or abroad, or from public or private research centers.

L'archive ouverte pluridisciplinaire **HAL**, est destinée au dépôt et à la diffusion de documents scientifiques de niveau recherche, publiés ou non, émanant des établissements d'enseignement et de recherche français ou étrangers, des laboratoires publics ou privés.

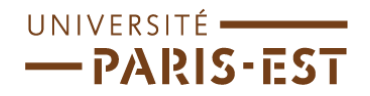

### ÉCOLE DOCTORALE « VILLE ET ENVIRONNEMENT »

Thèse de Doctorat

en s
ien
es et te
hniques de <sup>l</sup>'environnement

# Appli
ation d'un ode de CFD atmosphérique à l'estimation du productible éolien en terrain omplexe

Laurent LAPORTE

Soutenue le 12 décembre 2008 devant le jury composé de :

Pr François Cauneau É
ole des Mines de Paris Président Pr Jeroen van Bee
k Vrije Universiteit Brussel Rapporteur Pr Guy Cautenet Université Blaise Pas
al Rapporteur Dr Sandrine Aubrun-San
hes Université d'Orléans Examinateur Dominique Pineau EDF-EN Examinateur Dr Éri Dupont CEREA Co-dire
teur de thèse Dr Bertrand Carissimo CEREA Dire
teur de thèse

 $\hat{a}$  mes parents,  $\dot{a}$  Mascha

# Remerciements

Je tiens à remercier tout particulièrement mon co-directeur de thèse Éric Dupont pour sa ontribution majeure à e travail, pour ses onseils et son soutien. Je remer
ie également Bertrand Carissimo pour avoir accepté d'être mon directeur de thèse et pour avoir ontribuer également largement à e travail par ses idées et son savoir. Je remer
ie Luc Musson-Genon pour ses conseils et sa relecture précise du manuscrit.

Je remer
ie l'ensemble des membres du jury pour l'intérêt qu'ils ont porté à mon travail et pour leurs onseils. Je remer
ie en parti
ulier les rapporteurs Pr Jeroen van Beeck et Pr Guy Cautenet pour la lecture minutieuse du manuscrit. Enfin je remercie le président du jury Pr François Cauneau pour les mots qu'il a prononcé lors de la soutenance de thèse.

Je remer
ie les dire
teurs du CEREA, Bruno Sportisse et Christian Seigneur, et les hefs du groupe I88 du département MFEE de EDF R&D Frédéri Ri
hard et Damien Bilbault pour m'avoir accueilli dans leur laboratoire commun. Je remercie l'ensemble du groupe I88 pour les dis
ussions, le soutien, la rele
ture et les onseils avant la soutenan
e et pour la bonne ambian
e pendant les 3 années de thèse.

Je remercie les thésards, post-doctorants et stagiaires qui m'auront accompagné pendant es 3 années.

Enfin je remercie Mascha sans qui je n'aurais ni commencé ni fini cette thèse. Merci pour ton soutien de tous les jours et pour l'énergie et la confiance que tu m'as donnée.

#### Résumé :

Construire un parc éolien nécessite une estimation préalable du productible éolien, c'est à dire de ce que peut produire un parc en prenant en compte le potentiel éolien et les effets de sillage. Comme la plupart des sites plats ont déjà été exploités, les développeurs se tournent désormais vers des terrains omplexes sur lesquels les outils opérationnels ont montré leurs limites. La CFD atmosphérique est un outil permettant de remédier à ces carences moyennant des méthodologies adaptées.

Le travail de thèse se décompose en deux parties. La première concerne l'utilisation du code de CFD atmosphérique Mercure Saturne pour estimer le potentiel éolien en terrain complexe. Une campagne de mesure a été menée par EDF R&D et EDF-EN pour disposer de données d'entrée et de validation. Une méthodologie a été développée utilisant des profils méso-échelle omme onditions limites du ode CFD. Elle utilise la lassi
ation automatique de situations météorologiques pour réduire le nombre de simulations né
essaires au al
ul du potentiel. La validation du code sur le cas connu de la colline d'Askervein, la méthodologie et les comparaisons avec les mesures sur le site complexe choisi sont présentées et discutées.

La seconde partie concerne l'étude des sillages avec le code Mercure Saturne. Une méthode de représentation des efforts, exercés par les pales sur le vent, utilisant des termes sources a été implémentée. Ces derniers sont al
ulés par la méthode BEM. Deux omparaisons sont proposées pour la validation : la première avec des mesures en soufflerie sur une petite éolienne. la seconde, avec des mesures effectuées sur des disques poreux en soufflerie atmosphérique.

Mots clés : CFD, productible, potentiel éolien, terrain complexe, Askervein, méso-échelle, micro-échelle, classification, sillage, disque poreux, BEM, soufflerie.

#### Application of atmospheric CFD to wind energy assessment in complex terrain

Abstract- Building a wind farm requires a preliminary estimation of its production taking into account the wind resource and the wake effects. Experience feedback on wind resource assessment in omplex terrain shows that urrent operational methods la
k pre
ision. The wind energy industry needs new tools like atmospheric CFD and associated methodologies to better evaluate wind resour
e.

This thesis is organized in two parts. The first part presents the use of the atmospheric CFD code Mercure Saturne to estimate the wind resource in complex terrain. A measurement campaign was led by  $EDF R\&D$  and  $EDF-EN$  to obtain data for validation. A methodology was developed using meso-scale profiles as boundary conditions in the CFD code. Clustering of meteorological situations was used to reduce the number of simulations needed to calculate the wind resource. The validation of the code on the well-known Askervein hill, the methodology and omparisons with measurements from the omplex site are presented.

The second part presents the modeling of wakes with the Mercure Saturne code. Forces, generated by the blades on the wind, are modeled by sour
e terms, al
ulated by the BEM method. Two comparisons are proposed to validate the method : the first compares the numerical model with wind tunnel measurements from a small wind turbine, the second with measurements made on porous disks in an atmospheri boundary layer wind tunnel.

Keywords: CFD, wind resource assessment, complex terrain, Askervein, meso-scale, micros
ale, lustering, wakes, porous disk, BEM, wind tunnel.

# Table des matières

### Introduction 13

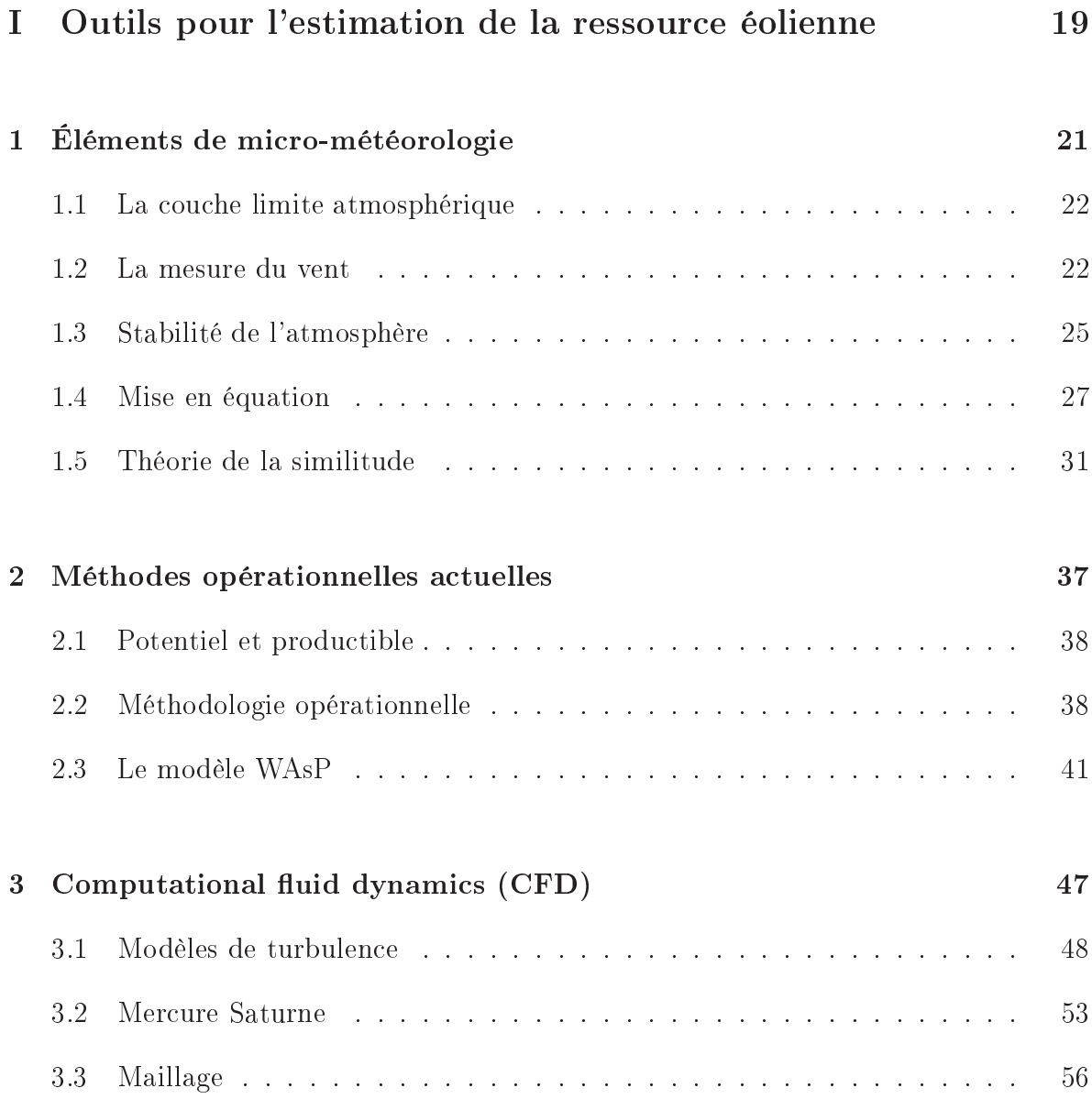

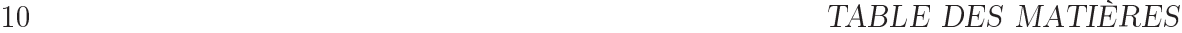

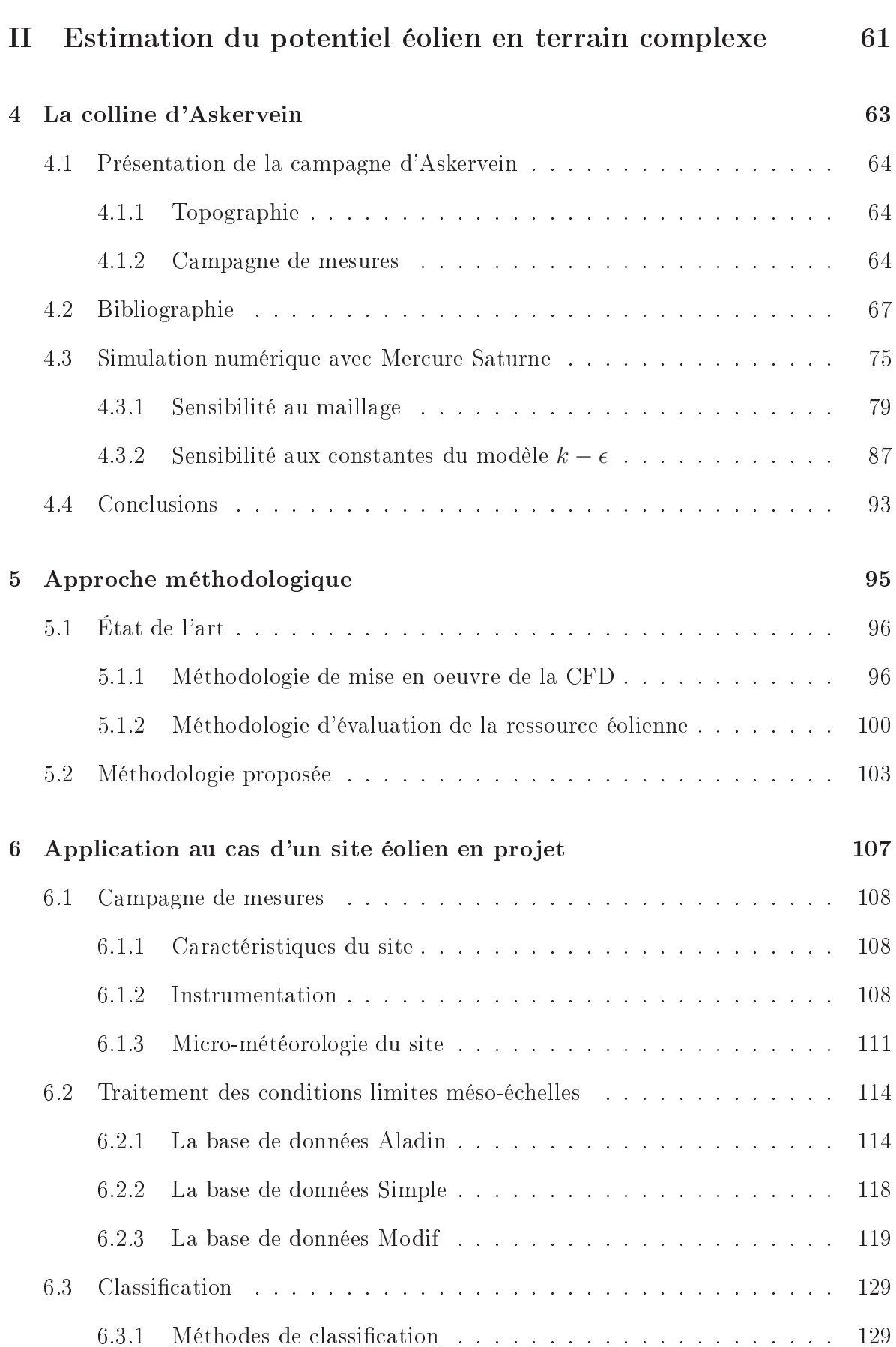

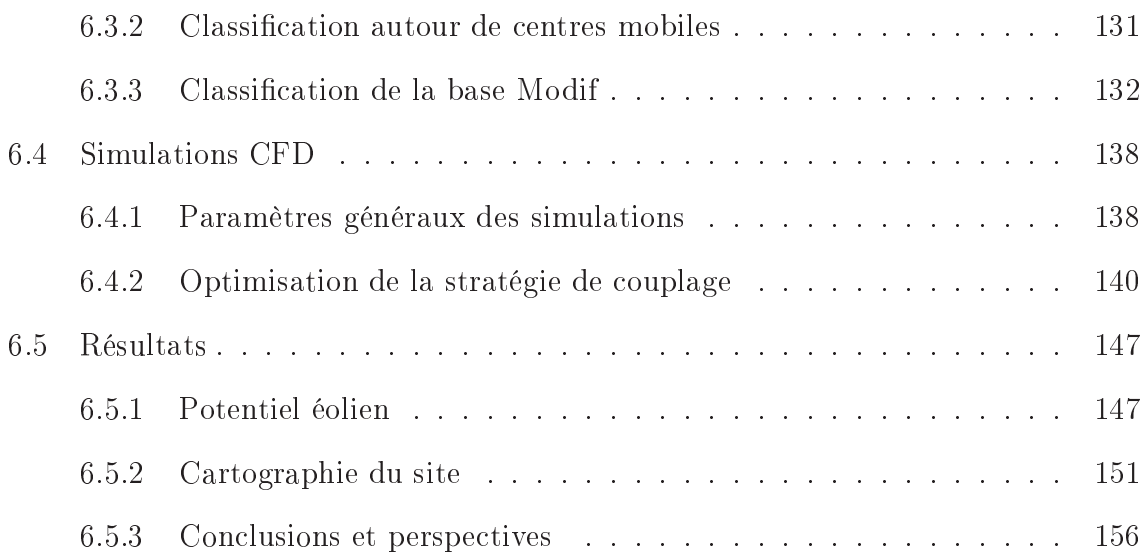

# III Sillages 159

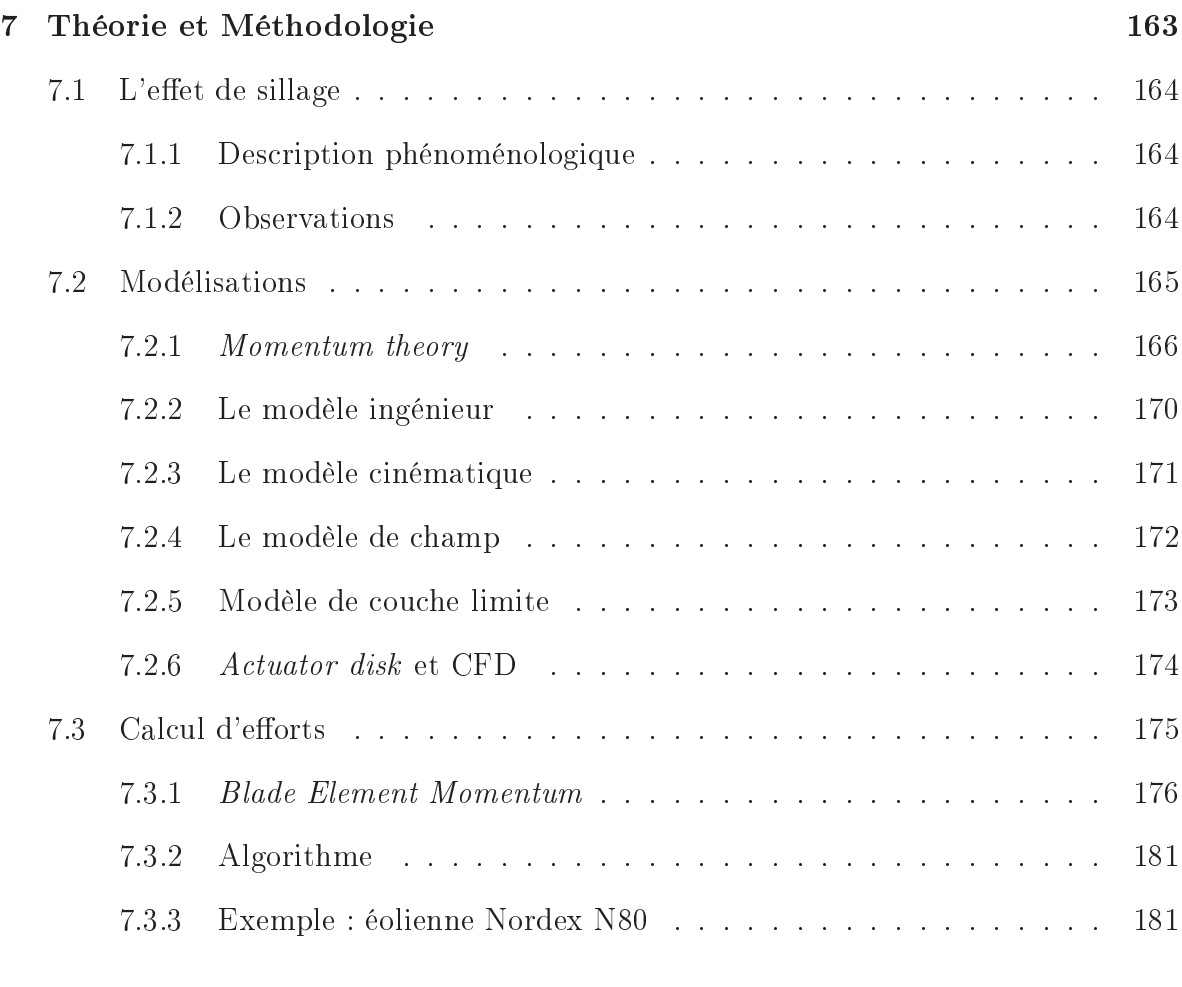

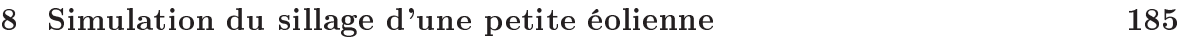

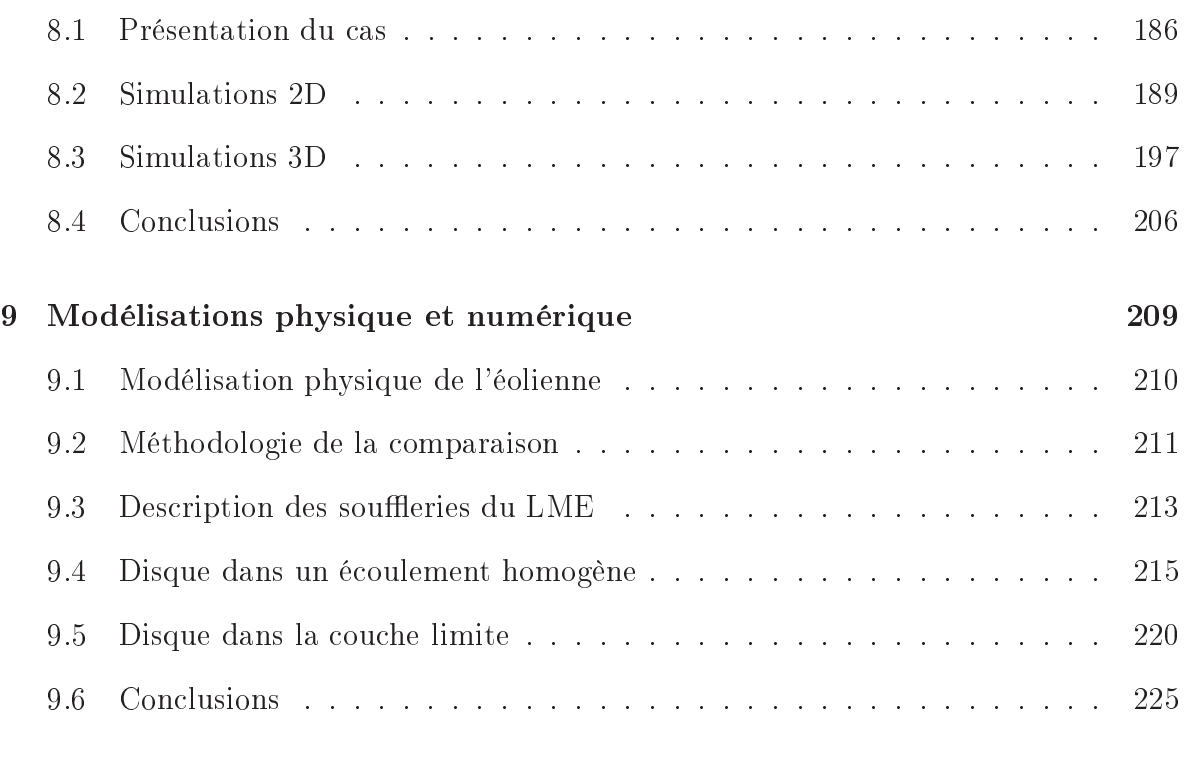

# Con
lusion et Perspe
tives 227

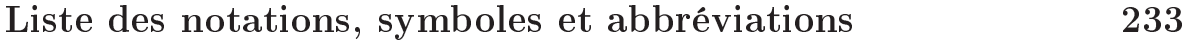

# **Introduction**

Le secteur de l'énergie vit en ce début de 21<sup>ème</sup> siècle une mutation liée à plusieurs facteurs. D'une part, la prise de conscience de la responsabilité de l'homme dans le hangement limatique pousse les autorités internationales à engager une diminution des rejets de gaz à effet de serre. En 2007, certains pays du G8 se sont prononcés en faveur d'une division par deux des émissions de gaz à effet de serre à l'horizon 2050. En 2003, le gouvernement français a annon
é qu'il retenait, sur la même période, un ob je
tif de division par 4 de es émissions. La diminution de es rejets passe par une rédu
tion progressive de ertaines formes de produ
tion d'énergie (énergies fossiles) et le développement de sour
es existantes (nu
léaires) et nouvelles (énergies renouvelables).

D'autre part, les tensions sur les ressour
es énergétiques provoquées par une situation géopolitique internationale inquiétante, la hausse des prix du pétrole et du gaz, et leur raréfaction à long terme, incitent les pays à renforcer leur degré d'indépendance énergétique. Pour l'Europe, pauvre en ressour
es pétrolières et gazières, ela signie développer la production d'électricité.

C'est dans ce contexte particulier que l'Union Européenne s'est fixée à l'horizon 2020 l'objectif ambitieux de produire 20% de l'électricité consommée sur son territoire à partir d'énergies renouvelables. Pour atteindre et ob je
tif, l'énergie éolienne présente le meilleur potentiel de développement dans les 10 pro
haines années. L'Union Européenne s'est donc engagée dans un soutient important de la filière éolienne par le moyen de politiques tarifaires à l'é
helle nationale favorisant à la fois le développement de ette industrie et la visibilité à long terme pour les investisseurs.

Le développement de l'industrie éolienne est récent. Les premières éoliennes dont la puissance dépassa le mégawatt apparurent en 1995 avec la NEG Micon 1500 (60 m de diamètre) et ave la Vestas 1.5 MW (68 m de diamètre) en 1996. Les éoliennes de la lasse multi-mégawatts apparurent à partir de 1999 ave l'éolienne NEG Mi
on (72 m de diamètre) de 2 MW et l'éolienne Bonus (72 m de diamètre) de 2 MW puis ave l'éolienne Nordex (80 m de diamètre) 2.5 MW en 2000. Ce dernier format d'éolienne est devenu très répandu pour l'éolien terrestre. Le diamètre du rotor est aujourd'hui ompris entre 70 m et 90 m, pour des puissan
es autour de 2.5 MW. La re
her
he se porte a
tuellement plus sur la fiabilité des machines que sur l'acroissement de la puissance et donc de la taille, ces éoliennes devant s'intégrer dans les paysages. Pour l'offshore, des machines plus puissantes sont testées.

La puissan
e éolienne installée en 2007 dans le monde est de 94 GW dont 56 GW en Europe. L'Allemagne possède à elle seule 22.2 GW, suivie par les États Unis 16.8 GW, l'Espagne 15.1 GW, l'Inde 7.8 GW, la Chine 5.9 GW, le Danemark 3.1 GW, l'Italie 2.7 GW et la Fran
e 2.5 GW<sup>1</sup> .

L'énergie éolienne présente de nombreuses qualités : elle est renouvelable et propre, elle n'émet pas de CO2 (une analyse cycle de vie (ACV) effectuée par l'université de Louvain estime le rejet à 0,008 tCO2/MWh), elle est facilement démantelable. Elle présente l'inconvénient de ne pas être une source constante de production puisqu'elle dépend du vent. Une éolienne terrestre ne produit que  $20\%$  à  $25\%$  de sa capacité théorique par an. Or l'équilibre offre/demande sur le réseau électrique doit être satisfait à tout instant. Ce défaut peut être, au moins en partie, ompensé à l'é
helle de la Fran
e en s'appuyant sur une répartition judicieuse des installations sur le territoire en plaçant des champs d'éolienne à la fois dans le nord ouest (régime atlantique) et dans le sud est (régime méditerranéen); ce qu'on appelle l'effet de foisonnement.

Evaluer finement la climatologie locale est donc un enjeu majeur à la fois pour les investisseurs, qui veulent avoir une estimation de la produ
tion d'une ferme éolienne sur les 20 prochaines années, avant la construction de celle-ci, et pour les exploitants qui veulent prévoir à l'é
héan
e de quelques jours la produ
tion de leurs fermes pour informer les opérateurs du réseau.

L'étude de faisabilité d'un projet de parc éolien implique une estimation aussi précise que possible du produ
tible théorique, 'est-à-dire de la quantité d'énergie annuelle moyenne que pourra fournir le par tout au long de sa durée de vie (typiquement 20 ans). La localisation approximative du site est choisie à partir d'atlas éoliens de grande échelle et en fon
tion d'autres onsidérations omme les ontraintes environnementales ou de raccordement au réseau. Le choix des turbines et de leur emplacement précis nécessite ensuite une détermination plus pré
ise des onditions de vent et de turbulen
e prenant en ompte les fa
teurs lo
aux. Le produ
tible théorique est alors estimé, assorti d'un calcul d'incertitude. L'établissement du « business plan » est basé sur cette estimation.

Le travail de thèse, présenté dans ce manuscrit, s'intéresse plus particulièrement à

<sup>1</sup> données fournies par http ://www.thewindpower.net

#### INTRODUCTION 15

cette évaluation effectuée avant la construction des éoliennes. Comme nous l'avons déjà mentionné, les ambitions de l'Union Européenne en terme de production électrique éolienne passent par la onstru
tion d'un nombre très important de fermes d'i
i 2020. Les terrains plats ventés ont été les premiers à être exploités et e genre de terrain se fait de plus en plus rare. Deux possibilités de développement s'offrent alors à l'industrie esolienne : construire des fermes sur des terrains complexes, ou construire offshore. La deuxième possibilité est celle qui offre le plus grand potentiel pour une production massive d'électricité. Cependant la filière n'est pas encore mûre, les technologies sont encore en ours de développement et les investissements né
essaires seront très importants. A plus court terme et pour répondre aux objectifs de l'UE, construire en terrain complexe, 'est à dire en terrain vallonné, montagneux ou forestier, apparaît omme une solution naturelle.

L'écoulement atmosphérique sur un terrain complexe ne peut pas être modélisé simplement ar des phénomènes non linéaires apparaissent, omme des dé
ollements et des recirculations. Les méthodes actuellement utilisées ne permettent pas d'évaluer avec pré
ision le produ
tible éolien sur e type de terrain. Pour évaluer le produ
tible, il faut dans un premier temps calculer le potentiel éolien, c'est à dire la distribution du vent sur quelques années, au niveau de l'emplacement de la future éolienne puis calculer la puissance produite par cette éolienne à partir des courbes de puissance (puissance éle
trique fon
tion de la vitesse du vent) fournies par les onstru
teurs tout en tenant ompte des pertes engendrées notamment par les sillages. Ces sillages, ara
térisés par un déficit de vitesse et une augmentation du niveau de turbulence, engendre donc une perte de puissance, ainsi qu'un accroissement des charges mécaniques sur les turbines susceptible d'induire des coûts de maintenance plus élevés ou même une réduction de la durée de vie du par
. L'enjeu est don de dénir de nouvelles méthodes permettant de réduire l'in
ertitude sur l'estimation du produ
tible (notamment en terrain omplexe) et les ontraintes mé
aniques sur les turbines, omme le soulignent les membres de la plateforme technologique européenne TPWind dans leur document de prospective (Strategi Resear
h Agenda - from 2008 to 2030).

Cette thèse présente une première appli
ation d'un ode de CFD atmosphérique à l'estimation du productible éolien en terrain complexe. Elle vise à terme à permettre d'estimer avec le même code de CFD le potentiel éolien d'un site et les effets de sillage. Le gain en précision attendu porte sur l'estimation du productible mais aussi sur la turbulen
e don sur les harges mé
aniques induites. Un tel outil, asso
ié à la méthodologie adéquate, doit permettre ainsi de contribuer à l'optimisation de la disposition des éoliennes sur un site hoisi, de réduire le risque pour un investisseur, et les oûts pour un développeur. La thèse se divise en trois parties.

La première partie introduit les notions de météorologie nécessaires à la compréhension des autres hapitres. Les méthodes a
tuelles d'évaluation du produ
tible éolien sont ensuite brièvement présentées. Enfin nous décrivons en détails différents aspe
ts de la CFD : les modèles de turbulen
e disponibles pour réaliser la fermeture des équations turbulentes de la mécanique des fluides, le code de CFD Mercure Saturne, que nous utilisons pour réaliser les simulations numériques de cette thèse et la construction de maillage, ce dernier étant le support de tout calcul de CFD.

La seconde partie présente le travail effectué sur le potentiel éolien. Dans un premier temps, le code de CFD est utilisé pour calculer les survitesses présentes au sommet de la colline d'Askervein, cas d'étude de référence pour la communauté éolienne. La comparaison aux mesures permet de vérier le omportement du ode, quelques études de sensibilité sont ensuite effectuées pour déterminer quels sont les paramètres d'entrée les plus influents sur les résultats. Dans un second temps, un état de l'art de la CFD en terrain complexe est effectué puis un recensement des différentes méthodes proposées par les chercheurs depuis quelques années est analysé. Enfin l'approche méthodologique développée pendant e travail de thèse est détaillée. Pour terminer ette se
onde partie nous présentons les travaux qui constituent le cœur du travail de thèse. Une application de la méthodologie pré
édemment itée à un terrain omplexe est proposée. Nous dis
utons les résultats et dressons les perspe
tives de notre travail.

La troisième partie présente le travail effectué sur le sillage d'éolienne. Dans l'optique d'utiliser l'outil CFD pour le calcul du productible éolien, nous proposons son application au calcul de sillage. Dans un premier temps nous effectuons un état de l'art des différentes techniques de calcul de sillage tout en présentant les bases théoriques indispensables à la ompréhension. L'appro
he par disque poreux, que nous utilisons pour modéliser un rotor d'éolienne, est présentée. Dans un second temps nous comparons notre modèle aux essais en soufflerie effectués sur une petite éolienne afin de vérifier notre modèle. Enfin, pour conclure ce manuscrit de thèse, nous présentons les résultats de la ollaboration ave le laboratoire PRISME-LME on
ernant la omparaison entre la modélisation physique et la modélisation numérique.

Nous terminons par une on
lusion générale reprenant les diérents points forts de e travail et avançons quelques perspe
tives.

Cette thèse s'est déroulée au CEREA, laboratoire commun de l'École Nationale des

### INTRODUCTION 17

Ponts et Chaussées et EDF R&D. C'est une thèse en entreprise basée sur un financement CIFRE.

# Première partie

# Outils pour l'estimation de la ressour
e éolienne

# Chapitre 1

# Éléments de micro-météorologie

Dans ce chapitre, nous exposons les principes de base de la micro-météorologie qui seront utiles pour comprendre la suite du travail. Les écoulements atmosphériques sont abordés, dans un premier temps, sous l'angle de l'observation et de la mesure. L'appro
he statistique des diérentes grandeurs mesurées est introduite avant de présenter les équations générales de la mécanique des fluides adaptées à l'atmosphère. Enfin la théorie de la similitude basée sur l'analyse dimensionelle est présentée et illustrée par une appli
ation.

#### La couche limite atmosphérique  $1.1$

La partie basse de l'atmosphère, en contact avec le sol, est appelée la couche limite atmosphérique (CLA). Elle est dénie omme la partie basse de la troposphère qui est directement influencée par la surface terrestre et répond au forcage de cette dernière avec une é
helle de temps inférieure à 1 heure (Stull, 1988). Nous y vivons et nous ressentons ses changements, que cela soit à travers les vents typiques de chaque région, un horizon troublé quand le sol est surchauffé l'été ou un courant d'air au coin d'une rue. La couche directement en contact avec le sol est la couche limite de surface, définie comme étant une portion xe de 10% environ de l'épaisseur de la CLA (Troen et Lundtang Petersen, 1991).

La CLA est très influencée par le sol et le vent ne peut s'y écouler librement. Les vallées vont modifier la direction du vent, les villes et les bâtiments vont créer des obsta
les, les forêts peuvent freiner le vent, les massifs montagneux vont réer des courants complexes, le sol absorbant le rayonnement solaire va chauffer l'atmosphère en contact avec lui. Toutes ces interactions vont modifier la couche limite atmosphérique. Comme les exemples donnés semblent l'indiquer, il existe deux sour
es distin
tes de forçage de la ou
he limite atmosphérique : un forçage d'origine mé
anique et un forçage d'origine thermique. Selon l'heure de la journée et sa position géographique, l'épaisseur de la ou
he limite varie approximativement entre 100 m et 3000 m.

Les éoliennes actuelles, si l'on prend en compte le mât et les pales, ont une envergure typique de 120 m. Elles extraient don de l'énergie de la ou
he limite atmosphérique. Comprendre et modéliser la ou
he limite atmosphérique est fondamental pour analyser le comportement d'une éolienne et pour prévoir sa production. Si l'éolienne est sensible aux modifications des conditions de vent, elle modifie également la couche limite atmosphérique en réant un sillage.

### 1.2 La mesure du vent

La mesure du vent se fait traditionnellement par des anémomètres. Les plus courants sont les anémomètres à oupelles et les anémomètres ultra-soniques. L'utilisation de es apteurs, pendant des périodes supérieures à 1 an pour ara
tériser un site éolien, est une pratique standard. Ils fournissent la moyenne et l'é
art type de la vitesse du vent et, pour les anémomètres soniques, la varian
e de la vitesse dans les 3 dire
tions de l'espace. La précision de ces données est très importante pour l'estimation du potentiel

éolien. Il est ainsi utile de bien omprendre e qui est mesuré.

Si l'on observe les mesures brutes prises par ces capteurs sur un intervalle de temps de 2 heures, on peut remarquer de fortes variations du vent autour d'une valeur moyenne (figure 1.1). Ces variations révèlent la nature turbulente du vent.

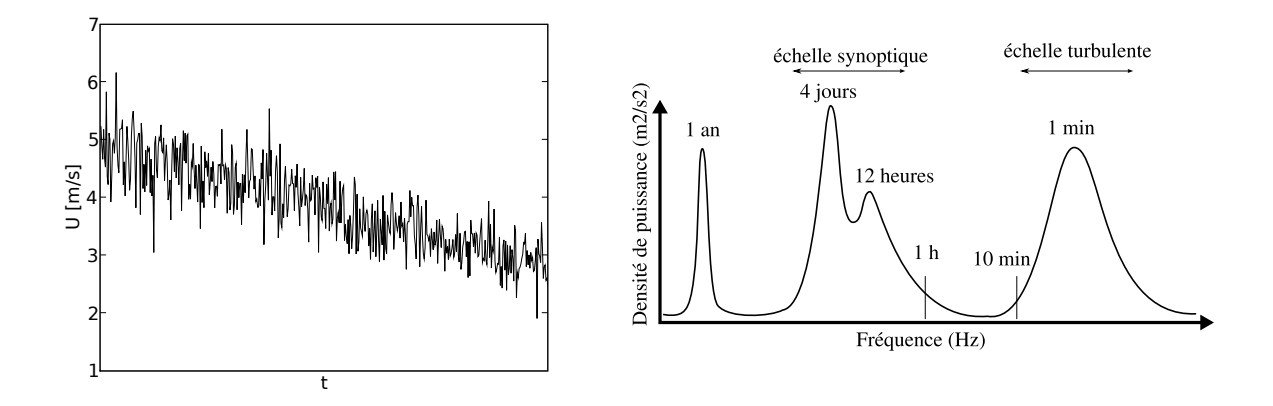

Fig. 1.1 À gau
he : mesure de la vitesse du vent sur une période de 2 heures. À droite : Spe
tre s
hématisé de la vitesse horizontale du vent 100 m au dessus du sol, d'après Van Der Hoven (1957).

En analysant le spectre de ce type de mesures, on obtient une courbe représentant une mesure de l'énergie portée par les tourbillons en fonction de la fréquence des variations de la vitesse (figure 1.1). On peut ainsi remarquer que les variations comprises entre 1 se
onde et 10 minutes transportent beau
oup d'énergie turbulente. Ces é
helles de turbulence sont celles qui seront étudiées particulièrement par la suite. Le pic situé à 12h représente les variations diurnes, le pic situé à 4 jours représente les variations de vent dues à des hangements de régime météorologique (é
helle synoptique). Cette gure indique également qu'il y a peu d'énergie turbulente dans les variations omprises entre 10 minutes et 1 heure. Ce trou spe
tral sépare distin
tement les variations du vent associées au vent moyen et celles associées à la turbulence. Cette figure est une représentation s
hématique d'un spe
tre, en pratique le trou fréquentiel n'est pas observé aussi nettement la plupart du temps. Les différentes échelles de turbulence citées ci-dessus sont cependant bien observées et il est d'usage de calculer la vitesse moyenne sur une période de 10 minutes. La vitesse longitudinale instantannée du vent est ainsi décomposée en une composante moyenne et une composante fluctuante :

$$
u = \overline{u} + u'
$$
 (1.2.1)

La vitesse instantannée  $u$  est ainsi la somme de la vitesse movenne (sur 10 minutes)

 $\overline{u}$  et de la vitesse des fluctuations  $u'$ . Cette décomposition est également valide pour les omposantes transversale v et verti
ale w de la vitesse du vent.

On peut s'intéresser à l'écart type de la vitesse du vent sur une période donnée qui va ara
tériser les variations de la vitesse autour de sa valeur moyenne.

$$
\sigma_u = \left(\frac{1}{N} \sum_{i=0}^{N-1} (u_i - \overline{u})^2\right)^{\frac{1}{2}}
$$
\n(1.2.2)

où  $\sigma_u$  est l'écart type de la vitesse longitudinale du vent,  $u_i$  la i<sup>e</sup> mesure de la vitesse instantanée,  $\overline{u}$  la vitesse moyenne et N le nombre de mesures. En décomposant  $u_i$  en ses parties movennes et fluctuantes, on obtient :

$$
u_i = \overline{u} + u'_i,\tag{1.2.3}
$$

$$
\sigma_u = \left(\frac{1}{N} \sum_{i=0}^{N-1} (u'_i)^2\right)^{\frac{1}{2}} = \left(\overline{u'^2}\right)^{\frac{1}{2}} \tag{1.2.4}
$$

La moyenne du carré des variations de la vitesse peut être considérée comme une mesure statistique des variations de la vitesse et don de la turbulen
e.

Remarque : la moyenne des variations de la vitesse est nulle de part la dénition donnée à la décomposition en partie moyenne et fluctuante. Par contre les variances  $(\overline{u'^2}, \overline{v'^2}, \overline{w'^2})$  et covariances  $(\overline{u'v'}, \overline{u'w'}, \overline{v'w'})$  ne sont en général pas nulles.

Pourquoi a-t-on besoin de mesures de la turbulence? Les éoliennes sont sensibles aux tourbillons car ils créent des asymétries dans les efforts supportés par les pales. Les contraintes mécaniques peuvent devenir extrêmement fortes et endommager les roulements et les multiplicateurs du rotor. Ceci a souvent pour conséquence des arrêts ma
hines don des pertes de produ
tion et une rédu
tion de la durée de vie de ertains omposants. Par ailleurs, la turbulen
e a également un impa
t sur la ourbe de puissan
e des turbines, donc sur la production électrique (Albers et Hinsch, 1996; Albers et al., 2007; Van Radecke et al., 2004). Connaître les niveaux de turbulence d'un site est donc très important. Du point de vue du numéri
ien, prendre en ompte la turbulen
e est nécessaire pour représenter les non-linéarités de l'écoulement du vent dans la couche limite atmosphérique.

Donner une mesure de la turbulence n'est pas chose facile. Le degré d'imprécision des capteurs est beaucoup plus influent sur les variations que sur la moyenne de la vitesse. Les anémomètres soniques sont apables de mesurer varian
es et ovarian
es dans les 3 dire
tions de l'espa
e. Ces anémomètres sont ependant hers et ne sont pas en
ore très utilisés dans le monde éolien. Les anémomètres à oupelles, beau
oup plus répandus, peuvent donner accès aux fluctuations horizontales de la vitesse. Une valeur adimensionnée a été définie, l'intensité turbulente  $I_u$ :

$$
I_u = \frac{\sigma_u}{\overline{u}}\tag{1.2.5}
$$

où u est la vitesse horizontale. Cette grandeur est très utilisée dans la littérature éolienne et également dans le domaine de la modélisation physique en soufflerie. C'est elle qui est utilisée pour la définition des limites admissibles pour les différentes classes de turbine (norme IEC). Elle est al
ulable à partir de mesures d'anémomètres à oupelles.

La turbulence atmosphérique peut également être caractérisée par l'énergie cinétique turbulente qui, contrairement à  $I_u$ , fournit une mesure "absolue" de la turbulence. Elle est définie par :

$$
k = \frac{1}{2} \left( \overline{u'^2} + \overline{v'^2} + \overline{w'^2} \right)
$$
 (1.2.6)

Les anémomètres soniques donnent accès à cette grandeur. Selon les situations, les deux valeurs de turbulen
e (relative et absolue) sont utilisées.

### 1.3 Stabilité de l'atmosphère

Comme nous l'avons déjà vu, il y a deux sour
es de turbulen
e dans l'atmosphère. La première, d'origine mécanique, est due au frottement de l'air sur le sol ou tout autre obsta
le. Plus généralement dès qu'un gradient de vitesse de vent se forme il y a produ
tion mé
anique de turbulen
e. L'autre sour
e est thermique. Le sol absorbe le rayonnement solaire pendant la journée, sa température augmente. Les parcelles d'air en contact avec le sol sont chauffées par conduction et s'élèvent, leur densité étant plus faible que celle des parcelles d'air au dessus d'elles non chauffées. Ces mouvements d'air as
endants réent de la turbulen
e. Il en est de même des par
elles d'air refroidies par rayonnement au sommet des nuages qui elles ont un mouvement des
endant. La turbulence produite par ces deux sources est anisotrope. Comparativement à la production mécanique due aux gradients de vitesse, la turbulence produite par effet de flottabilité est prin
ipalement verti
ale.

On distingue plusieurs états de l'atmosphère décrivant quelle source de turbulence est dominante. Si une parcelle d'air déplacée verticalement amplifie son mouvement. alors la ou
he limite atmosphérique est dite instable. Si une par
elle d'air dépla
ée retourne à sa position d'origine, l'atmosphère est dite stable. Enfin si la production mécanique de turbulence est très supérieure à la production par flottabilité ou si la production par flottabilité est proche de zéro alors on dit que la CLA est neutre. Un iel dégagé et un vent faible onduisent à une ou
he limite instable de jour et stable de nuit. Lorsque le vent souffle fort la CLA devient neutre ou proche du neutre. Par vent faible, le cycle diurne se remarque sur des mesures de turbulence par l'enchaînement des diérents états de stabilité de l'atmosphère.

D'un point de vue modélisation, il est plus facile de simuler une atmosphère neutre ar on peut faire abstra
tion de tous les é
hanges thermiques ave le sol. C'est souvent e qui est pratiqué dans les simulations de mise au point ou lorsque l'on n'a pas assez de données sur l'état de l'atmosphère. Dans le domaine de l'éolien, on s'intéresse plus parti
ulièrement aux vents modérés à forts e qui explique l'approximation neutre faite généralement dans les al
uls opérationnels. Cependant, les éoliennes d'aujourd'hui ont un seuil de démarrage assez bas (de l'ordre de 3 m/s) et une hauteur de moyeu élevée (de l'ordre de 80 m). Par ailleurs, la prise en ompte de reliefs remet en ause ette approximation.

L'équation d'état des gaz parfaits est utilisée pour relier la température à la pression :

$$
p = \rho_{air} R^* T_v \tag{1.3.1}
$$

où p est la pression,  $\rho_{air}$  est la masse volumique de l'air humide,  $T_v$  est la température virtuelle et  $R^*$  la constante des gaz parfaits pour l'air sec  $(R^* = 287 \text{ JK}^{-1} \text{kg}^{-1})$ . La température virtuelle est la température que devrait avoir une masse d'air se pour posséder, à pression égale, la même densité que l'air humide :

$$
T_v = T(1 + 0.61q) \tag{1.3.2}
$$

où q est l'humidité spécifique c'est à dire le rapport de la masse de vapeur d'eau dans l'air sur la masse d'air humide. Dans des onditions atmosphériques typiques  $(q=0.006 \text{ kg/kg})$ , il y a environ 1<sup>°</sup>C d'écart entre la température virtuelle et la température réelle.

Pour décrire la stabilité, on utilise la température potentielle  $\theta$ :

$$
\theta = T \left(\frac{p_0}{p}\right)^{R^*/C_p},\tag{1.3.3}
$$

où T est la température mesurée par une sonde thermique, en  ${}^{\circ}C$ ,  $p_0$  la pression de référence (prise à 1000 hPa), p la pression et  $C_p$  la capacité calorifique de l'air (Jkg<sup>-1</sup>K<sup>-1</sup>). La température potentielle est définie comme la température d'une parcelle d'air amenée adiabatiquement de sa position initiale <sup>à</sup> la pression de référen
e <sup>1000</sup> hPa. θ permet de s'affranchir de la variation de la température avec l'altitude due aux changements de pression. Le profil de température potentielle décrit donc uniquement la stabilité de l'atmosphère. On définit de même la température potentielle virtuelle  $\theta_v = \theta(1 + 0.61q)$ omme la température potentielle que devrait avoir une masse d'air se pour posséder, à pression égale, la même densité que l'air humide.

#### $1.4$ Mise en équation

Comme nous l'avons vu, la vitesse du vent varie de façon irrégulière en temps et en espa
e autour de sa valeur moyenne pour un grand nombre d'é
helles temporelles et spatiales. Reynolds a le premier (1894) suggéré la dé
omposition en valeur moyenne et fluctuante. La turbulence est un phénomène tridimensionnel, on peut donc étendre la dé
omposition de Reynolds à haque omposante de la vitesse. La turbulen
e va modier également d'autres grandeurs météorologiques omme la température potentielle θ, la masse volumique  $\rho$ , la pression  $p$ , et tout scalaire Z transporté par les mouvements de l'atmosphère, qui vont à leur tour être décomposables. La décomposition de Reynolds obéit aux règles suivantes :

$$
Z = \overline{Z} + z'
$$
  
\n
$$
\overline{\alpha Z} = \alpha \overline{Z}
$$
  
\n
$$
\overline{Z_1 + Z_2} = \overline{Z_1} + \overline{Z_2}
$$
  
\n
$$
\overline{Z_1 Z_2} = \overline{Z_1} \ \overline{Z_2} + \overline{z_1' z_2'}
$$
  
\n
$$
\overline{z'} = 0
$$
\n(1.4.1)

où  $z'$  est la partie fluctuante de  $Z$ .

Il existe trois types de moyenne : la moyenne temporelle calculée comme la somme ou l'intégrale des valeurs mesurées à un point de l'espa
e sur une période ∆t ; la moyenne spatiale calculée comme la somme ou l'intégrale des valeurs mesurées à l'instant t sur une ligne, une surfa
e ou un volume ; la moyenne d'ensemble al
ulée omme la somme ou l'intégrale des valeurs mesurées lors de N expériences, N tendant vers l'infini. Les équations 1.4.1 sont valides pour une moyenne d'ensemble. Le théorème d'ergodi
ité stipule que si un hamp est homogène (spatialement) et stationnaire (ne hange pas statistiquement ave le temps) alors les trois moyennes sont équivalentes (la période d'intégration tendant vers l'infini pour la moyenne temporelle et l'intervalle d'intégration tendant vers l'infini pour la moyenne spatiale). Les hypothèses du théorème ne sont pas remplies par l'atmosphère dont les variations sont par essence instationnaires et anisotropes. Cependant on onsidère qu'elles sont valides sur des portions de l'atmosphère e qui permet d'utiliser les équations 1.4.1 ave la moyenne temporelle et qui facilite la mesure (qui se base le plus souvent sur cette dernière).

Pour décrire et prévoir l'état de la couche limite atmosphérique, les équations de la mécanique des fluides sont utilisées. Elles décrivent la dynamique et la thermodynamique des gaz de l'atmosphère. Ces équations présentent des dérivées partielles par rapport au temps et à l'espace et nécessitent des conditions aux limites et des conditions initiales pour être résolues. En fait le système d'équations est trop omplexe et au
une solution analytique n'est onnue dans le as général. La résolution numérique de ces équations donne des solutions approchées. Nous présentons dans ce chapitre les diérentes équations pour lesquelles une dé
omposition en moyennes de Reynolds est appliquée.

❧ Équation de onservation de la masse (ou équation de ontinuité) pour un fluide compressible :

$$
\frac{\partial \rho}{\partial t} + \frac{\partial \rho u_j}{\partial x_j} = 0 \tag{1.4.2}
$$

où  $ρ$  est la masse volumique de l'air,  $u_j$  la j<sup>e</sup> composante de la vitesse et  $x_j$  la j<sup>e</sup> omposante de l'espa
e. Les onventions de sommation de Einstein sont utilisées dans e manus
rit, il faut don lire le deuxième terme de l'équation pré
édente omme une somme sur les trois omposantes.

Une simplification courante de cette équation (Pielke, 1984), basée sur l'ordre de grandeur de chaque terme, permet de filtrer les ondes acoustiques qui n'ont pas d'intérêt en micro-météorologie. C'est l'hypothèse anélastique :

### 1.4. MISE EN ÉQUATION 29

$$
\frac{\partial \rho u_j}{\partial x_j} = 0 \tag{1.4.3}
$$

La vitesse  $u$  et la masse volumique  $\rho$  sont décomposées en partie moyenne et partie fluctuante. L'équation entière est ensuite moyennée. En faisant l'approximation de Boussinesq, qui considère que la variation de  $\rho$  est faible dans la CLA  $(\rho_{air} = 1.225 \text{ kg/m}^3)$ au niveau de la mer et  $\rho_{air}{=}1.112\text{ kg/m}^3$  à 1000 m), on obtient :

$$
\frac{\partial(\overline{u_j})}{\partial x_j} = 0\tag{1.4.4}
$$

❧ Équation de onservation de la quantité de mouvement (ou équation de Navier Stokes) :

$$
\frac{\partial u_i}{\partial t} + u_j \frac{\partial u_i}{\partial x_j} = -\delta_{i3}g - \frac{1}{\rho} \frac{\partial p}{\partial x_i} + \frac{1}{\rho} \frac{\partial \tau_{ij}}{\partial x_j}
$$
(1.4.5)

ave de gau
he à droite, le terme d'inertie, le terme d'adve
tion, le terme de gravité, le terme de gradient de pression et le terme de viscosité moléculaire.  $\delta_{i3}$  est le symbole de Krone
ker. À l'é
helle à laquelle nous travaillons, quelques kilomètres au plus, la for
e de Coriolis peut être négligée. En première approximation l'air peut être onsidéré comme un fluide newtonien, c'est à dire que le tenseur des contraintes visqueuses est une fon
tion linéaire du tenseur des taux de déformation.

$$
\frac{\partial \tau_{ij}}{\partial x_j} = \frac{\partial}{\partial x_j} \left( \mu \left[ \frac{\partial u_i}{\partial x_j} + \frac{\partial u_j}{\partial x_i} \right] - \frac{2}{3} \mu \left[ \frac{\partial u_k}{\partial x_k} \right] \delta_{ij} \right)
$$
(1.4.6)

où  $\mu$  est la viscosité dynamique. On introduit en général la viscosité cinématique dans les équations de Navier Stokes  $\nu = \mu/\rho$ .

En décomposant les grandeurs en parties moyennes et fluctuantes, et en utilisant l'approximation de Boussinesq, puis en moyennant l'équation :

$$
\frac{\partial \overline{u_i}}{\partial t} + \overline{u_j} \frac{\partial \overline{u_i}}{\partial x_j} = -\delta_{i3} g - \frac{1}{\overline{\rho}} \frac{\partial \overline{p}}{\partial x_i} + \frac{1}{\overline{\rho}} \frac{\partial \overline{\tau_{ij}}}{\partial x_j} - \frac{\partial \overline{u'_j u'_i}}{\partial x_j}
$$
(1.4.7)

La décomposition de Reynolds fait apparaître un terme supplémentaire  $\overline{u_i'u_j'}$  $_j$  qui représente les ontraintes de Reynolds. Ce type de terme est aussi interprété en tant que flux cinématique. Un flux est un transport d'une quantité, par unité de surface et de temps. Un flux cinématique est un flux divisé par la masse volumique de l'air. En météorologie il est plus pratique d'utiliser les flux cinématiques car ils sont le produit de grandeurs mesurables, le produit d'une quantité (température, vitesse) par une vitesse. Un flux turbulent est un flux cinématique composé de grandeurs turbulentes. La turbulen
e peut transporter des quantités sans qu'il y ait dépla
ement moyen de masse. Par exemple  $\overline{u'_i u'_j}$  $j$  est un nux emematique turbulent représentant le transport de quantité de mouvement (de la même direction que  $u'_{i}$  $u'_j$ ) dans la direction de  $u'_j$  $j$ . La décomposition de Reynolds fait apparaître un terme non linéaire, composé de termes de fluctuation de la vitesse interprétés comme des flux cinématiques turbulents. Les observations ont montré que le terme de diffusion moléculaire en  $\tau_{ij}$  est négligeable devant les autres termes de l'équation 1.4.7 (Stull, 1988).

### ❧ Équation de transport généralisée

Le transport d'une grandeur scalaire Z peut être décrit par l'équation générique suivante :

$$
\frac{\partial Z}{\partial t} + u_j \frac{\partial Z}{\partial x_j} = \nu_Z \frac{\partial^2 Z}{\partial x_j^2} + S_Z \tag{1.4.8}
$$

Cette équation est omposée, de gau
he à droite, d'un terme d'inertie, d'un terme d'advection, d'un terme de diffusivité et d'un terme source qui peut être aussi bien positif (
réation) que négatif (destru
tion). Cette équation est utilisée pour le transport de s
alaires passifs omme les polluants mais aussi pour transporter des grandeurs omme la température, l'énergie cinétique turbulente et la dissipation.

### ❧ Conservation de l'énergie

En reprenant l'équation de transport 1.4.8 pour  $\theta$ :

$$
\frac{\partial \theta}{\partial t} + u_j \frac{\partial \theta}{\partial x_j} = \frac{1}{\rho C_p} \frac{\partial}{\partial x_j} \left( \lambda \frac{\partial \theta}{\partial x_j} \right) + S_\theta \tag{1.4.9}
$$

où  $\lambda$  est la conductivité thermique de l'air et  $S_{\theta}$  le terme source de chaleur. En moyennant ette équation on obtient :

### 1.5. THÉORIE DE LA SIMILITUDE 31

$$
\frac{\partial \overline{\theta}}{\partial t} + \overline{u_j} \frac{\partial \overline{\theta}}{\partial x_j} = \frac{1}{\overline{\rho} C_p} \frac{\partial}{\partial x_j} \left( \lambda \frac{\partial \overline{\theta}}{\partial x_j} - \overline{\rho} C_p \overline{u'_j \theta'} \right) + \overline{S_\theta}
$$
(1.4.10)

Le terme  $\overline{\rho}C_{p}\overline{u'_{q}}$  $\sqrt{j\theta'}$  est le flux turbulent de chaleur. De la même manière que pour la quantité de mouvement, e terme représente le transport d'une variation de température dans la direction de  $u'_{\alpha}$  $j.$  Le terme prépondérant est le transport vertical par la turbulence  $j.$ de la chaleur,  $\overline{w'\theta'}$ .

### 1.5 Théorie de la similitude

Les équations aux dérivées partielles précédentes, pour être résolues, soit en les discrétisant dans un code numérique, soit en les linéarisant, nécessitent des conditions limites et initiales. Une première solution serait d'utiliser des mesures météorologiques. La plupart du temps, les mesures disponibles sont des mesures pon
tuelles, à des hauteurs xes. Par exemple, on peut mesurer la vitesse du vent et la température, à diérentes hauteurs le long d'un mât de 80 m. Comment reconstituer un profil vertical de vent sur plusieurs entaines de mètres à partir de es mesures ? Nous reviendrons sur la question fondamentale des onditions limites dans la partie II. Une autre solution est de créer analytiquement des profils verticaux de vent à partir de la théorie de la similitude appliquée à la ou
he limite de surfa
e.

Cette théorie consiste à organiser les grandeurs météorologiques en groupes afin d'obtenir des rapports sans dimensions. Elle se base sur l'analyse dimensionnelle et le théorème de Bu
kingham, reliant les é
helles ara
téristiques sous forme de nombres adimensionnels. Les relations obtenues se veulent universelles. Elles sont en général établies moyennant des hypothèses restri
tives sur les onditions topographiques et météorologiques. De plus les coefficients sont calés sur la base d'un nombre restreint d'expérien
es. Il existe plusieurs lasses de similitude adaptées ha
une à une partie de l'atmosphère ou à une classe de stabilité de l'atmosphère.

### ❧ Cou
he de surfa
e neutre

Considérons un terrain plat homogène et une ou
he de surfa
e atmosphérique neutre. Faisons l'hypothèse d'un é
oulement stationnaire et homogène, où les gradients de pression et la flottabilité sont négligés et où  $\overline{w} = 0$ . L'équation 1.4.7 devient  $\partial \overline{(u'w')} / \partial z = 0$ 0, d'où l'appellation de couche à flux constant. Faisons l'hypothèse que le gradient vertical de vitesse movenne est une fonction de l'altitude  $z$  et du flux cinématique vertical

de quantité de mouvement au niveau de la surfa
e. Celuii orrespond au frottement de l'air sur le sol. En d'autres termes on suppose que la vitesse moyenne du vent dans la couche de surface ne dépend que de l'influence du sol et de l'altitude à laquelle on la mesure. On introduit i
i une é
helle de vitesse, notée u<sup>∗</sup>, appelée vitesse de frottement et définie par :

$$
u_*^2 = \frac{|\tau_s|}{\rho} = |\overline{u'w'_s}| \tag{1.5.1}
$$

où  $\tau_s$  représente la contrainte de Reynolds au sol.  $u_*^2$  s'interprète comme un flux cinématique verti
al turbulent de quantité de mouvement au niveau de la surfa
e. On dispose <sup>d</sup>'une é
helle de vitesse u<sup>∗</sup> et <sup>d</sup>'une é
helle de longueur z. Par simple analyse dimensionnelle, on obtient un rapport adimensionné entre le gradient vertical de vitesse et es é
helles :

$$
\Pi = \frac{z}{u_*} \frac{\partial \overline{u}}{\partial z} \tag{1.5.2}
$$

De nombreuses expériences ont mis en évidence que ce rapport est constant dans la CLS, dans les conditions précisées ci-dessus, et vaut  $1/\kappa$  où  $\kappa$  est la constante de Von Karman. Il existe une incertitude de 5% sur sa valeur qui est généralement estimée à 0.40 dans la littérature (Arya, 1999).

En intégrant la relation  $1.5.2$ , nous obtenons un profil logarithmique du vent :

$$
\overline{u}(z) = \frac{u_*}{\kappa} \ln\left(\frac{z}{z_0}\right) \tag{1.5.3}
$$

où  $z_0$  est l'altitude pour laquelle le vent devient nul. Cette altitude s'appelle la longueur de rugosité, c'est un paramètre qui caractérise le type de sol. Il ne définit pas la taille des obsta
les mais ara
térise la variabilité de leur hauteur asso
iée à leur densité horizontale. Par exemple, une forêt d'arbres de 10 m de haut a une rugosité asso
iée d'environ 1 m.

Le profil logarithmique du vent est très utilisé pour établir des conditions aux limites de type neutre pour un ode de CFD. Les données né
essaires pour l'établir sont le type de sol pour évaluer  $z_0$  et un point de mesure de la vitesse pour évaluer la vitesse de frottement u<sup>∗</sup>. C'est en général e dont on dispose ave un mât de mesure. Ce type de profil est valable pour une atmosphère neutre, pour un terrain plat donc une vitesse moyenne verticale nulle  $(\overline{w}=0)$  et en régime stationnaire. À partir du moment où l'on onsidère un terrain omplexe, la présen
e d'une anopée ou d'obsta
les, il n'y a au
une raison pour que le vent présente un tel profil.

Dans les mêmes conditions, des relations de similitude empiriques pour la turbulence ont été proposées. Elles on
ernent le rapport entre les varian
es de vitesse et la vitesse de frottement (Arya, 1999) :

$$
\frac{\sigma_u}{u_*} \cong 2.5 \; ; \; \frac{\sigma_v}{u_*} \cong 1.9 \; ; \; \frac{\sigma_w}{u_*} \cong 1.3 \; . \tag{1.5.4}
$$

#### ❧ Similitude de Monin Obukhov

Pour une atmosphère stratiée, les relations pré
édentes ne sont plus valables. Monin et Obukhov ont proposé en 1954 deux autres é
helles pour prendre en ompte la stabilité de la couche de surface atmosphérique. Le flux de chaleur au sol  $Q_0$  et la variable de flottabilité au sol  $\beta = g/\overline{\theta_v}$  sont utilisés pour caractériser cette stabilité. En jouant sur les dimensions on obtient :

$$
\theta_* = -\frac{Q_0}{\overline{\rho}C_p u_*} \,, \tag{1.5.5}
$$

$$
L = -\frac{\overline{\rho}C_p u_*^3}{\kappa \beta Q_0} = \frac{u_*^2}{\kappa \beta \theta_*} \ . \tag{1.5.6}
$$

θ<sup>∗</sup> est une é
helle de température, appelée température de frottement. L est appelée longueur de Monin Obukhov, c'est une échelle de longueur pour la stabilité. Le paramètre  $\zeta = z/L$  mesure l'importance des effets de cisaillement et de flottabilité et permet de ara
tériser l'état de la CLA simplement :

- $\zeta = 0$ , l'atmosphère est neutre,
- $\zeta > 0$ , l'atmosphère est stable,
- $\zeta < 0$ , l'atmosphère est instable.

La longueur de Monin Obukhov, L, est un paramètre très utile sur un plan théorique. Il l'est moins sur un plan expérimental car il est très difficile à calculer, il est en effet enta
hé d'une grande in
ertitude.

À l'aide des 4 échelles  $(u_*, \theta_*, z, L)$  définies précédemment, Monin et Obukhov ont défini les relations de similitude portant leur nom :

$$
\left(\frac{\kappa z}{u_*}\right)\left(\frac{\partial \overline{u}}{\partial z}\right) = \Phi_m(\zeta)
$$
\n(1.5.7)

34 CHAPITRE 1. ÉLÉMENTS DE MICRO-MÉTÉOROLOGIE

$$
\left(\frac{\kappa z}{\theta_*}\right)\left(\frac{\partial \overline{\theta}}{\partial z}\right) = \Phi_h(\zeta)
$$
\n(1.5.8)

Contrairement au cas de couche limite neutre, les relations font apparaître des fonctions de  $\zeta$ , donc de  $z$ . En les intégrant, on obtient :

$$
\overline{u}(z) = \frac{u_*}{\kappa} \left( \ln \frac{z}{z_0} + \Psi_m(\zeta) \right) \tag{1.5.9}
$$

$$
\overline{\theta}(z) = \theta_0 + \frac{\theta_*}{\kappa} \left( \ln \frac{z}{z_{0T}} + \Psi_h(\zeta) \right) \tag{1.5.10}
$$

où  $\theta_0$  est la température potentielle à  $z=z_{0T}$  où  $z_{0T}$  est la rugosité thermique. Les relations intégrales entre Φ et Ψ sont données par :

$$
\Psi_m(\zeta) = \int_{z_0/L}^{z/L} [\Phi_m(\zeta) - 1] \frac{d\zeta}{\zeta},
$$
\n(1.5.11)

$$
\Psi_h(\zeta) = \int_{z_{0T}/L}^{z/L} [\Phi_h(\zeta) - 1] \frac{d\zeta}{\zeta}.
$$
\n(1.5.12)

De nombreuses formulations des fonctions dites « universelles »  $\Phi_m$  et  $\Phi_h$  ont été proposées dans la littérature. On retiendra par exemple elles de Businger et al. (1971) :

$$
\Phi_m(\zeta) = 1 + 4.7\zeta \ , \ pour \ 0 \le \zeta < 1 \tag{1.5.13}
$$

$$
\Phi_h(\zeta) = 0.74 + 4.7\zeta \ , \ pour \ 0 \le \zeta < 1 \tag{1.5.14}
$$

$$
\Phi_m(\zeta) = (1 - 15\zeta)^{-1/4}, \; pour \; -5 < \zeta < 0 \tag{1.5.15}
$$

$$
\Phi_h(\zeta) = 0.74(1 - 9\zeta)^{-1/2}, \,\, pour \,\, -5 < \zeta < 0 \tag{1.5.16}
$$

Par intégration on obtient alors (Stull, 1988) :

$$
\Psi_m(\zeta) = 4.7\zeta, \; pour \; \zeta > 0 \tag{1.5.17}
$$

$$
\Psi_m(\zeta) = -2\ln\left(\frac{1+x}{2}\right) - \ln\left(\frac{1+x^2}{2}\right) + 2\arctan(x) - \frac{\pi}{2}, \text{ pour } \zeta < 0 \tag{1.5.18}
$$

### 1.5. THÉORIE DE LA SIMILITUDE 35

#### ❧ Appli
ation

Nous mentionnerons souvent dans e manus
rit que des auteurs utilisent des pro fils théoriques comme conditions aux limites pour leurs calculs de CFD. Nous faisons référence par cette expression à l'équation 1.5.3 pour une stratification neutre et plus rarement à la ombinaison des équations 1.5.9, 1.5.13 et 1.5.15 pour les as stables et instables.

En général les données disponibles sont la rugosité, dont on a une évaluation d'après les observations sur le terrain ou par un fichier d'indicateurs d'occupation du sol (fourni en Fran
e par l'Institut Géographique National), et une vitesse de référen
e à une hauteur de référen
e, donnée par un apteur positionné sur un mât. Ces données permettent de déduire  $u_*$  et ainsi d'avoir une expression de la vitesse  $u(z)$  en fonction de l'altitude. Si l'on dispose de deux vitesses à deux hauteurs différentes, on peut également en déduire  $z_0$ , puis  $u_*$ . Ces profils théoriques ont une validité très limitée, il suffit pour s'en rendre compte de revenir aux hypothèses nécessaires à l'établissement de l'équation. De plus si la théorie de la similitude est relativement bien validée dans la ou
he limite de surface, zone en contact avec le sol de quelques dizaines de mètres d'épaisseur, son extrapolation aux niveaux 80 - 120 m est plus discutable. Elle est cependant très utilisées (voir le hapitre sur la méthodologie de l'estimation de la ressour
e éolienne).

La figure 1.2 est l'illustration d'une loi « log » avec comme vitesse de référence 10 m/s à la hauteur 10 m, une longueur de rugosité de 3 m, une longueur de Monin-Obukhov de 400 m pour le as stable et -400 m pour le as instable. Sur la gure de droite, on peut vérifier que les vitesses s'annulent pour  $z = z_0$ . La loi « log » neutre devient une droite sur un graphe logarithmique.

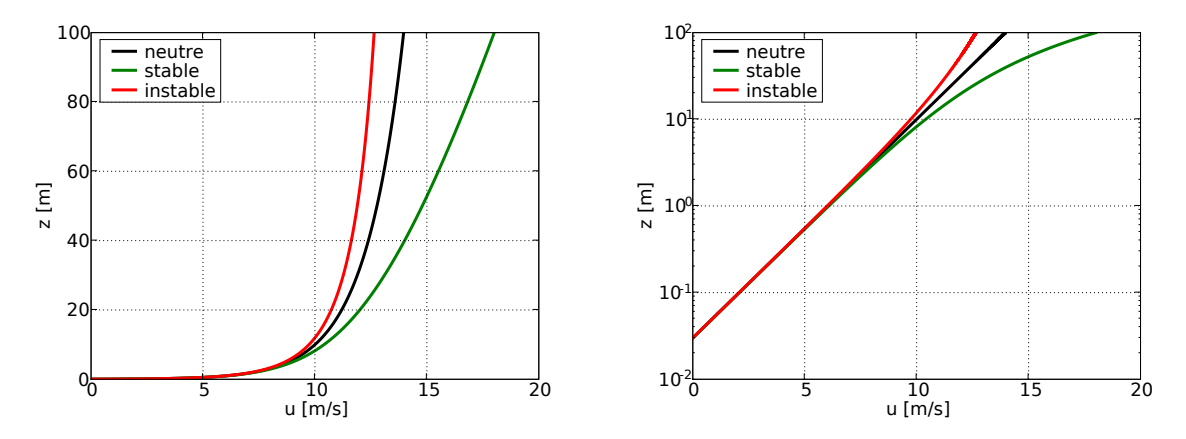

FIG. 1.2 – Profils verticaux de la vitesse du vent établis avec la loi logarithmique pour diérentes onditions de stabilité.
# Chapitre 2

## Méthodes opérationnelles actuelles

Depuis les débuts de l'industrie éolienne, les logiciels les plus utilisés pour évaluer le potentiel éolien sont : WAsP, WindFarm, MS-MICRO, WindFarmer, Windpro. Parmi eux WAsP et MS-MICRO permettent de résoudre les équations de la mé
anique des fluides linéarisées, c'est à dire simplifiées avec l'hypothèse de petites perturbations. Ces logiciels donnent de bons résultats sur des terrains plats ou peu accidentés mais ont montré des aren
es dès que le terrain devenait plus omplexe (pentes > 20%). Les autres logiciels cités s'interfacent avec WAsP et sont plus spécialisés dans l'optimisation du placement des éoliennes, le calcul de la production et le calcul d'incertitudes. WAsP est la référen
e, du moins en Europe, et tout logi
iel se doit d'être omparé à lui.

Dans cette première partie consacrée aux outils pour l'estimation de la ressource éolienne, nous proposons un aperçu des méthodes utilisées a
tuellement dans l'industrie. Nous présentons tout d'abord le cycle de développement d'un parc éolien en partant du hoix du site jusqu'à l'estimation de la produ
tion. Puis nous détaillons les diérents modèles présents dans le *Wind Atlas Analysis and Application Program* (WAsP) afin de comprendre les différences fondamentales entre cette approche et la CFD.

#### Potentiel et productible 2.1

Le potentiel éolien, ou la ressource éolienne, est caractérisé par la distribution de la vitesse du vent sur plusieurs années en un point donné d'un site. Le calcul de potentiel onsiste don à évaluer ette distribution aux empla
ements prévus des éoliennes, à la hauteur du moyeu. La distribution peut être déterminée par secteur de direction ou tous secteurs confondus. Si toutes les directions sont prises en compte il est possible qu'une ourbe de Weibull ne puisse représenter la distribution des vents. C'est le as par exemple si deux dire
tions prin
ipales sont présentes ave des vents d'intensité diérente : on obtient alors une distribution bi-modale.

Le produ
tible est la valeur théorique de la quantité d'énergie annuelle moyenne que fournirait une ferme éolienne construite sur le site d'étude. Il est calculé en prenant en compte la durée de vie du parc (prise à 20 ans la plupart du temps). Pour ce calcul il est nécessaire de connaître la position exacte des éoliennes, leur hauteur de moyeu et la courbe de puissance fournie par le constructeur. Les pertes par sillage sont prises en ompte en modiant les paramètres de la distribution de Weibull ou en modiant la vitesse moyenne en onséquen
e. À partir de la distribution de Weibull obtenue par le al
ul de potentiel et en utilisant la ourbe de puissan
e (puissan
e éle
trique produite en fonction de la vitesse du vent), une première évaluation du productible est effectué. L'estimation finale nécessite aussi d'évaluer les pertes techniques (indisponibilité machine ou réseau, cas de givre ou de foudre, incertitudes sur la courbe de puissance, pertes hysteresis...). Elles ne seront pas abordées dans le cadre de ce manuscrit.

## 2.2 Méthodologie opérationnelle

La méthodologie actuelle d'estimation de la ressource éolienne en terrain complexe peut être décomposée en 7 étapes, résumées sur la figure 2.1.

#### ❧ Re
her
he du site

Le but est de trouver un site présentant un potentiel intéressant pour une ferme éolienne. Cette re
her
he se base sur des données artographiques et topographiques, des restrictions environnementales (couloirs de migration d'oiseaux, flore ou faune protégées) et des données météorologiques provenant des stations de mesure et d'atlas établis par des modèles de méso-é
helle. Toutes es données sont organisées à l'aide d'un système d'information géographique (SIG).

#### ❧ Inspe
tion du site

#### 2.2. MÉTHODOLOGIE OPÉRATIONNELLE 39

La visite du site est nécessaire pour caractériser en détails la topographie. Elle permet d'avoir une vue concrète du site, de faire une première estimation de la position possible des éoliennes et de déterminer la position des mâts de mesure pour obtenir la meilleure ara
térisation possible de la météorologie lo
ale.

#### ❧ Campagne de mesure

En fon
tion de la omplexité du site, le dispositif omprend un ou plusieurs mâts dont la hauteur varie actuellement entre 40 m et 80 m. Pour des raisons de coût, il est encore fréquent que les mesures ne soient pas réalisées à hauteur de moyeu, e qui né
essite alors une étape d'extrapolation verti
ale. Chaque mât est équipé à diérentes hauteurs d'anémomètres à oupelles et de girouettes. Les anémomètres soniques ommen
ent à être utilisés même si leur coût est supérieur. Ils donnent accès aux flux turbulents dans les 3 directions de l'espace. Les techniques de mesure de profils verticaux se développent ave les SODAR (SOni Dete
tion And Ranging) et les LIDAR (LIght Dete
tion And Ranging). Ces instruments, peu utilisés en conditions opérationelles à l'heure actuelle. présentent l'avantage de fournir la mesure du vent sur toute l'étendue verti
ale du rotor, et peuvent être fa
ilement dépla
és. La ampagne de mesure est planiée pour une période allant de 1 à 3 ans ave la maintenan
e et l'enregistrement des données. Une base de données est créée avec les mesures de vent du site en différentes positions.

#### ❧ Analyse des mesures

La base de données préalablement établie est analysée pour extraire les informations né
essaires à la ara
térisation du hamp de vent du site. Des te
hniques d'extrapolation des données de vent sur une période longue (20 ans) sont utilisées pour prendre en ompte la variation interannuelle du vent. Elles reposent souvent sur la méthode de Mesure-Corrélation-Prédiction (MCP) qui se base sur les stations météorologiques les plus proches et si ce n'est pas suffisant sur une station virtuelle créée à partir des sorties d'un modèle méso-échelle (Derrick, 1992). Les paramètres spécifiques du site comme les gradients de vent ou l'intensité turbulente sont calculés en fonction des secteurs de dire
tion et de la stabilité atmosphérique. Les variations diurnes et saisonnières de es paramètres sont déterminées et les situations météorologiques sont divisées en lasses.

#### ❧ Cal
ul du potentiel éolien

Comme indiqué précédemment, le but de cette étape est de calculer la distribution de la for
e du vent aux diérents empla
ements prévus pour les éoliennes, à hauteur de moyeu. Elle onsiste prin
ipalement à réaliser des extrapolations horizontales et verti
ales des mesures de vent pour les lieux du site où elles ne sont pas disponibles. Les positions des diérentes éoliennes sont déterminées d'après les artes de vitesse du vent

tout en respe
tant les restri
tions (voir la première étape). L'industrie éolienne utilise des modèles linéaires tels que WAsP pour réaliser ette étape. Les méthodes basées sur la CFD atmosphérique, plus sophistiquées mais plus lourdes en temps de calcul et né
essitant des ressour
es informatiques importantes, se développent mais sont en
ore peu utilisées en onditions opérationnelles.

#### ❧ Cal
ul du produ
tible

Le productible est calculé en croisant la distribution du vent avec la courbe de puissan
e fournie par le onstru
teur des éoliennes. Il est ensuite orrigé des pertes de différentes origines, notamment celles dues aux sillages, dont les méthodes de calcul seront présentées dans la troisième partie de e mémoire. Les lasses d'éolienne à utiliser sont déterminées à partir des vitesses moyennes (10min) extrêmes de vent sur une période de 50 ans (IEC 61400-1) et de l'intensité turbulente.

#### ❧ Estimation des in
ertitudes

Cette étape on
erne la validation des modèles (linéaires ou non) et l'évaluation des in
ertitudes. Il s'agit de omparer les résultats des simulations par rapport aux mesures. Dans le cas de WAsP, une estimation de l'incertitude est faite en extrapolant d'un mât sur l'autre : on a alors une omparaison aux mesures possibles. On estime également l'incertitude liée aux mesures, aux effets de sillage, à la méthode MCP, à la courbe de puissance et aux pertes électriques.

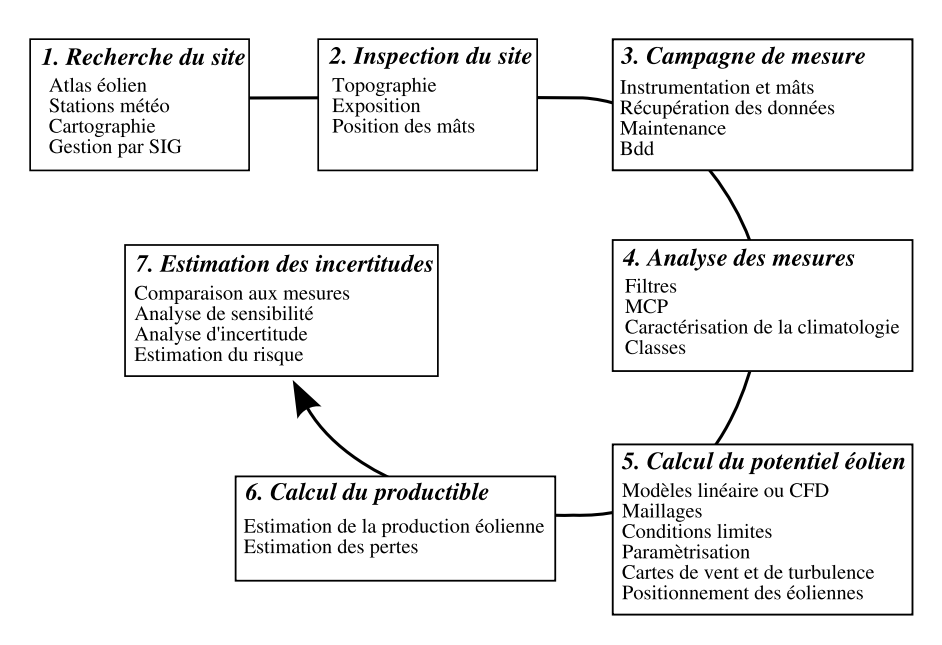

FIG. 2.1 – Méthodologie opérationnelle actuelle pour l'estimation du productible éolien.

#### Le modèle WAsP 2.3

Le Wind Atlas Analysis and Appli
ation Program (WAsP) est ertainement l'outil le plus employé par l'industrie éolienne pour évaluer la ressour
e éolienne d'un site. Développé par le centre de recherche danois RISØ, il a servi à établir l'atlas éolien européen commandé et financé par l'Union Européenne pour promouvoir le marché de la production d'électricité à partir de l'énergie éolienne et de développer les différents systèmes et technologies qui lui sont associés. Ce programme repose sur un ensemble de modèles pour la orre
tion des mesures de vent et sur une analyse des données orrigées en termes de distribution fréquentielle (Troen et Lundtang Petersen, 1991). La figure 2.2 résume le fon
tionnement du modèle d'analyse de l'Atlas Éolien (WAsP).

Le principe de WAsP est de prendre les données statistiques de vent d'une station météorologique ou d'un mât sur une période donnée, et à l'aide des différents modules de corriger ces statistiques (désinfluencer les effets locaux) pour pouvoir les appliquer à un autre endroit (réinfluencer), en général au point d'implantation d'une éolienne. WAsP extrapole les données statistiques à la fois horizontalement et verticalement.

Ces statistiques se présentent sous la forme d'histogrammes de vitesse du vent, souvent asso
iés, dans le monde éolien, à la ourbe de Weibull. La distribution de Weibull est une loi de probabilité dont la densité est donnée par :

$$
f(u,k,A) = \frac{k}{A} \left(\frac{u}{A}\right)^{k-1} e^{-(u/A)^k}
$$
 (2.3.1)

où u, positif ou nul, est la vitesse moyenne, k est le paramètre de forme positif ou nul et A est le paramètre <sup>d</sup>'é
helle de la distribution. Cette modélisation permet de retra
er les histogrammes de vitesse du vent à partir de 2 paramètres seulement. Lorsque WAsP corrige avec différents modèles les données météorologiques, il modifie en fait les paramètres A et k dénissant la distribution des vitesses de vent pour un se
teur de direction.

Nous décrivons brièvement les différents modèles utilisés et exposés figure 2.3.

#### ❧ Le modèle orographique

Le modèle orographique sert à corriger les champs de vitesses de l'influence des inhomogénéités lo
ales du terrain. Il est similaire à la famille de modèles MS3DJH basés sur la solution théorique de l'é
oulement au dessus de ollines (Ja
kson et Hunt, 1975). Les termes non linéaires de l'équation de Navier Stokes sont remplacés par des expressions empiriques respe
tant ertaines onditions d'é
helles notamment les dimensions

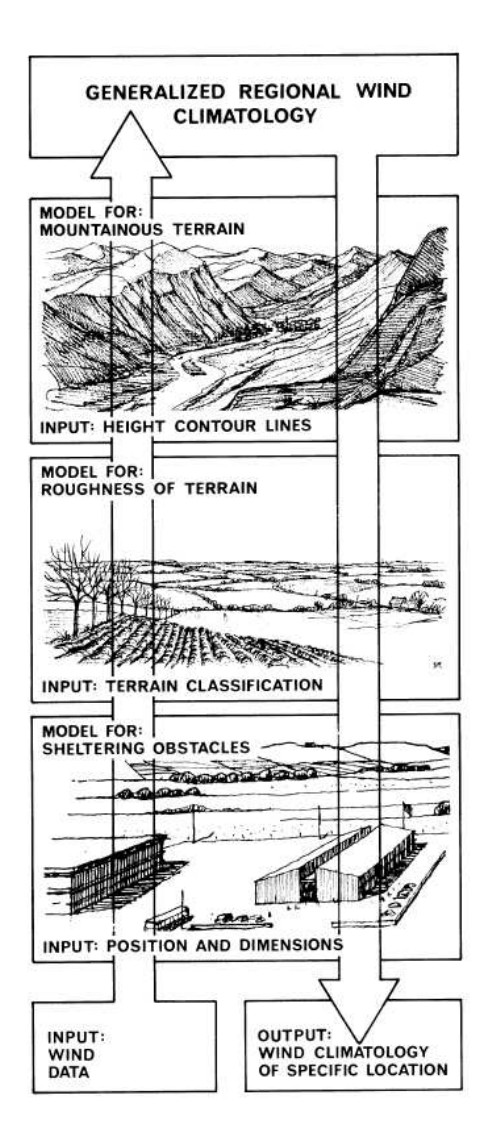

Fig. 2.2 Représentation s
hématique du modèle d'analyse de l'Atlas Éolien (d'après Troen et Lundtang Petersen (1991)).

#### 2.3. LE MODÈLE WASP 43

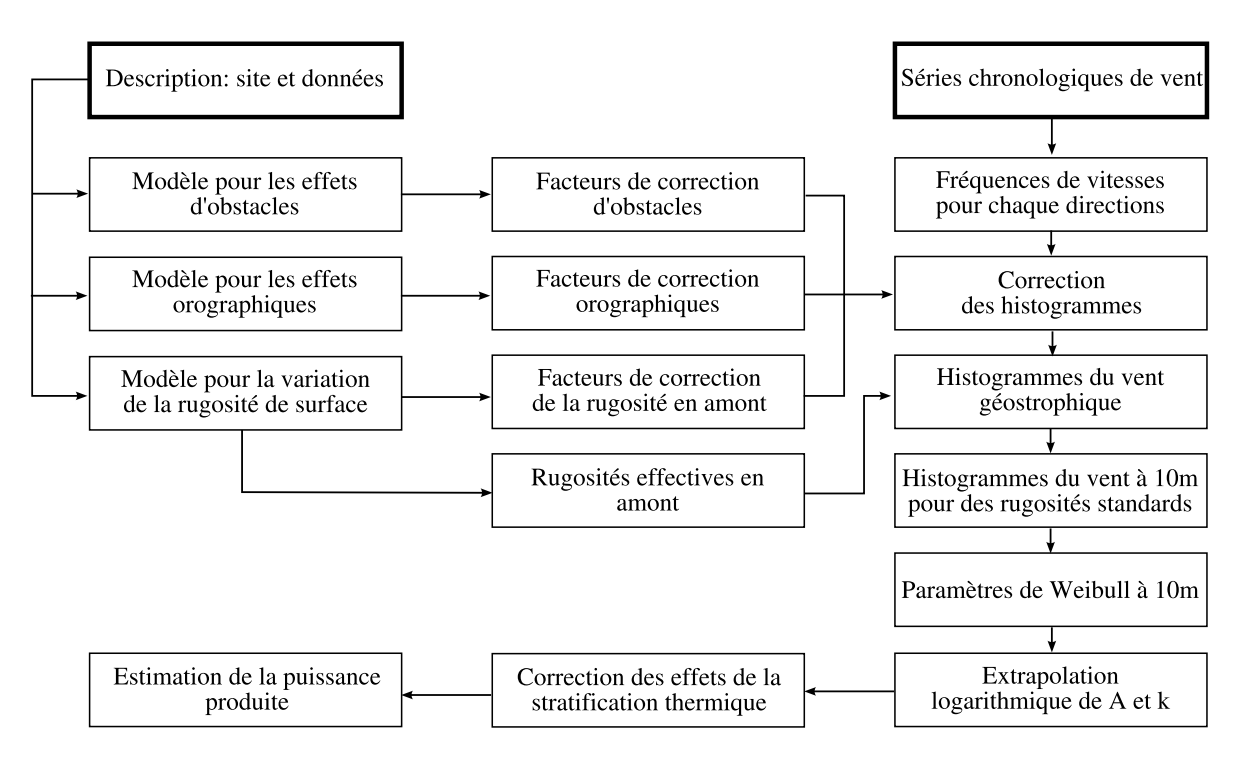

FIG. 2.3 – Représentation schématique des modules de WAsP (d'après Troen et Lundtang Petersen (1991)).

du relief, ses pentes. Le modèle de WAsP présente deux points de différence : la haute résolution et les oordonnées polaires. Une solution exa
te de la variation du potentiel de la vitesse est calculée dans une première étape, puis l'effet du frottement de l'air sur le sol est pris en ompte dans un se
ond temps. Nous renvoyons le le
teur à Troen et Lundtang Petersen (1991) pour plus de pré
isions sur la résolution des équations. Des coefficients sont obtenus en chaque point de la grille polaire, ils représentent la modification que subit l'écoulement due à l'orographie.

#### ❧ Le modèle de rugosité

La rugosité est modélisée par la longueur de rugosité  $z_0$  donnée par l'utilisateur à travers des artes de rugosité ou des roses de rugosité. La rugosité d'un groupe d'obsta
les est al
ulée d'après la formule empirique de Lettau (1969) :

$$
z_0 = 0.5 \frac{h_0 S}{AH} \tag{2.3.2}
$$

où  $h_0$  est la taille de l'élément de rugosité,  $S$  sa surface utile et  $AH$  est la surface moyenne entourant chaque obstacle. La rugosité de l'eau est fixée à  $z_0=0.0002$  m.

WAsP comporte un modèle de changement de rugosité (figure 2.4). Lorsque l'air

passe au dessus de la zone de rugosité  $z_{01}$  la vitesse du vent est déterminée par cette rugosité (loi log), lorsque l'air passe une discontinuité de rugosité, à une distance  $x$  de celle-ci, la vitesse est modifiée pour des hauteurs inférieures à la hauteur h de la couche limite interne (CLI), inchangée pour des hauteurs supérieures à h. La hauteur h est paramétrisée selon Panofsky (1973) :

$$
\frac{h}{z'_0} \left( \ln \frac{h}{z'_0} - 1 \right) = 0.9 \frac{x}{z'_0}
$$
\n(2.3.3)

$$
z_0' = max(z_{01}, z_{02})
$$
\n(2.3.4)

WAsP détermine les paramètres A et k de la courbe de Weibull pour les conditions amont de la dis
ontinuité. Puis la hauteur de la CLI est déterminée. Si la hauteur <sup>d</sup>'intérêt est plus grande que h, au
une orre
tion n'est appliquée. Si la hauteur d'intérêt est inférieure à  $h$ , la correction suivante est appliquée :

$$
A_{site(z_{02})} = A_{amount(z_{01})} * \text{Cor}
$$
\n
$$
(2.3.5)
$$

$$
Cor = \frac{\ln(z/z_{02}) \ln(h/z_{01})}{\ln(z/z_{01}) \ln(h/z_{02})}
$$
(2.3.6)

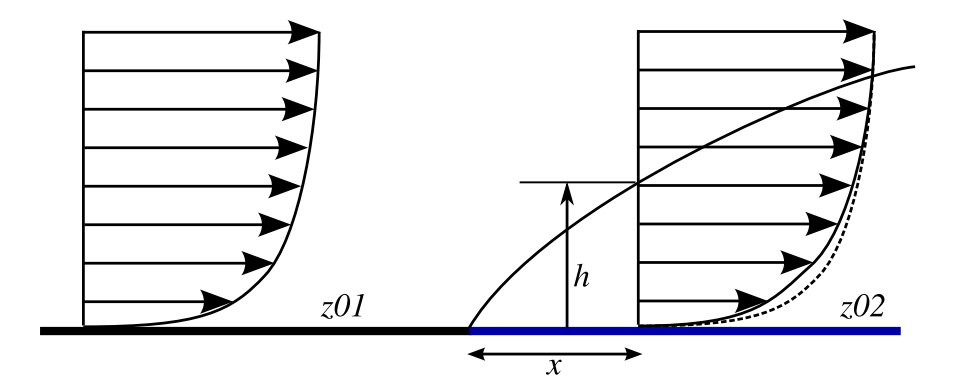

FIG. 2.4 – Discontinuité marquée de rugosité, entre une zone de rugosité  $z_{01}$  et une zone de rugosité  $z_{02}$ . Le profil vertical du vent, à une distance x en aval du point de discontinuité, est modifié. La hauteur h de la couche interne est fonction de la distance x (d'après Troen et Lundtang Petersen (1991)).

Dans le cas où plusieurs changements de rugosité sont à prendre en compte, des rugosités équivalentes sont calculées à partir de tables fournies par le logiciel.

#### ❧ Modélisation des eets d'obsta
le

L'effet collectif d'obstacles, tels que herbes, végétations basses, arbres, bâtiments, est

modélisé par la rugosité. Un obstacle isolé crée un sillage modifiant les caractéristiques du vent, eluii dépend des ara
téristiques géométriques de l'obsta
le. Les sillages de plusieurs obsta
les peu éloignés peuvent interagir et rendre la modélisation impossible. Le modèle proposé ne se préoccupe que d'un obstacle éloigné pour que les perturbations soient petites et pour éviter les ompli
ations dues aux sillages voisins. Le modèle développé par Perera (1981) pour les obstacles bidimensionnels semi-infinis (longues rangées d'arbres, murs, haies) a été obtenu à partir de mesures en soufflerie :

$$
\frac{\Delta u}{u} = 9.8(\frac{z_a}{h_o})^{0.14} \frac{x}{h_o} (1 - P)\eta \exp(-0.67 \eta^{1.5})
$$
\n(2.3.7)

où

$$
\eta = \frac{z_a}{h_o} \left( \frac{0.32}{\ln(h_o/z_0)} \frac{x}{h_o} \right)^{-0.47}
$$
\n(2.3.8)

où  $\bar{P}$  est la porosité (surface dégagée / surface totale),  $h_o$  la hauteur de l'obstacle,  $z_a$  la hauteur considérée, x la distance sous le vent. Chaque secteur de direction est divisé en 8 rayons. Pour ha
un de es rayons, le modèle ompte le nombre d'obsta
les et leurs dimensions géométriques, en déduit le déficit de vitesse induit. L'effet d'obstacle moyen pour un secteur de direction est calculé en additionnant les effets calculés pour chaque rayon dans le se
teur. Ce modèle ne s'applique pas aux sillages d'éoliennes.

#### ❧ RIX Ruggedness index

Le RIX est une mesure de la omplexité d'un terrain (Bowen et Mortensen, 2004) déni omme le pour
entage d'un terrain al
ulé sur un rayon partant du site dont la pente est supérieure à une valeur critique, fixée à 0.3. Cette valeur critique de pente est une limite empirique à partir de laquelle il y a décollement de l'écoulement soit l'apparition d'un phénomène non linéaire. Le RIX est, d'une ertaine façon, une mesure du degré de non-linéarité que peut induire un terrain complexe dans l'écoulement et don indique à quel point un ode linéaire omme WAsP est sus
eptible de se tromper. Le RIX est calculé pour 6 rayons par secteur de direction puis moyenné.

WAsP est un modèle « ingénieur » comportant beaucoup de modules de correction empiriques. Avec plus de vingt années d'améliorations et de retours d'expériences, ce logiciel s'avère très performant sur terrain peu complexe. Sur terrain complexe WAsP a montré des faiblesses (Bowen et Mortensen, 2004, 1996; Rathmann et al., 1996), dues principalement à son solveur linéaire, et a conduit l'industrie et la recherche à se pen
her sur d'autres solutions. La CFD atmosphérique est une de es solutions, en ours de développement, permettant de calculer les écoulements atmosphériques turbulents sur terrain complexe. Elle est l'objet du prochain chapitre.

# Chapitre 3

# Computational fluid dynamics (CFD)

Si la CFD est utilisée dans l'industrie aéronautique, automobile, dans la météorologie et dans la re
her
he depuis un grand nombre d'années, son appli
ation est beau
oup plus ré
ente dans l'industrie éolienne. Ce
i s'explique par le fait que ette dernière est jeune et que les premiers parcs ont été construits dans le nord de l'Europe (Danemark, Allemagne) où les terrains sont très plats. Sur un terrain plat, un outil omplexe omme la CFD atmosphérique n'est pas né
essaire pour faire des études de potentiel éolien et le modèle WAsP s'est imposé dans toute l'Europe omme la référen
e. Cependant, omme les terrains plats se sont fait plus rares et qu'il existe des espa
es ventés en terrain accidenté, les développeurs cherchent maintenant à construire des fermes éoliennes sur des zones plus accidentées, où un logiciel comme WAsP a montré ses limites.

La simulation numérique des é
oulements turbulents est un outil puissant ayant pris son essor depuis la disponibilité de moyens de calcul conséquents. Si elle ne remplace pas la mesure de terrain ou les essais en soufflerie, elle s'impose de plus en plus comme un moyen de prévision ou d'analyse, permettant de réduire les oûts expérimentaux et d'améliorer la connaissance de la situation réelle. Cela reste un outil complexe nécessitant une expertise de l'utilisateur.

Dans ce chapitre nous présentons différents aspects de la CFD. Dans un premier temps les modèles de turbulen
e disponibles pour réaliser la fermeture des équations turbulentes de la mécanique des fluides sont décrits. Le code de CFD Mercure Saturne, que nous utilisons pour réaliser les simulations numériques de ette thèse, est ensuite introduit. Enfin, la construction de maillage est détaillée, le maillage étant le support de tout al
ul de CFD.

## 3.1 Modèles de turbulen
e

Malgré la puissan
e des ordinateurs a
tuels, la simulation de toutes les é
helles spatiotemporelles actives au sein d'un écoulement turbulent ne peut être envisagée (Goncalvès, 2004). Ces é
helles vont des plus grandes stru
tures, de la taille du domaine, aux é
helles dissipatives de Kolmogorov. D'après la théorie de Kolmogorov, le rapport des é
helles de longueur entre les plus grands tourbillons et les plus petits tourbillons est proportionelle à  $Re^{3/4}$ ,  $Re$  étant le nombre de Reynolds. Ce dernier est très élevé pour l'atmosphère, de l'ordre de 10<sup>7</sup> (Stull, 1988) ce qui conduit à un rapport d'échelle de 10<sup>5</sup> à 10<sup>6</sup>. Un calcul 3D nécessiterait un maillage dont le nombre de maille aurait pour ordre de grandeur 10<sup>15</sup>, ce qui n'est pas informatiquement réalisable aujourd'hui. La DNS (Direct Numeri
al Simulation) n'étant pas utilisable, il faut se tourner vers une modélisation des petites é
helles.

La séparation des échelles est une approche employée par différents types de simulation. La LES (Large Eddy Simulation) résout la dynamique des grandes et des moyennes é
helles et modélise les é
helles inférieures à la taille de maille. Cette appro
he a un oût al
ul en
ore très important, du à la né
essité d'utiliser des maillages très ns, mais ommen
e à se développer dans l'éolien (Be
hmann et al., 2007; U
hida et Ohya, 2008).

L'appro
he RANS (Reynolds Averaged Navier Stokes) est, quant à elle, très utilisée dans l'industrie. Elle utilise un traitement statistique ave une séparation en valeur moyenne et valeur fluctuante des variables. Cette approche a déjà été exposée au hapitre 1.4. Dans les équations moyennées apparaissent des termes supplémentaires qui ont été décrits comme des flux cinématiques. Pour fermer le système, c'est-à-dire avoir autant d'équations que d'in
onnues, il est né
essaire de modéliser es produits de fluctuations. C'est ce qu'on appelle la fermeture. Plusieurs modèles utilisés par l'appro
he RANS vont être présentés.

Il est possible d'écrire une équation de transport pour les corrélations comme  $\overline{u_i'u_j'}$  $j$   $\mathbf{c}$ <sup> $\mathbf{u}$ </sup>  $u_i'$  $\sqrt[i]{\theta'}$  mais ces équations font apparaître des termes de troisième ordre (triple produit de fluctuations), multipliant les inconnues au lieu de réduire leur nombre. Les équations du se
ond ordre peuvent engendrer des équations du troisième ordre . . . Pour résoudre e problème, les termes de orrélation sont paramétrés par des lois simples. L'équation utilisée, dont l'ordre est le plus élevé, détermine l'ordre de la fermeture.

#### 3.1. MODÈLES DE TURBULENCE 49

#### ❧ Vis
osité turbulente

On onsidère les équations de transport des valeurs moyennes. Boussinesq (1877) fait l'hypothèse qu'un flux turbulent d'une variable  $f$ , transportant la variation  $f'$  dans la direction  $j$  caractérisée par une fluctuation de vitesse  $u'_{\ell}$  $_j$ , est proportionnel au graulent de la valeur moyenne de f dans ette dire
tion :

$$
\overline{u_j'f'} = -K \frac{\partial \overline{f}}{\partial x_j},\tag{3.1.1}
$$

où  $K$  est le coefficient de proportionnalité dont l'unité est m $^2/\mathrm{s}.$  K a la dimension d'une diffusivité ou d'une viscosité. Lorsqu'une corrélation de fluctuation de vitesse est modélisée, il est d'usage de noter  $\nu_t$  cette constante qui prend alors le nom de viscosité turbulente (par analogie à la vis
osité molé
ulaire).

L'application de cette hypothèse aux flux turbulents  $\overline{u_i'u_j'}$  $\overline{\!\! \prime}_j^{\phantom{\dagger}}$  et  $\overline{\!\! u'_i^{\phantom{\dagger}}}$  $\sqrt[\prime]{\theta'}$  conduit aux formulations suivantes (Viollet et al., 2003) :

$$
\overline{u_i'u_j'} = -\nu_t \left[ \frac{\partial \overline{u_i}}{\partial x_j} + \frac{\partial \overline{u_j}}{\partial x_i} \right] + \frac{2}{3} k \delta_{ij}, \qquad (3.1.2)
$$

$$
\overline{u_j'\theta'} = -\frac{\lambda_t}{\rho C_p} \frac{\partial \theta}{\partial x_j},\tag{3.1.3}
$$

où  $\lambda_t$  la conductivité thermique turbulente  $\text{[W/mK]}$ .  $\lambda_t/\rho C_p$  est la diffusivité thermique turbulente  $[m^2/s]$ . On introduit parfois  $Pr_t$ , le nombre de Prandtl turbulent  $(Pr_t =$  $\overline{\rho}C_p\nu_t/\lambda_t$ ). Contrairement à  $\lambda$  et  $\nu$  qui sont des propriétés du fluide,  $\lambda_t$  et  $\nu_t$  sont des propriétés de l'écoulement.

Les équations 1.4.7 et 1.4.10 deviennent alors, en négligeant les termes de viscosité et diffusivité moléculaires :

$$
\frac{\partial \overline{u_i}}{\partial t} + \overline{u_j} \frac{\partial \overline{u_i}}{\partial x_j} = -\delta_{i3} g - \frac{1}{\overline{\rho}} \frac{\partial \overline{p}}{\partial x_i} + \frac{\partial}{\partial x_j} \left[ \nu_t \left[ \frac{\partial \overline{u_i}}{\partial x_j} + \frac{\partial \overline{u_j}}{\partial x_i} \right] - \frac{2}{3} k \delta_{ij} \right]
$$
(3.1.4)

$$
\frac{\partial \overline{\theta}}{\partial t} + \overline{u_j} \frac{\partial \overline{\theta}}{\partial x_j} = \frac{1}{\overline{\rho} C_p} \frac{\partial}{\partial x_j} \left( \lambda_t \frac{\partial \overline{\theta}}{\partial x_j} \right) + \overline{S_\theta}
$$
(3.1.5)

Les corrélations de fluctuations ayant disparu, le problème est maintenant réduit à

trouver des expressions pour les coefficients de viscosité et diffusivité turbulentes.

#### ❧ Longueur de mélange

Le modèle de longueur de mélange est proposé par Prandtl en 1925. Il est basé sur une analogie avec la théorie cinétique des gaz décrivant la viscosité moléculaire omme le produit entre une vitesse molé
ulaire moyenne et un libre par
our moyen. La longueur de mélange,  $l_m$  pour la quantité de mouvement et  $l_h$  pour la chaleur, caractérise localement l'échelle de corrélation de la turbulence. Elle est fixée de façon empirique. Prandtl propose :

$$
\nu_t = l_m^2 \left| \frac{\partial \overline{u}}{\partial z} \right|,\tag{3.1.6}
$$

$$
\frac{\nu_t}{Pr_t} = l_h l_m \left| \frac{\partial \overline{u}}{\partial z} \right| \tag{3.1.7}
$$

Cette formulation a l'avantage d'être simple puisqu'elle n'a joute pas d'équation de transport. Dans la couche de surface  $l_m$  est souvent estimée par  $l_m = \kappa z$ .

#### ❧ Louis

Le modèle de Louis est utilisé dans ertains modèles de prévision météorologique. Sa formulation est identique à celle de Prandtl avec une longueur de mélange. Il introduit une dépendance de la longueur de mélange aux effets de flottabilité au moyen de fon
tions dépendant du nombre de Ri
hardson de gradient R<sup>i</sup> (Musson-Genon, 1995).

#### ❧ k-l

Le modèle k − l est un modèle à une équation de transport. Il utilise la longueur de mélange et l'énergie cinétique turbulente k. La viscosité turbulente est exprimée par :

$$
\nu_t = C_{lk} l_m k^{1/2} \tag{3.1.8}
$$

où  $C_{lk}$  est une constante. L'équation de transport de l'énergie cinétique turbulente peut s'écrire :

$$
\frac{\partial k}{\partial t} + \overline{u_j} \frac{\partial k}{\partial x_j} = \frac{\partial}{\partial x_j} \left[ \frac{\nu_t}{\sigma_k} \frac{\partial k}{\partial x_j} \right] + P_k + G - \epsilon \tag{3.1.9}
$$

#### 3.1. MODÈLES DE TURBULENCE 51

où  $P_k$  est le terme de production dynamique d'énergie cinétique turbulente :

$$
P_k = -\nu_t \left( \frac{\partial \overline{u_i}}{\partial x_j} + \frac{\partial \overline{u_j}}{\partial x_i} \right) \frac{\partial \overline{u_i}}{\partial x_j},\tag{3.1.10}
$$

 $G$  est le terme de production par flottabilité, source ou puits selon la stabilité :

$$
G = -\frac{g}{\theta} \frac{\nu_t}{Pr_t} \frac{\partial \overline{\theta}}{\partial x_j} \delta_{i3},\tag{3.1.11}
$$

et  $\epsilon$  est la dissipation. Celle-ci est décrite en utilisant une échelle de longueur de dissipation  $l_{\epsilon}$  :

$$
\epsilon = C_{l\epsilon} \frac{k^{3/2}}{l_{\epsilon}} \tag{3.1.12}
$$

Les constantes  $\sigma_k$ ,  $C_{lk}$  et  $C_{l\epsilon}$  sont répertoriées dans le tableau 3.1.

Tab. 3.1 Contantes du modèle k-l (Pielke, 1984)

$$
\begin{array}{cc}\n\sigma_k & C_{lk} & C_{l\epsilon} \\
\hline\n1.66 & 0.54 & 0.16\n\end{array}
$$

Ce modèle né
essite omme les pré
édents de paramétriser des longueurs de mélange.

❧ <sup>k</sup> <sup>−</sup> <sup>ǫ</sup>

Le modèle  $k - l$  et les modèles à zéro équation de transport nécessitent tous la donnée d'une longueur de mélange. Le modèle de fermeture  $k - \epsilon$  (Launder et Spalding, 1974) établit une équation non pas pour  $l_m$  mais pour l'expression  $k^{3/2}/l_m$  qui est proportionelle à la dissipation. La vis
osité turbulente s'exprime alors par :

$$
\nu_t = C_\mu \frac{k^2}{\epsilon} \tag{3.1.13}
$$

où  $C_{\mu}$  est une constante. Ainsi la connaissance du couple  $(k, \epsilon)$  donne accès à la viscosité turbulente. À l'équation 3.1.9 pour k s'ajoute une équation pour  $\epsilon$ :

$$
\frac{\partial \epsilon}{\partial t} + \overline{u_j} \frac{\partial \epsilon}{\partial x_j} = \frac{\partial}{\partial x_j} \left[ \frac{\nu_t}{\sigma_\epsilon} \frac{\partial \epsilon}{\partial x_j} \right] + C_{\epsilon 1} \frac{\epsilon}{k} (P_k + C_{\epsilon 3} G) - C_{\epsilon 2} \frac{\epsilon^2}{k}
$$
(3.1.14)

où  $C_{\epsilon 3}$  est une constante du modèle valant  $C_{\epsilon 3} = 0$  en atmosphère stable et  $C_{\epsilon 3} = 1$  en atmosphère instable.

Un jeu de constantes du modèle  $k - \epsilon$  a été proposé par Launder et Spalding (1974) et est onsidéré omme standard (tableau 3.2). Il est basé sur un grand nombre d'expériences, souvent effectuées en laboratoire. Il existe de nombreux autres jeux testés depuis plusieurs années (voir à e sujet le hapitre 4.3.2), basés sur des onditions atmosphériques réelles, mais qui en général sont optimisés pour des as parti
uliers.

TAB. 3.2 – Contantes du modèle k- $\epsilon$  standard, d'après Launder et Spalding (1974)

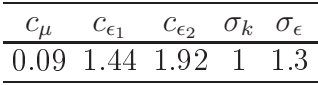

Le modèle  $k - \epsilon$  est très utilisé dans la modélisation numérique des écoulements turbulents. Il présente ependant quelques faiblesses omme une surévaluation de la dissipation de l'énergie cinétique (Byrne et Holdo, 1998) ou l'apparition d'un point de stagnation à proximité de la paroi d'un obsta
le, où l'énergie inétique turbulente et la dissipation sont surévaluées (Kato et Launder, 1993).

Pour essayer de corriger ces défauts, plusieurs modèles ont été dérivés du  $k - \epsilon$ . Parmi eux, le modèle  $k - \omega$  (Wilcox, 1988), remplaçant l'équation de la dissipation par une équation de transport de  $\omega = \epsilon/k$ , qui est plus performant en écoulement de proche paroi. Ou encore le modèle RNG  $k - \epsilon$  (Yakhot et Orszag, 1986) qui introduit un terme puits dans l'équation de la dissipation afin de compenser la surestimation de ette dernière.

Comme nous l'avons déjà mentionné, il existe de nombreux jeux de onstantes du modèle  $k - \epsilon$ . Dans le chapitre 4 nous revenons sur les différents jeux de constantes ainsi que sur le modèle RNG  $k - \epsilon$  et nous les testons sur un cas de validation classique dans le monde de l'éolien : la olline d'Askervein.

#### ≫ Profils théoriques de k et  $\epsilon$  pour la couche de surface neutre

Reprenons les hypothèses de la couche de surface neutre (chapitre 1.5) et appliquons les aux équations de transport de k et  $\epsilon$  (3.1.9, 3.1.14) :

$$
\frac{\partial}{\partial z} \left( \frac{\nu_t}{\sigma_k} \frac{\partial k}{\partial z} \right) + P_k - \epsilon = 0 \tag{3.1.15}
$$

$$
\frac{\partial}{\partial z} \left( \frac{\nu_t}{\sigma_\epsilon} \frac{\partial \epsilon}{\partial z} \right) + C_{\epsilon 1} P_k \frac{\epsilon}{k} - C_{\epsilon 2} \frac{\epsilon^2}{k} = 0 \tag{3.1.16}
$$

Richards et Hoxey (1993) ont montré que les équations ci-dessus étaient satisfaites avec :

$$
k = \frac{u_*^2}{\sqrt{C_\mu}}\tag{3.1.17}
$$

$$
\epsilon = \frac{u_*^3}{\kappa z} \tag{3.1.18}
$$

Associés au profil de vitesse décrit chapitre 1.5, ces profils définissent des conditions aux limites à l'équilibre pour le modèle  $k - \epsilon$ . Comme nous l'avons déjà écrit, ces prols sont établis à partir de onditions très stri
tes qui ne sont dans la pratique jamais respe
tées. Comme nous le verrons dans le hapitre onsa
ré à la méthodologie de la CFD en terrain complexe, les auteurs utilisent souvent ces profils avec tout type d'orographie et quelque soit la stabilité.

#### 3.2 Mercure Saturne

Mer
ure Saturne est le ode de CFD atmosphérique développé par le CEREA1 pour modéliser les é
oulements atmosphériques tridimensionnels et les phénomènes de transport et de dispersion à l'é
helle lo
ale. Ses domaines d'appli
ation vont de l'étude des écoulements orographiques (Elkhafi, 1992) et la modélisation de l'îlot de chaleur urbain (Troude et al., 2001), aux pana
hes d'aéroréfrigérants (Bouzereau, 2004) en passant par la dispersion atmosphérique à l'é
helle urbaine (Milliez et Carissimo, 2007, 2008) et la dispersion réactive dans une rue canyon ou à proximité des routes (Lacour et al., à paraître) ou en
ore la formation et la dispersion d'aérosols (Albriet, 2007). Après avoir ouvert à la fois la méso-é
helle et l'é
helle lo
ale, les appli
ations se sont re
entrées, es dernières années, sur l'é
helle lo
ale, voire la mi
ro-é
helle.

Mer
ure Saturne repose sur le noyau de Code Saturne, solveur Navier Stokes de type volumes finis, développé par EDF R&D, pouvant s'appliquer à des maillages non stru
turés et non onformes et permettant ainsi de prendre en ompte des géométries omplexes. Code Saturne résout les é
oulements stationnaires et instationnaires, in
ompressibles, laminaires et turbulents, isothermes ou non (Ar
hambeau et al., 2004). Les scalaires et leur fluctuations turbulentes peuvent être pris en compte. Il offre la possibilité d'utiliser les équations RANS ou la LES. Plusieurs fermetures de la turbulen
e sont disponibles :  $k - \epsilon$ ,  $R_{ij}$ ,  $k - \omega$ . Code Saturne est *open source* et est disponible au

<sup>&</sup>lt;sup>1</sup>Centre d'Enseignement et de Recherche en Environnement Atmosphérique, École Nationale des Ponts et Chaussées

téléchargement : Mercure Saturne est développé en tant que version « physique particulière » de code Saturne. Il adapte les équations et les conditions aux limites de code Saturne à un environnement atmosphérique.

Mer
ure Saturne résout les équations moyennées au sens de Reynolds (
hapitre 1.4) de onservation de la masse, de la quantité de mouvement et de l'énergie. Une fermeture d'ordre 1 des flux turbulents est réalisée avec, au choix, les modèles de Louis ou  $k - \epsilon$ (chapitre 3.1). Les constantes du modèle  $k - \epsilon$  sont modifiables. Le modèle  $k - \epsilon$  est utilisé dans toutes les études présentées dans e mémoire.

#### ❧ S
hémas numériques

Le schéma en temps est, soit un schéma implicite du premier ordre (Euler), soit un s
héma du se
ond ordre (Crank-Ni
olson). Le pas de temps est fra
tionné. Les première et troisième étapes du pas de temps orrespondent à des étapes de prédi
tion orre
 tion, la se
onde à la résolution des variables turbulentes et la dernière à la résolution des équations pour les s
alaires additionnels. La dis
rétisation spatiale est de type volumes finis, chaque équation est intégrée sur un volume de contrôle  $\Omega_i$ , et colocalisée, toutes les grandeurs sont calculées au centre de maille. Cette méthode assure la conservation locale au sens des flux définis sur les faces des volumes de contrôle. Pour plus de précision nous renvoyons le le
teur au manuel théorique du noyau en version 1.3 disponible sur la même page internet que le ode.

#### ❧ Lois de parois rugueuses

Mercure Saturne utilise des lois de paroi rugueuse adaptées au modèle  $k - \epsilon$  permettant de définir les valeurs de la vitesse, de l'énergie cinétique turbulente, de la dissipation et des s
alaires dans la première maille au sol. Ces lois adaptent aux onditions atmosphériques la formulation des lois de parois lisses de Code Saturne (Archambeau et al., 2004). Nous présentons les lois pour la vitesse et le couple  $(k, \epsilon)$ .

#### Vitesse de frottement :

La vitesse de frottement est déterminée à partir de la vitesse tangentielle dans la première maille au sol  $u_{\tau,I}$  (figure 3.1) par une loi logarithmique :

$$
\frac{u_{\tau,I}}{u_*} = \frac{1}{\kappa} \ln \left( \frac{IF + z_0}{z_0} \right) \tag{3.2.1}
$$

<sup>-</sup>ru.edi.com/code\_saturne

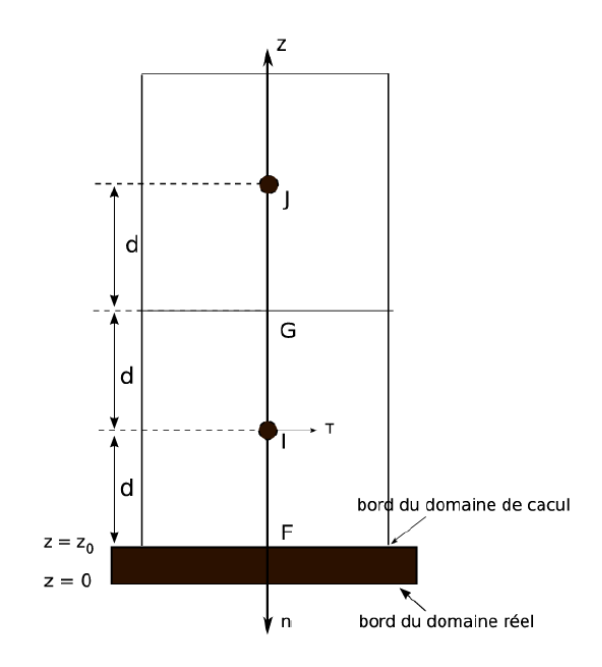

FIG. 3.1 – Cellule de bord et cellule adjacente dans un maillage orthogonal (Code Saturne 1.3.2, 2008b).

où IF est la distan
e entre le entre de la première maille au sol et la paroi.

Conditions limites pour la vitesse :

Deux conditions aux limites portant sur la vitesse sont calculées. La première permet de calculer la contrainte tangentielle à la paroi pour atteindre le bon gradient de vitesse normale à la paroi (condition de type flux). L'autre condition permet de calculer orre
tement le terme de produ
tion turbulente dans la première maille au sol.

Conditions limites pour  $k$  et  $\epsilon$ :

Une condition de Dirichlet est imposée pour  $k$  sur la face de bord, calculée à partir de la vitesse de frottement :

$$
k = \frac{u_*^2}{\sqrt{C_\mu}}
$$
 (3.2.2)

La dissipation  $\epsilon$  est calculée à partir de son profil théorique d'évolution :

$$
\frac{\partial \epsilon}{\partial z} = \frac{\partial}{\partial z} \left( \frac{u_*^3}{\kappa (z + z_0)} \right),\tag{3.2.3}
$$

la valeur de  $\epsilon_F$  sur la face de bord est obtenue à partir de celle de  $\epsilon_I$  par un développe-

ment limité à l'ordre 2 :

$$
\epsilon_F = \epsilon_I + d \frac{u_*^3}{\kappa (d/2 + z_0)^2} \tag{3.2.4}
$$

Mercure Saturne a évolué ces dernières années et, selon les versions, différents modèles physiques sont disponibles. L'ensemble des calculs de cette thèse (sauf mention explicite) a été fait en utilisant la version 1.3 du ode, première version omplètement intégrée dans Code Saturne. Cette version s'étant révélée plus fiable que les précédentes sur la dynamique, nous l'avons hoisie malgré l'absen
e de la prise en ompte de la stabilité atmosphérique.

#### **Maillage** 3.3

La simulation d'un écoulement atmosphérique avec un code de CFD utilise comme support un maillage dont la fa
e de bord au sol représente l'orographie du site.

L'étape de création du maillage nécessite beaucoup d'attention. La définition des tailles des différentes mailles soulève deux questions (Pielke, 1984) :

 quelles sont les dimensions spatiales du forçage et de la réponse physique induite ? - quelles sont les possibilités matérielles pour effectuer le calcul?

En d'autres termes on aura tendan
e à réduire la taille des mailles pour représenter avec plus de précision les phénomènes physiques, ce qui aura pour conséquence d'augmenter le nombre total de mailles. Par ailleurs, la taille du maillage est limitée par les ressour
es informatiques omme la taille de la mémoire RAM, dans laquelle est stockée le maillage, et le temps de calcul. Dans les cas nous intéressant, nous maillons des topographies omplexes et nous disposons souvent de données géographiques à une résolution horizontale donnée e qui limite la taille minimale des mailles.

La qualité d'un calcul dépend parfois beaucoup du maillage. Ce dernier peut ainsi réer des problèmes d'ordre numérique notamment si les mailles sont étirées, si les pentes sont trop accentuées ou si des ruptures de pentes abruptes apparaissent. Théoriquement, un calcul devrait être indépendant du maillage, c'est-à-dire qu'en multipliant ou en divisant par deux la résolution d'un maillage, on devrait avoir le même résultat. Pratiquement, c'est rarement le cas. Ce problème sera exposé par la suite.

#### ❧ Dénition d'un maillage

Les maillages sont créés à l'aide d'un mailleur développé par Milliez (2008) et écrit en langage Python. Ce dernier a été modié pour prendre en ompte la topographie et le système de coordonnées « *terrain following* ». Le maillage est écrit au format *Universal* I-DEAS (\*.unv), accepté par Mercure Saturne (Code Saturne 1.3.2, 2008a). Ce sont des maillages non stru
turés.

Pour construire le maillage, les différentes étapes nécessaires sont :

- dénition de la grille verti
ale, souvent par une grille à progression géométrique,
- lecture du fichier topographique IGN et mise en matrice des données, le fichier IGN donne pour haque point de sa grille l'altitude absolue orrespondante,
- rédu
tion de la taille du domaine de simulation pour obtenir un maillage de taille raisonnable,
- application d'un filtre 2D médian sur le relief pour adoucir les éventuels angles vifs de la topographie,
- é
hantillonnage de la topographie,
- réation de la matri
e urviligne dénissant l'ensemble des points du maillage,
- création du maillage non structuré et écriture de celui-ci au format "unv".

#### ❧ Le ltrage

Lorsqu'on effectue une simulation numérique sur une grille de maille  $\Delta x$ , l'échelle la plus petite des phénomènes physiques résolus est de 2∆x (Pielke, 1984). Tout phénomène de taille inférieure est sus
eptible d'engendrer un bruit numérique qui perturbera le champ calculé (*aliasing*). En général on cherche donc à filtrer les longueurs d'onde  $2\Delta x$ dans les méthodes numériques. Imaginons que la topographie lo
ale présente une forte variation à cette échelle, par exemple une forme en dents de scie (figure 3.2 au point A). Les mouvements dans le fluide générés au point A auront une échelle spatiale inférieure <sup>à</sup> 2∆x, don ne seront pas représentés par la simulation numérique. L'irrégularité va par contre créer un bruit numérique et engendrer des instabilités (Moussafir et al., 1985). On est donc amené à filtrer la topographie pour éviter ce genre d'écueil.

Plusieurs types de filtre existent, filtrage par convolution, moyenne glissante, par fenêtre (Kaiser, Radix, Shapiro), transformation de Fourier discrète, filtre médian. Nous avons choisi d'utiliser le filtrage médian en nous référant à Moussafir et al. (1985) qui ont fait une étude avancée de tous ces filtres en vue de lisser des reliefs. Le filtre médian est un filtre non linéaire ayant les avantages suivants : il est très efficace pour éliminer

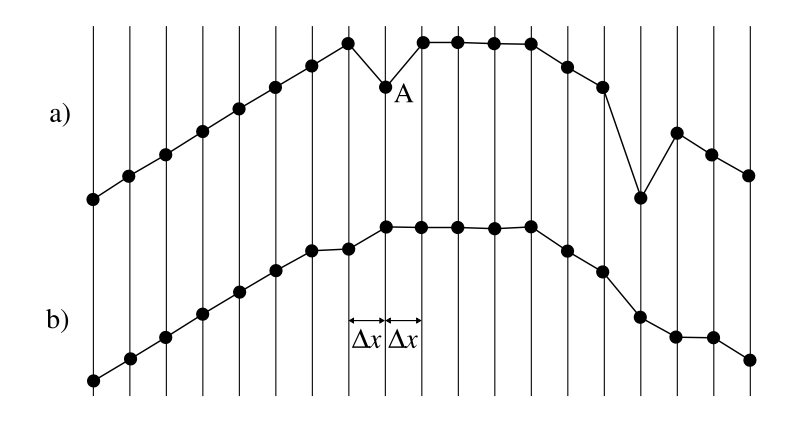

FIG. 3.2 – Exemple de lissage par filtrage d'un relief. a) profil brut. b) profil obtenu après utilisation d'un filtre median de taille 3.

les points isolés et il conserve les discontinuités marquées. Le principe du filtre médian est simple : une fenêtre de dimension impaire se dépla
e sur le relief. Le point entral de la fenêtre est le point filtré. Les points se trouvant dans la fenêtre sont rangés dans l'ordre croissant et la valeur médiane est attribué au point central. Ce filtre se généralise en 2 dimensions ave des fenêtres arrées ou rondes entrées sur le point à traiter.

#### ❧ É
hantillonnage

La grille horizontale du maillage est obtenue par é
hantillonnage. En règle générale nous prenons soit une grille régulière (taille de maille onstante sur l'horizontale) soit une grille à progression géométrique avec des mailles fines au centre, dans la région d'intérêt, et des mailles plus larges sur les bords. La topographie basée sur la grille filtrée est interpolée sur les points de la nouvelle grille (figure  $3.3$ ).

#### ❧ Constru
tion du maillage

La topographie mise au point précédemment se présente comme une nappe 3D (figure 3.3) mais ne onstitue pas un maillage. Pour onstruire le maillage nous élevons ette nappe en suivant une grille verticale bien définie. Lors de l'élévation, la nappe est modifiée par une transformation classique basée sur le système de coordonnées « terrain $following \times (Pielke, 1984)$ :

$$
z = z_{topo} + z_{grille} * (1 - z_{topo}/H)
$$
\n
$$
(3.3.1)
$$

où  $z$  est l'altitude d'un noeud de maillage,  $z_{topo}$  l'altitude de la topographie à la verticale du noeud,  $z_{grille}$  la hauteur du noeud dans la grille verticale de référence et H l'altitude

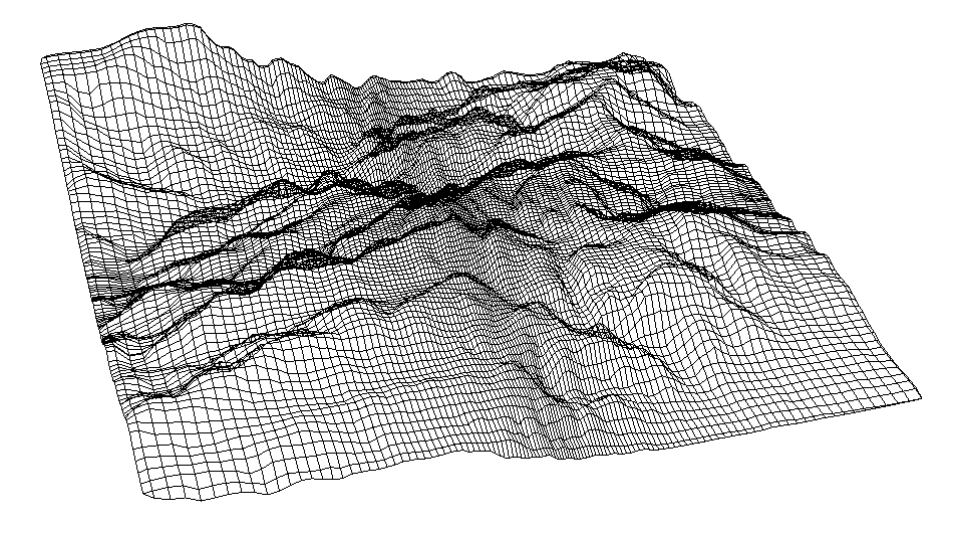

FIG. 3.3 – Exemple de grille horizontale obtenue après avoir filtré et échantillonné les données topographiques IGN. Cette grille suit une progression géométrique du entre vers les bords.

du plafond du maillage. H est en général déterminée par la hauteur maximale du relief. Il est d'usage de prendre 3 à 4 fois cette hauteur pour fixer le plafond du maillage. Cette transformation "aplatit" progressivement les nappes au ours de l'élévation pour obtenir un plan au sommet du maillage (figure 3.4). Elle a pour inconvénient de piner les premières mailles au sol au niveau des sommets lo
aux de la topographie. Cela peut produire des effets numériques non désirés (survitesses d'origine numérique). Pour remédier à cela dans les plus basses couches du maillage, deux méthodes différentes peuvent être utilisées. Soit la transformation n'est pas appliquée au niveau des 2 premières mailles, seule la translation de la nappe suivant la grille verticale est utilisée. L'autre solution consiste à contrôler le niveau de pincement des mailles et à éventuellement le limiter à la demi-hauteur de maille.

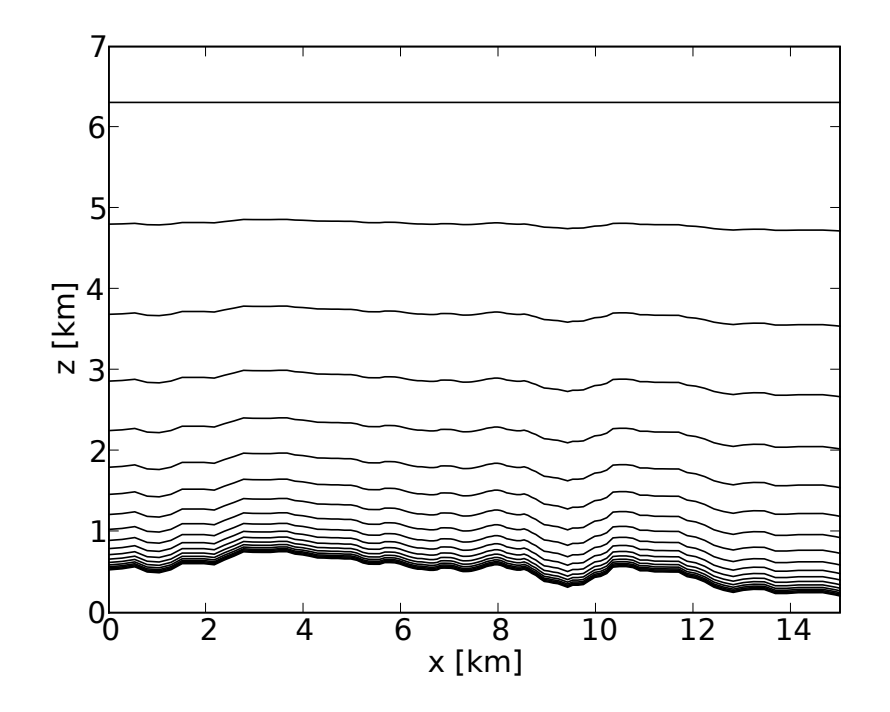

FIG. 3.4 - Déformation progressive des différents niveaux du maillage pour obtenir un plan au niveau du plafond.

# Deuxième partie

# Estimation du potentiel éolien en terrain complexe avec un modèle de CFD

# Chapitre 4

# La olline d'Askervein

Pourquoi simuler Askervein ? Askervein reste dans le monde de l'éolien, 30 ans après la ampagne, la référen
e sur laquelle tout ode de CFD doit être validé. C'est une ampagne de mesure internationale dotée de moyens très importants qui n'a pas eu d'équivalent jusqu'à aujourd'hui. D'apparen
e simple, puisqu'il ne s'agit que d'une petite olline isolée, e as permet ependant d'aborder la modélisation de phénomènes importants pour l'estimation du potentiel éolien : survitesse au sommet, dé
ollement de couche limite, recirculation et turbulence en aval.

Le gain en précision apporté par la CFD dépend beaucoup des choix faits par l'utilisateur, notamment sur les trois points suivants (Politis et Chaviaropoulos, 2008) : le modèle de turbulence et les constantes associées, le maillage et les conditions aux limites. Mercure Saturne a été testé sur Askervein pour vérifier le comportement du ode et tester quelques paramètres utiles pour des travaux plus omplexes. Les points suivants ont été explorés :

- influence du maillage,
- influence des constantes du modèle  $k − ε$ .

Ce hapitre est introduit par une présentation de la ampagne de mesure et des grandeurs mesurées permettant de omprendre la partie bibliographique qui s'ensuit. Enfin une présentation des simulations et une étude de sensibilité viendront clore cet exemple d'application de la CFD à un terrain complexe.

## 4.1 Présentation de la ampagne d'Askervein

La campagne de mesure d'Askervein a été coordonnée par l'agence internationale de l'énergie (IEA) dans le but de collecter des données expérimentales sur le vent moyen et la turbulence sur une colline susceptible d'accueillir des aérogénérateurs. Les données issues des deux ampagnes (Askervein '82 et Askervein '83) ont été utilisées par la communauté scientifique pour valider des modèles mathématiques et physiques d'éoulement sur une olline en deux et trois dimensions.

Askervein est une olline située sur l'île de South Uist, appartenant aux Hebrides au large de la côte ouest de l'Écosse (57°11'N,7°22'W). D'une hauteur de 124 m, elle est de forme elliptique de petit axe 1 km et de grand axe 2 km. Elle est relativement isolée des autres ollines Criribheinn et Layaval, le terrain s'étend au sud-ouest (la dire
tion du vent principal est SW-NE en septembre-octobre) sur 4 km jusqu'à la côte. Le terrain est pour l'essentiel omposé de bruyères et d'herbes, sa longueur de rugosité a été estimée à 0.03 m (Taylor et Teunissen, 1987), valeur généralement utilisée dans la littérature.

Askervein a été instrumentée en 1982 et 1983 pour mesurer les sur-vitesses sur son arrête sommitale et ainsi tester les premières simulations informatiques. Plus de 50 mâts mesurant la vitesse du vent ont été implantés, pour la plupart des mâts de 10 m munis d'anémomètres à oupelles. En 1983, 2 mâts de 50 m, un de 30 m, un de 16 m et 30 de 10 m ont été équipés pour mesurer les trois omposantes de la turbulen
e.

## 4.1.1 Topographie

Les données topographiques sont elles obtenues par J.M. Walmsley et P.A. Taylor (Walmsley et Taylor, 1996) à partir de celles de l'UK Ordnance Survey. Elles sont fournies sur une grille régulière de  $257 \times 257$  points couvrant une zone de 6000 m $\times$ 6000 m. soit un pas de grille de 23,4375 m. Le niveau de la plaine en amont de la olline est à 8 m au dessus du niveau de la mer. Le sommet de la olline s'élève à 116 m au dessus du niveau de la plaine.

## 4.1.2 Campagne de mesures

Le site d'Askervein a été instrumenté par les équipes participant au projet de l'IEA. AES (Canada), RISO (Danemark), l'université d'Hanovre (Allemagne), l'université de Canterbury (Nouvelle-Zélande), BRE et ERA (Grande-Bretagne). Plus de 30 mâts de mesures ont été installés durant les deux ampagnes de 1982 et 1983, prin
ipalement

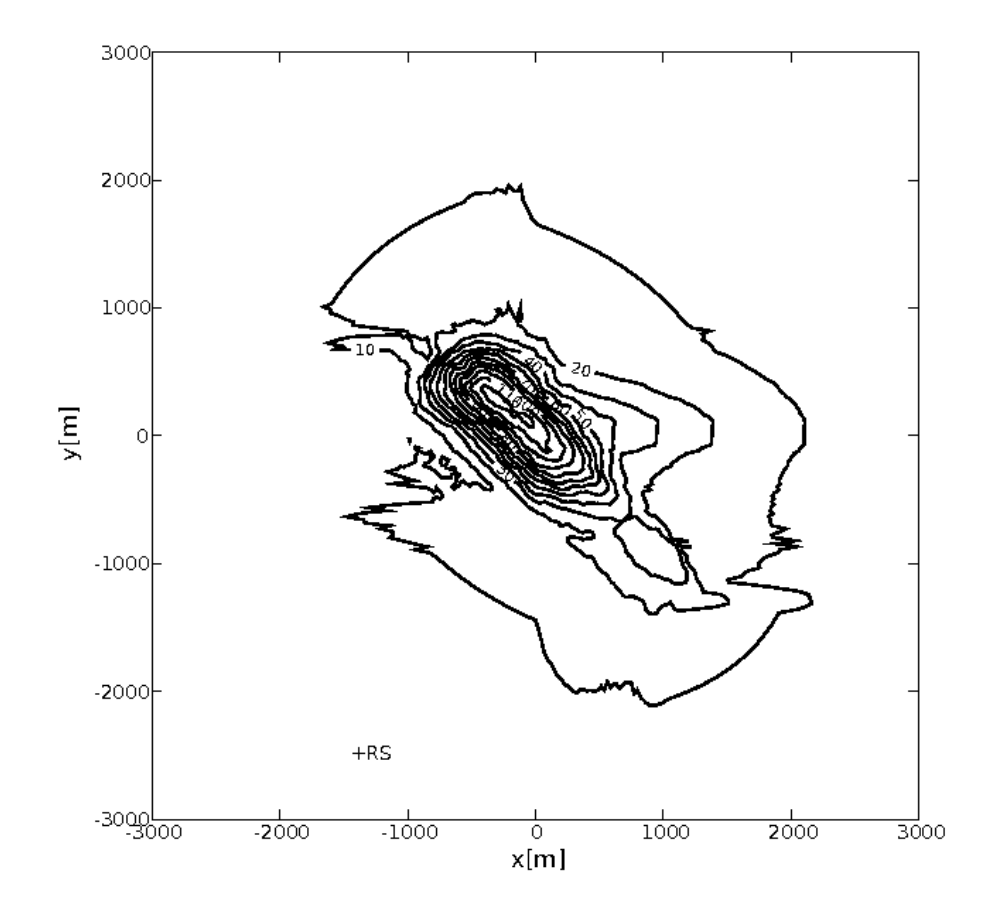

Fig. 4.1 Topographie d'Askervein. Le marquage des lignes de niveau est en mètres et représente l'altitude au dessus du niveau de la mer. Le repère  $(X, Y)$ , avec Y dirigé vers le nord, délimite la zone d'étude entre  $-3 \text{ km}$  et  $+3 \text{ km}$  dans les deux directions. RS représente la position de la station de référen
e.

des mâts de 10 m, répartis selon trois lignes référencées A, AA, B (figure 4.2). Les lignes A et AA sont alignées suivant un axe 043°-223° et la ligne B suivant l'axe 133°-313°. La carte d'Askervein est centrée sur le point CP (centrepoint) à  $(0,0)$ . Une station de référence notée RS (figure 4.1) est implantée en amont pour les mesures du vent incident (-1378,-2485). Le sommet de la colline HT (hilltop), instrumenté lui aussi, se trouve à (-295,272). Une des
ription des positions, du matériel et des onditions dans lesquelles se sont effectuées les mesures sont détaillées dans les rapports officiels de ces deux ampagnes (Taylor et Teunissen (1982), Taylor et Teunissen (1983)).

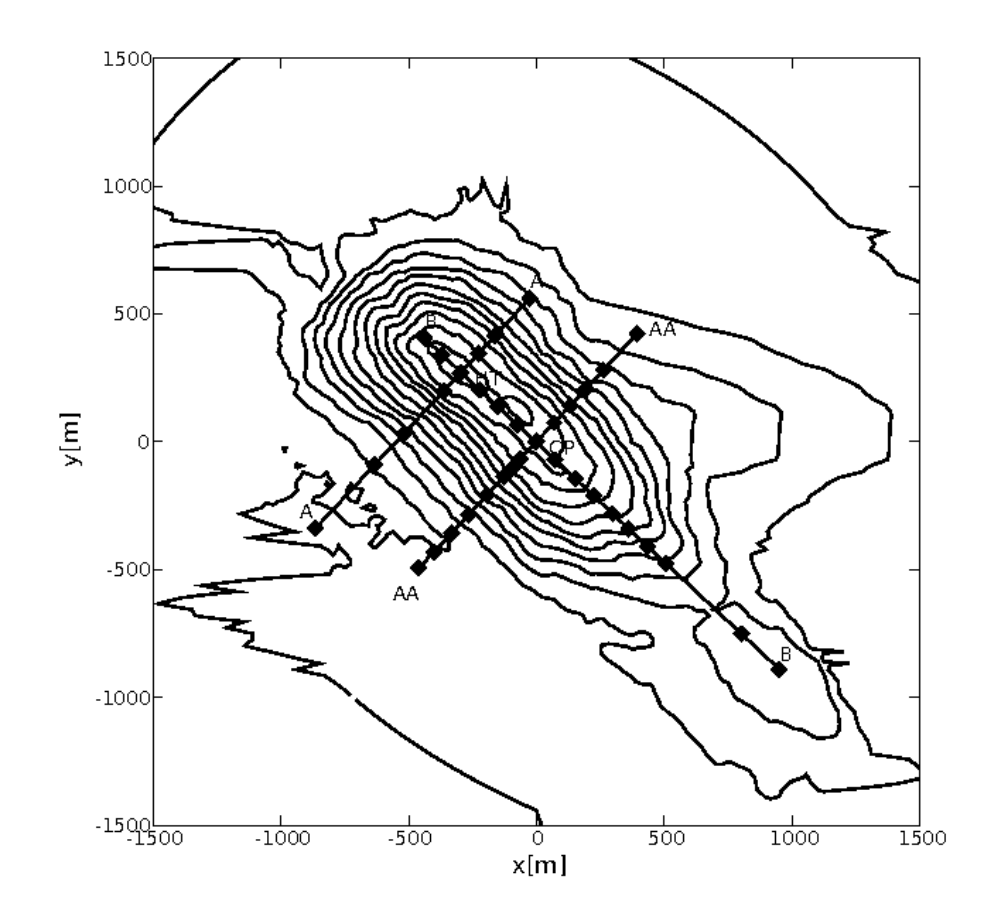

Fig. 4.2 Répartition des mâts de mesure sur les trois lignes A, AA et B. HT représente le sommet de la olline et CP le point entral du domaine.

Nous utiliserons les données référencées par MF03-D (mean flow) et TU03-B (turbulence) couvrant la période 14h-17h (heure locale) le 3 octobre 1983. La référence TK03 est aussi utilisée pour désigner l'ensemble des relevés de ette période. Toutes les grandeurs météorologiques mesurées et utilisées dans la suite de ce travail sont des moyennes sur 3h. Ce jeu de données est majoritairement utilisé dans la littérature, il est en effet relativement complet. L'angle d'incidence du vent est 210°.

#### 4.2. BIBLIOGRAPHIE 67

Les mesures de vent sont données sous la forme de survitesses et employées omme telles dans la littérature. On dénit ∆S la survitesse au point <sup>P</sup> par :

$$
\Delta S = \frac{U(P, \Delta z) - U_{ref}(\Delta z)}{U_{ref}(\Delta z)}
$$
(4.1.1)

où  $\Delta z$  est l'altitude au dessus du sol,  $U(P, \Delta z)$  est la vitesse moyenne au point  $P(x, y)$ et à l'altitude  $\Delta z$  et  $U_{ref}(\Delta z)$  est la vitesse amont de référence à l'altitude  $\Delta z$ . Dans le cas d'Askervein, la verticale des vitesses de référence a été mesurée au niveau de la station de référence RS (voir figure 4.1). La vitesse mesurée à 10 mètres au dessus du sol à RS est  $U_{ref}(10 \text{ m})=8.9 \text{ m/s}.$ 

L'énergie cinétique turbulente  $k$  est également adimensionnée par :

$$
k^*(\Delta z) = \frac{k(\Delta z)}{U_{ref}^2(10 \ m)}\tag{4.1.2}
$$

Nous disposons de mesures amonts de la vitesse du vent et de l'énergie inétique turbulente à la station de référen
e RS. Les apteurs pour mesurer la vitesse moyenne du vent sont 7 anémomètres à coupelles (AES<sup>-</sup>), 4 anémomètres (Gill) UVW à néfices et 2 anémomètres soniques sur un mât de 50 mètres. Pour la turbulen
e les mesures des anémomètres à hélices et des anémomètres soniques sont considérées comme fiables (Taylor et Teunissen, 1983).

## 4.2 Bibliographie

Askervein a suscité un nombre de publications très important depuis les années 80. Comme nous l'avons écrit, la campagne de mesures a été d'une grande envergure et est bien documentée. C'est ainsi devenu un cas de validation et de recherche pour beaucoup de odes atmosphériques 3D, notamment dans la ommunauté éolienne.

Nous avons retenu quelques publi
ations signi
atives sur Askervein, entre 1987 et 2007. Ces auteurs, utilisant la CFD, ont tous un angle d'appro
he original et apportent des on
lusions intéressantes pour notre étude. Dans e paragraphe, nous résumons les ob je
tifs, les méthodes et les résultats de ha
un de es auteurs, parfois de manière assez détaillée pour pouvoir se omparer à leurs diérents hoix.

<sup>&</sup>lt;sup>1</sup> Atmospheric Environment Service, Canada

Raithby et al. (1987) sont vraisemblablement les premiers auteurs à avoir publié sur la simulation CFD 3D du as Askervein. Leur modèle numérique, issu de leurs travaux sur les é
oulements hydrauliques, est tridimensionnel, non hydrostatique, dis crétisé en volume fini avec un maillage structuré. Ils comparent leurs résultats avec ceux obtenus par des modèles linéaires.

Les conditions de stabilité sont neutres et la force de Coriolis est négligée. Le profil d'entrée équilibré est calculé à partir d'une simulation 1D avec comme référence une vitesse de vent horizontale de 10 m/s à 10 m et une rugosité de 0.03 m. Raithby et al. (1987) ont pris soin de vérifier que ce profil se maintenait sur un terrain plat de 3 km, taille de son domaine. C'est un vérification courante des lois de parois rugueuses pour un code de CFD atmosphérique. Les conditions limites sur la face de sortie sont définies par  $U_1 = U_3 = 0, \frac{\partial k}{\partial x_i}$  $\frac{\partial k}{\partial x_2} = 0, \frac{\partial \epsilon}{\partial x_2}$  $\frac{\partial \epsilon}{\partial x_2} = 0$  et  $\frac{\partial \rho A_2 U_2}{\partial x_2} = 0$  où  $U_1$  est la vitesse transversale,  $U_2$  la vitesse axiale,  $U_3$  la vitesse verticale, k l'énergie cinétique turbulente,  $\epsilon$  la dissipation et  $A_2$  l'aire de la face de sortie appartenant à la cellule de calcul. Les conditions limites au sol sont calculées à partir des lois de parois rugueuses suggérées par Launder et Spalding (1974). Le gradient de k normal à la paroi est nul (Rodi, 1981) et la dissipation  $\epsilon$  proche du sol est équilibrée par la produ
tion d'énergie turbulente.

Les équations sont résolues dans le système de coordonnées utilisant  $\sigma = p/p_s$  sur la verticale (transformation sigma). Les dimensions horizontales de leur domaine de calcul sont  $3 \text{ km} \times 3 \text{ km}$ , le plafond de leur domaine est à  $700 \text{ m}$  d'altitude. La grille verticale a une progression géométrique de raison 1.35 et ontient 19 ellules. Les données topographiques ont été interpolées sur une grille de  $20\times20$  cellules raffinées au niveau de la colline. Le maillage a donc 7600 cellules. Le vent incident fait un angle de 210<sup>°</sup> avec la direction du nord, les auteurs ont effectué une rotation de la topographie pour que le vent incident soit perpendiculaire à la face d'entrée ce qui suppose une nouvelle interpolation des données brutes.

Pour la fermeture de la turbulence, Raithby *et al.* (1987) utilisent le modèle  $k - \epsilon$  proposé par l'Imperial College group et résumé par Launder et Spalding (1974). Ils utilisent bien les constantes associées à ce modèle mais ils préfèrent utiliser  $C_{\mu} = 0.033$  pour deux raisons : la valeur  $C_{\mu} = 0.09$  a été obtenue par des mesures en laboratoire (Klebanoff, 1955) et est souvent plus faible dans des cas réels (Panofsky et Dutton (1984),  $C_{\mu}$  = 0.033). Dans l'expérience Askervein 1982,  $C_{\mu}$  a été estimé à 0.036, l'expérience de 1983 suggérait quant à elle des valeurs plus élevées.

Quelques résultats de Raithby *et al.* (1987) sont présentés figure 4.3. Sa comparaison avec un modèle linéaire montre l'apport de son modèle 3D pour le calcul des survitesses

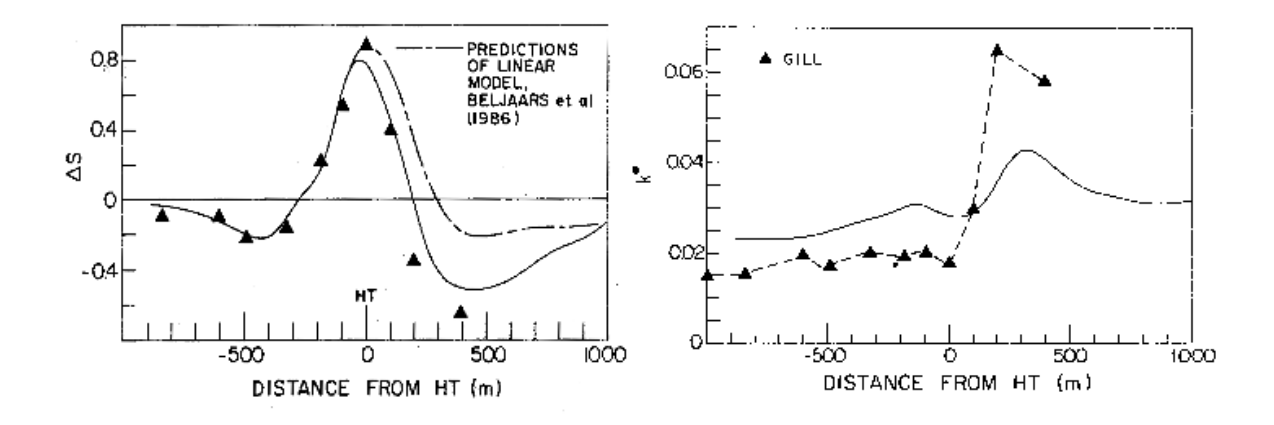

FIG. 4.3 – Figure de gauche :  $\Delta S$  est la survitesse le long de la ligne A, le trait continu représente les résultats du modèle de Raithby, le trait dis
ontinu le résultat du modèle linéaire de Beljaars *et al.* (1986) et les triangles les mesures. Figure de droite :  $k^*$  est l'énergie cinétique turbulente adimensionnée le long de la ligne A, les traits pointillés représentent les mesures. (Raithby et al., 1987).

en aval de la olline d'Askervein. L'énergie inétique turbulente le long de la ligne A est surestimée en amont, cela étant du au choix de la valeur de  $C_u$ , et nettement sousestimée au niveau du sommet et en aval de la olline. Sa simulation reproduit le sillage de la olline mais ave une énergie inétique turbulente sous-estimée dans ette zone par rapport aux mesures.

Kim et Patel (2000); Kim et al. (2000) cherchent à valider leur code sur des cas de collines avec recirculation parmi lesquels se trouve Askervein. Ils cherchent à déterminer le meilleur modèle  $k - \epsilon$  en testant plusieurs jeux de constantes. Ils utilisent le solveur RANS 3D en volumes finis développé par Kim et l'algorithme SIMPLEC de couplage vitesse-pression sur une grille non décalée (non-staggered). L'écoulement atmosphérique est considéré comme isotherme, incompressible et turbulent et est décrit par le système d'équations RANS en régime permanent. Une des parti
ularités de leur travail est de omparer leurs résultats aux mesures d'Askervein mais aussi à des mesures de soufflerie (Mickle et al., 1988) et aux résultats de Raithby et al. (1987).

La topographie n'a pas subi de rotation. Le domaine d'étude s'étend sur une surfa
e de 6 km × 4 km et les dimensions du maillage sont  $100 \times 70 \times 30$ , soit 210 000 cellules, les 30 ellules de la grille verti
ale sont on
entrées au niveau de la surfa
e. Les lois de paroi sont identiques à celles de Raithby. Les conditions limites autres que celles de l'entrée et du sol sont des conditions à flux constant (Neumann homogène). Les conditions d'entrée sont déduites d'une simulation 1D de la couche limite atmosphérique effectuée à partir des mesures de la station de référen
e (RS) d'Askervein.

Kim et Patel (2000) utilisent plusieurs fermetures  $k - \epsilon$  et arrivent à la conclusion que la fermeture RNG- $k - \epsilon$  est la plus adaptée aux écoulements atmosphériques en général. et notamment pour simuler les zones de recirculation en aval des reliefs. Les constantes du modèle ne sont pas elles de Launder et Spalding (1974) mais des onstantes issues de la méthode RNG (Yakhot et Orszag, 1986). Ils on
luent également que la topographie environnante d'Askervein joue un rôle important dans la nature de l'écoulement sur la fa
e aval de la olline.

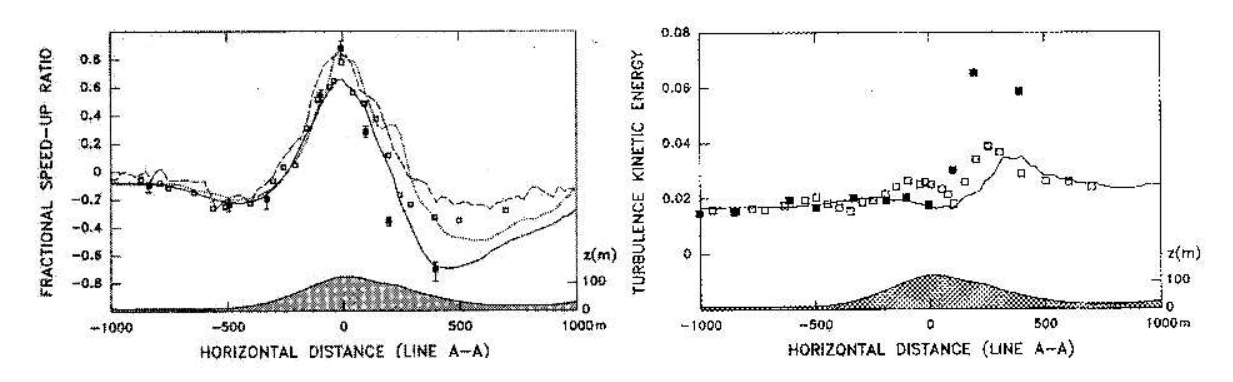

FIG.  $4.4$  – Figure de gauche : survitesse le long de la ligne A. Les rectangles vides représentent les mesures en soufflerie, les rectangles noirs les mesures de terrain, le trait ontinu représente les résultats du modèle de Kim et Patel, le trait en pointillé le résultat d'un modèle 2D, les tirets un modèle théorique (Kim et Patel, 2000). Figure de droite : énergie cinétique turbulente adimensionnée le long de la ligne A, les carrés blancs représentent les mesures en soufflerie, les carré noirs les mesures de terrain. Le modèle 3D est représenté par la ligne noire ontinue.(Kim et Patel, 2000).

Quelques résultats des simulations de Kim et al.  $(2000)$  sont reproduits figure 4.4. Comme Raithby et al. (1987), la survitesse sur la ligne A au niveau du sommet de la olline est inférieure aux mesures mais elle est bien reproduite en aval. Le niveau de l'énergie turbulente est égal à celui des mesures le long de la ligne A mais les fortes valeurs mesurées juste après le sommet ne sont pas atteintes par la simulation.

On ommen
e à distinguer les points problématiques de la simulation d'Askervein. Sur la ligne A il semble difficile d'obtenir des survitesses en accord avec les mesures à la fois au sommet de la colline et sur son flanc aval. Le sillage de la colline simulé n'est pas en accord avec la mesure. Les valeurs fortes d'énergie cinétique turbulente juste après le sommet de la olline ne sont obtenues ni par les simulations numériques, ni par les mesures en soufflerie.

Castro *et al.* (2003) utilisent le code VENTOS. Le cas Askervein est abordé sur les thèmes suivants : sensibilité au maillage, variation de la rugosité sur la colline et influence de la topographie environnante.

VENTOS est un solveur RANS avec une discrétisation en volumes finis sur un maillage structuré. Deux types de calculs ont été menés, des calculs RANS en régime permanent, en éliminant les dérivées temporelles des équations, et des calculs RANS dépendants du temps avec un schéma implicite du second ordre.

Douze résolutions de maillage sont testées allant de  $27 \times 27 \times 15$  (10 935 cellules) à  $155\times155\times31$  (744 775 cellules). La taille de la première maille verticale est comprise entre 0.3 m et 3 m. Les facteurs d'expansion maximums des mailles sont compris entre 1.22 et 1.61 dans la dire
tion verti
ale et 1.02 à 1.46 dans la dire
tion horizontale. Le plafond est à 700 m d'altitude.

Pour les onditions aux limites les auteurs utilisent les lois de parois rugueuses de Launder et Sharma (1974), les onditions d'entrée sont simulées sur terrain plat pour obtenir des prols équilibrés, la pression sur les bords est extrapolée linéairement à partir des noeuds intérieurs, la vitesse en sortie est extrapolée des noeuds internes mais ontrainte par la onservation de la masse sur le domaine.

Le modèle de turbulence est le  $k − ε$  avec les constantes  $C_1$ ,  $C_2$  et  $σ_k$  préconisées par Launder et Spalding (1974) et les constantes  $C_{\mu}$  et  $\sigma_{\epsilon}$  de Beljaars et al. (1986).

Castro *et al.* (2003) arrivent aux conclusions suivantes : un maillage à faible résolution est suffisant pour la partie amont de l'écoulement, ce qui était déjà une certitude après les simulations de Raithby et al. (1987). Par ontre deux points sensibles apparaissent : le sommet de la colline (HT) et le flanc aval de la colline pour la survitesse et la turbulence. Une modification de la rugosité sur la colline (variation linéaire entre 0.03 m à l'altitude 60 m ou 90 m au dessus du niveau de la mer et 0.01 m au sommet) améliore les valeurs de la survitesse et de la turbulen
e par rapport aux mesures. En augmentant la résolution du maillage, les résultats sur la survitesse 400 m après le haut de la olline se dégradent ou n'évoluent pas. La dépendan
e à la résolution horizontale ou verticale du maillage ou à l'ordre de la méthode des différences finies indique pour cette région particulière une influence des paramètres numériques très importante (figure 4.5). Pour Castro *et al.* (2003) cette zone présente un phénomène de recirculation qui entraîne des résultats différents en fonction des paramètres numériques. Ce phénomène n'apparaît orre
tement que dans les al
uls dépendants du temps et ave une discrétisation d'ordre 3 des termes d'advection. La figure 4.5 montre pour la première fois une simulation qui atteint des niveaux de turbulen
e pro
hes des mesures au
sommet de la colline. On peut penser que ce haut niveau de turbulence est du en partie à la petite valeur de  $C_{\mu} = 0.033$ , interprétation confortée par la turbulence amont qui est nettement supérieure aux mesures. Pour Castro et al. (2003) la topographie environnante n'a pas d'effet sur l'écoulement atmosphérique au niveau d'Askervein ce qui est en ontradi
tion ave les résultats de Kim et Patel (2000).

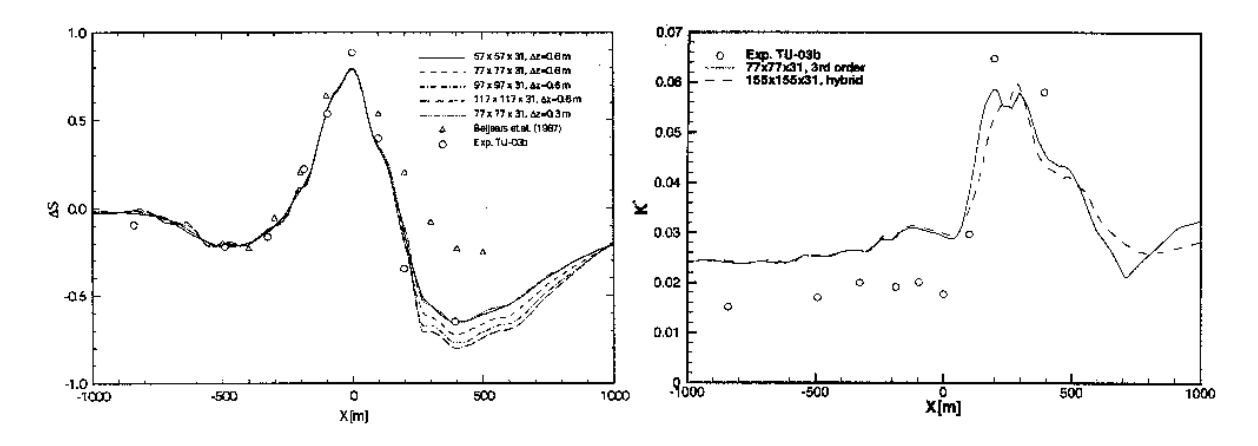

FIG. 4.5 – Figure de gauche : survitesse le long de la ligne A. Les cercles blancs représentent les mesures de terrain, les triangles blancs les résultats de Beljaars et al. (1986). les différents traits indiquent différents maillages. Figure de droite : énergie cinétique turbulente adimensionnée le long de la ligne A, les ronds blan
s représentent les mesures de terrain, les traits diérentes résolutions de maillage. (Castro et al., 2003).

Undheim *et al.* (2006) abordent le cas Askervein sous trois aspects : l'influence des tailles de maille, l'influence de la direction du vent et la résolution originale des données topographiques (résolution des lignes de niveau). Ils utilisent 3DWind, un ode 3D résolvant les équations RANS incompressibles en volumes finis. L'intégration temporelle se fait par un s
héma expli
ite du se
ond ordre (méthode Runge-Kutta) et un pas de temps variable est utilisé. La méthode de Chorin sert à résoudre le hamp de pression. Undheim et al. (2006) s'appuient sur les résultats de Kim et Patel (2000) pour le choix de leur modèle de turbulence :  $k - \epsilon$  RNG.

Les conditions initiales sont identiques aux conditions d'entrée obtenues par un calcul 1D avec une rugosité  $z_0 = 0.03$  m et un vent à 2000 m de 17 m/s. Le profil de vent ainsi obtenu est « tournant » avec un angle de rotation de 20° entre 0 et 2000 m d'altitude du aux for
es de Coriolis (présentes dans le modèle 1D). Sur les fa
es de bord latérales des conditions de périodicité sont appliquées, au plafond de son domaine un gradient nul pour toutes les variables est hoisi sauf pour la vitesse verti
ale qui est mise à zéro. En sortie, c'est une condition de Neumann (gradient nul). Les lois de paroi précédemment

itées sont i
i aussi appliquées pour le al
ul des hamps en première maille.

Leur maillage le plus fin comporte 863 136 cellules ( $162\times111\times48$ ), il est raffiné au niveau de la olline pour les dire
tions horizontales et au niveau du sol pour la dire
tion verti
ale. Les distan
es ouvertes sont <sup>7</sup> km×6 km sur l'horizontale et 2000 m sur la verti
ale. La première ellule verti
ale fait 1 mètre de hauteur.

L'originalité de cette publication tient au fait que Undheim *et al.* (2006) ont redigitalisé les lignes de niveau de la topographie d'Askervein à partir d'une arte fournie par Taylor et Teunissen (1982) en utilisant l'outil de WAsP (WAsP Map Editor). Cette arte fournit une résolution verticale de 2 mètres alors que la carte ayant servi à établir les données topographiques standards d'Askervein avait une résolution verti
ale de 10 m. Cette dernière plaçait le sommet de la colline à 124 m (altitude de la colline) alors qu'il est à 126 m. En filtrant les oscillations à  $2\Delta x$  du relief et en échantillonnant leur grille par dessus ( $\Delta x_{min}$ =10 m), Undheim *et al.* (2006) obtiennent un maillage incluant plus de détails topographiques que eux établis à partir des données standards d'Askervein (dont le notre).

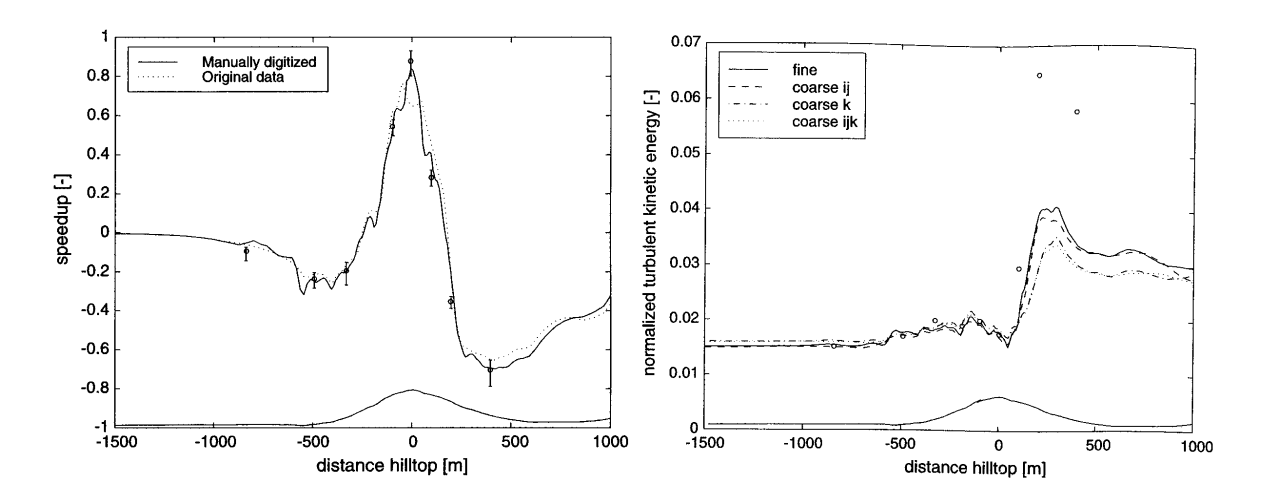

FIG. 4.6 – Figure de gauche : survitesse le long de la ligne A. Les cercles blancs représentent les mesures de terrain, le trait ontinu représente le résultat de la simulation basée sur la arte redigitalisée, le trait pointillé représente le résultat de la simulation de Undheim *et al.* (2006) basée sur la carte originale. Figure de droite : énergie cinétique turbulente adimensionnée le long de la ligne A, les ronds blan
s représentent les mesures de terrain, les traits diérentes résolutions de maillage.(Undheim et al., 2006).

Les principales conclusions issues de cet article sont les suivantes. Deux résolutions horizontales ont été testées et la simulation y est peu sensible. La résolution verticale apporte plus de modifications dans les résultats mais Undheim et al. (2006) concluent que la hauteur de la première maille (importante pour les lois de paroi) est le paramètre réellement sensible. La direction du vent incident est peu influente sur les résultats. L'utilisation de la haute résolution du relief pour établir le maillage a une incidence notable au niveau du sommet de la olline ave 8% de diéren
e sur la survitesse à 10 m au dessus du sol (figure 4.6). À 80 m cette différence descend à  $0.9\%$ , les détails du relief ayant moins d'influence à cette hauteur, ce qui aurait pour conséquence une différence de puissan
e produite par une éolienne a
tuelle de l'ordre de 1.8%.

Bechmann et al. (2007) sont les derniers auteurs que nous présentons dans cette partie bibliographique. Leur appro
he se distingue de elle des autres auteurs en e qu'ils utilisent un modèle hybride RANS-LES. Les stru
tures turbulentes pouvant être expli
itement résolues par la LES sont limitées par la taille des mailles. Les stru
tures plus petites sont modélisées par l'appro
he RANS, es stru
tures se trouvant pro
hes du sol, les équations RANS sont résolues dans les premières mailles et les résultats servent de onditions limites à la résolution des plus grandes stru
tures par la LES situées au dessus.

Le maillage utilisé comporte 6 635 520 de cellules  $(288\times240\times96)$ . La première maille au sol a pour taille la longueur de rugosité (0.03 m), le plafond est situé à 1500 m d'altitude. Des onditions de symétrie sont appliquées au sommet du maillage, les lois usuelles de parois rugueuses sont utilisées pour l'appro
he RANS au niveau du sol, des conditions de périodicité sont imposées sur les parois latérales. En sortie des conditions de Neumann sont appliquées (
onditions de gradient nul), en entrée des onditions de Dirichlet sont imposées. Pour l'approche RANS ces conditions d'entrée sont calculées à partir des profils théoriques (établis avec les mesures de RS). Pour la LES une simulation préalable sur terrain plat est nécessaire. À chaque pas de temps de cette simulation. les données contenues dans une coupe transversale du maillage sont stockées pour être ensuite utilisées omme onditions limites en entrée du maillage d'Askervein. L'auteur dispose de 80 min de données obtenues par LES sur terrain plat. La simulation est effectuée en deux temps : 40 minutes de simulation pour établir l'écoulement puis 40 minutes de simulation pendant lesquelles les hamps sont é
hantillonnés et moyennés afin d'être comparés aux mesures.

Les résultats de Bechmann *et al.* (2007) sont illustrés figure 4.7. Pour la survitesse le long de la ligne A, la LES est en meilleur accord avec les mesures au sommet de la colline mais la sous-estime en aval, la LES surestimant la zone de recirculation apparaissant derrière le sommet. L'appro
he RANS surestime quant à elle la survitesse à et endroit car aucune zone de recirculation n'est observée. Le profil vertical de survitesse à HT est sensiblement le même pour les deux approches. On note cependant une différence

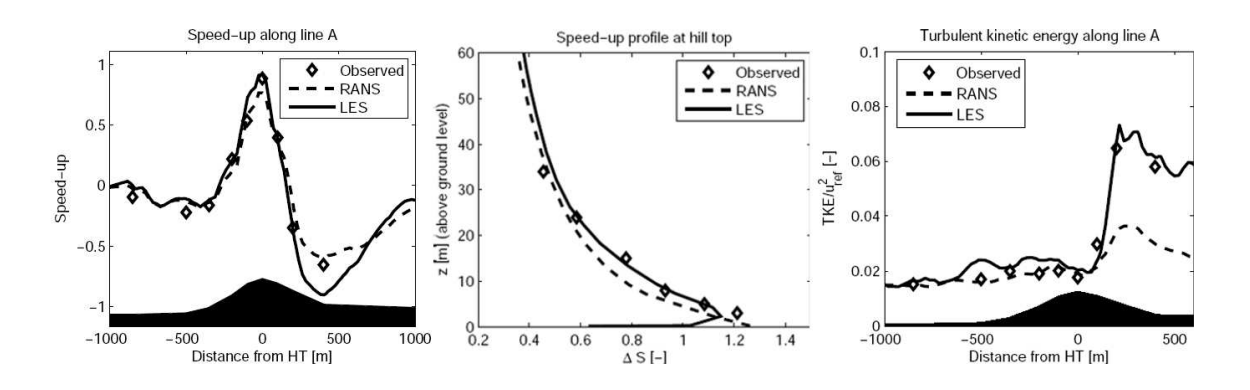

FIG. 4.7 – Figure de gauche : survitesse le long de la ligne A. Les losanges blancs représentent les mesures de terrain, le trait ontinu représente le résultat de la simulation LES, le trait pointillé représente le résultat de la simulation RANS. Figure du centre : profil vertical de vitesse à HT. Figure de droite : énergie cinétique turbulente adimensionnée le long de la ligne A. (Be
hmann et al., 2007).

au niveau du sol peut être due à l'usage de diérents maillages (l'auteur ne ommente pas ette diéren
e). Contrairement à l'appro
he RANS qui modélise la turbulen
e, la LES la résout et les résultats sont en très bon accord avec les mesures, notamment dans le sillage de la olline. Comme nous pouvons le onstater hez l'ensemble des auteurs présentés i-dessus, l'appro
he RANS ne permet pas de reproduire la TKE mesurée dans le sillage de la colline. Bechmann *et al.* (2007) montre que les fortes valeurs de TKE sont dues aux instationnarités. L'appro
he LES semble prometteuse pour résoudre les écoulements atmosphériques sur terrain complexe, cependant les temps de calcul sont encore incompatibles avec une application industrielle : le calcul préalable des conditions limites pour Askervein a duré plus de 2 mois . . .

### 4.3 Simulation numérique ave Mer
ure Saturne

Pour effectuer la simulation de référence avec Mercure Saturne, les options numériques par défaut du code sont utilisées. Le maillage a une résolution horizontale de  $\Delta x =$  $23.4375m$  qui est la résolution horizontale d'origine, c'est à dire celle des fichiers mis à disposition par les auteurs après la ampagne d'Askervein. Le maillage re
ouvre une zone de 6 km par 6 km. Pour la résolution verti
ale, une première maille de 1 m a été hoisie, taille que l'on retrouve dans la littérature (Castro et al., 2003; Undheim et al., 2006). La grille verticale suit une progression géométrique de rapport 1.25, elle comporte 22 niveaux verti
aux. Le maillage est omposé de 1.44 million de ellules. Les valeurs de rugosité et de dire
tion du vent pour le as TK03 sont elles mentionnées dans Taylor

et Teunissen (1983) : la longueur de rugosité est  $z_0 = 0.03$  m, l'angle d'incidence du vent est 210°.

Le domaine se présente comme une boîte avec 4 types de conditions limites différentes. En entrée, une condition de flux nul est appliquée à la pression et de Dirichlet pour toutes les autres grandeurs (imposées par un profil météo, figure 4.8). En sortie les valeurs sont imposées par la onve
tion ave une orre
tion des vitesses pour respecter la conservation du débit massique entre l'entrée et la sortie. La condition de symétrie impose au sommet du domaine la omposante normale de la vitesse nulle et les dérivées normales nulles pour les s
alaires, la pression et la omposante tangentielle de la vitesse. Pour la paroi les lois rugueuses standards sont appliquées pour les conditions de Dirichlet de  $k$  et  $\epsilon$ , pour la vitesse des conditions de type flux sont calculées.

Les profils d'entrée ne sont pas connus expérimentalement sur toute la hauteur du domaine. Nous avons considéré une atmosphère neutre et construit les profils météorologiques en onséquen
e. Dans la littérature la plus part des auteurs onsidèrent TK03 omme "stable proche du neutre" et utilisent des profils neutres en entrée.

Les profils d'entrée pour une atmosphère neutre sont calculés de la manière suivante :

$$
U_h = \frac{u_*(1 - z/h)}{\kappa} \cdot \log\left(\frac{z + z_0}{z_0}\right) \tag{4.3.1}
$$

où  $U_h$  est la composante horizontale du vent,  $u_*$  la vitesse de frottement,  $z$  l'altitude au dessus du sol,  $h = 0.3 u^*/|f|$  la hauteur de la couche limite (Rossby Montgomery) et  $f = 1.22 \times 10^{-4}$  le facteur de Coriolis pour Askervein.

$$
k = \frac{(u_*(1 - z/h))^2}{\sqrt{C_\mu}}
$$
(4.3.2)

$$
\epsilon = \frac{(u_*(1-z/h))^3}{\kappa(z+z_0)} \tag{4.3.3}
$$

Le jeu de constantes standard du  $k - \epsilon$  est utilisé.

Les mesures permettent de vérifier dans notre simulation la validité du profil d'entrée. Sur la figure 4.8, le profil extrait des résultats d'un calcul Mercure Saturne au point RS est représenté avec les mesures en ce point. La vitesse de référence est  $U_{ref} = 8.9$  m/s à 10 m au dessus du sol. On voit que le profil Mercure Saturne ne s'est pas dégradé par rapport à l'entrée du domaine et que la vitesse longitudinale du vent se ompare bien aux mesures. Pour la turbulen
e, l'énergie est légèrement inférieure à elle mesurée, mais reste très convenable. Ce niveau d'énergie est dépendant de la constante  $C_{\mu}$  et donc du modèle  $k - \epsilon$  utilisé.

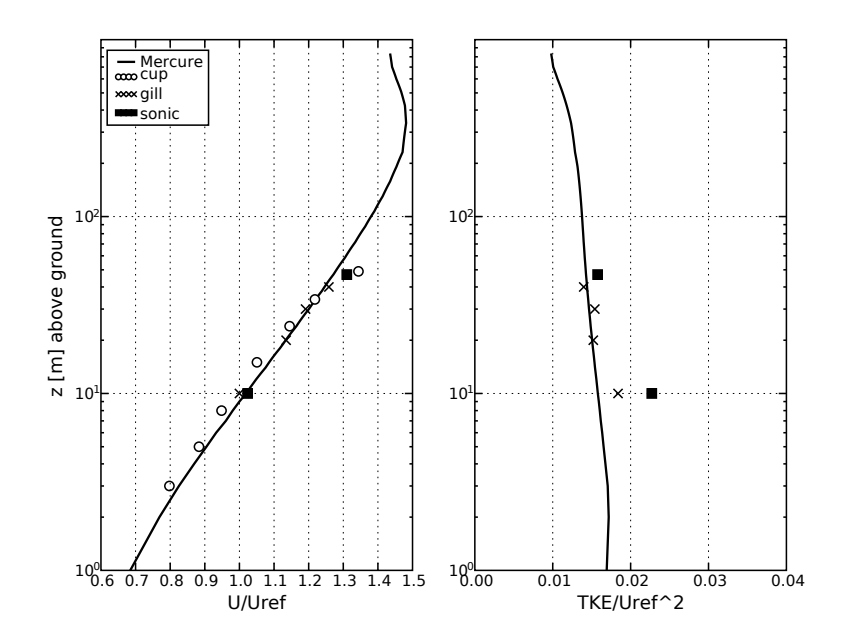

FIG. 4.8 – Profils verticaux de la vitesse longitudinale du vent U et de l'énergie cinétique turbulente TKE à la station de référen
e RS en fon
tion de l'altitude au dessus du sol. Le trait continu correspond à un calcul Mercure Saturne. Les ronds, croix et carrés représentent respe
tivement les mesures par anémomètres à oupelles, par anémomètres Gill et par anémomètres ultra-soniques. Uref est la vitesse de référen
e servant à normaliser les mesures et les résultats. Pour les mesures, Uref=8.9 m/s à zref=10 m, pour la simulation Uref est la vitesse longitudinale calculée à RS, 10 m au dessus du sol.

### ❧ Résultats

La survitesse sur les lignes A et AA, en amont de la colline est conforme aux mesures (figure 4.9). Sur la ligne A, au sommet de la colline, la survitesse est légèrement sousestimée. En aval de la olline, la dé
roissan
e de la survitesse est également sous estimée, le minimum atteint étant de -0.5 alors que la mesure est de l'ordre de -0.7. La ligne AA est bien simulée. Comme dans la littérature, nous retrouvons un omportement diérent de la survitesse sur les lignes A et AA. La ligne AA est très bien simulée par l'ensemble des odes. La ligne A, par ontre, est plus omplexe à reproduire. Un phénomène possible de dé
ollement ave re
ir
ulation en aval de HT est mentionné dans la littérature. Sur la rête de la olline (ligne B), la survitesse est orre
tement simulée, onforme aux mesures à ertains endroits de la rête, sous-estimée à d'autres (figure 4.10). C'est ce qui a été constaté pour les lignes  $A$  et  $AA$ . Le profil vertical de survitesse à HT montre qu'en dessous de 20 m de hauteur, le profil vertical de survitesse

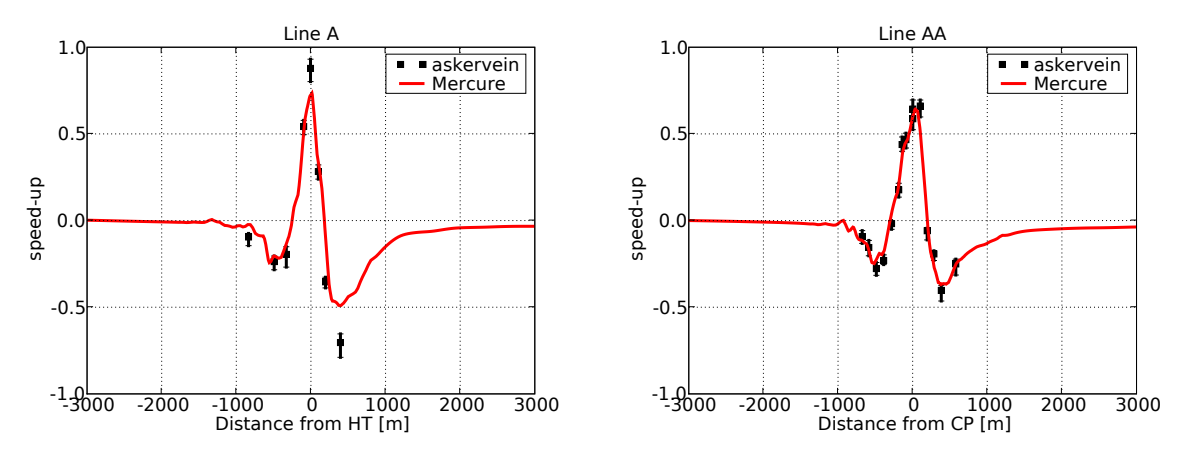

Fig. 4.9 Simulation Mer
ure Saturne. Survitesse sur les lignes A et AA.

simulé se « dégrade » par rapport aux mesures. Nous reviendrons sur ces résultats dans l'étude de sensibilité au maillage et au modèle de turbulence. La figure 4.11 reproduit

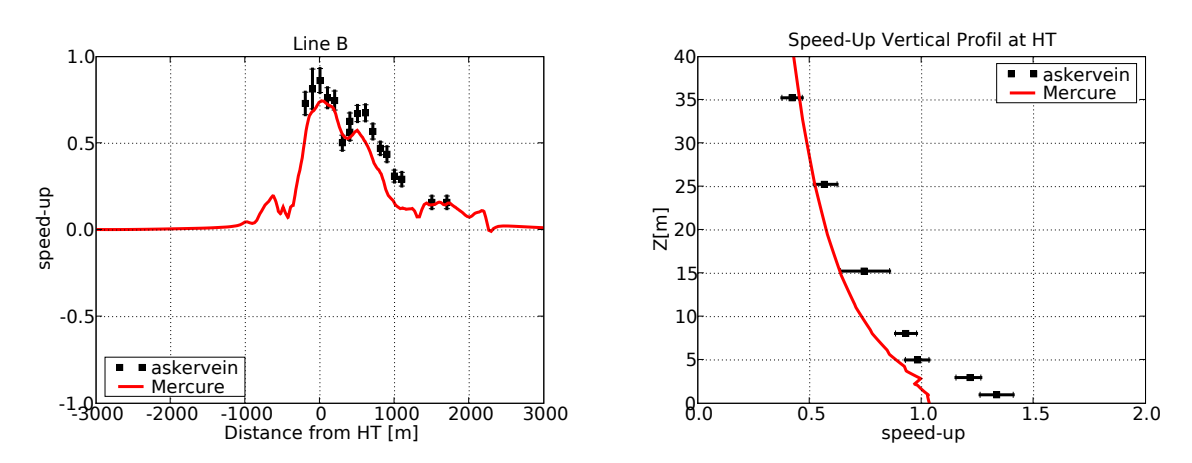

FIG. 4.10 – Simulation Mercure Saturne. Survitesse sur la ligne B et profil vertical de survitesse au sommet de la olline.

les résultats de la simulation concernant l'énergie cinétique turbulente. Sur la ligne A, les résultats sont en très bon accord avec les mesures jusqu'au sommet de la colline. La simulation Mercure Saturne fournit des niveaux de turbulence en bon accord avec ceux présentés dans la littérature. Comme les figures de la bibliographie le montrent, aucune simulation RANS ne reproduit le niveau de turbulence en aval de la colline. L'expérience en soufflerie n'a pas non plus reproduit ce niveau. Le profil vertical d'énergie turbulente est en bon accord avec les mesures, même si de fortes différences au niveau du sol existent entre les mesures par anémomètre et par anémomètre sonique. Nous reviendrons plus en détail sur e point dans l'étude de sensibilité aux modèles de turbulen
e.

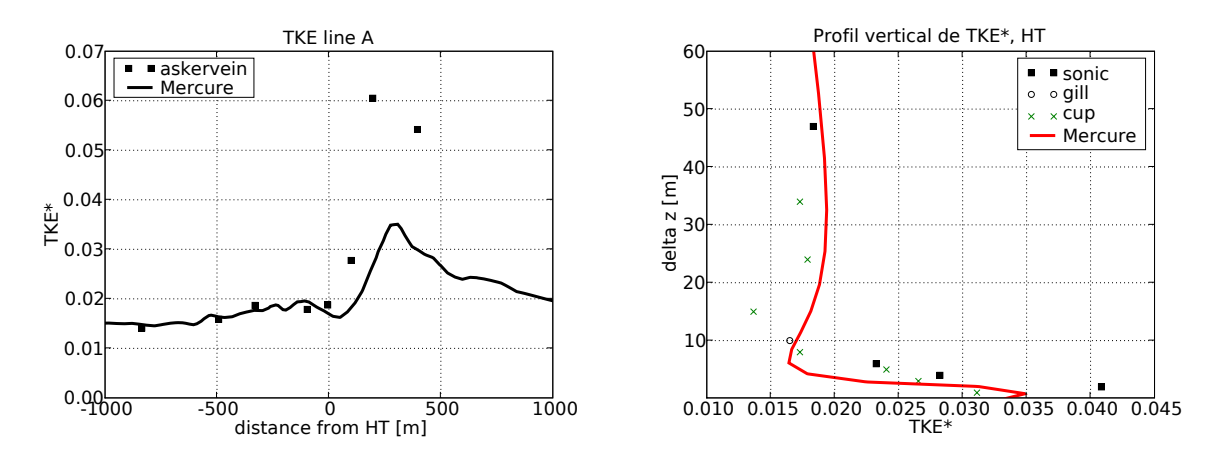

FIG. 4.11 – Simulation Mercure Saturne. Énergie cinétique turbulente adimensionnée, sur la ligne A et profil vertical au sommet de la colline.

### ❧ Con
lusion

Sans avoir cherché à optimiser le code pour le cas spécifique d'Askervein, nous obtenons de bons résultats, onformes à e que l'on trouve dans la littérature. Les points sensibles de la simulation sont effectivement difficiles à reproduire : survitesse en aval de la olline le long de la ligne A et turbulen
e dans son sillage. Dans la suite de e hapitre, les études de sensibilité au maillage et au modèle de turbulen
e sont présentées et apportent quelques réponses aux difficultés rencontrées par la simulation de référence.

#### $4.3.1$ Sensibilité au maillage

### ❧ Résolution horizontale

Les données topographiques du site d'Askervein que nous possédons pour réaliser ette étude ont une résolution horizontale de 23.4375 m. Nous her
hons <sup>à</sup> étudier dans ette partie l'importan
e de la résolution horizontale pour la pré
ision des résultats et à omparer nos on
lusions à elles trouvées dans la littérature.

Nous avons omparé 3 résolutions horizontales diérentes :

- résolution faible,  $\Delta x = 46.875m$ .
- résolution originale,  $\Delta x = 23.4375m$ ,
- résolution fine,  $\Delta x = 11.71875m$ ,

La résolution horizontale faible est obtenue par élimination d'un point de grille sur deux. La résolution fine est obtenue par interpolation du relief à sa résolution d'origine.

Pour es 3 maillages, la résolution verti
ale est la même, à savoir une première maille au sol d'épaisseur 1 m, avec une progression géométrique de la taille des mailles de rapport 1.25 et 22 niveaux. Les résultats sont exposés sur la gure 4.12 pour la survitesse de la ligne A, figure 4.13 pour le profil vertical de survitesse à HT et figure 4.14 pour l'énergie inétique turbulente adimensionnée sur la ligne A.

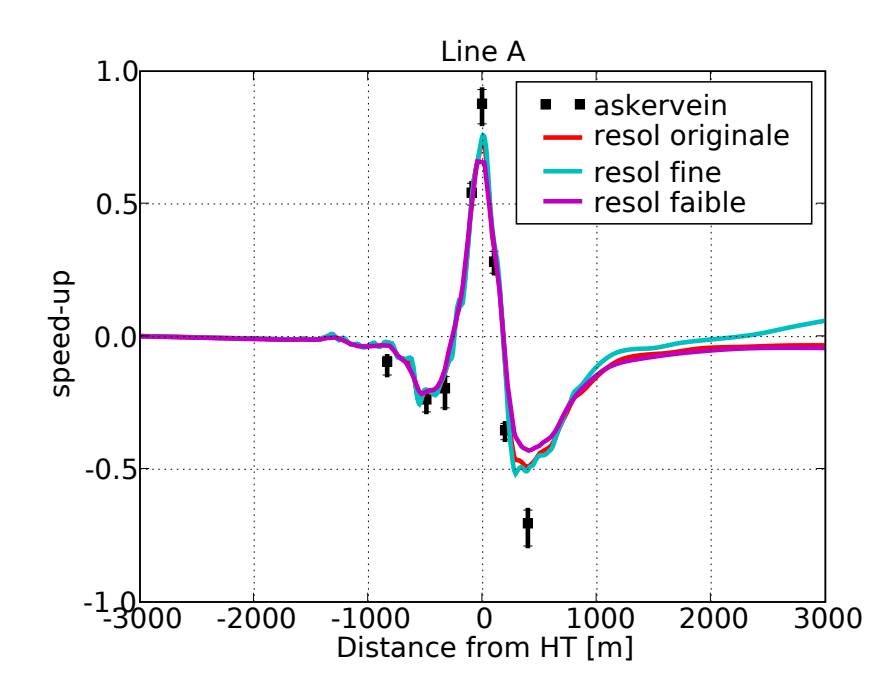

Fig. 4.12 Sensibilité à la résolution horizontale du maillage. Survitesse le long de la ligne A pour 3 résolutions différentes.

Le long de la ligne  $A$  (figure 4.12) les survitesses pour les résolutions horizontales originale et fine sont sensiblement les mêmes, aussi bien au niveau du sommet que sur le flanc aval de la colline. La différence constatée loin en aval de la colline est due à un calcul non convergé pour le cas de la résolution fine. Pour la résolution faible, la survitesse est lissée en amont de la olline, plus faible au sommet et plus grande en aval. La perte de données orographiques est probablement responsable de es diéren
es. En amont de la olline et 700m après la olline, quelque soit la résolution hoisie, les résultats sont identiques.

Les profils verticaux de survitesse à HT confirment l'analyse faite précédemment. La survitesse, au niveau du sol, est sous estimée en utilisant le maillage à résolution horizontale faible. Le sommet de la olline est plus bas et ne orrespond pas exa
tement au sommet pour la résolution originale. Comme on peut le voir, les différences s'estompent vite et deviennent négligeables au dessus de 35 m.

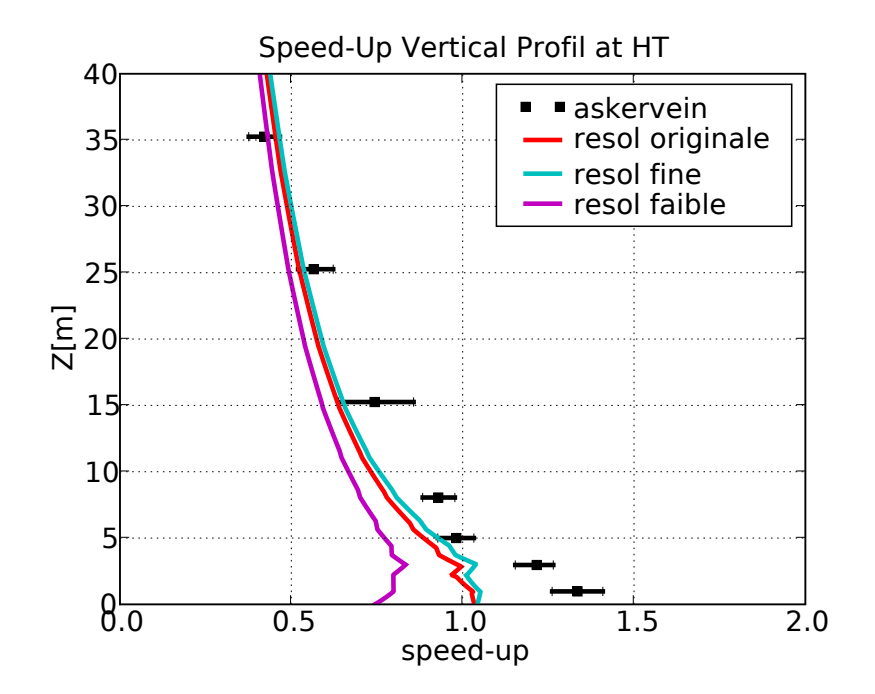

FIG. 4.13 - Idem que figure 4.12 mais pour le profil vertical de survitesse à HT.

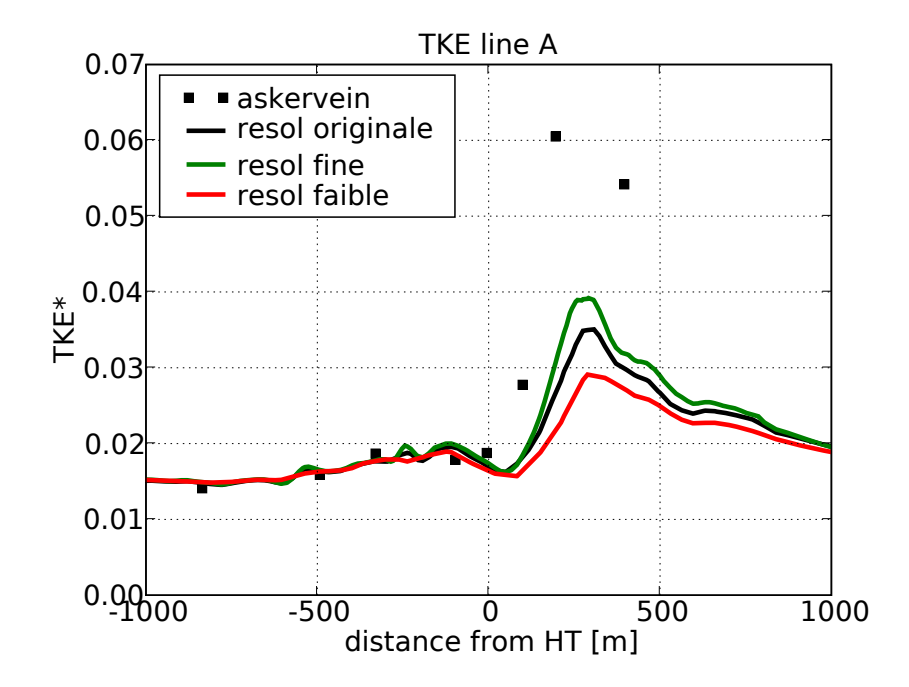

FIG. 4.14 – Idem que figure 4.12 mais pour l'énergie cinétique turbulente adimensionnée le long de la ligne A.

La figure 4.14 représente l'évolution de l'énergie cinétique turbulente à 10 m de hauteur le long de la ligne A. Jusqu'un peu après le sommet, les 3 résolutions horizontales ne présentent pas de différences. Par contre, au niveau du sillage de la colline, les 3 maillages se différencient. Comme nous l'avons déjà constaté dans le chapitre précédent, les mesures ne sont jamais reproduites par les simulations numériques RANS ou par les expériences en soufflerie. Il est difficile de juger la pertinence des résultats dans ces conditions. La valeur d'énergie cinétique turbulente la plus forte est-elle la « meilleure » valeur ? Les résultats de la simulation LES tendent à prouver que c'est le cas. Ce que l'on peut conclure à partir de cette analyse de sensibilité sur la résolution horizontale est que le calcul de la turbulence à l'intérieur du sillage est très sensible numériquement à la dis
rétisation spatiale dans les équations.

### ❧ Résolution verti
ale

Pour tester la sensibilité des simulations à la résolution verti
ale du maillage, 3 é
helles verti
ales diérentes sont testées. La grille horizontale est identique pour les 3 maillages, la résolution originale est utilisée. Les trois maillages sont dénis par :

- $-$  maillage  $b$ , première maille au sol d'épaisseur 5 m, progression géométrique de rapport 1.25, 15 niveaux verti
aux, 983 000 ellules,
- $-$  maillage c, première maille au sol d'épaisseur 1 m, progression géométrique de rapport 1.25, 22 niveaux verti
aux, 1.44 millions de ellules,
- $-$  maillage d, première maille au sol d'épaisseur 0.6 m, progression géométrique de rapport 1.25, 22 niveaux verti
aux, 1.44 millions de ellules.

Les figures 4.15 à 4.17 illustrent l'étude de sensibilité à la résolution verticale. Les survitesses le long de la ligne A sont plus pro
hes des mesures pour le maillage le plus fin (figure 4.15). La survitesse au sommet de la colline et sur le flanc aval sont en très bon accord. Les maillages b et c présentent une survitesse sous-estimée au sommet mais ne se différencient pas l'un de l'autre. Ils présentent par contre des différences après la  $\text{colline}, \text{ les résultats avec le maillage } c \text{ se rapportant de ceux obtenus avec le maillage}$ d.

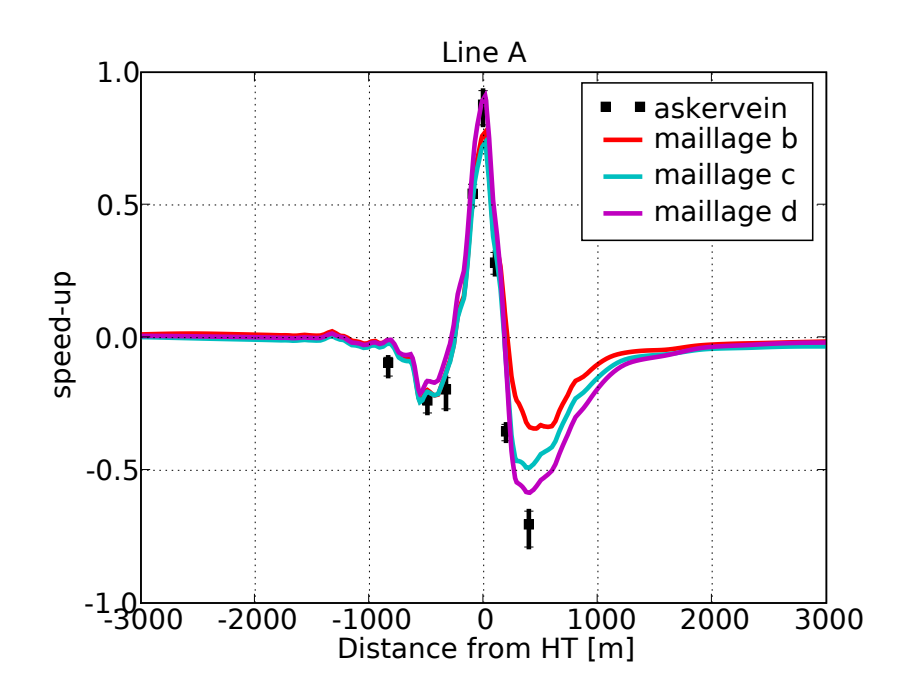

FIG.  $4.15$  – Sensibilité à la résolution verticale du maillage. Survitesse le long de la ligne A pour 3 résolutions différentes (b :  $\Delta z_{min} = 5m$ , c :  $\Delta z_{min} = 1m$ , d :  $\Delta z_{min} = 0.6m$ ).

Le profil vertical de survitesse à HT (figure 4.16) confirme l'analyse précédente. La survitesse à HT est plus forte en utilisant le maillage d et se rapproche ainsi des mesures. Les deux autres maillages induisent la même survitesse au sommet de la colline bien que l'écart de résolution soit plus faible entre c et  $d(0.4 \text{ m})$  qu'entre  $b$  et  $c(4 \text{ m})$ . Cette différence se remarque également en amont, au pied de la colline. Il semble donc qu'il y ait une forte sensibilité à la résolution verti
ale.

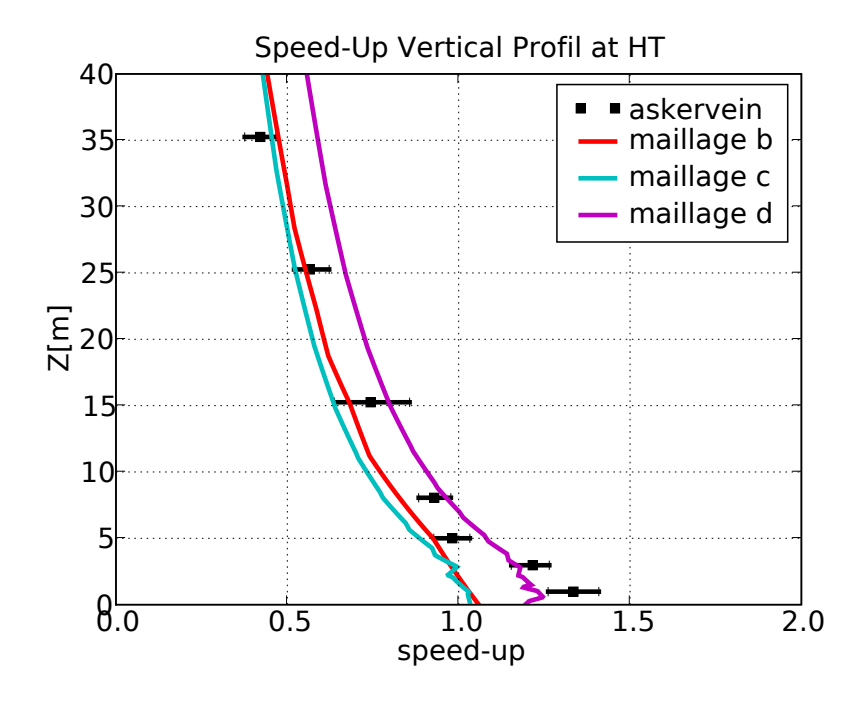

FIG. 4.16 – Sensibilité à la résolution verticale du maillage. Profil vertical de survitesse à HT pour 3 résolutions diérentes.

La figure 4.17 illustre l'importance de la résolution verticale du maillage pour le cas d'Askervein. Cette figure représente l'énergie cinétique turbulente adimensionnée à 10 m de hauteur le long de la ligne A. Comme on peut le onstater, en utilisant le maillage b, le sillage de la olline n'est pas visible. Il n'y a pas d'augmentation de la turbulen
e en aval de la olline. Le phénomène physique n'est don pas représentable à ette résolution. Le sillage se formant au niveau du sol au sommet de la olline, là où les gradients verti
aux de vitesse sont les plus importants, il parait logique que la résolution verticale à cet endroit ait une influence majeure. Comme les gradients sont importants (la vitesse passant de  $0 \text{ m/s}$  à  $z_0$  aux valeurs importantes de la survitesse), le pas  $\Delta z$  de discrétisation verticale, s'il est trop grand, peut lisser la survitesse au sol et donc modifier la production de turbulence. Plus les premières mailles au sol sont fines (sur la verti
ale), mieux seront al
ulés les gradients de la survitesse.

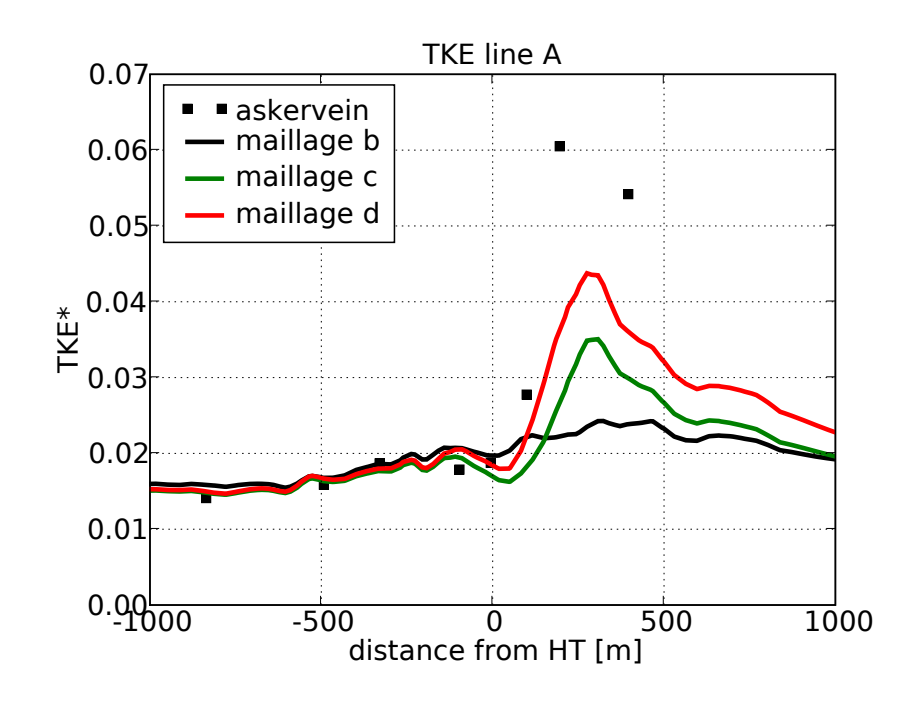

FIG. 4.17 – Sensibilité à la résolution verticale du maillage. Énergie cinétique turbulente adimensionnée le long de la ligne A pour 3 résolutions diérentes.

En prenant une première maille d'épaisseur 0.6 m, le centre de maille est à 30 cm du sol, soit 10 fois la hauteur de rugosité. Il est possible de faire des simulations en diminuant en
ore la taille de la première maille. Cependant, la modélisation du sol omme paroi rugueuse, ainsi que des raisons numériques onduisent à limiter ette diminution. En principe il faut donc que le centre de première maille soit fixé à quelques fois la rugosité, il n'y a cependant pas de règle générale pour cela.

Si le maillage fin semble améliorer les résultats sur la ligne A, il n'en est pas de même pour la ligne AA (figure 4.18). Au niveau du sommet de la colline, la simulation utilisant le maillage d surestime la survitesse tandis qu'ave le maillage , elle est en accord avec les mesures. En aval de la colline les maillages c et d permettent d'obtenir des résultats en bon accord avec les mesures.

### ❧ Con
lusions

Raffiner le maillage au-delà de la résolution originale du relief n'apporte pas d'améliorations sensibles. Par contre, la faible résolution dégrade les résultats.

La sensibilité à la résolution verticale est plus importante, notamment pour le calcul du sillage. Sur ce point nous rejoignons les conclusions de Undheim *et al.* (2006). Avoir

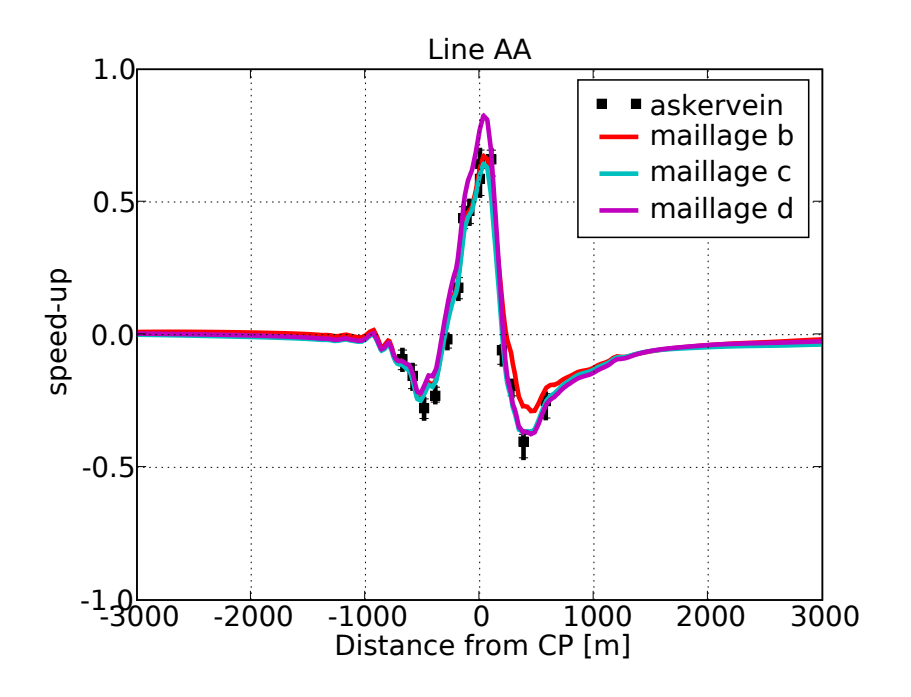

FIG.  $4.18$  – Sensibilité à la résolution verticale du maillage. Survitesse le long de la ligne AA pour 3 résolutions diérentes.

une première maille fine est nécessaire pour reproduire correctement le sillage de la olline.

Cette étude de sensibilité permet de comprendre la difficulté posée par le maillage. En augmentant le nombre de ellules, les résultats semblent s'améliorer au prix d'un temps de calcul plus conséquent. Au-delà d'un certaine résolution, raffiner ou augmenter encore le nombre de mailles n'apporte pas forcément une amélioration (figure 4.18). Sans mesures pour valider les simulations il est impossible d'estimer la qualité d'un maillage. De plus, il n'y pas forcément convergence des résultats, ces derniers peuvent continuer à évoluer en utilisant des maillages de plus en plus fins, pour des raisons numériques ou pour des raisons de limitation de modèles. Les résultats peuvent onverger sur ertaines zones et pas sur d'autres. L'analyse de l'utilisateur est très importante puisqu'il n'y a pas de règles universelles définissant le « bon » maillage. Avoir des mesures de terrain ou de soufflerie est une nécessité pour guider l'analyse.

Dans la pratique, l'utilisateur conçoit le maillage en fonction des capacités de calul à sa disposition. L'étude de sensibilité porte alors sur la dégradation des résultats lorsqu'un maillage plus léger est utilisé.

### 4.3.2 Sensibilité aux constantes du modèle  $k - \epsilon$

Les constantes du modèle  $k - \epsilon$  apparaissent dans les équations de transport de l'énergie cinétique turbulente et de la dissipation  $(3.1.9, 3.1.14)$ . Il est intéressant de noter que les auteurs cités dans la bibliographie utilisent des constantes différentes pour le modèle  $k − \epsilon$ . Le tableau 4.1 résume différents jeux utilisés.

 $\frac{\sigma_{\epsilon}}{1.3}$  $\frac{\kappa}{0.42} \frac{c_{\mu}}{0.0}$ Standard 1974 0.42 0.09 1.44 1.92 1.0 Duynkerke 1987 0.40 0.033 1.46 1.83 1.0 2.38 Kim & Patel 1999 0.41 0.085 1.42- $C_{1R}$  1.68 0.7179 0.7179 Raithby 1987 ? 0.033 1.44 1.92 1.0 1.3

TAB. 4.1 – Jeux de constantes du modèle  $k - \epsilon$ 

Les différents jeux de constantes peuvent être classés en deux catégories. D'un côté, le modèle standard (Launder et Spalding, 1974) et le modèle RNG (Kim et Patel, 2000) qui utilisent une constante  $C_{\mu}$  proche de 0.09, de l'autre les modèles de Duynkerke (1988), Raithby et al. (1987) et Castro et al. (2003) utilisant la valeur 0.033. Il y a presque un facteur 3 entre les deux valeurs de  $C_\mu$  ce qui est étonnant au vu de l'importance de cette constante dans le modèle. Elle apparaît en effet directement dans le calcul de la viscosité turbulente (équation 3.1.13). La valeur de l'énergie cinétique turbulente au sol est également donnée par  $k_0 = (u^*)^2/\sqrt{C_\mu}$ , on en déduit alors que les valeurs de  $k_0$  seront plus importantes avec la famille de modèles  $C_\mu = 0.033$  qu'avec la famille  $C_{\mu} = 0.09.$ 

Avant de tester es modèles sur Askervein ave le ode Mer
ure Saturne, nous présentons le modèle RNG utilisé par Kim et Patel (2000).

### ❧ RNG k-epsilon

Contrairement au modèle standard, où les constantes sont issues d'expériences de laboratoire, les onstantes du modèle RNG sont établies de façon théorique à partir de onsidérations statistiques. Yakhot et Orszag (1986) ont appliqué la méthode du groupe de renormalisation à la turbulen
e hydrodynamique. L'énergie inétique turbulente et la dissipation sont modélisées par le paramètre  $\eta$ :

$$
\eta = \sqrt{2S_{ij}S_{ij}\frac{k}{\epsilon}}\tag{4.3.4}
$$

qui est le rapport entre l'échelle temporelle de la turbulence et l'échelle des taux de déformation.  $S_{ij} = \left(\frac{\partial U_i}{\partial x_i}\right)$  $\frac{\partial U_i}{\partial x_j}+\frac{\partial U_j}{\partial x_i}$  $\partial x_i$  /2 est le tenseur des taux de déformation. <sup>L</sup>'ensemble des onstantes du modèle est déterminé de façon analytique et est résumé dans le tableau 4.1 à la ligne « Kim & Patel 1999 ». Ils trouvent une valeur de  $C_{\mu}=0.085$  proche de 0.09. Le paramètre  $C_{1R}$  apparaissant dans le tableau est défini par :

$$
C_{1R} = \eta \frac{1 - \eta/4.38}{1 + 0.015\eta^3} \tag{4.3.5}
$$

Les équations de conservation de  $k$  et  $\epsilon$  sont inchangées.

### ❧ Test de sensibilité

Pour effectuer ce test, les conditions limites sont identiques à celles utilisées jusqu'à présent. Nous avons fait l'hypothèse que la distance entre les bords et le flanc amont de la colline est suffisamment grande pour que le profil de vent imposé soit en équilibre à l'appro
he du relief.

Sur la ligne A, les survitesses jusqu'au sommet de la colline ne présentent aucune différence (figure 4.19). Il n'en est pas de même pour le flanc aval où une différence nette est onstatée entre les deux familles de onstantes.

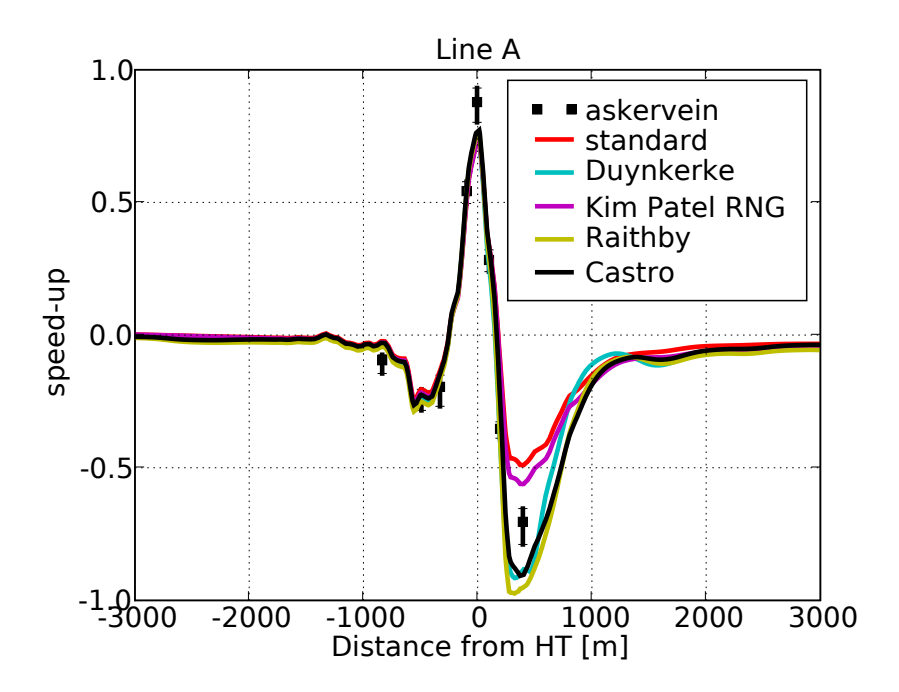

FIG. 4.19 – Sensibilité aux constantes du modèle  $k - \epsilon$ . Survitesse le long de la ligne A.

Pour avoir une vision plus précise des survitesses à HT, leurs profils verticaux sont

tracés sur la figure 4.20. Les modèles utilisant  $C_{\mu} = 0.033$  se rapprochent plus des mesures entre 0 m et 10 m que les modèles utilisant  $C_{\mu} = 0.09$ . Au dessus les résultats sont semblables.

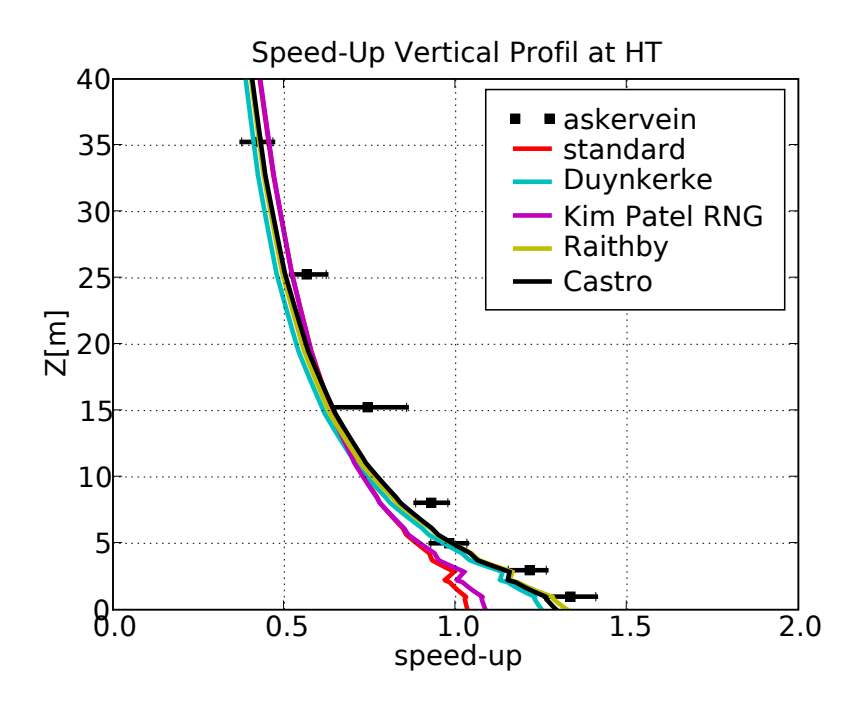

FIG. 4.20 – Sensibilité aux constantes du modèle  $k - \epsilon$ . Profil vertical de survitesse à HT.

Si l'on observe le niveau de turbulen
e à 10 m de hauteur le long de la ligne A pour les différents jeux de constantes (figure 4.21), on observe des niveaux très différents (de 0.014 à 0.021) alors que les onditions limites sont identiques. Comme nous l'avons déjà remarqué la valeur de  $C_{\mu}$  joue un rôle important dans les différences constatées en amont et on retrouve effectivement la famille  $C_{\mu} = 0.09$  avec les valeurs les plus faibles. Ces valeurs sont en meilleur accord avec les mesures que celles obtenues avec  $C_{\mu} = 0.033$ . Au niveau du sommet de la colline, le modèle standard et le modèle de Raithby et al. (1987) se omparent bien à la mesure tandis que le modèle RNG, à partir du pied de la colline sous-estime la turbulence, et les modèles de Duynkerke (1988) et Castro et al.  $(2003)$  la surestiment. Dans le sillage de la colline les modèles de Raithby *et al.* (1987) et Castro et al. (2003) présentent les plus fortes valeurs de turbulen
e sans toutefois atteindre les valeurs mesurées. Le modèle standard induit le même omportement ave des valeurs plus faibles. Le niveau de turbulen
e amont était également plus faible ave ce modèle ce qui peut expliquer la différence. La turbulence calculée avec le modèle de Duynkerke (1988) a un profil différent des turbulences calculées à partir des 4 autres modèles. L'évolution de la turbulen
e présente un minimum lo
al dans le sillage peu ou pas visible ave les autres modèles, le pi de turbulen
e est large et de faible intensité par rapport au niveau amont.

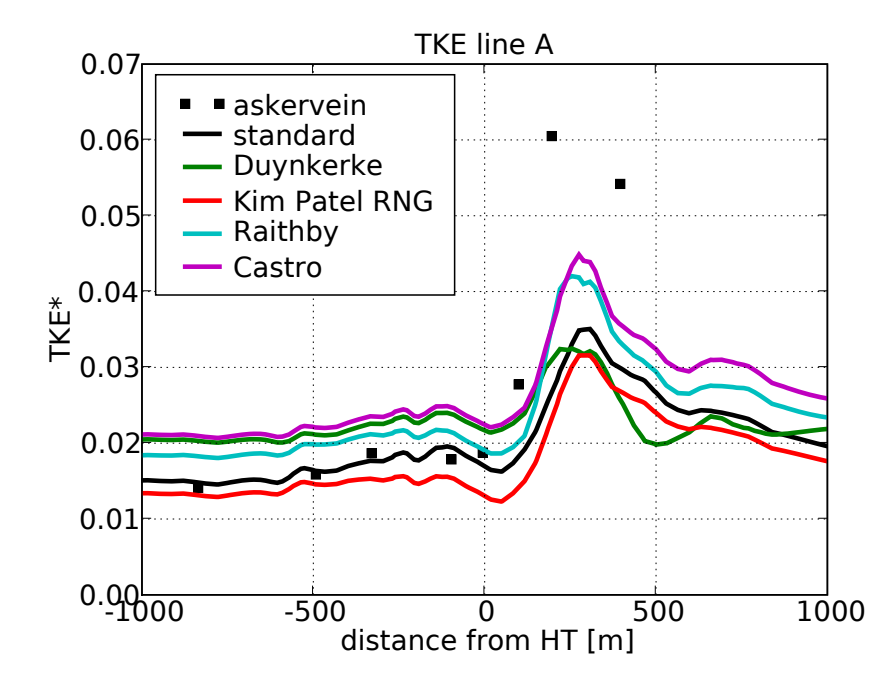

FIG. 4.21 – Sensibilité aux constantes du modèle  $k - \epsilon$ . Énergie cinétique turbulente normée le long de la ligne A.

Les profils verticaux d'énergie cinétique turbulente au sommet de la colline sont représentés figure 4.22. Ils présentent des écarts très importants,  $C_{\mu}$  fixant encore une fois le niveau de turbulen
e au sol. Cependant les mesures présentent elles aussi des diéren
es importantes entre les apteurs. Les résultats du modèle standard se rappro
hent des mesures par anémomètres à oupelles alors que les résultats des modèles de Duynkerke (1988) et Castro et al. (2003) sont en accord avec les mesures effectuées par des anémomètres soniques, a priori mieux adaptés aux mesures de turbulen
e. Les profils de turbulence au sommet de la colline ne convergent qu'à partir de 250 m (figure 4.23) e qui montre que dans la zone d'un rotor d'éolienne, les valeurs de turbulen
e peuvent être sensiblement diérentes selon les onstantes hoisies.

L'écoulement atmosphérique sur le flanc aval de la colline est complexe à simuler. La figure 4.19 le montre, il y a une différence visible entre la famille  $C_{\mu} = 0.09$  et la famille  $C_{\mu} = 0.033$  de constantes du modèle  $k - \epsilon$ . Sur les figures 4.24 à 4.26 sont représentées les lignes de ourant à environ 1 m au dessus du sol pour les onstantes de Launder et Spalding (1974), Castro et al. (2003) et Duynkerke (1988). Pour le modèle standard (ainsi que pour le modèle RNG, non présenté ici) on ne voit pas de recirculation

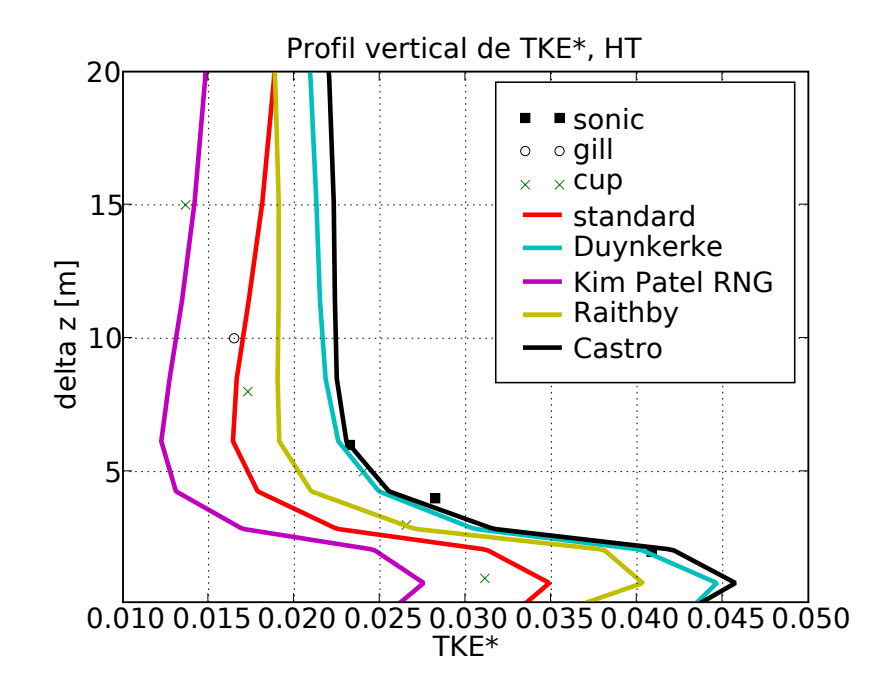

FIG. 4.22 – Sensibilité aux constantes du modèle  $k - ε$ . Profil vertical d'énergie cinétique turbulente normée à HT entre 0 m et 20 m.

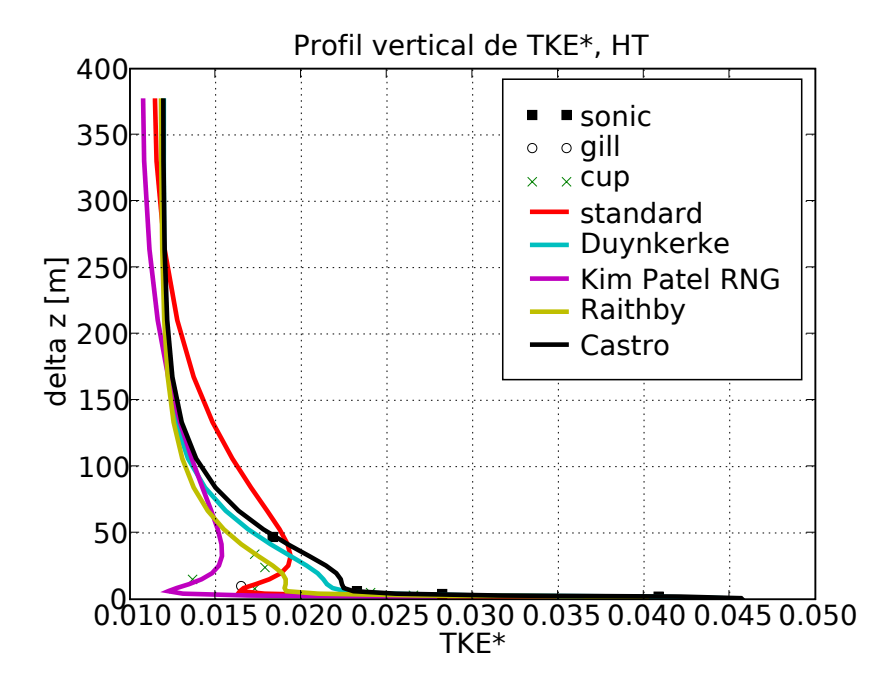

FIG. 4.23 – Sensibilité aux constantes du modèle  $k - ε$ . Profil vertical d'énergie cinétique turbulente normée à HT entre 0 m et 400 m.

des lignes de ourant. Pour les 3 autres modèles par ontre elles sont bien visibles. A l'intérieur d'une même famille de constantes, la recirculation n'est pas identique (figures 4.25 et 4.26) e qui montre une très grande sensibilité du phénomène.

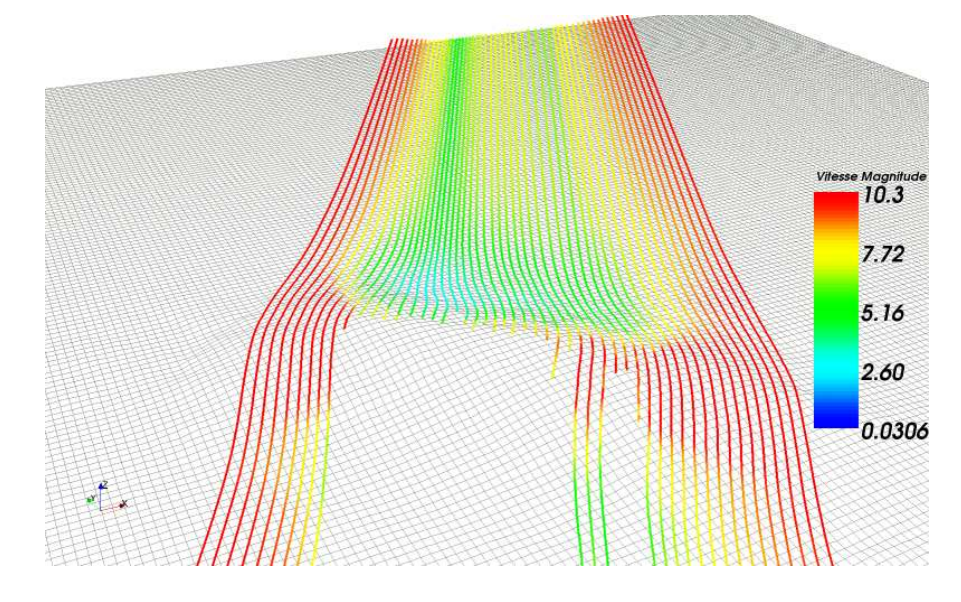

FIG. 4.24 – Sensibilité aux constantes du modèle  $k - \epsilon$ . Lignes de courant en aval de la colline obtenues avec le jeu de constantes  $k − \epsilon$  standard. La source des lignes de courant est positionnée derrière la colline près du sol, les lignes sont calculées à partir de la sour
e dans les deux sens (Paraview 2.2).

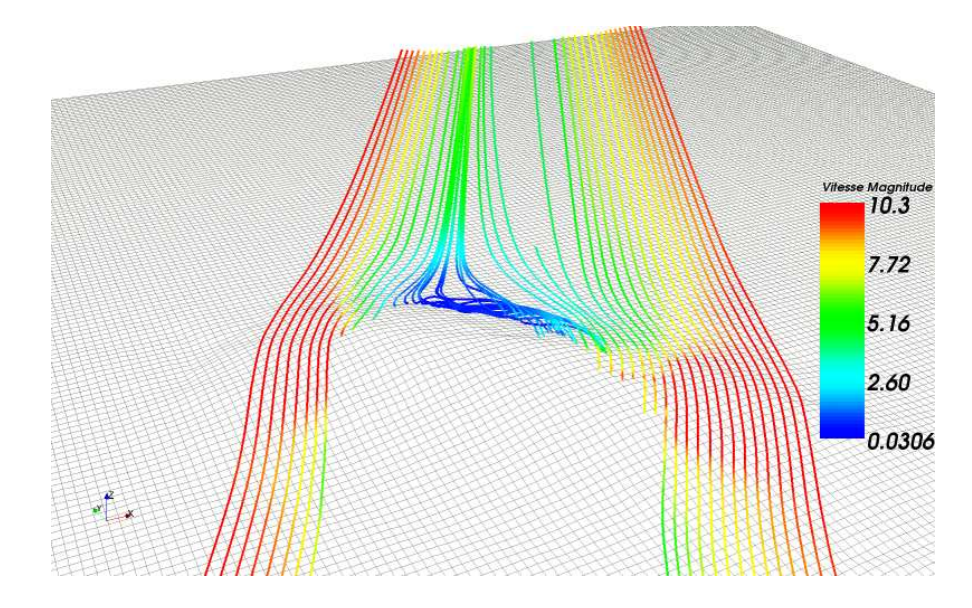

FIG. 4.25 – Idem que figure 4.24 mais pour le jeu de constantes  $k-\epsilon$  proposé par Castro et al. (2003).

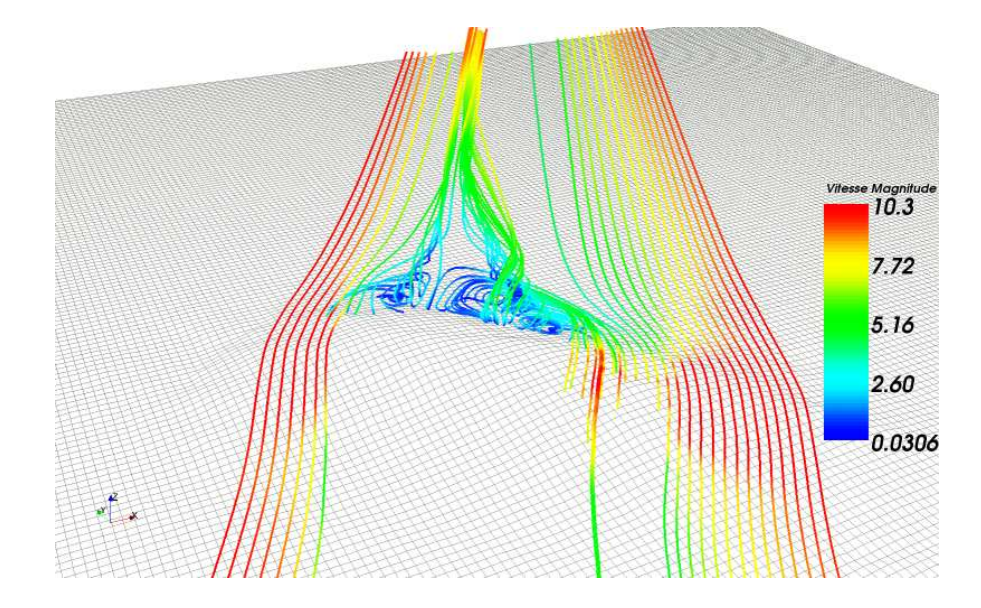

FIG. 4.26 – Idem que figure 4.24 mais pour le jeu de constantes  $k - \epsilon$  proposé par Duynkerke (1988).

### ❧ Con
lusion

Déterminer le meilleur jeu de onstantes est illusoire. D'une part la ommunauté scientifique s'y attelle depuis plus de 30 ans sans parvenir à un consensus, d'autre part le cas de la colline d'Askervein n'est pas suffisant pour une telle tâche. Aucun jeu de onstantes ne donne les meilleurs résultats à la fois en amont, en aval et au sommet de la olline, pour les survitesses et la turbulen
e. Le modèle standard produit des résultats acceptables mais nous n'avons pas constaté de recirculation en aval de la colline. Le modèle de Castro et al. (2003) donne des résultats très pro
hes des mesures au niveau du sommet de la colline, en vitesse et en turbulence, et reproduit la recirculation, mais il surestime la turbulence en amont. Plutôt que de choisir un seul modèle au risque de faire le mauvais hoix, nous onservons un modèle de haque famille dans la suite de ette thèse : le modèle standard et le modèle proposé par Castro et al. (2003).

#### **Conclusions** 4.4

La colline d'Askervein, malgré son aspect simple, présente des difficultés à être parfaitement simulée par les odes de CFD. Elle a l'avantage de mettre en valeur les points faibles de la simulation numérique des é
oulements atmosphériques à savoir la dépendance des résultats au maillage et aux constantes du modèle  $k - \epsilon$ . Elle illustre bien la difficulté que l'on a à choisir le bon modèle ou la bonne configuration. Cependant, si les différences sont bien visibles au niveau du sol, elles s'estompent rapidement lorsque

les hauteurs typiques des rotors d'éoliennes sont atteintes. Askervein reste un as de vérification très intéressant pour un code de CFD atmosphérique et les résultats de Mercure Saturne sur ce cas sont satisfaisants et proches des autres simulations en mode RANS présentées dans la littérature.

## Chapitre 5

## Appro
he méthodologique

Ce travail de thèse, sur l'estimation de la ressour
e éolienne en terrain omplexe, se onsa
re essentiellement à l'exploration de nouvelles méthodes. Maîtriser l'outil qu'est la CFD est un préalable indispensable, l'utiliser pour évaluer le potentiel éolien est une toute autre question. Que doit-on simuler ? Ave quelles onditions limites ? Comment simuler de longues périodes ? Comment utiliser les mesures météorologiques prises sur le terrain ? Dans un premier temps, un état de l'art de la CFD en terrain omplexe est effectué puis un recensement des différentes méthodes proposées par les chercheurs depuis quelques années est analysé. Enfin l'approche méthodologique développée pendant ce travail de thèse est détaillée.

### 5.1 État de l'art

### 5.1.1 Méthodologie de mise en oeuvre de la CFD

Les industries aéronautique et automobile sont sans conteste les précurseurs et les plus grands utilisateurs de la CFD. Le besoin de standardisation des pro
édures et du contrôle des résultats s'est fait ressentir depuis plusieurs années et on peut trouver des guides de bonnes pratiques, notamment aux États Unis : AIAA (Ameri
an Institute of Aeronautics and Astronautics) Guide for the Verification and Validation of Computational Fluid Dynamics (AIAA G-077-1998), ASME (American Society of Mechanical Engineers) Request for an ASME Standard on Verification and Validation in Computational Solid Mechanics. Ces pratiques sont propres à ces domaines d'application mais peuvent ouvrir la voie à des re
ommandations similaires pour l'industrie éolienne. De nombreux auteurs s'y essayent depuis plusieurs années (Toomer et al., 2001; Politis et Chaviaropoulos, 2008; Palma et al., 2007; Veiga Rodrigues et al., 2008). On peut aussi mentionner l'a
tion COST 732 qui établit des re
ommandations pour l'usage des odes CFD météorologiques à micro-échelle dans l'environnement urbain (Franke et al., 2007). Dans cette partie, les méthodes actuelles de la CFD sont exposées.

### ❧ RANS ou LES

Deux approches sont actuellement disponibles : l'approche RANS qui traite les valeurs moyennes de l'écoulement (le calcul prend plusieurs heures sur un PC) et l'approche LES, qui s'occupe des valeurs instantanées de l'écoulement et nécessite plusieurs jours, voire plusieurs semaines de calcul. L'approche RANS est actuellement la plus proche de l'utilisation opérationnelle pour des raisons évidentes de temps de calcul (Rodrigo et al., 2008). La majorité des auteurs utilisant la CFD pour évaluer le potentiel éolien en terrain complexe effectue des calculs RANS. Un exemple d'utilisation de LES est donné par Bechmann et al. (2007) simulant Askervein avec une approche hybride RANS/LES.

### ❧ Choix du domaine de simulation

Le choix du domaine de simulation dépend à la fois de ce qui est modélisé (ferme éolienne, vallée, haîne montagneuse) et des ressour
es informatiques disponibles. Le as d'Askervein est représentatif d'un hoix de domaine imposé par la réalité, à savoir une olline d'un kilomètre de long orientée NO-SE sur un terrain plat. Le domaine de

6 km par 6 km est suffisant. Dans la littérature on trouve des domaines en terrain complexe de 10 km×<sup>10</sup> km pour Toomer et al. (2001), <sup>10</sup> km×<sup>10</sup> km pour Cabezón et al. (2006), 14 km×14 km pour Villanueva et al. (2004) ou encore 20 km×20 km pour Berge et al. (2006). Ces tailles sont représentatives de ce qui est fait actuellement en CFD atmosphérique sur terrain omplexe. Elles sont ependant limitées par les ressour
es informatiques. On peut noter qu'à ces échelles, les codes de micro-météorologie se rapprochent des codes de méso-météorologie. Si les codes « micro » couvrent de plus grands domaines tout en gardant des résolutions horizontales très fines, on note un phénomène symétrique pour les codes « méso », qui, couvrant des zones de plusieurs dizaines à plusieurs entaines de kilomètres, améliorent la résolution horizontale de leurs grilles et se rapprochent des codes « micro » (Berge et al., 2006; Miranda et al., 2007).

Pour l'étendue verticale des maillages Toomer et al. (2001) conseillent d'avoir 2 km minimum au dessus du sommet du plus haut relief pour éviter des ondes verti
ales numériques lors du calcul. Les hauteurs sont variables entre auteurs, 4 km chez Toomer et al. (2001), 5 km hez Cabezón et al. (2006), 7 km hez Villanueva et al. (2004) ou 2.5 km hez Berge et al. (2006). Il est d'usage de prendre 3 à 4 fois la hauteur du relief (Pielke, 1984) pour fixer le plafond du maillage. Les limites imposées par les ressources informatiques peuvent amener à diminuer es rapports.

Pour la résolution horizontale des maillages on trouve généralement des valeurs entre 10 m et 50 m pour les zones d'intérêt (Politis et Chaviaropoulos, 2008). Pour la résolution verti
ale, qui généralement varie ave l'altitude, les diéren
es se font sur le hoix de la première maille au sol : de 0.5 m pour Cabezón et Martí (2007) à 6 m ou 7 m pour Berge et al. (2006), on trouve en général des valeurs assez variables (voir aussi le hapitre sur Askervein à e sujet). Il ne semble pas y avoir de règles établies à e sujet.

On ne trouve aucune mention à propos des rapports maximums utilisés entre hauteur de maille et longueur de maille. Au
une mention non plus sur les distortions de mailles en fon
tion de la pente. Ce sont pourtant des sour
es de problèmes numériques sur des terrains omplexes.

Les auteurs utilisent souvent un maillage par secteur de direction, souhaitant que les ellules hexaédriques soient toujours alignées ave la dire
tion du vent pour des raisons numériques (Toomer et al., 2001; Politis et Chaviaropoulos, 2008; Veiga Rodrigues et al., 2008). Cette approche pose problème lorsqu'on étudie le potentiel selon toutes les directions.

Les moyens de calcul disponibles dans les centres européens de recherche vont du PC au luster.

### ❧ Choix des onstantes du modèle de turbulen
e

Nous ne revenons pas en détail sur e sujet déjà traité dans le hapitre Askervein. Récemment plusieurs auteurs utilisent la constante  $C_{\mu}=0.033$ . Des recherches sont effectuées pour améliorer le jeu de constantes pour les applications atmosphériques en onsidérant la stabilité ou le terrain omplexe. Même si es onstantes sont anées, elles ne sont pas universelles même si ertains leur attribuent et adje
tif. Pour donner un exemple, la onstante de von Karman, dite universelle, peut varier entre 0.35 et 0.45 dans la littérature. Le hoix du jeu de onstantes pose don des problèmes en terme de modélisation et de omparaison.

Pour illustrer le besoin de standardisation, de validation de maillages, de onstantes de modèles, de pro
édures, nous souhaitons iter Riedel et al. (2008) qui ont proposé un test réel sur terrain omplexe à plusieurs utilisateurs ou on
epteurs de odes. Les odes testés sont assez variés, ave des odes méso-é
helle, des odes mi
ro-é
helle LES et RANS et un modèle de simple conservation de la masse. Les participants avaient à leur disposition les mêmes données, à savoir, des séries de mesures de vitesse du vent et de dire
tion au niveau d'un mât de référen
e sur le site étudié, des données météorologiques à plus grande échelle (pour les codes méso), les données topographiques et l'occupation du sol. Le but du test était d'établir la distribution de Weibull et la rose des vents au niveau de deux autres mâts situés sur le site omplexe. Pour plus de détails nous renvoyons le lecteur vers l'article en question. Nous souhaitons juste constater, qu'à partir de données d'entrée identiques, les parti
ipants obtiennent des résultats très différents (figure  $5.1$ ).

### 5.1. ÉTAT DE L'ART 99

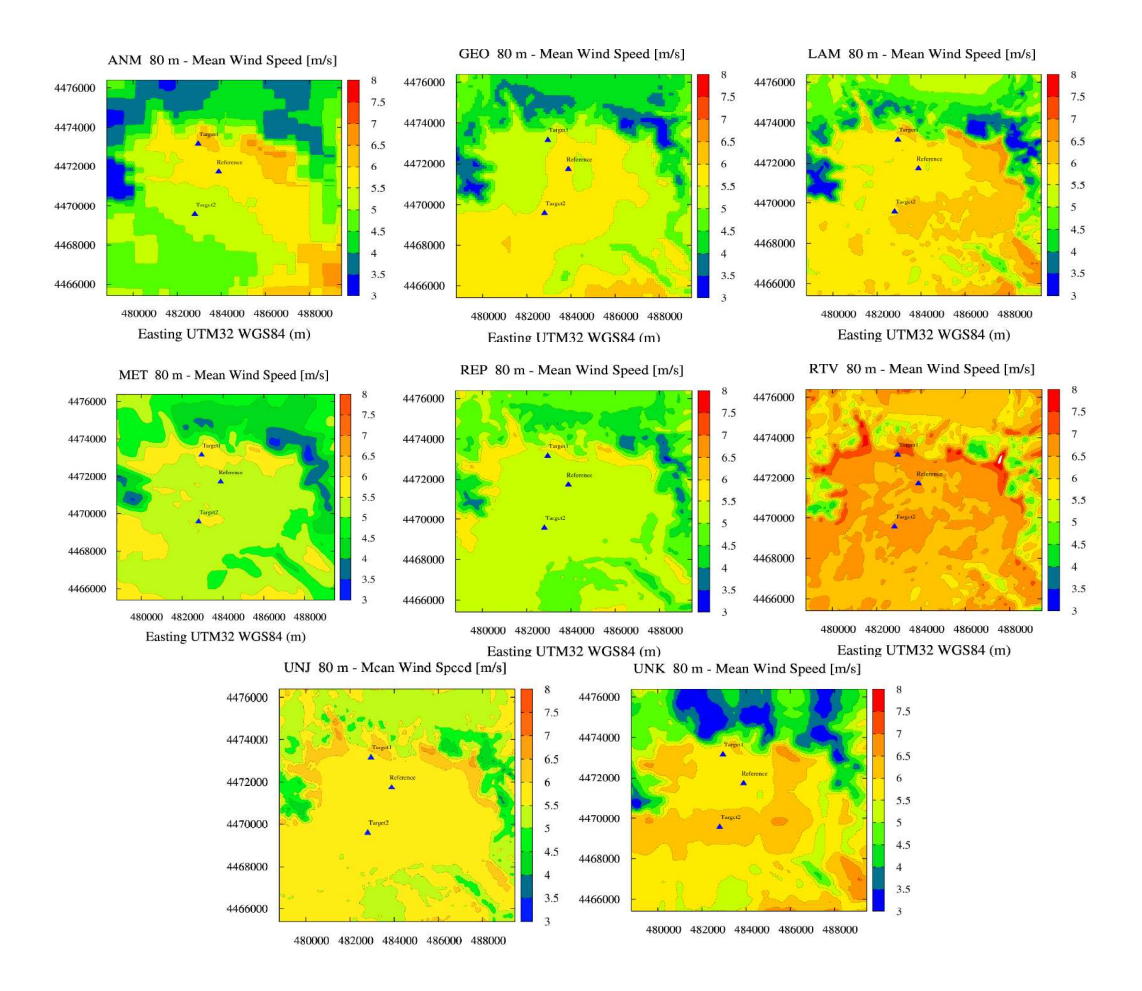

FIG. 5.1 - Vitesse du vent moyen à 80 m calculée par 8 codes d'écoulement atmosphérique (d'après Riedel et al. (2008)).

### 5.1.2 Méthodologie d'évaluation de la ressour
e éolienne

C'est la problématique qui nous intéresse le plus dans le adre de notre thèse. Comment utiliser l'outil CFD pour améliorer les évaluations de potentiel éolien, de produ
 tion électrique, ou même pour améliorer les prévisions court terme de production des par
s éoliens en terrain omplexe. Nous donnons quelques grandes lignes des méthodes utilisées puis nous détaillerons quelques méthodes qui nous semblent plus abouties ou plus innovantes.

Villanueva et al. (2004) exposent une méthode d'évaluation de la ressour
e éolienne en terrain omplexe qui est ré
urrente dans la littérature. Dans un premier temps, un ertain nombre de simulations par dire
tion de vent est lan
é. Dans leur as 72 simulations sont préparées, 1 simulation tous les  $5^{\circ}$ . C'est un découpage plutôt fin de la rose des vents, on trouve souvent un découpage en 12 secteurs soit une simulation tous les  $30^\circ$ ; Berge *et al.* (2006) préconisent un minimum de 36 secteurs. Pour fixer les conditions limites ils utilisent des profils académiques neutres de vitesse et déduisent les profils de k et  $\epsilon$  de l'équilibre production-dissipation de la turbulence. Ils établissent en fait 2 simulations par se
teur de dire
tion (144 simulations don
) en utilisant deux vitesses de référence différentes, pour pouvoir établir des coefficients de corrélation. Ce principe est récurrent aussi bien dans la validation que dans l'utilisation du code de CFD. Un mât de mesure est pris omme référen
e, un autre mât est pris omme ob jet de test. Pour haque se
teur de dire
tion, ils disposent de 2 simulations don de 2 points de mesure. Ils établissent une relation linéaire entre la vitesse au mât de référen
e et la vitesse au mât test ( $y=a x + b$ , où a et b sont les coefficients de corrélation). Les coefficients de corrélation sont appliqués aux données mesurées sur le mât de référence (en fon
tion de la dire
tion mesurée) pour obtenir les données orrespondantes sur le mât test. Ils al
ulent ensuite la vitesse moyenne obtenue par ette méthode pour le mât test sur la période de mesures dont ils disposent. Ils évaluent enfin l'erreur commise en omparant sur le mât test la moyenne des vitesses mesurées à la moyenne des vitesses obtenues par orrélation. Disposant de 3 mâts de mesure répartis sur le site, Villanueva et al. (2004) alternent mât de référen
e et mât test pour disposer de plusieurs as d'étude. L'erreur sur la vitesse moyenne est al
ulée à haque fois pour obtenir in fine une erreur moyenne pour le site. La densité de puissance est également calculée au niveau des mâts en établissant, à partir des vitesses orrélées, les distributions de Weibull.

Quelques remarques sur cette méthodologie. Elle semble très influencée par WAsP dont le principe de fonctionnement consiste également à utiliser un mât de référence et à transposer le vent à un autre point. La méthode de Villanueva et al. (2004) permet don une omparaison dire
te ave WAsP. Dans leur as, ils obtiennent de meilleures performances que le logiciel danois. D'autres auteurs montrent que, même en terrain omplexe, e n'est pas toujours le as (Berge et al., 2006). Si la méthode permet de réduire le nombre de simulation à 2 fois le nombre de secteurs de vent, elle suppose qu'il existe une relation linéaire entre les vitesses de deux points distin
ts d'un site. Or, la validité de ette hypothèse peut être mise en doute en terrain omplexe notamment sous l'effet de la stabilité, et l'incertitude qui en résulte n'est pas étudiée par les auteurs. Effectuer un grand nombre de simulations pour un secteur donné avec différentes vitesses d'entrée et tra
er un graphe de orrélation entre le mât de référen
e et le mât test aurait pu répondre à ette question.

De cette méthodologie découle l'application opérationnelle proposée par plusieurs auteurs (Cabezón et Martí, 2007; Politis et Chaviaropoulos, 2008) et par des odes « clé en main » commerciaux (Chantelot *et al.*, 2006). La rose des vents est découpée en 16 dire
tions (Politis et Chaviaropoulos, 2008), 18 dire
tions (Cabezón et Martí, 2007). Une simulation est effectuée par direction avec pour conditions aux limites des profils a
adémiques neutres. Les hamps obtenus sont, soit normalisés par la vitesse d'entrée (Chantelot et al., 2006), soit utilisés pour obtenir la vitesse aux points correspondants à l'empla
ement d'éoliennes, ette vitesse est alors normalisée par la vitesse à un mât de référence. En utilisant les distributions de Weibull, par secteur de direction, obtenues lors de la campagne de mesure, en tenant compte éventuellement des effets de sillage (selon la dire
tion) et en utilisant les ourbes de puissan
e onstru
teur, la produ
tion d'un par est évaluée. Les méthodes sont plus ou moins élaborées, pouvant utiliser des artes de turbulen
e, des zones nononstru
tibles. . . mais la méthodologie reste la même, à savoir utiliser les champs de vitesse, calculés par un code de CFD, pour chaque direction, de façon linéaire par rapport à la vitesse incidente.

Certains auteurs pensent que les odes méso-é
helle peuvent apporter des informations intéressantes pour l'estimation de la ressour
e éolienne en terrain omplexe (Toomer et al., 2001; Miranda et al., 2007; Berge et al., 2006). Nous allons maintenant dé
rire une méthodologie proposée par Veiga Rodrigues et al. (2008) utilisant des sorties de modèle NWP (Numerical Weather Prediction).

Des prévisions météorologiques d'un modèle méso-é
helle sont utilisées pour évaluer la vitesse et la direction du vent au niveau d'un mât de référence. Après avoir établi des fon
tions de transfert entre la vitesse et la dire
tion du vent au mât de référen
e et les vitesses au niveau de chaque éolienne du parc en utilisant la CFD, Veiga Rodrigues et al. (2008) peuvent évaluer la produ
tion à 72h. Cette méthodologie est résumée sur la figure  $5.2$ .

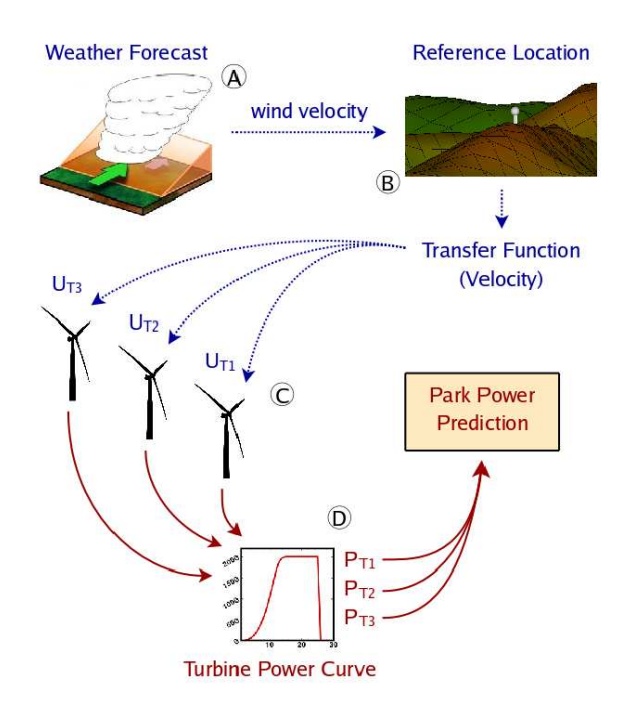

FIG. 5.2 – Méthodologie de prévision court terme de la production d'un parc éolien, d'après Veiga Rodrigues et al. (2008)

La rose des vents est découpée en secteurs dont le nombre dépend de la ferme éolienne étudiée. À partir des histogrammes de direction, les auteurs identifient la direction moyenne de haque se
teur pour le mât de référen
e. Le nombre de simulations pour une direction est fixé d'après l'histogramme de vitesse du site pour être représentatif de la micro-météorologie locale. Ils effectuent les simulations CFD en ajustant par un pro
essus itératif les onditions d'entrée pour que la dire
tion, obtenue par interpolation du champ calculé, soit la même que la direction moyenne du secteur au mât de référence. Après analyse des résultats, ils identifient des relations linéaires entre la vitesse au mât de référen
e et les vitesses au niveau des éoliennes, e qui leur permet de réduire le nombre de classes de vent entre 4 et 8 en fonction du secteur. Un déficit de vitesse est appliqué aux résultats, pour certaines directions, pour tenir compte des effets de sillage. La stabilité de l'atmosphère n'est pas pris en compte dans ce modèle à cause du trop grand nombre de lasses qu'elle induirait (les lasses étant alors déterminées par la dire
tion, la vitesse et la stabilité) et à ause du manque de données pour établir correctement la stratification de l'atmosphère. Les fonctions de transfert sont établies à partir des mesures de vent du mât de référen
e et non à partir des sorties du modèle NWP pour éviter les erreurs de prévisions.

### 5.2. MÉTHODOLOGIE PROPOSÉE 103

Cette méthode innove en e qu'elle utilise des sorties de modèle méso-é
helle. Cependant ils ne les utilisent pas pour effectuer les calculs de CFD mais pour prédire la production et, comme le remarquent les auteurs, il serait intéressant de pouvoir coupler les deux modèles en utilisant le hamp méso-é
helle omme ondition aux limites du ode micro-échelle. On peut noter l'apparition de classes, définies par direction et vitesse. Ils démontrent des relations linéaires à l'intérieur d'une même lasse entre la vitesse au mât de référen
e et les vitesses au niveau des turbines. Il ne semble don pas y avoir une relation linéaire sur toute la gamme de vitesses puisque selon les dire
tions, 4 à 8 lasses sont né
essaires.

#### $5.2$ 5.2 Méthodologie proposée

Comme nous l'avons vu précédemment, il n'y a pas de consensus sur les différents aspe
ts te
hniques que sont les maillages et les modèles de turbulen
e (
hapitre 5.1.1). En ce qui concerne l'utilisation de l'outil CFD, la plupart des auteurs utilisent une appro
he de type WAsP (
hapitre 5.1.2). Cependant la problématique des onditions limites, l'utilisation de la méso-échelle ou la classification sont des sujets qui commencent à être abordés. Dans le adre de ette thèse, nous avons essayé d'élaborer une méthode omplète d'évaluation de la ressour
e éolienne en terrain omplexe en utilisant l'outil CFD.

Notre méthodologie repose sur 4 axes :

- une ampagne de mesures,
- les sorties de code méso-échelle.
- la classification automatique,
- la CFD mi
ro-é
helle.

La campagne de mesures est utilisée pour collecter des données météorologiques à des hauteurs variant entre 10 m et 80 m sur le site éolien par opposition aux stations météorologiques situées à plusieurs kilomètres du lieu d'intérêt. Elle permet de onstruire une approche statistique du site, avec les courbes de Weibull, la vitesse moyenne et l'é
art type. Des te
hniques de re
onstitution long terme omme la MCP sont appliquées pour étendre la représentativité temporelle des statistiques. La mesure enfin présente un intérêt majeur pour l'utilisation de l'outil CFD (données d'entrée et validation des simulations numériques). Dans notre méthodologie, la mesure est aussi intégrée pour orriger les données méso-é
helles (
hapitre 6.2). Une ampagne de mesures a été onduite par EDF-Énergies Nouvelles (EDF-EN) et EDF R&D en 2007-2008 sur le site omplexe hoisi (
hapitre 6.1). Ces données sont utilisées dans le adre de ette thèse.

Les sorties de code méso-échelle, comme on a pu le voir dans la bibliographie, intéressent de plus en plus les chercheurs comme moyen de fixer les conditions limites du ode de CFD mi
ro-é
helle. Diérentes te
hniques peuvent exister, omme l'imbri ation de maillages, l'extrapolation en un point . . . Les sorties du ode méso-é
helle Aladin de Météo Fran
e ont été hoisies pour être utilisées en onditions limites. Contrairement à la majorité des études faites jusqu'à présent qui utilisent des onditions limites académiques en faisant l'hypothèse de linéarité du champ de vitesse pour une gamme de vitesse d'entrée, des profils de vitesse calculés par un code méso-échelle sont directement utilisés. Les profils de turbulence « amont » sont reconstitués à partir de lois a
adémiques (équations 3.1.17).

La classification automatique est le moyen que nous avons choisi pour simuler de longues périodes au moyen d'un nombre restreint de al
uls CFD. La simulation dire
te de l'ensemble des situations, 8760 pour un an, à raison d'une par heure, serait trop coûteuse en temps de calcul. L'idée est de regrouper les situations qui se ressemblent, d'après un critère défini à l'avance, et ainsi de ne simuler que quelques situations représentatives de l'ensemble. Les situations météorologiques d'une année, ou de n'importe quel nombre d'années, se voient représenter par des lusters dénis par un entre et une fréquen
e.

La CFD micro-échelle est l'outil central de la méthodologie. Utilisant les conditions limites méso-é
helles, le ode Mer
ure Saturne permet de simuler les situations représentatives choisies au préalable. Il n'y a pas d'hypothèse de linéarité sur l'écoulement puisque le ode résout entièrement les équations de Navier Stokes. Il n'y a pas d'hypothèse de linéarité par rapport à la vitesse en entrée puisque l'ensemble des onditions météorologiques est onsidéré.

Notre démarche est résumée sur la figure 5.3.

Dans le hapitre suivant nous présentons ette méthodologie en détails appliquée au site éolien omplexe de notre ampagne de mesures.

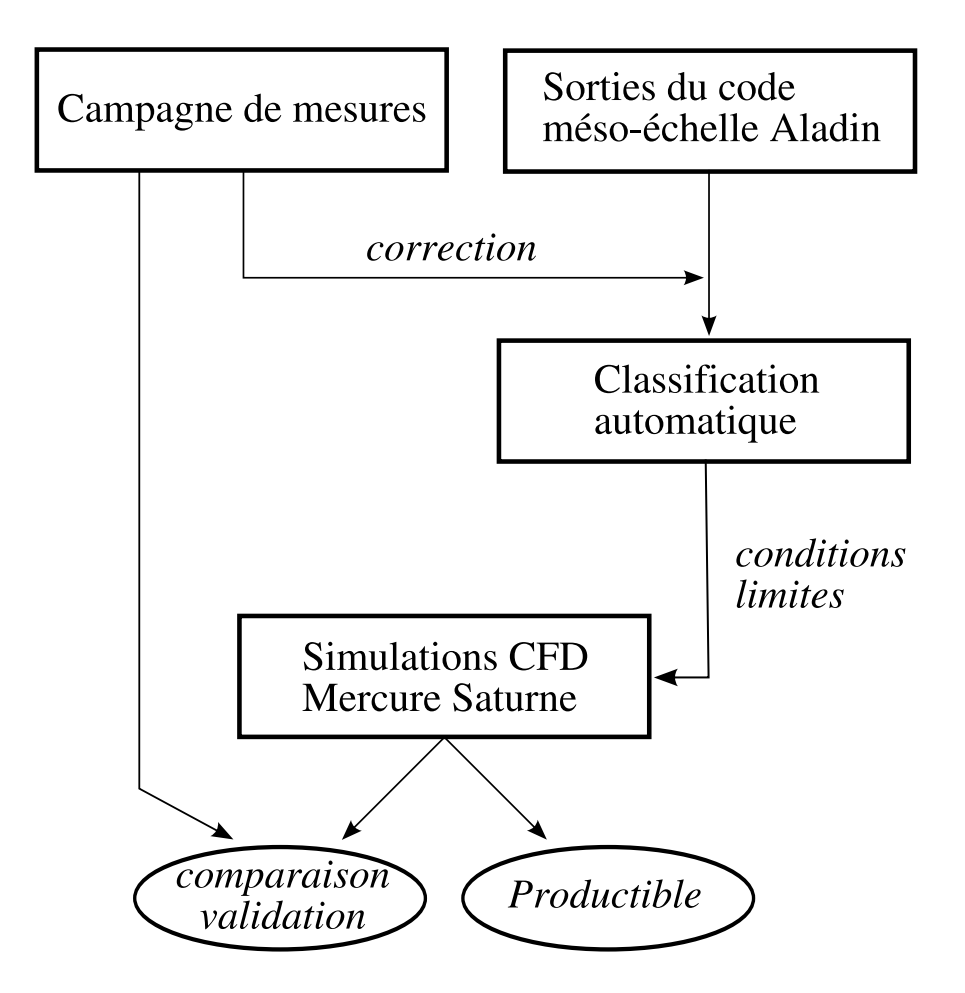

Fig. 5.3 Méthodologie proposée pour l'estimation de la ressour
e éolienne en terrain omplexe à l'aide de la CFD

## Chapitre 6

# Appli
ation au as d'un site éolien en pro jet

Après avoir exposé, dans le chapitre précédent, les grandes lignes de la méthodologie pour l'estimation de la ressour
e éolienne en terrain omplexe, une appli
ation est proposée afin d'éprouver les options choisies. Nous revenons sur les 4 axes essentiels de la méthode. Une campagne de mesures a été menée sur un terrain complexe à travers une ollaboration entre EDF R&D et EDF-EN. Cette ampagne est do
umentée et la météorologie du site est analysée. Le traitement de la base de données météorologique méso-échelle est expliqué en détails. La classification automatique est également présentée. Enfin la méthodologie est mise en œuvre sur le site de la campagne et présentée dans le dernier hapitre de ette partie.
# 6.1 Campagne de mesures

## 6.1.1 Cara
téristiques du site

C'est à travers la collaboration entre EDF R&D et EDF-EN que s'est effectué le choix du site. Les conditions suivantes devaient être remplies. Le site devait être complexe c'est à dire présenter du relief et éventuellement de la forêt. Il devait être le lieu d'une future ferme éolienne pour pouvoir mesurer dans un cas réel l'apport de notre démarche. Le site sélectionné ne peut être mentionné dans ce manuscrit pour des raisons de confidentialité liées à EDF-EN.

La figure 6.1 représente le relief du site en question. La zone représentée est celle qui a été maillée (pour avoir une représentation du maillage sur e site nous renvoyons le lecteur à la figure 3.3). La zone d'intérêt se trouve au centre du domaine, dans la partie d'altitude moyenne avoisinant 700 m. Elle est orientée SO-NE. De part et d'autre de cette zone accidentée, on trouve une vallée au nord et une plaine au sud. Au nord-ouest on aperçoit une zone d'altitude plus élevée, ulminant à environ 1100 m. C'est l'extrémité d'un plateau. Il est important d'avoir pris en ompte la présen
e de e plateau ar, omme nous le verrons par la suite, la dire
tion prin
ipale est orientée NO-SE. Nous souhaitions onserver plusieurs kilomètres de relief entre la zone d'intérêt et les limites du domaine. La présen
e du plateau au NO et la né
essité de le prendre en compte a déterminé la taille final du domaine maillé.

Le site présente des pentes pouvant dépasser localement 30<sup>°</sup> (soit 58 %) et de la forêt, la condition de complexité est *a priori* remplie.

Les données d'occupation du sol proviennent de la BD CARTO de l'IGN. Elles se présentent sous la forme d'une image TIFF. La ouleur de haque pixel de l'image est associée à un type d'occupation du sol. Un pixel représente 50 m sur le terrain. Cette base de données distingue treize atégories de sol. Le système géodésique est le NTF avec comme projection associée le Lambert II étendu.

# 6.1.2 Instrumentation

La campagne de mesure organisée par EDF R&D s'inscrit en complément des moyens déjà existants utilisés par EDF-EN. La lo
alisation du dispositif de mesure résulte d'un ompromis entre la meilleure do
umentation de l'é
oulement atmosphérique possible et les contraintes d'installation et de suivi (notamment : l'accès à des sources d'énergie et

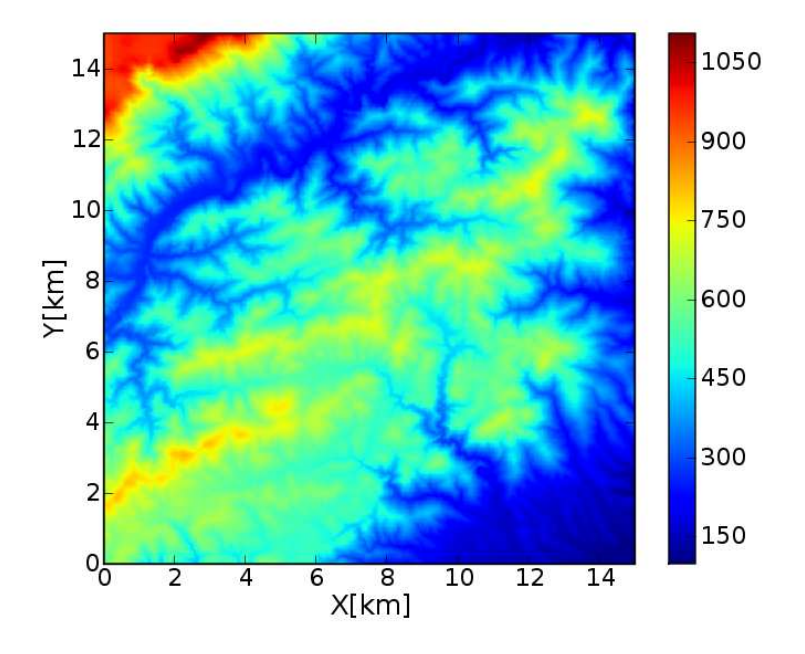

Fig. 6.1 Représentation du relief du site d'étude.

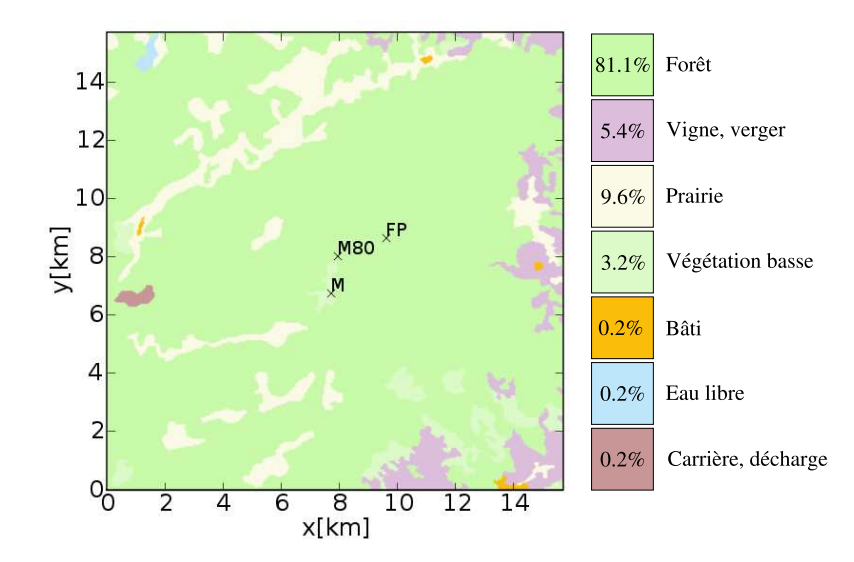

FIG.  $6.2$  – Occupation du sol (d'après la BD CARTO de l'IGN). Les indications M, FP et  $M80$  correspondent aux emplacements des mâts de mesure.

moyens de ommuni
ation indispensables aux instruments de mesures). Quatre zones sont instrumentées (figure 6.2) : la zone R avec un mât de 50 m supportant 2 anémomètres à coupelles à 49 m (non présente sur la carte), la zone M avec un mât de 50 m supportant 4 anémomètres à oupelles aux hauteurs 49, 49, 39 et 29 m et deux girouettes à 29 et 47 m, la zone  $FP$  avec un mât de 50 m supportant la même instrumentation que le mât M, la zone  $mats0$  avec un mât de 80 m supportant des anémomètres à oupelles à 40, 50, 65, 82 et 82 m, des anémomètres ultra-soniques et des sondes de température à 10, 25, 45 et 78 m, des girouettes à 50 et 75 m. Des sodars viennent compléter les dispositifs à côté des mâts  $mats0$  et M. Le tableau 6.1 récapitule le dispositif.

|                                                                                          |                    | Point instruments hauteurs de mesure  | début des mesures   |  |
|------------------------------------------------------------------------------------------|--------------------|---------------------------------------|---------------------|--|
| R                                                                                        | mât 49m            | ac NRG 49m                            | avril 2004          |  |
|                                                                                          |                    | $g$ NRG $49m$                         |                     |  |
| M                                                                                        | mât 50m            | ac NRG 29, 39, 49, 49m                | octobre 2002        |  |
|                                                                                          |                    | g NRG 29, 47m                         |                     |  |
|                                                                                          | sodar 1            | de 100m à 400m par pas de 50m         | 2 août 2007         |  |
| FP                                                                                       | $m\hat{a}t$ 50 $m$ | ac NRG $30, 39, 49, 49m$              | 27 juillet 2001     |  |
|                                                                                          |                    | g NRG 30, 47m                         |                     |  |
| mat80                                                                                    | mât 80m            | ac NRG $40, 50, 65, 82m$              | $11$ octobre $2006$ |  |
|                                                                                          |                    | ac Risoe 82m                          |                     |  |
|                                                                                          |                    | g NRG 50, 75m                         |                     |  |
|                                                                                          |                    | a RM Young 80m                        |                     |  |
|                                                                                          |                    | as Metek USA-1 10, 25, 45, 78m        | 15 juin 2007        |  |
|                                                                                          |                    | températures (Pt1000) 10, 25, 45, 78m |                     |  |
|                                                                                          |                    | humidité relative 20, 78m             |                     |  |
|                                                                                          |                    | pression 2m                           |                     |  |
|                                                                                          | sodar 2            | de 30m à 130m par pas de 5m           | $12$ octobre $2007$ |  |
| a : anémomètre, ac : anémomètre à coupelles, as : anémomètre ultrasonique, g : girouette |                    |                                       |                     |  |
| sodar 1 : sodar Remtech PA2, sodar 2 : sodar Scintec SFAS                                |                    |                                       |                     |  |

Tab. 6.1 Des
ription de l'instrumentation déployée sur le site.

Plusieurs points intéressants sont à noter. La zone  $mat80$  ne pouvait être raccordée au réseau éle
trique. Le dispositif a don été alimenté de manière autonome, à l'aide de quatre petites éoliennes et dix panneaux solaires, reliés à dix batteries. Après une phase d'optimisation de la gestion de e dispositif (seuils de tension batterie), le fon
tionnement s'est avéré satisfaisant, excepté en fin de campagne suite à la panne de l'une des éoliennes. La surveillan
e et le rapatriement des données étaient assurés à l'aide d'une liaison GPRS.

#### 6.1. CAMPAGNE DE MESURES 111

Les données sodar n'ont malheureusement pas été exploitées dans le cadre de cette thèse par manque de temps pour analyser onvenablement es données. Seules les données des mâts  $M$ , FP et  $mats\theta$  ont été utilisées. Nous nous intéressons plus particulèrement à l'année 2007 pour effectuer nos simulations numériques. Sur cette année, tous les instruments de mesure n'étaient pas en fon
tionnement ontinu. Nous distinguons trois périodes.

#### ❧ Période I

Cette période s'étend du 1erjanvier 2007 à 00h00 au 24 février 2007 à 00h00. Les mâts M et  $mat80$  sont disponibles avec des mesures d'anémomètres à coupelles et girouettes uniquement.

#### ❧ Période II

Cette période s'étend du 24 février 2007 à 00h00 au 2 août 2007 à 00h00. Le mât FP s'a joute à la liste pré
édente.

#### ❧ Période III

Cette période s'étend du 2 août 2007 à 00h00 au 31 dé
embre 2007 à 23h50. Les anémomètres ultra-soniques sont opérationnels sur le mât de 80 m. Leurs mesures seront préférées aux mesures à même hauteur faites par les anémomètres à oupelles.

Les anémomètres ultra-soniques, disponibles uniquement sur la troisième période, permettent d'avoir un profil vertical de l'énergie cinétique turbulente. Les comparaisons de turbulen
e sur ette période seront don possibles.

# 6.1.3 Mi
ro-météorologie du site

Pour caractériser le vent sur ce site, les figures 6.3 et 6.4 donnent les roses des vents et les histogrammes de vent accompagnés par un ajustement à une distribution de Weibull. Il faut noter que la rose des vents du mât FP est établie sur les périodes II et III et non sur toute l'année. Comme on peut le constater sur ces figures, il y a deux directions principales N-O et S-E, la direction N-O étant dominante. La direction dominante comporte le plus grand nombre d'occurrences de vitesses de vent supérieures à  $5 \text{ m/s}$ et donc contient la plus grande énergie éolienne. La rose énergétique est essentiellement on
entrée dans e se
teur. La dire
tion dominante N-O n'est pas identiée de la même façon par les 3 mâts. On peut constater que le mât M l'identifie à  $270^{\circ}$ -315°, le mât  $FP$ à  $300^{\circ}$ -345<sup>°</sup> et le mât  $mat80$  à  $290^{\circ}$ -330<sup>°</sup>. Ces différences peuvent s'expliquer par l'effet lo
al de la topographie. Il sera intéressant de omparer les dire
tions obtenues par la simulation numérique avec celles-ci pour valider cette hypothèse.

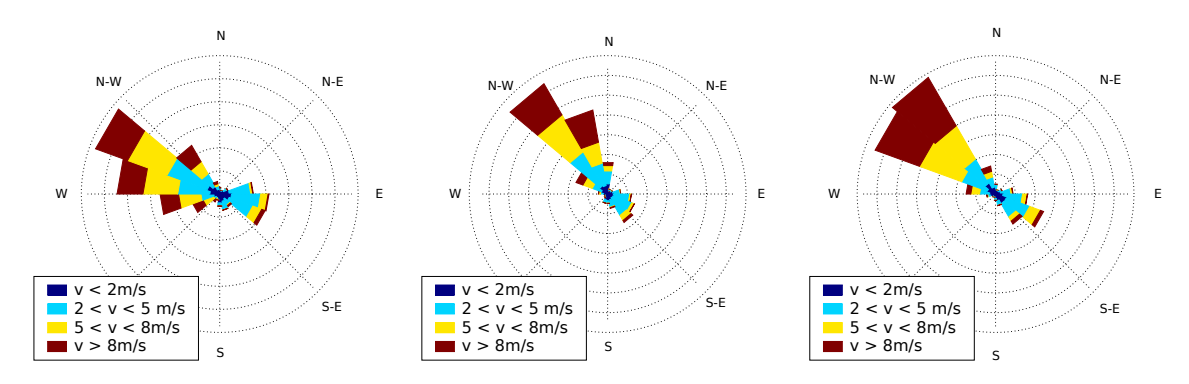

FIG.  $6.3$  – Roses des vents établies à partir des 3 mâts de mesure du site, équipés d'anémomètres à oupelles et de girouettes, sur l'année 2007. De gau
he à droite : le mât M à 50 m, le mât  $FP$  à 50 m et le mât  $mat80$  à 80 m.

La figure 6.4 représente les histogrammes de vitesse du vent et les courbes de Weibull pour toutes les dire
tions pour haque apteur. Les distributions de Weibull sont obtenues par la méthode des moindres carrés pour les paramètres  $k$  et  $A$ . On peut remarquer

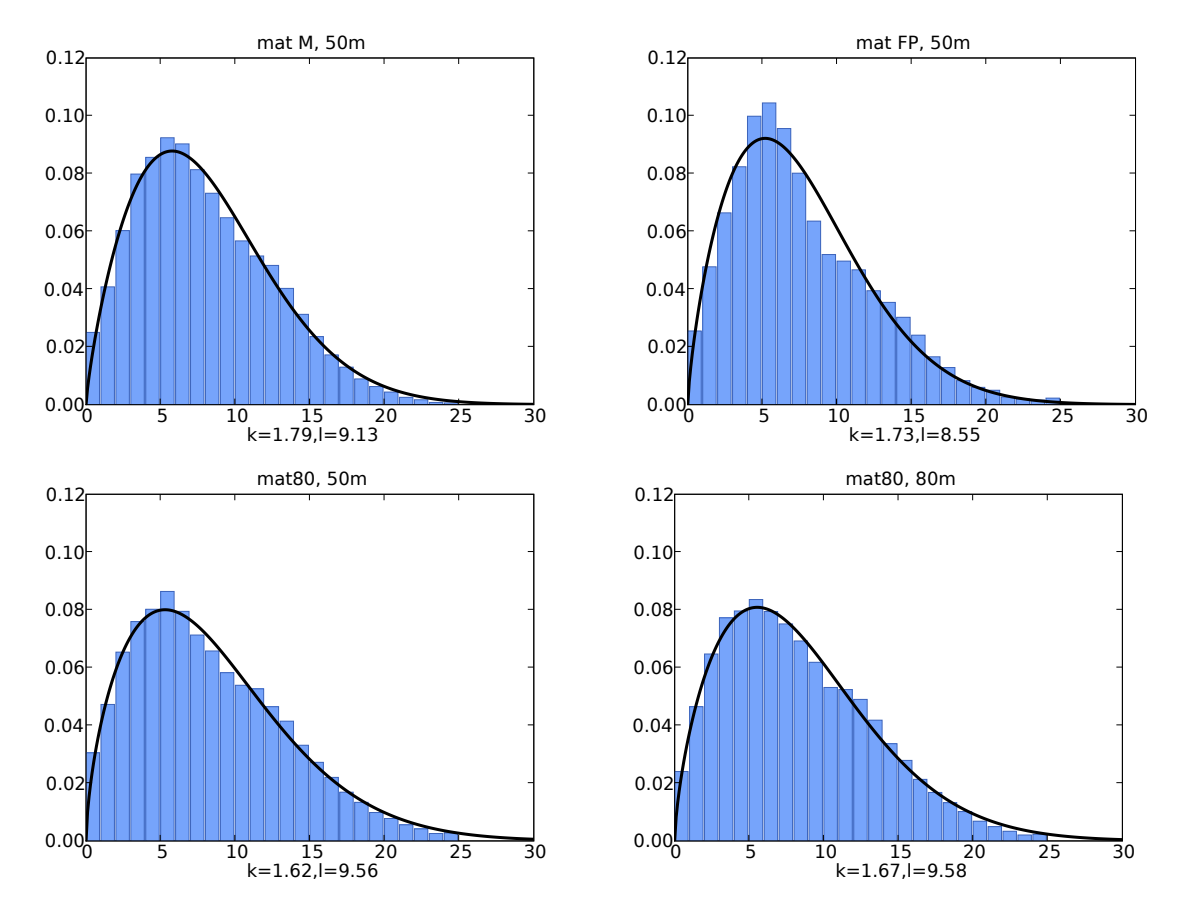

Fig. 6.4 Histogrammes de vitesse du vent pour l'année 2007 aux 3 mâts M, FP et mat80. Distributions de Weibull asso
iées ave les paramètres de forme k et paramètre d'é
helle A (noté l).

que l'histogramme du mât FP est légèrement différent de ceux des autres mâts, plus pointu avec un grand nombre d'occurrences autour de 5 m/s et un peu moins autour de 10 m/s. Par ontre les histogrammes à 50 m et 80 m du mât mat80 sont sensiblement identiques.

#### Traitement des conditions limites méso-échelles  $6.2$

Dans ce chapitre nous exposons la méthodologie d'utilisation d'une base de données météorologiques méso-échelle pour contraindre un code CFD 3D micro-échelle. Dans un premier temps nous présentons la base de données Météo Fran
e, Aladin, puis nous détaillons la procédure de reconstruction de verticales pour les grandeurs vitesse, pression température et humidité aboutissant à la base de données « Simple ». La modification de ette base en utilisant les données de la ampagne de mesure est ensuite présentée pour obtenir la base « Modif ». Enfin à partir de cette base nous montrons comment reconstruire des profils d'énergie cinétique turbulente et de dissipation.

Pour donner une vue d'ensemble et pour guider le lecteur, le processus est résumé sur la figure 6.5.

## 6.2.1 La base de données Aladin

Pour initialiser les simulations et définir les conditions aux limites, des profils de vitesse et dire
tion du vent, de température, d'humidité et de turbulen
e sont requis. Les verticales doivent s'étendre sur quelques kilomètres pour couvrir la hauteur du maillage. Seules des sorties de modèles météorologiques méso-é
helles pourront fournir les informations sur les étendues spatiales et temporelles souhaitées. Les sorties du modèle Aladin de Météo Fran
e ont été a
quises pour la zone d'étude sur l'année 2007.

Les données Aladin sont composées de : données de surface (Pmer pression au niveau de la mer, Tsol température au sol, Psol pression au sol, T2m température à 2 mètres au dessus du sol, U10m, V10m omposantes horizontales de la vitesse 10 mètres au dessus du sol, HU2m humidité à 2 mètres au dessus du sol), données à des niveaux isobares (Z géopotentiel , T température, U, V, VV omposantes de la vitesse, HU humidité) et de données à des niveaux de hauteur onstante (P pression, T température, U, V omposantes horizontales de la vitesse, HU humidité). Le domaine s'étend sur une zone de 6°×6° et sera réduit <sup>à</sup> la zone <sup>d</sup>'étude. Les analyses sont disponibles <sup>à</sup> 0h et 12h TU. Pour les autres é
héan
es, les prévisions sont utilisées (1h à 11h et 13h à 23h, par pas d'une heure). Nous disposons de verticales calculées sur une grille de 10 km (figure 6.6), 'est à dire à une é
helle bien supérieure à la notre (50 m). Le relief utilisé par Météo France a été lissé et discrétisé pour leur taille de grille en conséquence de quoi les altitudes « sol » des verticales sont différentes des altitudes réelles IGN. Nous disposons des altitudes des mailles Aladin.

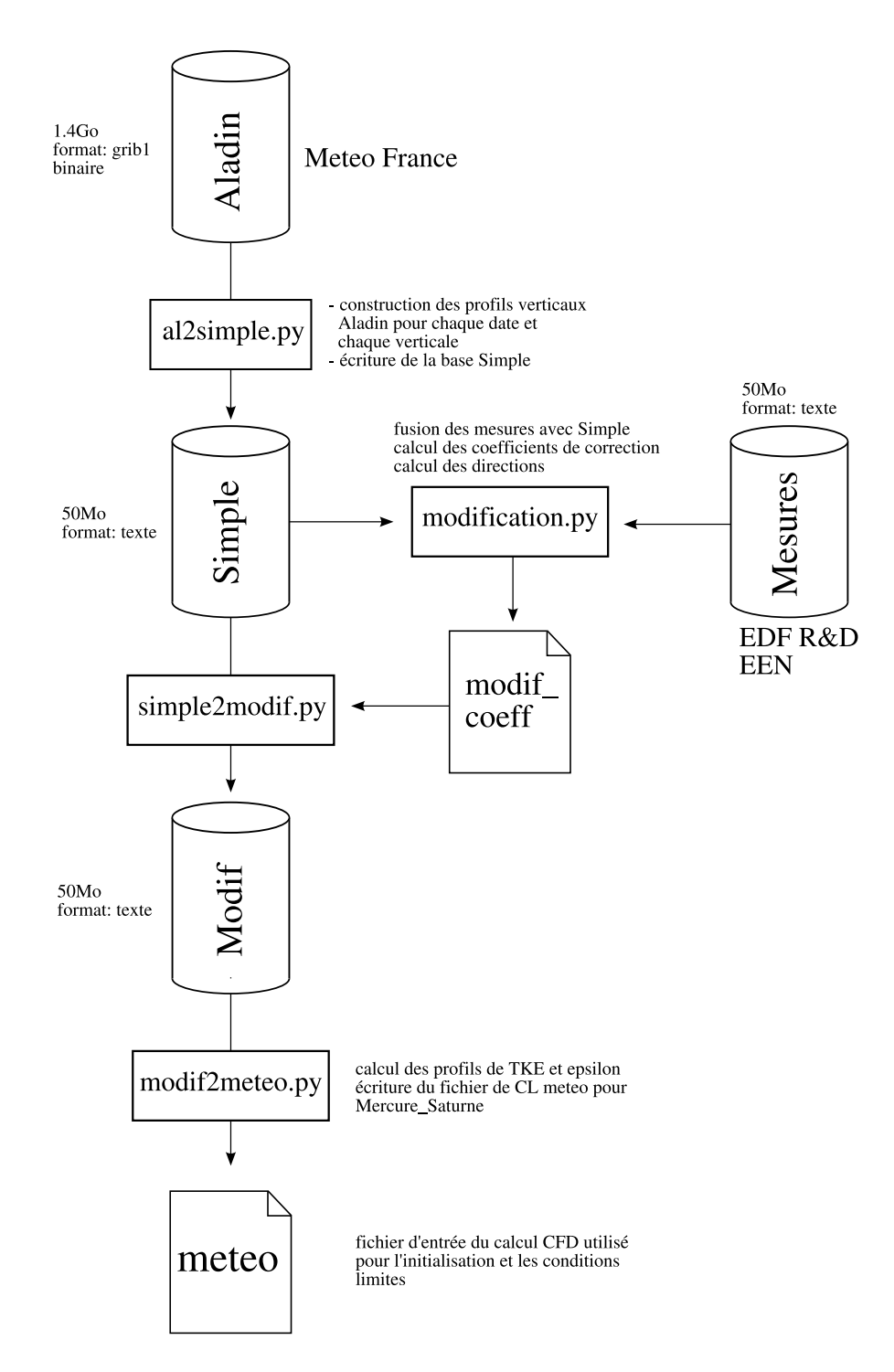

FIG. 6.5 – Description de la méthodologie employée pour obtenir des conditions limites pour le code CFD micro-échelle à partir d'une base de données Météo France mésoé
helle (Aladin).

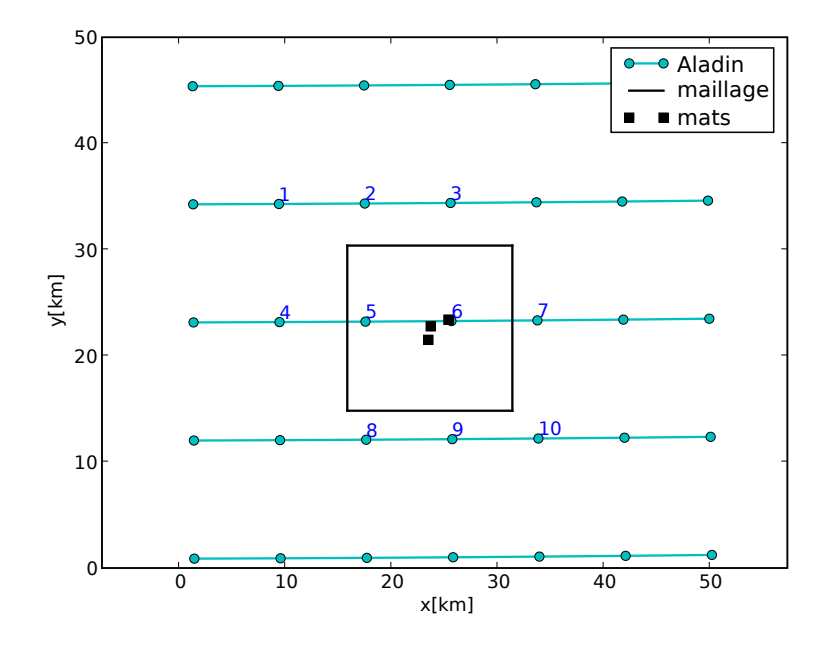

Fig. 6.6 Représentation de la grille Aladin ainsi que du maillage. Les arrés noirs représentent les trois mâts de mesure.

Comment appliquer un profil méso-échelle à notre grille micro-échelle? La pro
édure d'imbri
ation a
tuellement utilisable dans Mer
ure Saturne ne permet pas d'imposer des onditions limites inhomogènes. La question s'est don posée de savoir comment appliquer un unique profil sur un relief comprenant de fortes variations. Il n'y a pas de réponses parfaites à e problème provoqué par le hangement d'é
helle. Deux méthodes ont été imaginées (figure 6.7). La première consiste à transporter les profils de vitesse et de turbulence le long du relief (avec une variation verticale fonction de la hauteur par rapport au sol) et à laisser la pression et la température en altitude absolue (avec une variation verticale fonction de l'altitude absolue). La seconde méthode onsiste à distinguer sur la verti
ale deux zones, une zone grande é
helle et une zone petite échelle. Dans la zone grande échelle, partie supérieure de la verticale, toutes les variables météorologiques sont onsidérées en altitude absolue. Dans la zone petite échelle, la partie basse des profils est "stretchée" comme un élastique pour suivre les variations du relief. Ces deux méthodes ont leurs avantages et leurs in
onvénients. Pour l'instant la première méthode a été implémentée.

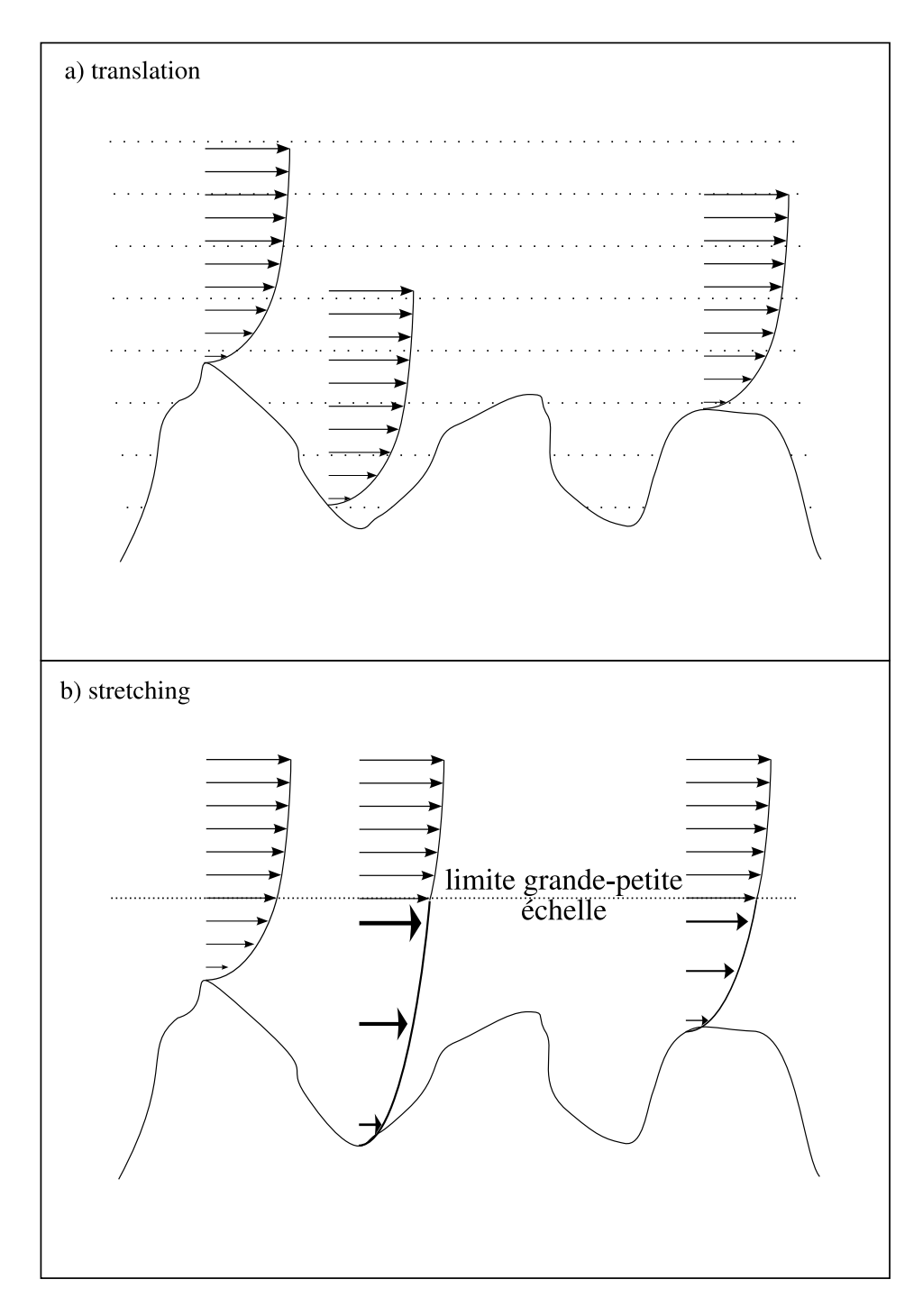

FIG. 6.7 – Méthodes pour initialiser le domaine et fixer les conditions limites lorsque le terrain est complexe. Figure a) les profils de vitesses et de turbulence sont translatés en fon
tion du relief, la température et la pression restent en altitude absolue (pointillés). Figure b) la ligne pointillée délimite deux zones, la grande é
helle en haut où les grandeurs météo sont fonction de l'altitude absolue, la petite échelle en bas où les profils sont stret
hés pour s'adapter au relief.

#### 6.2.2 La base de données Simple

Le jeu de données Aladin se décompose en trois types de fichier : les grandeurs météo données en niveaux isobares (1000, 950, 925, 900, 850, 800, 700, 600, 500 hPa), les grandeurs météo données en niveaux hauteurs (20, 50, 100, 250, 500, 750, 1000, 1250, 1500 mètres) et les grandeurs météo données au sol. Les données sont stru
turées dans des hiers binaires au format GRIB, un hier par paramètre et par type de niveau.

Pour obtenir les profils de toutes les grandeurs météo sur la verticale complète (entre le sol et le dernier niveau de pression) il faut re
oller les trois types de données pré
édents. Les données sol et hauteur sont en hauteur relative, les données isobares sont en géopotentiel. Nous utilisons les altitudes de sol Aladin pour traduire les géopotentiels en hauteurs relatives.

La figure 6.8 est un exemple de recollement des profils Aladin. On note que ce recollement conduit à un profil discontinu. Ceci provient d'après Météo France des méthodes de constitution des deux bases (niveaux « hauteurs » et niveaux « géopotentiels »), qui ne sont pas faites pour être utilisées simultanément. De e fait un lissage a été appliqué pour assurer la continuité des profils (figure 6.9).

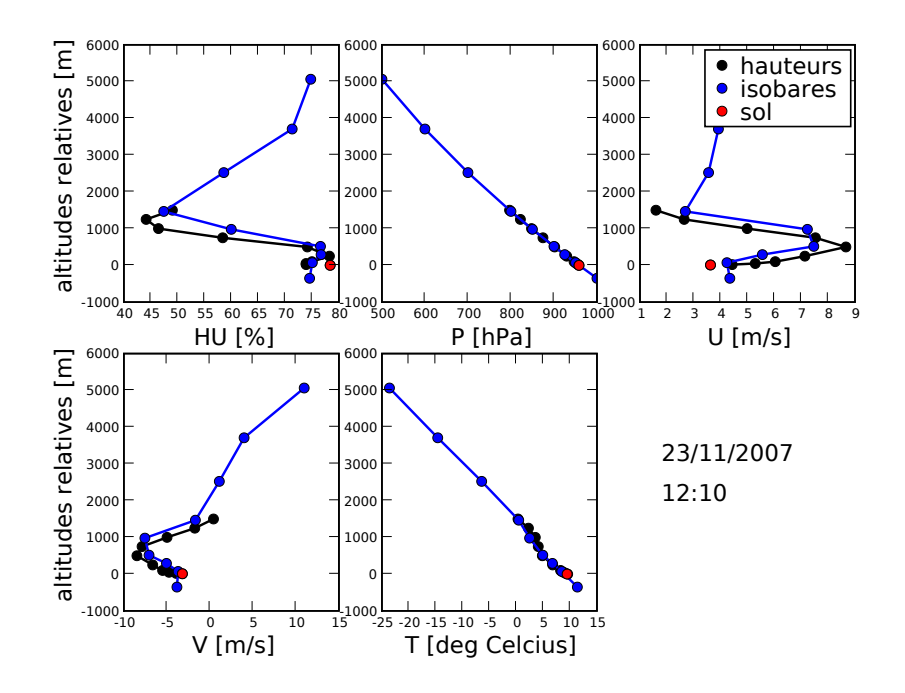

Fig. 6.8 Prols Aladin. Trois types de données sont représentées, sol, hauteur et pression.

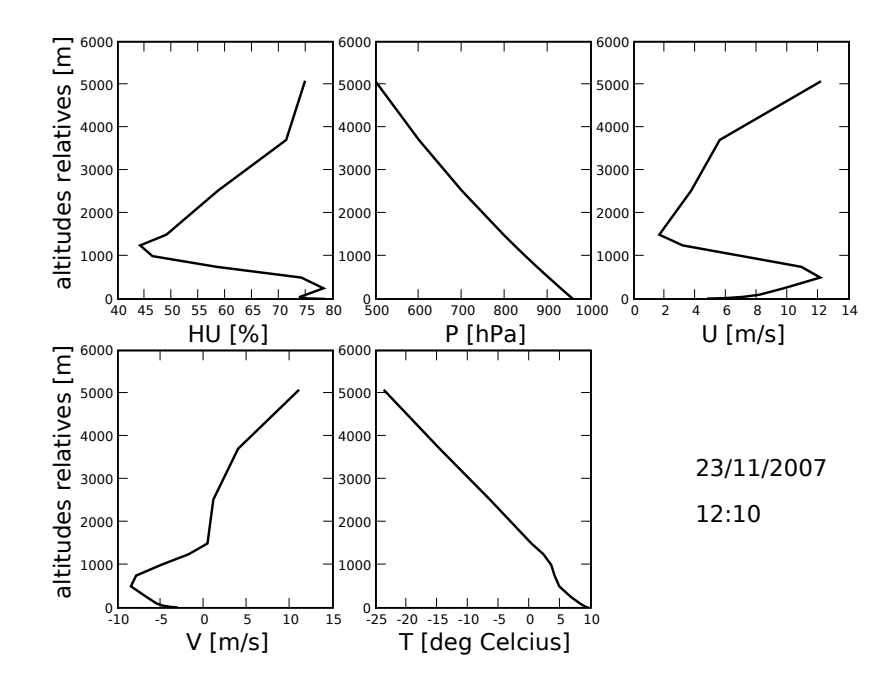

FIG.  $6.9$  – Profils Aladin recollés. En interpolant sur une zone tampon entre les données hauteur et pression, des profils lisses sont obtenus.

Les profils obtenus sont formatés dans une nouvelle base de données, plus légère (seules les verti
ales entourant le domaine de simulation sont extraites) et plus fa
ilement manipulable, appelée Simple. Elle est composée de 10 fichiers correspondant aux 10 verti
ales Aladin d'intérêt. Les valeurs des diérentes grandeurs physiques y sont stockées pour toutes les altitudes et pour toutes les occurrences d'une heure de l'année 2007. Cette base va à son tour être modiée, 'est l'ob jet du pro
hain paragraphe.

#### La base de données Modif  $6.2.3$

Pourquoi vouloir corriger la base de données Simple? En comparant les profils de vitesse et de direction du vent de la verticale n°6 d'Aladin (figure 6.6) avec les mesures de vent des trois mâts, on peut remarquer que des é
arts non négligeables apparaissent (figures 6.10 et 6.11). On peut constater sur ces exemples une sous-estimation de la vitesse du vent pouvant dépasser 5 m/s ou un retard d'Aladin sur un hangement de direction du vent. Ces écarts ont deux origines distinctes :

- la diéren
e d'é
helles prises en ompte (maille de 10 km dans Aladin, mesure très lo
ale sur les mâts),
- des erreurs de prévisions.

De fortes erreurs de prévision du ode Aladin ne peuvent pas être orrigées par la simulation à micro-échelle. Leur effet sur la qualité de celle-ci doit être limité autant que possible. L'approche qui a été choisie consiste à appliquer des facteurs correctifs aux sorties Aladin en se basant sur une comparaison de ces sorties avec une combinaison représentative de l'ensemble des mesures disponibles dans la zone d'intérêt. Ce
i permet d'éviter d'attribuer à e re
alage un ara
tère trop lo
al. Par ailleurs ette orre
tion devrait être automatisée, ompte tenu du nombre d'é
héan
es à traiter. Plusieurs méthodes ont été envisagées.

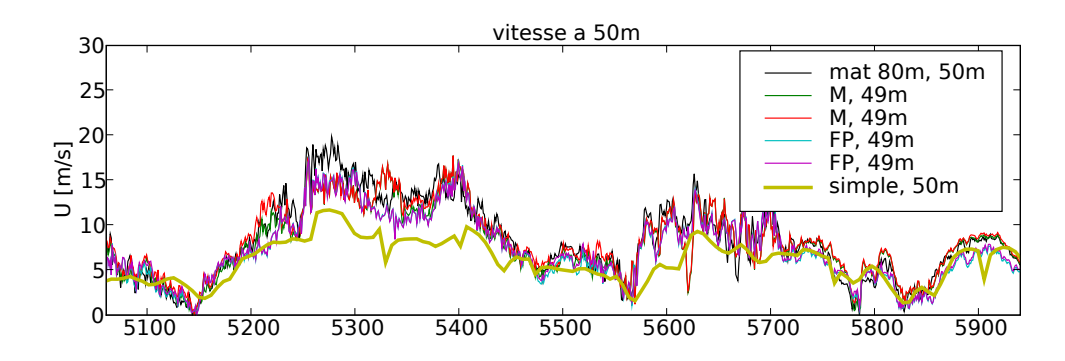

FIG.  $6.10$  – Exemple montrant les mesures de vitesse du vent à 50 m aux mâts M, mat80 et FP, ainsi que la vitesse à 50 m donnée par Aladin au niveau de la verti
ale 6.

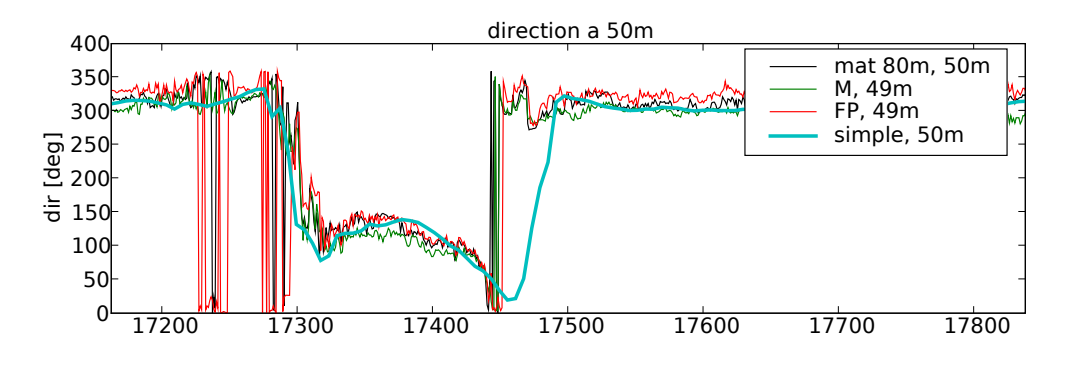

FIG.  $6.11$  – Exemple montrant les mesures de direction du vent à 50 m aux mâts M,  $mat80$  et FP, ainsi que la direction à 50 m donnée par Aladin au niveau de la verticale 6.

On peut partir du fait que le ode méso-é
helle de Météo Fran
e est sûrement plus fiable en altitude que près du sol et établir des corrections dégressives. Cependant ce type de méthode pose de nouvelles questions : en dessous de quelle altitude faut-il orriger, quel type de dépendan
e en fon
tion de l'altitude imaginer . . . Une solution simple a été hoisie dans un premier temps pour orriger les vitesses et la dire
tion.

Elle se base sur la omparaison entre les mesures à 50 m et à 80 m et les données de la base Simple à 50 m et 100 m de la verticale 6. Un coefficient de correction unique pour la verti
ale est établi de façon automatique à partir de es deux altitudes (les détails de la méthode sont exposés ci-dessous). Un fichier des coefficients correcteurs de l'année 2007 est établi.

En étudiant les profils verticaux de direction du vent de la base de données Aladin. on est souvent confronté à des profils variant fortement avec l'altitude (figure 6.12). La partie basse, constante en direction, est la couche limite de surface, dans la partie haute le vent géostrophique donne la direction. Sur l'exemple donné figure 6.12, qui orrespond à la verti
ale n°6 le 23 novembre 2007 à 10h10, on observe une variation inférieure à 5° sur les 1000 premier mètres, puis une variation d'environ 100° au-delà. Ce cisaillement a vraisemblablement un effet non négligeable sur la production mécanique de turbulence en altitude. Implanter un tel profil en conditions limites n'est pas chose facile puisque l'on doit faire cohabiter sur un même bord de maillage des cellules avec des conditions d'entrée et des cellules avec des conditions de sortie. Les essais effectués ont mis à jour des problèmes d'ordre numérique que nous n'avons pu résoudre et nous nous sommes résignés à utiliser une direction incidente constante sur la verticale. Comme nous pouvons le voir sur la figure donnée en exemple, la direction ne varie que très peu sur la première partie du profil. L'épaisseur de cette zone peut varier selon les cas. Du côté des mesures de direction, nous ne disposons que de deux hauteurs : 50 m et 80 m. Pour pouvoir comparer les profils Simple et les mesures, nous avons fixé la direction du profil Simple comme étant la moyenne des directions Simple à 50 m et à 100 m. Nous définissons ainsi une direction constante pour le profil Simple.

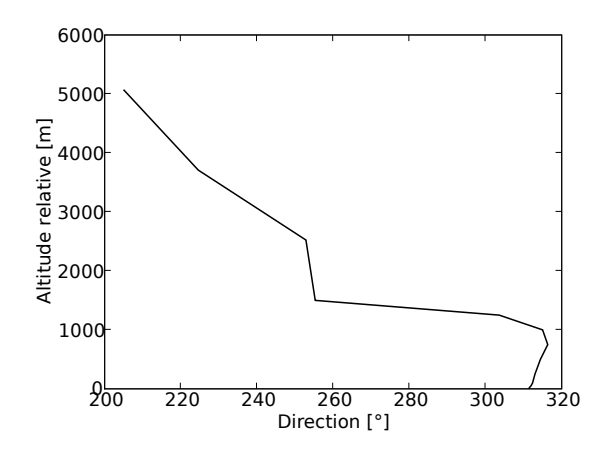

Fig. 6.12 Dire
tion du vent sur la verti
ale n°6 le 23 novembre 2007 à 10h10.

### 122 CHAPITRE 6. APPLICATION AU CAS D'UN SITE ÉOLIEN EN PROJET

Corriger de façon stri
te la dire
tion du vent ne nous a pas paru la meilleur méthode à utiliser. En effet travaillant sur un terrain complexe, les recirculations peuvent être nombreuses et modifier considérablement la direction du vent. Comme indiqué pré
édemment, l'ob je
tif est d'éviter d'introduire dans le al
ul CFD de grosses erreurs de prévision méso-échelle. Une limite de différence de direction, entre les données de la base Simple et une moyenne des directions mesurées sur le site, a été fixée à 20<sup>°</sup>. Si la différence de direction, en valeur absolue, est inférieure à 20<sup>°</sup>, alors les données de Simple ne sont pas corrigées. Si la différence est supérieure, les données sont corrigées omme dé
rit dans les paragraphes suivants. Dans la littérature, on trouve souvent des secteurs de direction de 30<sup>°</sup> d'amplitude. En fixant la tolérance de la correction à 20<sup>°</sup>, on restreint la direction mesurée localement et celle donnée par la base Modif à un même secteur de direction.

Nous allons maintenant dé
rire en détail la orre
tion apportée à la base Simple permettant de onstruire une nouvelle base appelée Modif. La orre
tion se fait sur 3 périodes orrespondant à la disponibilité de matériels diérents (
hapitre 6.1.2). La méthode utilisée repose sur des moyennes spatiales et des médianes spatiales et temporelles. Quand ela est possible, nous privilégions l'utilisation de la médiane qui permet de s'affranchir de valeurs douteuses ou extrêmes.

#### ❧ Période I

Cette période s'étend du 1<sup>er</sup>janvier 2007 à 00h00 au 24 février 2007 à 00h00. Deux sites de mesure sont fonctionnels : le mât  $mat80$  et le mât M.

Au mât M, deux mesures de la vitesse par anémomètre à coupelles sont disponibles à 49 m. Nous donnons quelques statistiques sur es deux mesures pour la période I. La vitesse moyenne  $U_{1}^{M}(49m)$  est de 7.89 m/s et la vitesse moyenne  $U_{2}^{M}(49m)$  est de 8.09 m/s. L'écart de vitesse moyenne mesuré au même point, à la même hauteur, est de  $-0.20$  m/s et l'écart type de la différence des deux vitesses est de  $0.28$  m/s. On peut onsidérer l'é
art de vitesse moyenne mesurée omme important puisqu'à lui seul il pourrait onduire à une erreur sur le produ
tible de l'ordre de 5%. L'origine de es é
arts n'est pas onnue ave ertitude.

Au mât mat80, une seule mesure par anémomètre à coupelles est disponible à 50 m. La vitesse movenne sur la période I est  $\overline{U^{80m}}(50m)=8.1 \text{ m/s}.$ 

Une première moyenne est effectuée au mât  $M$ . Les vitesses mesurées par les deux anémomètres sont moyennées à haque date pour obtenir une nouvelle série de vitesses

sur la période I ( $U_{moy}^M(t) = (U_1^M(t) + U_2^M(t))/2$ ). Puis la moyenne, pour chaque date, entre la vitesse du mât  $mats0$  et la moyenne précédente, est calculée  $(U_{moy}(t)$  =  $(U_{moy}^M(t) + U^{80m}(t))/2$ ). Nous évitons d'introduire un biais spatial en moyennant les deux vitesses du mât M au préalable.

La série de vitesses  $U_{mou}(t)$  obtenue correspond à une moyenne spatiale de la vitesse du vent dans la zone des mâts. Nous effectuons maintenant un échantillonnage de ette série pour obtenir des valeurs horaires, omparables ave les vitesses de la base Simple. Une fenêtre de taille 7 est entrée sur l'heure h. Les valeurs de vitesse présentes dans ette fenêtre orrespondent aux instants h-30min, h-20min, h-10min, h, h+10min, h+20min et h+30min. La valeur médiane  $U_{median}(t)$  est conservée. Ce filtre médian permet de réduire l'influence des valeurs extrêmes ponctuelles.

À 82 m, seul le mât mat80 dispose de mesures (deux anémomètres à oupelles). Il n'est pas possible ici d'effectuer une moyenne spatiale car un seul point géographique est disponible. La vitesse moyenne  $U_1^{80m}(82m)$  est de  $8.21\,\mathrm{m/s}$  et la vitesse moyenne  $U_2^{80m}(82m)$  est de  $8.25\,\mathrm{m/s}$ . L'écart de vitesse moyenne mesuré au même point, à la même hauteur, est de  $-0.048$  m/s et l'écart type de la différence des deux vitesses est de 0.28 m/s. En moyenne, sur la période I, l'é
art entre les deux vitesses est onforme à e que l'on peut attendre de la part d'anémomètres à oupelles (
ontrairement aux anémomètres du mât M à 49 m).

Une moyenne sur les deux mesures à 82 m est effectuée pour chaque date puis, comme précédemment, un filtre médian de taille 7 est utilisé pour échantillonner les données toutes les heures.

Une série temporelle du coefficient correctif à 50 m calculé comme le rapport entre la vitesse moyennée et la vitesse Simple, et une série temporelle du coefficient à 80 m calculé de façon équivalente, sont moyennées pour obtenir une série de coefficients orre
teurs des vitesses Simple :

$$
\begin{aligned}\n\text{coeff}_{50m}(t) &= U_{median,50m}(t) / U_{Simple,50m}(t), \\
\text{coeff}_{80m}(t) &= U_{median,80m}(t) / U_{Simple,100m}(t), \\
U_{modif}(t) &= \frac{\text{coeff}_{50m}(t) + \text{coeff}_{80m}(t)}{2} \ U_{Simple}(t).\n\end{aligned} \tag{6.2.1}
$$

Si pour une date donnée, un des deux coefficients est supérieur ou égal à 3, le plus petit coefficient est alors utilisé à la place de la moyenne, ceci afin de limiter l'influence de valeurs extrêmes.

## 124 CHAPITRE 6. APPLICATION AU CAS D'UN SITE ÉOLIEN EN PROJET

Par ette orre
tion, nous avons essayé de prendre en ompte la dimension spatiale horizontale, en utilisant deux mâts, la dimension spatiale verticale, en calculant deux séries de coefficients à 50 m et 80 m, et la dimension temporelle, en utilisant, selon les données disponibles des moyennes et des filtres médians. Pour illustrer les résultats obtenus, les vitesses mesurées à 82 m au mât  $mat80$  sont représentées figure 6.13 ainsi que les données de la base Simple et de la base Modif. Comme on peut le voir sur ette

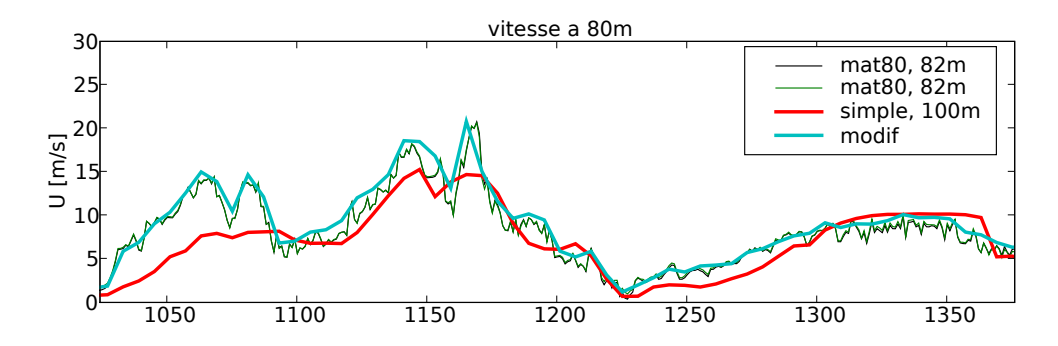

Fig. 6.13 É
hantillon des séries de vitesse à 82 m sur la période I. Les deux séries de mesures sont représentées en traits fins, les données de la base Simple en rouge et les données de la base Modif en vert.

figure, la base Simple (donc Aladin), présente parfois des écarts supérieurs à 5 m/s par rapport aux mesures. En ayant de tels écarts en conditions limites du code de CFD, il est difficilement envisageable d'obtenir de bons résultats. La correction, aussi imparfaite soit elle, essaye de palier à e problème. Dans le tableau 6.2, l'amélioration entre la base

TAB.  $6.2$  – Moyennes et écarts types des différences des séries de vitesses entre la valeur médiane des mesures et les bases Simple et Modif. Période I.

| $50 \text{ m}$ |                    | $80 \text{ m}$                                                        |                    |
|----------------|--------------------|-----------------------------------------------------------------------|--------------------|
|                |                    | $U_{median} - U_{simple}$ 1.52 m/s $U_{median} - U_{simple}$ 0.39 m/s |                    |
|                | $2.51 \text{ m/s}$ |                                                                       | $2.79 \text{ m/s}$ |
|                |                    | $U_{median} - U_{modif}$ 0.61 m/s $U_{median} - U_{modif}$ -0.7 m/s   |                    |
|                | $0.65 \text{ m/s}$ |                                                                       | $0.8 \text{ m/s}$  |

Simple et la base Modif par rapport aux mesures est explicitée. À 50 m, la movenne de l'écart de vitesse entre la base et la médiane est divisée par 3. L'écart type associé est divisé par  $5. \text{ Å } 80 \text{ m}$ , la moyenne est dégradée (une indication qu'une correction fonction de la hauteur pourrait être né
essaire) alors que l'é
art type est fortement diminué. Cela signifie que des différences importantes entre la médiane des mesures et les données de la base Simple sont présentes mais qu'elles se ompensent. La forte diminution de l'écart type en utilisant la base Modif est un bon indicateur d'amélioration.

Pour modifier la direction du vent de la base Simple, le processus est un peu différent. On ne cherche plus à séparer les hauteurs 50 m et 80 m mais à obtenir la direction moyenne sur une verti
ale imaginaire passant par un des mâts. En d'autres termes, la moyenne et l'échantillonnage sont effectués pour chaque verticale (le nombre de verticales peut varier selon la disponibilité des mesures). Une moyenne finale est calculée à partir des deux ou trois valeurs de dire
tion obtenues pré
édemment.

Pour la période I nous disposons de deux points de mesures : les mâts M et mat80. Sur le mât M la girouette à 47 m est utilisée. Sur le mât  $mats0$  les girouettes à 50 m et 75 m sont utilisées. L'échantillonnage temporel est effectué en premier, contrairement à la méthode employée pour la orre
tion de vitesse. Pour haque heure, une moyenne des deux dire
tions du mât mat80 est al
ulée. Disposant de dire
tions moyennes sur deux verti
ales, la moyenne des deux est obtenue omme référen
e à laquelle sera omparée la dire
tion de Simple.

Celle-ci n'est corrigée que si elle présente un écart supérieur à 20° par rapport à la direction moyenne obtenue à partir des mesures. Si l'écart est supérieur, alors la dire
tion de Simple est rempla
ée par la dire
tion issue des mesures à laquelle est a jouté ou retran
hé 20° selon si la dire
tion de Simple sous-estimait ou surestimait la moyenne des mesures. La figure 6.14 illustre la correction. On observe bien que la direction de Modif et de Simple sont superposées quand l'écart de Simple aux mesures est faible, mais que la dire
tion de Modif suit à 20° près les mesures quand Simple est trop éloignée. Un fichier des directions corrigées est ensuite écrit.

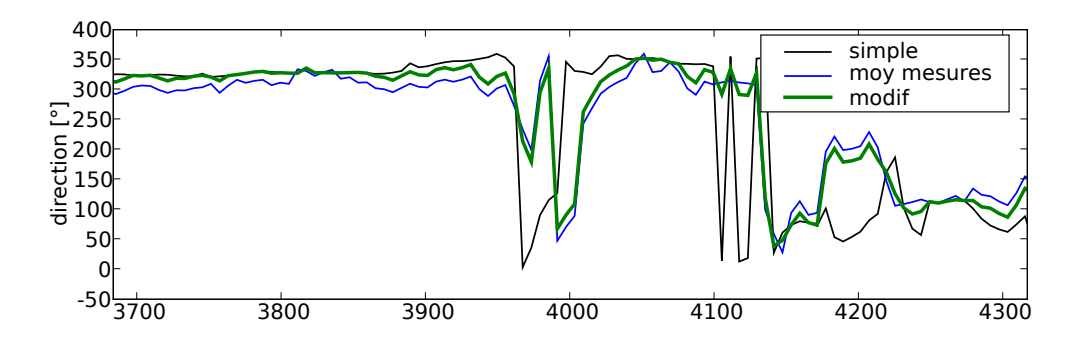

FIG.  $6.14$  – Échantillon des séries de direction pour la période I.

#### ❧ Période II

Cette période s'étend du 24 février 2007 à 00h00 au 2 août 2007 à 00h00. Trois sites de mesure sont disponibles : le mât mat80, le mât M et le mât FP.

Au mât M, les deux anémomètres à oupelles sont toujours disponibles à 49 m. Nous donnons quelques statistiques sur es deux mesures pour la période II. La vitesse moyenne  $U_1^M(49m)$  est de 7.62 m/s et la vitesse moyenne  $U_2^M(49m)$  est de 7.84 m/s. L'é
art de vitesse moyenne mesuré au même point, à la même hauteur, est de -0.22 m/s et l'écart type de la différence des deux vitesses est de  $0.34 \,\mathrm{m/s}$ . Les écarts entre les deux « coupelles » sont sensiblement les mêmes que pour la période I.

Au mât  $mat80$ , une seule mesure par anémomètre à coupelles est disponible à 50 m La vitesse moyenne sur la période II est  $\overline{U^{80m}}(50m)=8.08$  m/s.

Au mât FP, qui a la même stru
ture que le mât M, deux mesures de la vitesse par anémomètre à coupelles sont disponibles à 49 m. La vitesse moyenne  $U_1^{FP}(49m)$  est de 7.59 m/s et la vitesse moyenne  $U_2^{FP}(49m)$  est de 7.54 m/s. La différence de vitesse moyenne mesurée sur ce mât par les deux coupelles est de -0.042 m/s et l'écart type de la différence des deux vitesses est de 0.26 m/s. Ces deux anémomètres présentent un meilleur accord que ceux du mât M.

Nous pro
édons de la même manière que pré
édemment. Les deux mesures de vitesses de ha
un des mâts M et FP sont moyennées. Comme nous disposons de 3 points de mesures (3 mâts), il est possible de prendre la valeur médiane de la vitesse. La valeur médiane est préférée à la moyenne pour éviter l'influence de valeurs extrêmes pouvant provenir de problèmes matériels. La nouvelle série de vitesse ainsi obtenue est e echantillonnée à des valeurs horaires par un filtre médian de taille 7.

À 82 m seul le mât mat80 dispose de mesures (deux anémomètres à oupelles). La vitesse moyenne  $U_1^{80m}(82m)$  est de 8.16 m/s et la vitesse moyenne  $U_2^{80m}(82m)$  est de 8.07 m/s sur la période II. L'écart de vitesse moyenne mesuré au même point, à la même hauteur, est de 0.087 m/s et l'é
art type de la diéren
e des deux vitesses est de 0.25 m/s. La même pro
édure d'é
hantillonnage que sur les autres mâts est appliquée à la série de vitesse à 82 m.

Les séries temporelles de coefficients coeff<sub>50m</sub>(t) et coeff<sub>80m</sub>(t) sont calculés comme indiqué par les équations 6.2.1. Le tableau 6.3 résume les modifications apportées par la orre
tion de la base de données Simple (Aladin) pour la période II.

Pour la période II nous disposons de trois points de mesures en dire
tion : les mâts M, mat80 et FP. Sur les mâts M et FP la girouette à 47 m est utilisée. Sur le mât

| $50 \text{ m}$ |                    | $80 \text{ m}$                                                                  |                    |
|----------------|--------------------|---------------------------------------------------------------------------------|--------------------|
|                |                    | $U_{median} - U_{simple}$ 1.52 m/s $U_{median} - U_{simple}$ 0.68 m/s           |                    |
|                | $2.25 \text{ m/s}$ |                                                                                 | $2.44 \text{ m/s}$ |
|                |                    | $U_{median} - U_{modif}$ 0.49 m/s $\overline{U_{median} - U_{modif}}$ -0.55 m/s |                    |
|                | $0.56 \text{ m/s}$ |                                                                                 | $0.69 \text{ m/s}$ |

TAB. 6.3 – Moyennes et écarts types des différences des séries de vitesses entre la valeur médiane des mesures et les bases Simple et Modif. Période II.

 $mat80$  les girouettes à 50 m et 75 m sont utilisées. Comme précédemment l'échantillonnage temporel puis les moyennes sur chaque verticale sont effectués, puis une moyenne sur les trois verticales est calculée pour servir de référence dans la comparaison avec Simple. Le système de orre
tion est le même que pour la période I.

#### ❧ Période III

Cette période s'étend du 2 août 2007 à 00h00 au 31 dé
embre 2007 à 23h50. Trois sites de mesure sont disponibles : le mât mat80, le mât M et le mât FP. Au niveau du mât mat80, les 4 anémomètres ultrasoniques sont opérationnels dont un à 45 m et un 75 m.

Au mât M, nous donnons quelques statistiques sur les deux mesures pour la période III. La vitesse moyenne  $U_1^M(49m)$  est de 8.16 m/s et la vitesse moyenne  $U_2^M(49m)$  est de 8.35 m/s. L'écart de vitesse moyenne mesuré au même point, à la même hauteur, est de  $-0.19$  m/s et l'écart type de la différence des deux vitesses est de  $0.28$  m/s.

Au mât mat80, nous utilisons les mesures données par l'anémomètre sonique qui, ontrairement aux anémomètres à oupelles permet de mesurer une vitesse horizontale non ontaminée par la omposante verti
ale. La vitesse moyenne sur la période III est  $\overline{U^{80m}}(45m)=8.71 \text{ m/s}.$ 

Au mât  $FP$  la vitesse moyenne  $U_1^{FP}(49m)$  est de 7.89 m/s et la vitesse moyenne  $U_2^{FP}(49m)$  est de 7.87 m/s. La différence de vitesse moyenne mesurée sur ce mât par les deux coupelles est de  $-0.017 \,\mathrm{m/s}$  et l'écart type de la différence des deux vitesses est de 0.26 m/s.

Nous pro
édons de la même manière que pré
édemment. Les deux mesures de vitesses de ha
un des mâts M et FP sont moyennées. Comme nous disposons de 3 points de mesures (3 mâts), il est possible de prendre la valeur médiane de la vitesse. La nouvelle série de vitesse ainsi obtenue est échantillonnée à des valeurs horaires par un filtre

médian de taille 7.

À 78 m un anémomètre ultra-sonique rempla
e l'anémomètre à oupelles. La vitesse moyenne  $\overline{U^{80m}}(78m)$  est de  $8.82 \text{ m/s}$  sur la période III. La même procédure d'échantillonnage est appliquée à la série de vitesse à 78 m.

Les séries temporelles de coefficients coeff<sub>50m</sub>(t) et coeff<sub>80m</sub>(t) sont calculées comme indiqué par les équations 6.2.1. Le tableau 6.4 résume les modifications apportées par la orre
tion de la base de données Simple (Aladin) pour la période III.

TAB.  $6.4$  – Moyennes et écarts types des différences des séries de vitesses entre la valeur médiane des mesures et les bases Simple et Modif. Période III.

| $50 \text{ m}$ |                    | $80 \text{ m}$                                                                  |                    |
|----------------|--------------------|---------------------------------------------------------------------------------|--------------------|
|                |                    | $U_{median} - U_{simple}$ 1.49 m/s $U_{median} - U_{simple}$ 0.61 m/s           |                    |
|                | $2.61 \text{ m/s}$ |                                                                                 | $2.91 \text{ m/s}$ |
|                |                    | $U_{median} - U_{modif}$ 0.51 m/s $\overline{U_{median} - U_{modif}}$ -0.57 m/s |                    |
|                | $0.57 \text{ m/s}$ | $\sigma$                                                                        | $0.73 \text{ m/s}$ |

Pour la période III nous disposons de trois points de mesures en direction : les mâts M, mat80 et FP. Sur les mâts M et FP la girouette à 47 m est utilisée. Sur le mât mat80 les anémomètres soniques à 45 m et 78 m sont utilisés. Comme pré
édemment l'échantillonnage temporel puis les moyennes sur chaque verticale sont effectués, puis une moyenne sur les trois verticales est calculée pour servir de référence dans la comparaison ave Simple. Le système de orre
tion est le même que pour la période I.

La base Modif est mise en forme sur le même modèle que la base Simple.

#### Classification 6.3

## 6.3.1 Méthodes de classification

Le but d'une classification est de séparer un jeu de données multidimensionnel en différents blocs, appelés classes ou clusters, afin de regrouper entre elles les données similaires. Un jeu de données de grande taille peut ainsi être réduit à quelques individus représentatifs et permettre une utilisation ou une analyse plus simple et plus rapide. Un individu est une donnée omposée de plusieurs variables. Par exemple, une situation météorologique calculée par Aladin est un individu; les profils de vitesse, de température et d'humidité sont des variables a
tives dé
rivant l'individu ; la date, l'heure et la position géographique sont des variables illustratives. Pour effectuer une classification il faut déterminer les individus à classer et les variables actives sur lesquelles effectuer les comparaisons. Ainsi on n'obtient pas la classification d'un groupe d'individus mais une classification. En effet, en modifiant le choix des variables on obtient des regroupements différents. Il existe deux types de classification : supervisée consistant à regrouper les données dans des lasses préalablement établies par l'utilisateur et non-supervisée où les classes sont formées par l'algorithme directement.

La classification supervisée, ou classification subjective, nécessite une analyse des données par l'utilisateur (histogrammes des différentes grandeurs, maximums locaux...). La définition des classes d'individus par le choix des variables se fait alors avant la classification et l'utilisateur définit lui même les limites de chaque classe. Il reste ensuite à balayer le jeu de données et à ranger chaque individu dans la classe lui correspondant. Par exemple on peut définir des classes de vent de largeur  $2 \text{ m/s}$  réparties entre  $4 \text{ m/s}$ et 16 m/s et des classes de direction de largeur 20<sup>°</sup> entre 0<sup>°</sup> et 360<sup>°</sup>. La classification onsiste alors à ranger haque donnée dans la ase orrespondante du tableau de ontingen
e formé par les lasses de vitesse et de dire
tion. L'avantage que présente la lassi
ation supervisée est qu'elle préserve le sens physique des données tel que vu par l'utilisateur. En choisissant une classe l'utilisateur connaît parfaitement pour chaque variable ses bornes inférieures et supérieures. Éliminer une lasse sous-peuplée onsiste à éliminer soit des as où les grandeurs physiques présentent des valeurs hors normes (valeurs extrêmes, valeurs douteuses), soit des as où les grandeurs physiques ne sont pas représentatives de l'ensemble des données. L'in
onvénient de la lassi
ation supervisée est qu'elle peut aboutir à un trop grand nombre de lasses si l'on augmente le nombre de variables. Les lasses obtenues peuvent être très peuplées ou peu peuplées, ela pose un problème d'homogénéité et de représentativité.

### 130 CHAPITRE 6. APPLICATION AU CAS D'UN SITE ÉOLIEN EN PROJET

La classification non-supervisée, ou classification automatique, ne demande pas à l'utilisateur d'intervenir dans la définition des classes. Celui-ci doit bien entendu choisir les variables sur lesquelles appuyer la classification. L'algorithme de classification forme les lasses à partir des données et d'un ritère de proximité qui est déni par l'utilisateur. Ce critère de proximité, appelé également dissimilarité, est au coeur de la classification puisque qu'il va permettre de mesurer sa qualité. Les lusters doivent être les plus homogènes possible et les plus éloignés les uns des autres. Toutes es notions de ressemblan
e et d'éloignement sont liées à la mesure de dissimilarité hoisie. Cependant une mesure de dissimilarité peut on
erner des gênes, des formes géométriques, des mots, des nombres binaires... Des mesures existent pour haque type d'individus (Mueller, 2005), par exemple : la distan
e métrique (Minkowsky, Mahalanolis, osinus), les coefficients de corrélation (Pearson, Jackknife, Spearman), distance binaire (Rand, Jaccard)... Nous nous intéressons dans la suite aux distances respectant les propriétés mathématiques d'une distan
e et dénissant ave les données un espa
e métrique.

La distance euclidienne est la plus courante, elle mesure la distance géométrique entre deux points de l'espa
e :

$$
d_2(M_i, M_j) = \left(\sum_{k=1}^d (M_{i,k} - M_{j,k})^2\right)^{1/2} = ||M_i - M_j||_2
$$
\n(6.3.1)

C'est un cas particulier de la métrique de Minkowsky :

$$
d_p(M_i, M_j) = \left(\sum_{k=1}^d (M_{i,k} - M_{j,k})^p\right)^{1/p} = ||M_i - M_j||_p \tag{6.3.2}
$$

Pour  $p=1$ , on obtient la distance dite de Manhattan (plus court chemin entre deux points situés dans les rues de Manhattan). La distan
e eu
lidienne est très utilisée pour mesurer la distance entre deux objets dans des espaces à deux ou trois dimensions. Elle est fa
ilement représentable graphiquement. Les distan
es de type Minkowsky ont ependant l'in
onvénient d'être sensibles à l'é
helle de variation des variables. Prenons par exemple les variables vitesse et gradient verti
al de temperature entre 10 m et 40 m. Les vitesses peuvent avoir un é
art type de 5 m/s, les gradients de temperature un écart type de  $0.05 \mathrm{K/m}$ . Dans le calcul d'une distance entre deux points la différence de vitesse aura plus de poids que la différence de gradient vertical de température. Pour remédier à e problème le jeu de données est souvent entré et réduit. Des orrélations linéaires entre variables peuvent également fausser le calcul de la distance. Dans ce cas la distance de Mahalanolis est utilisée (Jain et al., 1999).

Lorsque les données à classer (les variables) et la distance ont été choisies par l'utilisateur, le choix de l'algorithme de classification se pose. Il existe deux grandes familles de classification automatique. La classification hiérarchique et le partitionnement direct. La première méthode consiste, à partir de n clusters déjà formés, à créer  $n+1$  ou n-1 clusters (selon la méthode ascendante ou descendante) et à continuer le processus jusqu'à ce qu'un critère soit vérifié. On obtient un grand nombre de classifications et l'utilisateur doit choisir *a posteriori* le nombre k de clusters qu'il désire. Pour le partitionnement direct l'utilisateur doit fixer a priori le nombre k de clusters de sa lassi
ation. Ensuite k entres de luster sont aléatoirement hoisis et, à haque étape, sont réévalués en fonction des individus qui composent leurs clusters.

La méthode choisie pour effectuer la classification des situations météorologiques Aladin est la méthode k-means ou classification autour des centres mobiles. Elle fait partie de la deuxième famille de méthodes. Nous allons justifier ce choix et décrire la méthode dans les paragraphes suivants.

#### 6.3.2 Classification autour de centres mobiles

La méthode des centres mobiles est la méthode la plus employée dans les applications scientifiques et industrielles (Berkhin, 2002). Elle n'est pas sensible à l'ordre des données, elle est rapide, directe, facile à mettre en oeuvre, bien adaptée à la distance euclidienne et donne de bons résultats avec les données numériques. Cette méthode divise les individus en k lusters tels que la somme des distan
es entre les individus et les entres des lusters, appelés entroïdes, soit minimale.

Selon la définition que l'on donne au centroïde d'un cluster, on peut considérer 3 méthodes de classification autour de centres mobiles :

- $-$  k-means,
- $-$  k-medians.
- $-k$ -medoïdes.

Pour la méthode k-means le centroïde est défini par la moyenne sur chaque dimension des éléments du cluster. Pour la méthode k-medians le centroïde est défini par les valeurs médianes sur chaque dimension des éléments du cluster. Enfin pour le k-medoïde, le entroïde est l'individu dont la somme des distan
es aux autres individus du luster est la plus petite.

L'algorithme se dé
oupe en 4 étapes :

1. k entroïdes de luster sont assignés aléatoirement,

2. haque individu est asso
ié au luster dont le entroïde est le plus pro
he,

- 3. le centroïde est recalculé à partir des individus composant son cluster,
- 4. si le entroïde est stable le al
ul s'arrête, sinon les étapes 2 et 3 sont répétées.

Pour mettre en pratique ces méthodes nous utilisons The C Clustering Library (de Hoon et al., 2008). Pour effectuer les étapes 2 et 3, la méthode EM (*Expectation*-Maximization) est utilisée par ette librairie.

Ce type de méthode présente quelques in
onvénients :

- $\mathcal{L}$  le résultat final dépend fortement de l'initialisation des k clusters.
- $\overline{\phantom{a}}$  = il est difficile de savoir comment choisir k,
- $\overline{\phantom{a}}$  la méthode est sensible aux données extrêmes (*outliers*),
- les cluster finaux peuvent être déséquilibrés en terme de population.

Pour répondre au premier point, l'algorithme est lan
é plusieurs fois. A haque fois qu'une lassi
ation est stabilisée la varian
e totale intraluster est al
ulée. Pour la distan
e eu
lidienne, la somme des arrés des erreurs entre les points et leurs entroïdes asso
iés orrespond à la varian
e intraluster totale :

$$
E(C) = \sum_{j=1}^{k} \sum_{x_i \in C_j} ||x_i - c_j||^2
$$
 (6.3.3)

La classification minimisant cette fonction est retenue.

Pour répondre au second point, on peut calculer différents indicateurs en fonction du nombre k de lusters et juger, à partir d'un graphique, du nombre optimal. Un exemple est donné au pro
hain hapitre.

Pour le troisième point, la méthode est effectivement sensible aux données extrêmes mais c'est à l'utilisateur de juger si ces données sont importantes ou pas, de choisir de les in
orporer ou pas dans la lassi
ation automatique. Le traitement initial des données, avant le pro
essus de lassi
ation, est très important.

Enfin, pour le dernier point, l'utilisateur doit être attentif à ses résultats et éventuellement éliminer des lusters à population très faible. Ce genre de problème peut être évité par un traitement de données préalable.

#### Classification de la base Modif 6.3.3

#### ❧ Dénition des individus et des variables

La première étape consiste à identifier les individus à classer et les variables sur

lesquelles baser ette lassi
ation. Nous dénissons un individu omme une situation météorologique, de la verticale 6 (figure 6.6), calculée par Aladin et modifiée après prise en compte des mesures de terrain (voir chapitre 6.2.2). La classification sera effectuée à partir des variables vitesse du vent et direction, à 100 mètres de hauteur. La direction est une variable numérique qui pose toujours des problèmes lors de traitements de données du fait de sa périodicité  $(0^{\circ} = 360^{\circ})$ . Pour remédier à cela il suffit de considérer séparement les omposantes u et v de la vitesse. Les informations de vitesse et de direction sont bien contenues dans u et v.

#### **→** Définition d'une mesure de ressemblance

Nous prenons simplement la distan
e eu
lidienne (equation 6.3.1).

#### ❧ Filtrage des données

Un filtrage des données est effectué avant la classification. Dans un premier temps, les individus dont le module de vitesse à 100 mètres de hauteur est inférieur à 2 m/s sont éliminés (figure 6.15). En effet les éoliennes ne peuvent fonctionner à des vitesses aussi faibles, donc ces situations n'ont pas d'intérêt à être simulées. Ce filtre élimine 643 individus sur un total de 8760, soit 7.34%.

Un deuxième filtrage est effectué afin d'éliminer les situations qui ne sont pas statistiquement représentatives. Michelangeli *et al.* (1995) considèrent qu'un cluster possédant moins de 50 membres (sur un total de 4000 individus) n'est pas significatif. Après le premier filtrage il reste 8117 individus à classer. Le voisinage de chaque individu va être analysé. Si, dans un rayon de 2 m/s autour de l'individu, on trouve moins de 81 individus soit  $1\%$  du total des individus, alors on l'élimine (figure 6.15). Par ce filtrage les individus isolés ou les groupes d'individus non représentatifs sont éliminés. Ce filtrage permet également d'obtenir in fine des clusters plus denses donc de meilleure qualité.

Ainsi, 762 individus sont éliminés sur un total de 8117 soit 9% d'individus en moins. Contrairement au premier filtrage, les 9% d'individus éliminés ici contriburaient à la production éolienne. Il est utile d'analyser ces 762 situations et d'effectuer une classifiation séparée moins pré
ise pour les prendre en ompte (voir paragraphes suivants). Il apparaît naturellement 4 groupes : les vents forts nord-ouest et les vents forts sud-est qui font partie des deux se
teurs dominants, des vents moyens sud-ouest et nord-est faisant partie des dire
tions se
ondaires.

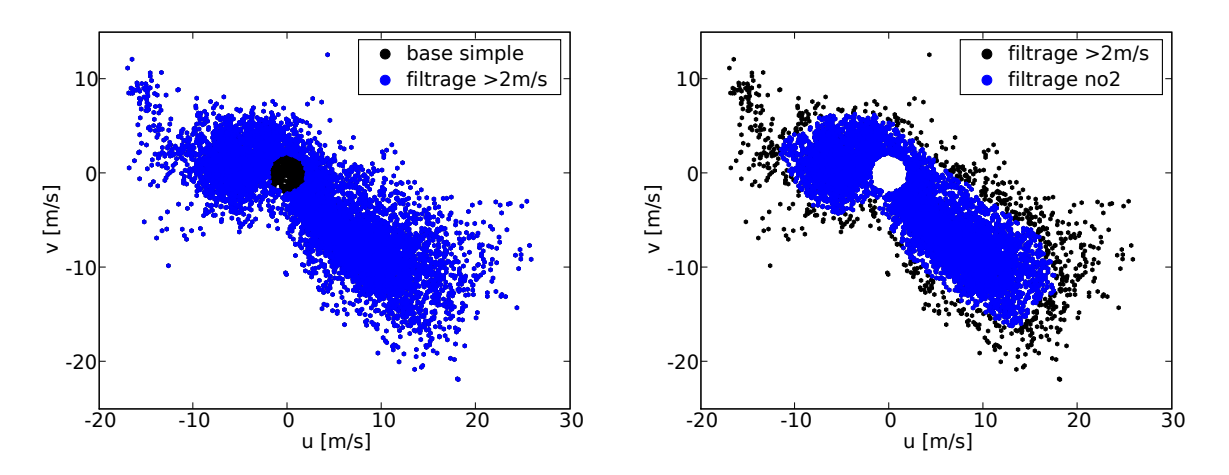

FIG.  $6.15 - \hat{A}$  gauche : filtrage des individus de la base Modif (points noirs), les vitesses supérieures à  $2 \text{ m/s}$  sont conservées (points bleus). A droite : filtrage des individus ayant moins de 81 voisins dans leur entourage.

### ❧ Quel nombre <sup>k</sup> de lusters hoisir ?

Plusieurs auteurs ont développé des ritères pour estimer le bon nombre de luster à utiliser : F-statistic, coefficient de Silhouette, coefficient de partition, méthodes basées sur la théorie de l'information (Berkhin, 2002), stabilité des clusters trouvés (Michelangeli et al., 1995), distan
e intraluster (Weber et Kaufmann, 1995). C'est e dernier type de méthode que nous utilisons ar il est simple, exploitable graphiquement et bien adapté à notre type de lassi
ation.

Trois « rayons » sont définis. Le « rayon max » qui correspond au plus grand rayon des lusters déni par la distan
e entre le entroïde et l'individu le plus éloigné. Le rayon moyen qui orrespond au plus grand rayon moyen des lusters (pour haque cluster la moyenne des rayons est calculée, le plus grand rayon moyen est choisi). Enfin l'écart type qui va mesurer la dispersion des individus d'un même cluster. On choisit comme pour les rayons le plus grand écart type trouvé sur tous les clusters. Sur la figure 6.16, qui représente l'évolution des 3 rayons en fonction du nombre de clusters, on note que le rayon moyen décroît continuellement avec le nombre de clusters, que l'écart type maximum n'évolue plus beaucoup après environ 40 clusters et qu'enfin le rayon max dé
roît rapidement jusqu'à environ 60 lusters puis se stabilise ensuite. Pour k=57 le rayon max passe de  $2.6 \text{ m/s}$  à  $2.1 \text{ m/s}$ . C'est le nombre de cluster qui est choisi.

Pourquoi ne pas choisir la variance intra-cluster totale (eq. 6.3.3) comme critère pour hoisir le nombre k de lusters ? Cette varian
e dé
roît linéairement lorsque le nombre de clusters augmente et n'apporte donc pas d'informations sur des éventuels sauts qualitatifs entre deux nombres de lusters diérents.

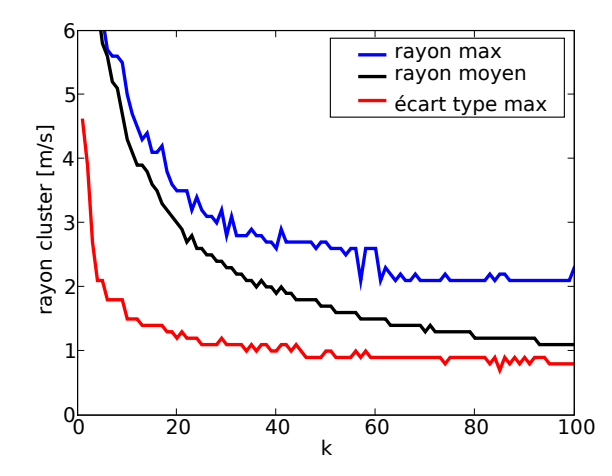

FIG.  $6.16$  – Évolution des différents rayons en fonction du nombre k de clusters.

### ❧ Classi
ation

Pour résumer, la méthode de classification automatique k-means est appliquée sur un jeu de données pré-traité (2 filtrages appliqués). Les variables sont les composantes  $u$  et  $v$ du vent à 100 mètres de hauteur. La mesure de ressemblan
e est la distan
e eu
lidienne. Le nombre de clusters choisi est 57. Une classification est évaluée par rapport à une autre en omparant leur varian
e intraluster totale (équation 6.3.3).

Le résultat d'une classification par la méthode k-means est fortement dépendant de l'initialisation des  $k$  clusters. En effet cette méthode est capable d'optimiser localement le hoix des entroïdes (minimum lo
al) mais n'est don pas apable de trouver la meilleure configuration globale. Lorsque, dans le paragraphe précédent, nous effectuons 100 classifications pour 100 k différents, chaque étape est en fait composée de 20 lassi
ations et la meilleure des 20 lassi
ations est retenue. Ce nombre est onsidéré omme typique pour ette méthode (Hand et Krzanowski, 2005).

Comme le nombre de clusters a été fixé, il est possible maintenant d'optimiser la classification des données en effectuant un grand nombre d'initialisations de la méthode  $k$ -means. Un bon critère pour être sûr d'avoir la meilleure classification possible est de retrouver plusieurs fois la classification optimale lors des multiples essais (de Hoon et al., 2008). Ce critère fonctionne bien avec peu de clusters et peu d'individus. Avec 57 lusters et 8117 individus, il existe 4.93e+143 possibilités d'initialiser la méthode. Trouver deux fois la classification optimale peut prendre beaucoup d'essais ! Nous nous ontentons d'utiliser la meilleure lassi
ation trouvée au bout de 100 000 initialisations (figure  $6.17$ ).

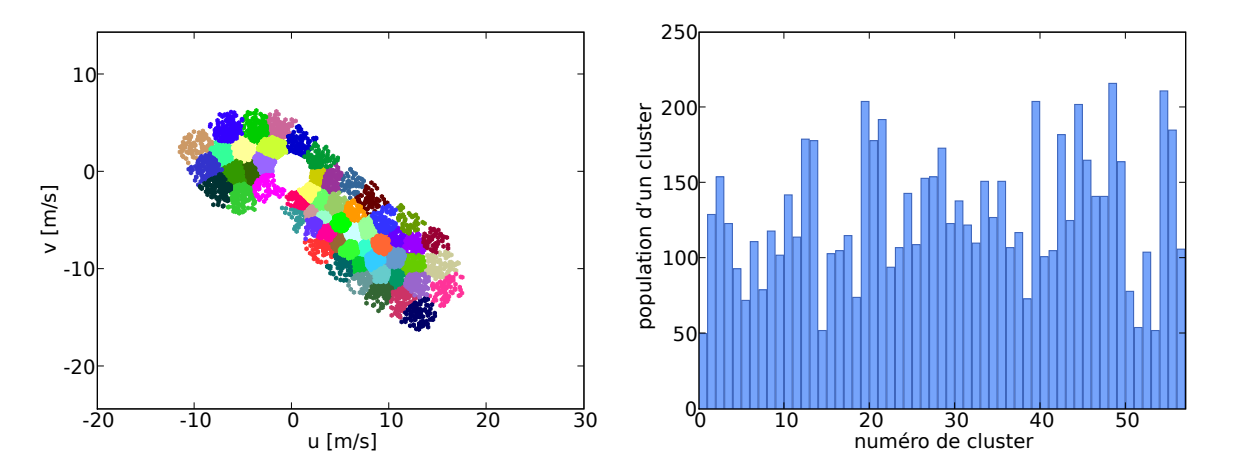

FIG.  $6.17 - \text{\AA}$  gauche: Une classification de 57 clusters.  $\text{\AA}$  droite: Population des 57 clusters trouvés.

La classification optimale présente les caractéristiques suivantes : son rayon max est de  $2.12 \text{ m/s}$ , son rayon moyen maximum de  $1.53 \text{ m/s}$  et son écart type maximum est de 0.86 m/s. Son luster le moins peuplé omporte 50 individus, son luster le plus peuplé, 216 individus.

### ❧ Classi
ation des individus ltrés

Nous considérons maintenant les individus filtrés (§6.3.3).

De la même manière que les individus, dont la vitesse était inférieure à 2 m/s, ont été éliminés, les individus dont la vitesse est supérieure à  $25 \text{ m/s}$  sont écartés des données (figure 6.18). Cela correspond à des vitesses pour lesquelles les éoliennes sont stoppées par mesure de sécurité. Les supprimer n'influe donc pas sur l'estimation de la production. 22 individus sont supprimés sur un total de 762, soit 3%.

Effectuer une classification fine des individus restants n'est pas le but. Nous savons qu'il y a au moins 4 groupes à discerner parmis eux (§6.3.3). Pour des raisons purement pratiques, nous souhaitons limiter le nombre total de classes à 64 ce qui nous permet d'effectuer les 64 simulations simultanément sur un cluster IBM. Cela autorise sept lusters pour les individus restants. Une lassi
ation du même type que la pré
édente est effectuée (figure 6.18).

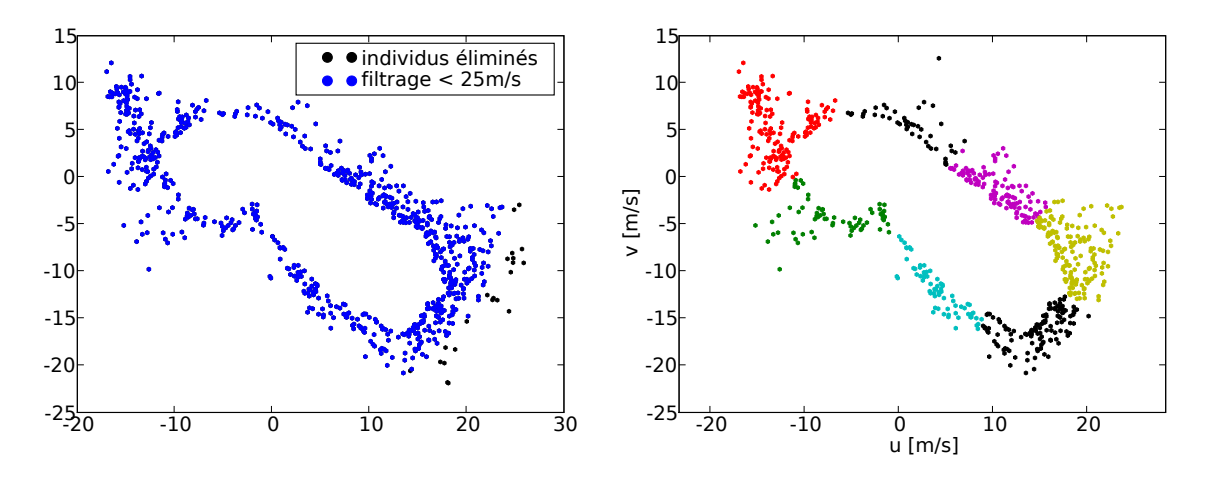

Fig. 6.18 À gau
he : Individus à lasser en bleu, individus éliminés en noir. À droite : Classification en 7 groupes des individus restants.

#### Simulations CFD  $6.4$

L'outil CFD est utilisé pour simuler des écoulements atmosphériques à micro-échelle. Les conditions limites nécessaires aux simulations sont extraites des profils corrigés issus des données Aladin. Une méthode de classification automatique a été utilisée pour extraire 64 situations représentatives de l'année 2007. Pour évaluer le potentiel éolien il faut don réaliser 64 simulations et en extraire les résultats. Nous appelons run le groupe de 64 simulations

Nous introduisons dans ce chapitre la configuration de référence des simulations, puis l'optimisation des run.

#### 6.4.1 6.4.1 Paramètres généraux des simulations

Dans e paragraphe nous dé
rivons les paramètres ommuns à toutes les simulations numériques (sauf mention explicite) effectuées sur le site d'étude.

### ❧ Maillage

La zone maillée a été décrite au paragraphe 6.1.1.

Plusieurs maillages ont été testés avec différentes configurations : la résolution horizontale variable ou constante, la résolution dans le centre du domaine à 25 m (résolution IGN) ou à 50 m, la hauteur de la première maille au sol variant entre 5 m et 25 m ou en ore la hauteur de plafond variant entre 3000 m et plus de 6000 m. Nous avons opté pour un maillage avec un faible nombre de mailles, 250 632 mailles afin d'obtenir un temps de calcul raisonnable. Nous nous plaçons en effet dans une phase méthodologique et non une phase d'optimisation, nous privilégions donc la vitesse de calcul. La résolution au entre du domaine est ainsi de 50 m et de 250 m sur les bords ave une progression géométrique de la taille des mailles entre es bornes. La première maille verti
ale est choisie à 10 m c'est à dire que le premier point calculé par le code, qui se trouve au entre de maille, est à 5 m au dessus du sol. Le maillage a pour dimensions horizontales  $15.7 \text{ km} \times 15.7 \text{ km}$ , l'altitude la plus basse du relief dans le domaine est  $104.4 \text{ m}$ , l'altitude la plus haute est 1079 m, tandis que le plafond du maillage culmine à 6309 m.

### ❧ Conditions aux limites

Une ondition de symétrie est utilisée au niveau du plafond du maillage.

Au sol, la loi rugueuse de Mercure Saturne (chapitre 3.2) est appliquée. La longueur

de rugosité d'une fa
e de sol est déduite de la arte d'o

upation des sols de l'IGN. Pour chacune d'elles, le pixel de l'image d'occupation du sol le plus proche est localisé et la longueur de rugosité est lue dans une table en fonction de la nature du sol à cet endroit. Cette appro
he simple est rendue possible par le fait que la résolution de la BD CARTO (50 m) est proche de celle du maillage. Nous avons implémenté dans Mercure Saturne un modèle de forêt en utilisant la formulation proposée par Lopes Da Costa et al. (2006). Lorsque la forêt est détectée, la longueur de rugosité de la face de sol est ramenée à une valeur très faible  $(z_0=0.0001 \,\mathrm{m})$  et le modèle de porosité est utilisé. Cependant, en utilisant un maillage ave une première maille de 10 m de hauteur, nous manquons de points de calcul dans la forêt (les arbres ayant une hauteur de l'ordre de 5 m à 15 m) et nous préférons utiliser l'appro
he par longueur de rugosité dans nos simulations.

Comme nous utilisons le même maillage quelque soit la direction du vent incident. nous avons implémenté la détection de la direction du vent au niveau de chaque face de bord. D'une simulation à l'autre, des fa
es d'entrée peuvent devenir des fa
es de sortie et inversement.

À partir de la classification de la base Modif (chapitre 6.3), le centre de chaque cluster est déterminé. Pour un cluster, les moyennes des vitesses  $u$  et  $v$  des individus le peuplant sont calculées. L'individu dont la distance au centre, de coordonnées  $(u_{mou}, v_{mou})$ . est la plus petite est dé
laré représentant du luster. Ainsi, 64 situations réelles sont sélectionnées.

Les profils d'énergie cinétique turbulente et de dissipation sont calculés à partir des lois empiriques du chapitre 3.1.17. Pour appliquer ces lois, la vitesse de frottement  $u_*$ est obtenue à partir des profils de vitesse de la base Modif en considérant les premiers niveaux au sol. Nous utilisons la valeur  $C_u=0.09$  (avec le jeu standard de constantes du modèle  $k - \epsilon$ ).

### ❧ Paramètres numériques

Nos simulations fonctionnent en mode « adaptation dynamique » : un état stationnaire est recherché dans le domaine à partir de conditions limites fixes. Le pas de temps est constant et adapté pour chaque simulation (chaque profil météorologique d'entrée) par une formule empirique que nous avons développée afin de satisfaire un nombre de ourant ompris entre 1 et 4, ette gamme de valeur étant ompatible ave les s
hémas numériques de Mercure Saturne. La stabilité n'est pas prise en compte, comme nous l'avons déjà mentionné, donc aucune variable thermodynamique n'est transportée. Nous utilisons un cluster IBM pour effectuer les 64 simulations simultanément. Le nombre de pas de temps est fixé à 800, la convergence est vérifiée pour chaque calcul. Le temps de retour de l'ensemble des calculs est d'environ 8 heures.

#### $6.4.2$ Optimisation de la stratégie de couplage

Un problème entral dans la réalisation de nos simulations réside dans la méthodologie de ouplage ave le modèle méso-é
helle. Plusieurs questions né
essitent d'être investiguées afin de définir les meilleures options dans les limites du système d'imbrication homogène horizontalement disponible a
tuellement dans Mer
ure Saturne.

La première question est relative à l'utilisation des mesures sur site pour corriger les sorties Aladin :

- la orre
tion apporte-t-elle une réelle amélioration dans l'estimation du potentiel éolien,
- la orre
tion doit-elle être homogène sur toute la verti
ale sa
hant que les sorties Aladin auront une influence importante dans un grand intervalle de hauteur ompte tenu de l'orographie du site.

La seconde question concerne le choix de la ou des verticales Aladin à prendre en ompte. Ce point est d'autant plus important qu'une analyse du jeu de données Aladin a mis en éviden
e la présen
e fréquente de forts gradients horizontaux à l'é
helle du domaine étudié. Or au
un pro
essus ne permet de re
onstituer e gradient dans nos simulations à l'échelle locale.

Afin d'optimiser ces choix, plusieurs tests sur les conditions limites ont été menés. Le tableau 6.5 résume les options investiguées.

| run | base | verticale(s)                         | correction                                             |
|-----|------|--------------------------------------|--------------------------------------------------------|
| AV7 |      | $ \text{Simple} $ verticale(s) amont | pas de correction                                      |
|     |      |                                      | AV4   Modif   verticale(s) amont   correction homogène |
| AV6 |      | Modif   verticale 6                  | correction homogène                                    |
| AV9 |      |                                      | Modif verticale(s) amont correction progressive        |

TAB. 6.5 – Description des *run* d'optimisation des conditions limites

Les tests onsistent à faire varier 3 paramètres :

 Choix de la base de données météorologiques méso-é
helles : soit la base Simple, issue des données Aladin sans modification, est utilisée, soit la base Modif, qui est la orre
tion de la base Simple, sert a établir les onditions limites. En utilisant la base Simple, nous établissons une base de omparaison pour évaluer la qualité des modifications de la base Modif.

- Choix de la verti
ale pour établir les onditions limites : nous avons le hoix entre utiliser la verti
ale Aladin se situant au entre du domaine (verti
ale 6), ou utiliser la ou les verticale(s) amont à l'écoulement. Comme nous ne pouvons tenir compte des gradients horizontaux de vitesse sur l'étendue du domaine, le hoix de la verti
ale 6 favorise une valeur moyenne sur le domaine puisqu'elle se trouve en son entre. Le hoix de la ou des verti
ales amont paraît bien adapté pour fournir des onditions d'entrée dans le domaine mais peut onduire à des erreurs importantes pour les situations à fort gradient horizontal. Si e hoix est fait, pour haque situation, la dire
tion à 100 m de hauteur au niveau de la verti
ale 6 (voir la arte de la figure 6.6) est extraite. En fonction de ce paramètre, les profils météorologiques de plusieurs verti
ales Aladin, amont à l'é
oulement, sont moyennés. Par exemple, si la dire
tion de la verti
ale 6 à 100 m est omprise entre 225° et 270°, les verticales 4, 5 et 8 sont sélectionnées et le profil de vitesse amont pour la situation correspondante est calculé en moyennant les profils de ces 3 verticales.
- Choix de la correction : c'est le choix entre corriger de façon homogène la verticale Aladin ou la orriger en fon
tion de l'altitude.

Il est discutable de modifier les conditions météorologiques, données par le modèle méso-échelle, à plusieurs centaines de mètres d'altitude à partir de mesures effectuées à 50 m ou 100 m. Cependant il est également difficile de définir une correction en fonction de l'altitude. À quelle altitude ne plus corriger? Quelle décroissance du facteur de correction utiliser? Nous proposons avec le *run* AV9 (tableau 6.5) une correction progressive des profils météorologiques. La correction est la suivante : entre 0 m et 500 m le facteur correctif est appliqué normalement, entre 500 m et 800 m, 66% de la correction est appliquée, entre 800 m et 1000 m, 33% de la orre
tion est appliquée, au dessus de 1000 m, au
une orre
tion n'est appliquée. La dire
tion du vent est modiée de la même façon.

#### ❧ Analyse de 3 as parti
uliers

Avant de présenter les résultats statistiques de ces différentes approches sur l'ensemble des 64 situations, nous proposons d'analyser 3 as pour lesquels l'erreur ommise par la simulation numérique est très importante. Nous estimons qu'ils sont représentatifs des problèmes posés par l'établissement des onditions limites. Les 3 as analysés sont issus du run AV4.

Le cas 1 correspond à la situation du 13/02/2007 à 22h00 caractérisée par un vent

orienté sud-nord. Les mesures indiquent des valeurs de vitesse faibles : 2.66 m/s au mât M,  $3 \text{ m/s}$  et  $3.4 \text{ m/s}$  au mât mat80. La simulation donne des valeurs fortes :  $9.42 \text{ m/s}$ au mât M, 11.38 m/s et 11.82 m/s au mât  $mat80$ . Il n'y a pas de mesures au mât FP. La vitesse issue de la base Simple (c'est à dire la vitesse donnée par le modèle Aladin) sur la verticale 6 à 50 m de hauteur a pour valeur  $1.13 \text{ m/s}$ . Le coefficient de correction pour ette situation vaut 2.707. La vitesse de la base Modif à 50 m est don 3.06 m/s, une valeur de vitesse modérée du même ordre de grandeur que les mesures, don la correction n'est pas à mettre en cause à ce stade. Pour cette simulation le vent a pour direction 185<sup>°</sup>, les verticales 8 et 9 sont utilisées pour fixer les conditions limites. À  $50 \text{ m}$ , la moyenne de ces deux verticales donne une vitesse de  $5 \text{ m/s}$ . On note donc une augmentation de la vitesse due à un gradient de vitesse horizontal entre les verti
ales 8-9 et la verti
ale 6. Mais ette vitesse reste nettement inférieure à elle obtenue dans la simulation.

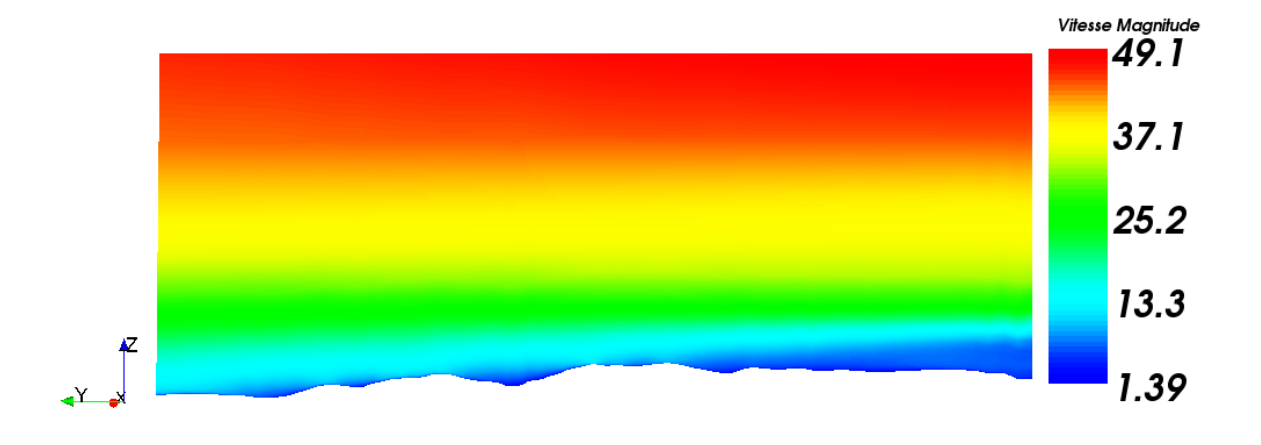

FIG.  $6.19$  – Vitesse dans un plan de coupe à 185<sup>°</sup> du domaine maillé pour le cas 1.

La figure 6.19 est une coupe du domaine orientée à 185°. Les vents sont issus de la droite de la figure et s'écoulent vers la gauche. Sur le bord droit de la figure on peut observer les onditions limites imposées : la vitesse augmente fortement ave la hauteur. Les mâts sont positionnés sur le relief au centre du domaine. Cette figure illustre bien l'expli
ation que l'on peut apporter à la surestimation des vitesses. La vitesse à 80 m au centre du domaine est directement influencée par la vitesse à 680 m environ imposée en entrée. Notre correction dans le *run* AV4 est uniforme et multiplicative, de plus, les vitesses au sol étant faibles, le coefficient de correction est très important (2.7). La vitesse à 680 m d'altitude a elle aussi été multipliée par 2.7 ce qui produit des vitesses exagérément fortes. On peut remarquer que les vitesses au sommet du maillage sont très importantes, de l'ordre de 50 m/s.

Cette simulation illustre deux problèmes diérents :

- La correction homogène des profils météorologiques Aladin sur toute leur hauteur peut onduire à des vents largement surestimés.
- La méthodologie, consistant à imposer en conditions limites un profil de vitesse du vent à partir de l'altitude du sol, montre ses limites dans le cas d'un vent incident en plaine s'é
oulant en dire
tion d'une zone de relief plus élevé.

Le  $\frac{\text{cas}}{2}$  correspond à la situation du  $\frac{18}{01}/\frac{2007}{2007}$  à 12h00. La direction du vent est d'environ 280°, 'est don un vent situé dans le se
teur dominant. Les mesures indiquent des vitesses de 4.32 m/s au mât M, 5.31 m/s et 6.31 m/s au mât mat80. La simulation surestime ces vitesses :  $12.7 \text{ m/s}$  au mât M,  $13.15 \text{ m/s}$  et  $14.09 \text{ m/s}$  au mât mat80. Les valeurs de vitesses de la base Modif pour la verticale 6 sont très proches de celles mesurées  $(4.73 \text{ m/s} \text{ à } 50 \text{ m} \text{ et } 6.24 \text{ m/s} \text{ à } 100 \text{ m})$  et le coefficient de correction entre les bases Simple et Modif est proche de l'unité : 0.958. C'est la verticale 1 qui est choisie pour fixer les conditions limites. En inspectant les valeurs de cette verticale on constate que les vitesses sont beaucoup plus importantes que celles de la verticale  $6:8.13 \text{ m/s}$  à 50 m et 10 m/s à 100 m. C'est don à e niveau que réside la sour
e de l'erreur ommise par le ode. C'est en
ore une fois un problème lié aux onditions limites mais ette fois c'est le gradient horizontal entre les verticales 1 et 6 qui est en cause et non la correction (avec un coefficient correcteur de 0.958 il n'y a quasiment aucune différence entre la verti
ale Simple et la verti
ale Modif ).

Le  $\frac{\text{cas}}{2}$  correspond à la situation du  $10/02/2007$  à 7h00. Cette situation correspond à un vent in
ident à 280° (dire
tion prin
ipale) et à des vents forts : 9.49 m/s au mât M,  $8.25 \text{ m/s}$  et  $9.8 \text{ m/s}$  au mât mat $80$ . Les résultats de la simulation sont les suivants : 24.5 m/s au mât M, 25.3 m/s et 27.1 m/s au mât mat80. Ces vitesses surestiment très largement les mesures. Le coefficient correcteur est important : 1.59. La verticale 6 Modif présente une vitesse de  $8.51 \text{ m/s}$  à  $50 \text{ m}$ , en accord avec les mesures, et une vitesse de 11.34 m/s à 100 m e qui surestime les valeurs mesurées sans pour autant atteindre les valeurs de la simulation. La verticale 1 fixe comme auparavant les conditions limites. Comme pour le cas 2, les vitesses de la verticale 1 sont très importantes et cette fois le coefficient correcteur n'est pas négligeable ce qui accentue encore les écarts de vitesse :  $15.7 \text{ m/s}$  à  $50 \text{ m}$  et  $19.7 \text{ m/s}$  à  $100 \text{ m}$ . Le gradient de vitesse horizontal, calculé par Aladin entre les verticales 1 et 6, est très important et l'effet est amplifié par la correction.
De cette analyse ressortent 3 conclusions principales :

- appliquer les onditions limites pour la vitesse, dénies par des prols appliqués à partir de l'altitude sol, pose des problèmes dans le as d'un é
oulement partant de la plaine et se dirigeant vers une zone de relief (
as 1),
- corriger de façon uniforme sur la verticale les profils météorologiques issus de la base Simple peut conduire, lorsque le coefficient de correction est fort, à modifier exagérément les valeurs de vitesse à haute altitude (cas 1 et cas 3).
- ne pas prendre en ompte les gradients de vitesse horizontaux à l'é
helle du domaine de simulation conduit à des erreurs (cas 2 et cas 3) qu'il nous sera difficile de orriger à partir de la méthode d'imbri
ation utilisée.

## ❧ Analyse statistique

Pour comparer globalement les résultats des *run* entre eux, des indicateurs de performance sont proposés. Au niveau d'un mât nous calculons l'erreur relative entre la vitesse al
ulée par le ode de CFD et la mesure. Nous obtenons don 64 erreurs relatives par point de mesure. Deux aspe
ts importants sont distingués : l'erreur relative moyenne absolue et l'erreur relative moyenne. La première erreur (équation 6.4.1) donne une indi
ation sur la performan
e globale des 64 simulations : les valeurs absolues des erreurs relatives sont sommées puis divisées par 64 :

$$
erreur1 = \frac{1}{64} \sum_{i}^{64} \left| \frac{U_{i,CFD} - U_{i,measure}}{U_{i,measure}} \right|
$$
\n(6.4.1)

où  $U_{i,CFD}$  est la vitesse issue de la simulation du centre du i<sup>ème</sup> cluster et  $U_{i,mesure}$ la vitesse mesurée de la situation réelle correspondante. La seconde erreur (équation 6.4.2) donne une indi
ation sur les mé
anismes de ompensation entre erreurs positives (surestimation de la simulation par rapport aux mesures) et erreurs négatives (sousestimation de la simulation par rapport aux mesures). Cette ompensation joue un rôle important dans l'estimation du potentiel. Cette erreur est calculée en sommant les erreurs relatives des 64 simulations et en divisant le résultat par 64 :

$$
error2 = \frac{1}{64} \sum_{i}^{64} \left( \frac{U_{i,CFD} - U_{i,measure}}{U_{i,measure}} \right)
$$
(6.4.2)

Ces indicateurs ne fournissent pas des évaluations de l'erreur du calcul de la vitesse moyenne annuelle car la population des clusters n'est pas encore prise en compte. Les deux critères de performance des 4 *run* décrits précédemment sont rassemblés dans le tableau 6.6.

Nous disposons de mesures au mât FP entre le 24 février 2007 et le 31 décembre 2007. Certains entres de lusters (9 au total) orrespondent à des situations dont la date est comprise entre le 1<sup>er</sup> janvier et le 24 février 2007. Les moyennes sont donc effectuées sur la base de 55 simulations pour ce mât.

| run                                                                                   | erreur        |           | mật M 50 m $\left \right $ mật FP 50 m $\left \right $ mat $\frac{80}{9}$ m $\left \right $ mat $\frac{80}{9}$ m |           |          |  |  |
|---------------------------------------------------------------------------------------|---------------|-----------|----------------------------------------------------------------------------------------------------|-----------|----------|--|--|
|                                                                                       |               |           |                                                                                                    |           |          |  |  |
|                                                                                       | AV 7 erreur 1 | 32.72%    | 22.85%                                                                                                    | 28.08%    | 28.47%   |  |  |
|                                                                                       | erreur 2      | 9.55%     | 7.24\%                                                                                                    | 11.47%    | 15.62%   |  |  |
|                                                                                       |               |           |                                                                                                    |           |          |  |  |
| AV <sub>4</sub>                                                                       | lerreur 1     | 39.62%    | 26.71%                                                                                                    | 36.28%    | 35.83%   |  |  |
|                                                                                       | erreur 2      | 14.95%    | 14.33%                                                                                                    | 21.62%    | 23.31%   |  |  |
|                                                                                       |               |           |                                                                                                    |           |          |  |  |
| AV <sub>6</sub>                                                                       | erreur 1      | 39.69%    | 24.91%                                                                                                    | 36.19%    | 35.98%   |  |  |
|                                                                                       | erreur 2      | 13.45%    | 9.47%                                                                                                    | 18.42%    | 20.27%   |  |  |
|                                                                                       |               |           |                                                                                                    |           |          |  |  |
| AV <sub>9</sub>                                                                       | erreur 1      | 31.97%    | 24.49%                                                                                                    | 28.27%    | 27.17%   |  |  |
|                                                                                       | erreur 2      | $-6.39\%$ | $-1.81%$                                                                                                    | $-1.34\%$ | $0.24\%$ |  |  |
| $\ell$ erreur 1 : erreur relative absolue moyenne, erreur 2 : erreur relative moyenne |               |           |                                                                                                    |           |          |  |  |

TAB.  $6.6$  –

Le <u>run AV7</u> correspond à l'utilisation de la base Simple. Il fixe une référence par rapport à laquelle les autres *run* utilisant la correction des profils doivent être comparés. L'erreur relative absolue moyenne se situe pour les 4 mâts entre 22% et 32%. L'erreur relative moyenne se situe elle entre 7% et 16%. Ce biais positif est en partie lié au problème identifié ci-dessus dans le cas 1, relatif à la manière d'imposer le profil de vent par rapport au relief.

Le run AV4 correspond à l'utilisation de la correction verticale homogène de la base Simple. Nous pouvons onstater que la orre
tion utilisée n'améliore pas la performan
e des 64 simulations. Cellei se dégrade sensiblement, probablement par le mé
anisme mis en éviden
e dans le as parti
ulier 1. Cette orre
tion n'est don pas bien adaptée.

Le <u>run AV6</u> utilise la base de données corrigée, comme le run AV4, mais utilise les données de la verticale 6 en conditions limites. Nous souhaitions utiliser la verticale centrale en espérant réduire les erreurs dues aux gradients de vitesse horizontaux. Au
une

amélioration n'est à noter par rapport au run AV4, un fort biais positif demeure.

Le run AV9 améliore de façon importante les résultats en moyenne puisque <sup>l</sup>'erreur 2 est omprise entre -6.4% et 0.25%. Il est intéressant de noter qu'en erreur absolue moyenne, les valeurs sont très proches du *run* AV4 non corrigé, ce qui signifie que le *run* AV9 permet de réduire le biais global sur les 64 simulations, ce qui est bien l'objectif dans l'optique de l'estimation du potentiel éolien.

En associant les conclusions dressées à partir des cas particuliers et de cette évaluation statistique, nous choisissons d'utiliser le *run* AV9 comme *run* de référence pour le al
ul du potentiel éolien.

#### 6.5 Résultats 6.5

#### Potentiel éolien 6.5.1

Après avoir défini une méthode pour fixer les conditions limites et ainsi notre run de référence, nous calculons maintenant les vitesses moyennes pour l'année 2007 au niveau de haque mât et nous omparons es résultats aux mesures.

### ❧ Méthodes de al
ul de la vitesse moyenne annuelle

La première méthode pour calculer la moyenne annuelle des vitesses à partir des clusters est la suivante : nous associons à chaque individu  $P_j$  la vitesse du centre de son cluster  $U(C_i)$ , la moyenne est ensuite effectuée sur tous les individus :

$$
U(P_j \in \text{cluster } i) = U(C_i) \tag{6.5.1}
$$

$$
\underline{U} = \frac{1}{N} \sum_{j=1}^{N} U(P_j)
$$
(6.5.2)

où  $U$  est la vitesse moyenne annuelle et  $N$  le nombre d'individus.

La seconde méthode que nous proposons consiste à utiliser une pondération afin de tenir ompte des autres entres de luster pour évaluer plus pré
isément la vitesse correspondant à chaque situation de l'année considérée (« individu ») :

$$
U(P_j) = \frac{\sum_{i} W_i U(C_i)}{\sum_{i} W_i}
$$
\n(6.5.3)

où  $W_i$  est une fonction de pondération. Pour un individu se trouvant très proche de son centre de cluster (en terme de distance euclidienne dans le plan  $(u,v)$ , voir figure 6.20), l'erreur ommise en lui asso
iant la vitesse du entre est faible. Pour un individu se trouvant sur le bord d'un cluster, la distance le séparant de son centre peut être du même ordre de grandeur que la distan
e le séparant d'autres entres de luster. Dans e as là l'erreur ommise en lui asso
iant la vitesse de son entre est plus importante.

Une première possibilité est d'utiliser la pondération proposée par Cressman (1959). Il définit un voisinage de rayon n autour de l'individu, les centres de cluster se trouvant dans e voisinage sont pris en ompte, les autres ne sont pas onsidérés. Il introduit ensuite un système de poids basé sur la distance entre l'individu et les différents centres

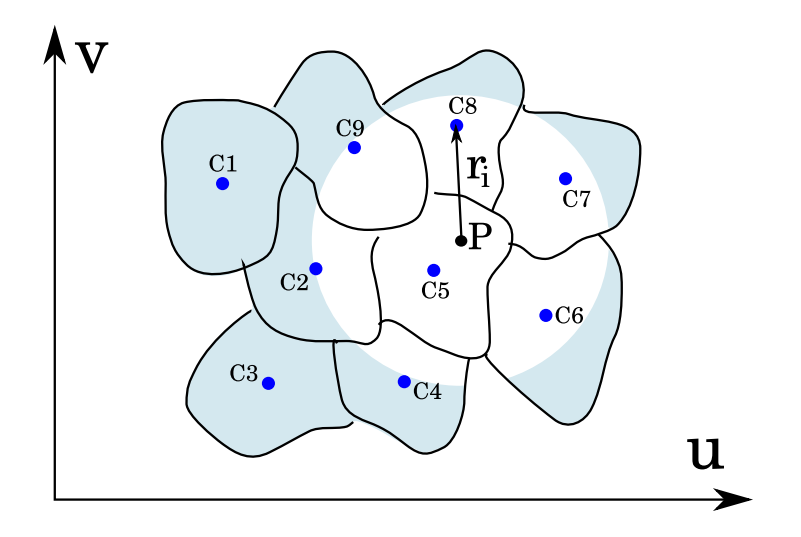

FIG.  $6.20$  – Interpolation de Cressman (1959). La vitesse de l'individu  $P_i$  appartenant au cluster de centre  $C_i$  peut être calculée par deux méthodes : soit la vitesse de  $C_i$  lui est attribuée, soit les vitesses des  $C<sub>i</sub>$  de son voisinage sont pondérées par une fonction  $W_i(r_i)$  pour obtenir sa vitesse.

de luster présents dans le voisinage.

$$
W_i = \begin{cases} \frac{n^2 - r^2}{n^2 + r^2} & \text{si } r_i < n, \\ 0 & \text{si } r_i \ge n. \end{cases} \tag{6.5.4}
$$

où  $r_i$  est la distance entre l'individu et un centre de cluster (figure 6.20) et n le rayon du voisinage pris en ompte. L'in
onvénient de prendre ette fon
tion de pondération est que si l'individu est le centre du cluster lui même, la vitesse évaluée, elle, n'est pas celle du entre. Cette interpolation ne onserve pas les valeurs des points de grille d'origine (les entres de luster dans notre as).

Nous avons hoisi une autre fon
tion de pondération proposée par Wendum et Moussafir (1985).

$$
W_i = \frac{e^{-\gamma r_i^{\beta}}}{r_i^{\alpha}} \tag{6.5.5}
$$

où γ, β et  $\alpha$  sont des constantes d'ajustement du modèle. Cette fonction de pondération prend en onsidération l'ensemble des entres de luster mais dé
roît très rapidement rendant la ontribution des entres éloignés quasiment nulle. Elle onserve les valeurs de vitesse des entres. Nous l'utilisons ave les valeurs par défaut des onstantes égales à 1.

## 6.5. RÉSULTATS 149

### ❧ Résultats

Les moyennes annuelles des vitesses aux différents mâts sont rassemblées dans le tableau 6.7.

TAB. 6.7 - Vitesses moyennes annuelles mesurées et calculées au niveau des 3 mâts. Les erreurs relatives des vitesses calculées par rapport aux vitesses mesurées sont indiquées dans la partie droite de chaque colonne. Pour chaque simulation AV, les résultats obtenus par les méthodes par entre de luster et par la méthode de pondération sont a
hés.

|                        | $m\hat{a}t$ M        |              | $m\hat{a}t$ $FP$ |           | 50 <sub>m</sub><br>mat80 |              | $mat80$ 80 m         |           |
|------------------------|----------------------|--------------|------------------|-----------|--------------------------|--------------|----------------------|-----------|
|                        | U                    | $m/s$ erreur | $U$ m/           | 's erreur |                          | U m/s erreur | U<br>m/              | 's erreur |
| mesures                | 8.09 <sub>m</sub> /s |              | 7.72m/s          |           | 8.32 <sub>m</sub> /s     |              | 8.39 <sub>m</sub> /s |           |
| AV4 centre             | 9.20                 | 13.7\%       | 9.28             | $20.2\%$  | 9.93                     | $19.3\%$     | 10.36                | 23.5%     |
| AV4 pondération        | 8.81                 | 8.9%         | 8.98             | $16.3\%$  | 9.54                     | $14.7\%$     | 9.94                 | 18.5%     |
| AV7 centre             | 9.13                 | 12.9%        | 9.20             | 19.2%     | 9.83                     | $18.1\%$     | 10.23                | 21.9%     |
| AV7 pondération        | 9.25                 | 14.3\%       | 9.38             | $21.5\%$  | 9.99                     | $20.1\%$     | 10.39                | 23.8%     |
| AV <sub>6</sub> centre | 9.38                 | 15.9%        | 9.48             | 22.8%     | 10.10                    | 21.4\%       | 10.55                | 25.7%     |
| AV6 pondération        | 8.91                 | $10.0\%$     | 9.08             | 17.6%     | 9.63                     | 15.7%        | 10.05                | 19.8%     |
| AV9 centre             | 7.59                 | $-6.2\%$     | 7.93             | $2.7\%$   | 8.20                     | $-1.4\%$     | 8.56                 | $2.0\%$   |
| AV9 pondération        | 7.29                 | $-9.9\%$     | 7.67             | $-0.6\%$  | 7.89                     | $-5.2\%$     | 8.23                 | $-2.0\%$  |

La simulation AV7, pour laquelle la base méso-échelle n'est pas corrigée, fournit des vitesses moyennes annuelles avec une erreur relative allant jusqu'à 23.8%. La correction homogène de cette base et la prise ou non en compte de toutes les verticales Aladin entourant le domaine, n'améliorent pas de façon significative les résultats. La simulation AV9 par ontre, et omme nous l'avons onstaté dans le paragraphe pré
édent, améliore les résultats de façon nette. Le biais positif présenté par les trois premières simulations disparaît et laisse pla
e à un biais négatif sensiblement plus faible, onformément à e qu'a montré l'analyse statistique des 64 simulations.

La comparaison entre les méthodes par centre de cluster et par pondération, n'est pas on
luante. Pour l'ensemble des simulations, la méthode par pondération produit des vitesses moyennes plus faibles que la méthode par entre (à une ex
eption près). La méthode par pondération améliore don les résultats dans les situations où la vitesse moyenne est surestimée, elle les dégrade dans le cas contraire.

## 150 CHAPITRE 6. APPLICATION AU CAS D'UN SITE ÉOLIEN EN PROJET

Dans l'état actuel de la méthode, une comparaison directe avec WAsP est prématurée. Beaucoup de travail sur les conditions limites est encore nécessaire. Cependant, pour donner au le
teur une idée des erreurs ommises par le programme du RISØ, les résultats de l'étude menée par EDF-EN sont rassemblés dans le tableau 6.8.

|                                              |                      | $m\hat{a}t$ M   |         | $m\hat{a}t$ $FP$ |                      | $mat80$ 80 m   |
|----------------------------------------------|----------------------|-----------------|---------|------------------|----------------------|----------------|
|                                              | m/s                  | erreur          |         | $U$ m/s erreur   |                      | $U$ m/s erreur |
|                                              |                      |                 |         |                  |                      |                |
| mesures                                      | 8.09 <sub>m</sub> /s |                 | 7.72m/s |                  | 8.39 <sub>m</sub> /s |                |
|                                              |                      |                 |         |                  |                      |                |
| $\mathrm{Ref}: \mathrm{m\hat{a}t}\ M$        |                      |                 | 8.20    | $6.2\%$          |                      | 9.39 11.9%     |
|                                              |                      |                 |         |                  |                      |                |
| $Ref: \hat{FP}$                              |                      | $6.98 - 13.7\%$ |         |                  | 8.40                 | $0.2\%$        |
|                                              |                      |                 |         |                  |                      |                |
| Ref: $mat80$ 80 m   7.17 -11.4%   7.41 -4.2% |                      |                 |         |                  |                      |                |

TAB.  $6.8$  – Vitesses moyennes annuelles et erreurs associées calculées par EDF-EN en utilisant WAsP.

Nous pouvons noter que les résultats de la simulation CFD sur les mâts M et FP sont meilleurs que ceux de WAsP et que pour le mât mat80, selon le mât pris comme référen
e par WAsP, les résultats de simulation sont omparables ou bien meilleurs.

Une particularité remarquable des valeurs de vitesse moyenne issues des mesures sur les trois mâts est qu'elles sont très proches. Si l'on calcul l'erreur commise en considérant la vitesse moyenne omme onstante d'un mât à l'autre, on aboutit à des erreurs parfois inférieures à celles calculées par WAsP et par la méthode de CFD (tableau 6.9). Il est

|                                          |            | $m\hat{a}t$ <i>M</i>        |            | $m\hat{a}t$ $FP$ |                      | $mat80$ 80 m   |
|------------------------------------------|------------|-----------------------------|------------|------------------|----------------------|----------------|
|                                          |            | $m/s$ erreur $U m/s$ erreur |            |                  | $U$ m/s erreur       |                |
|                                          |            |                             |            |                  |                      |                |
| mesures                                  | $8.09m$ /s |                             | $7.72m$ /s |                  | 8.39 <sub>m</sub> /s |                |
|                                          |            |                             |            |                  |                      |                |
| $\mathrm{Ref}: \mathrm{m\hat{a}t}\ M$    |            |                             | 8.09       | $4.8\%$          |                      | $8.09 - 3.6\%$ |
|                                          |            |                             |            |                  |                      |                |
| $Ref: \hat{FP}$                          |            | $7.72 - 4.6\%$              |            |                  |                      | $7.72 - 8.0\%$ |
|                                          |            |                             |            |                  |                      |                |
| $\text{Ref}: \text{mat80 } 80 \text{ m}$ |            | 8.39 3.7%                   | 8.39       | 8.7\%            |                      |                |

Tab. 6.9 Vitesses moyennes annuelles et erreurs asso
iées en se basant sur un mât de référen
e et en onsidérant les valeurs de e mât uniformes sur le site.

évidemment impossible de savoir à l'avan
e que les mesures de 3 mâts répartis sur un site omplexe fournissent des valeurs aussi pro
hes les unes des autres. La vitesse moyenne en chaque mât est le résultat complexe de l'interaction de l'écoulement avec le terrain en amont, qui est diérent pour ha
un des trois mâts. Cette similitude des trois vitesses est donc probablement fortuite, et spécifique à ces mâts. Elle peut expliquer en partie les résultats relativement bons fournis par WAsP. Il serait intéressant de omparer de façon plus approfondie les deux méthodes sur un autre site où de fortes disparités entre les valeurs moyennes des différents mâts seraient constatées.

## 6.5.2 Cartographie du site

Une possibilité offerte par la méthode proposée dans cette thèse est de pouvoir extraire des champs 3D calculés par le code pour les 64 simulations et d'afficher des champs moyens afin d'optimiser le placement des éoliennes d'une ferme. Il est ainsi possible d'obtenir une cartographie du site en vitesse et en énergie cinétique turbulente. Nous présentons, sur les quelques figures ci-dessous, les cartes à 80 m au dessus du sol, 'est à dire des nappes suivant le relief à hauteur onstante, pour les valeurs moyennes de vitesse et de turbulen
e. Ces artes sont issues du run AV9.

La méthode utilisée pour calculer les valeurs moyennes de ces cartes est la méthode par entre. Ces artes permettent d'avoir une vision globale et lo
ale des hétérogénéités du hamp de vitesse sur un site omplexe. Les artes de turbulen
e permettent d'estimer les zones où les ontraintes mé
aniques seraient les plus fortes pour les éoliennes. La méthode permet don d'optimiser à la fois le potentiel éolien mais aussi le oût de maintenan
e et la durée de vie des ma
hines.

La figure 6.22, qui présente un zoom sur la zone des trois mâts, montre qu'il existe des différences de vitesse le long de la crête pouvant atteindre voire dépasser  $1.5 \,\mathrm{m/s}$ , ce qui tend à confirmer que la similitude des vitesses observées aux trois mâts est plutôt due au hasard.

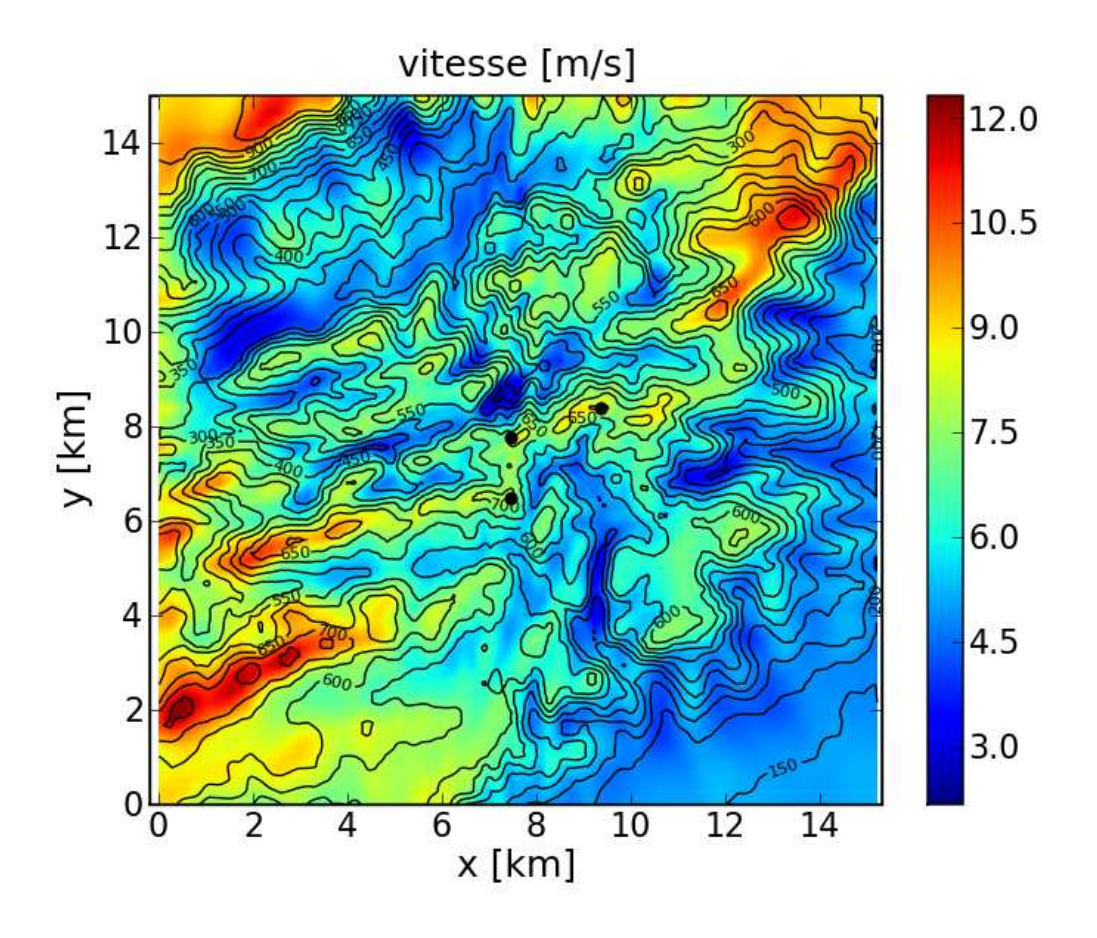

Fig. 6.21 Carte de vitesse moyenne annuelle à 80 m au dessus du sol. Les trois points noirs représentent l'empla
ement des mâts ave de gau
he à droite et de bas en haut les mâts M, mat80 et FP. Les iso-contours représentent le relief.

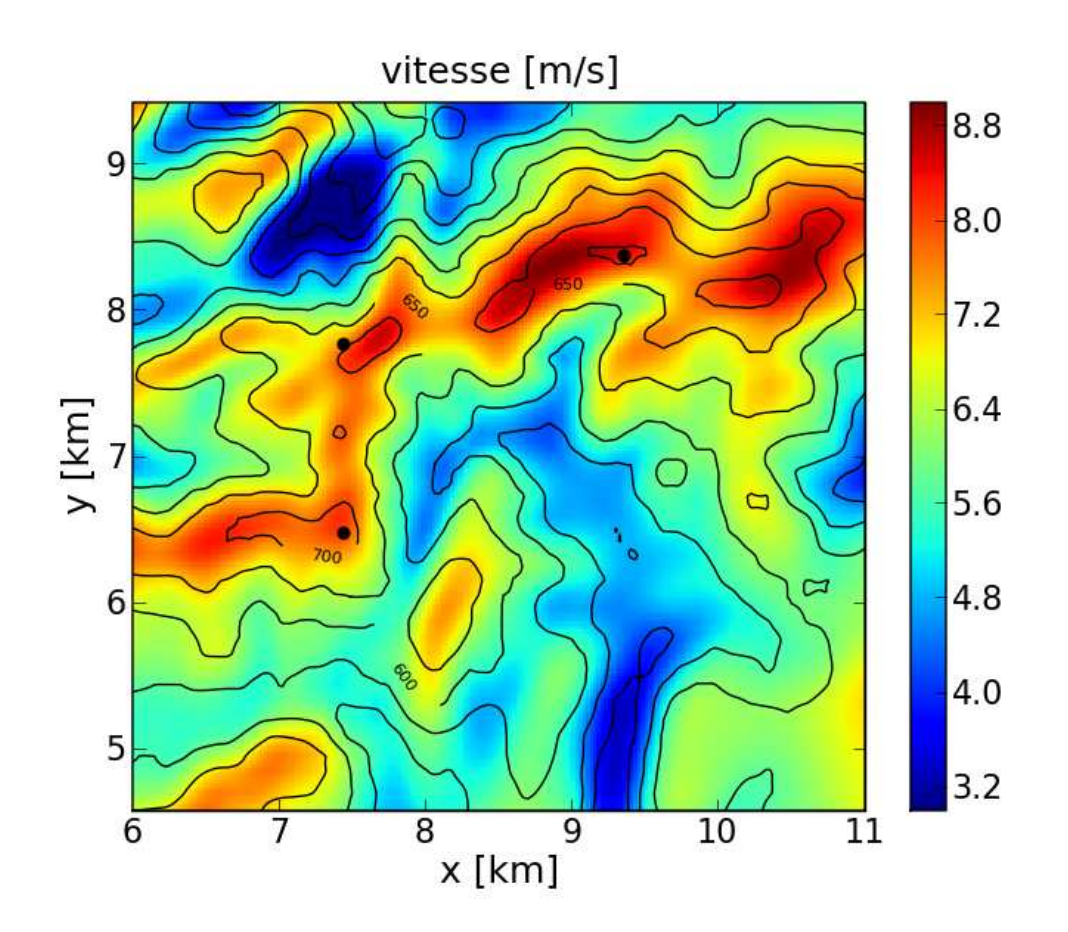

FIG.  $6.22$  – Idem que la figure  $6.21$  mais avec un zoom sur les trois mâts.

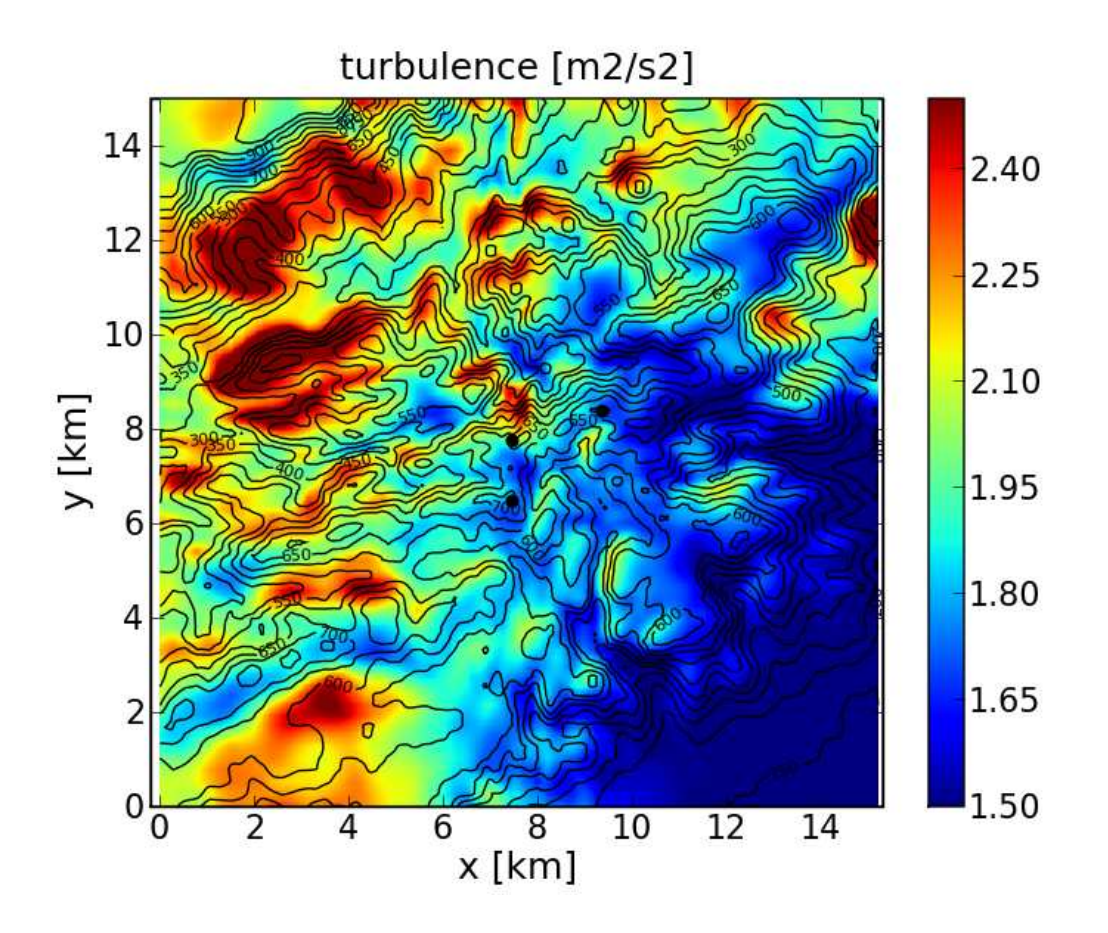

FIG.  $6.23$  – Idem que la figure  $6.21$  mais pour l'énergie cinétique turbulente.

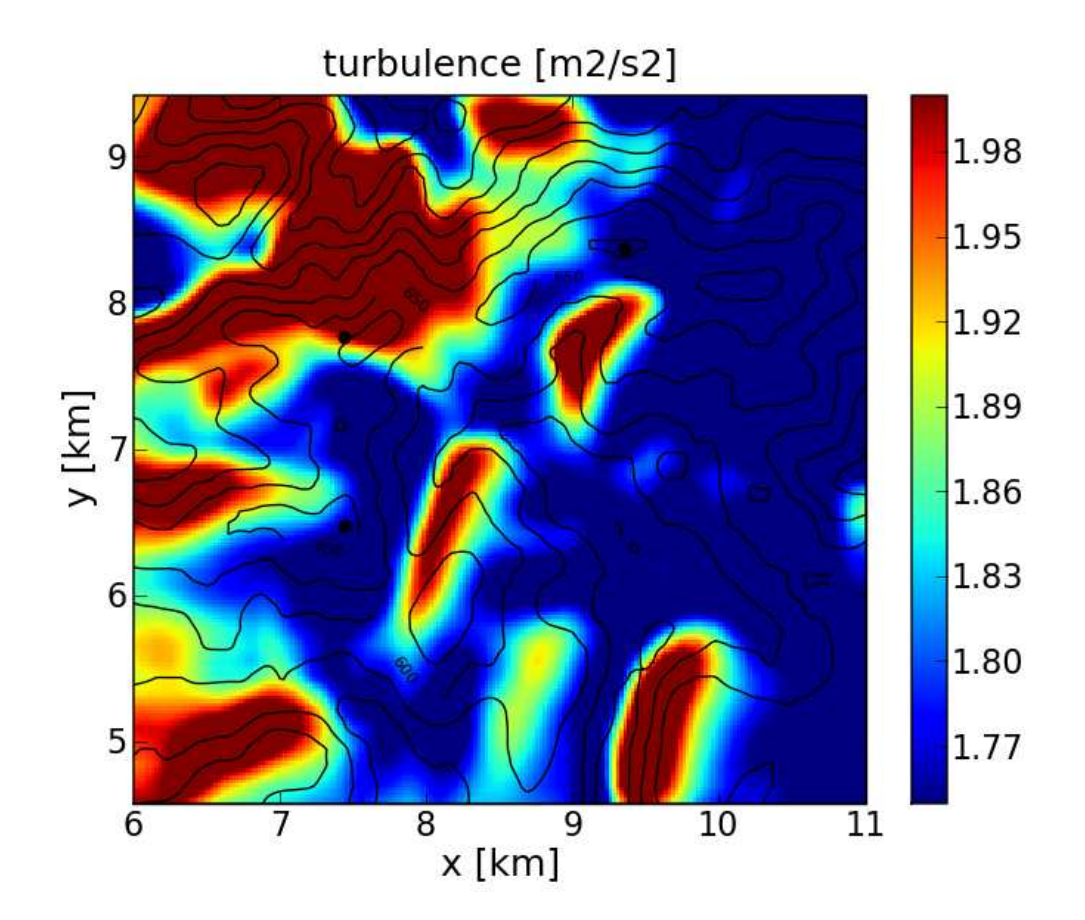

FIG. 6.24 – Idem que la figure 6.22 mais pour l'énergie cinétique turbulente.

## 6.5.3 Con
lusions et perspe
tives

Une nouvelle méthodologie pour l'estimation du potentiel éolien a été proposée. Pour la mettre en œuvre, nous avons construit un ensemble d'outils :

- les données topographiques sont utilisées pour onstruire automatiquement un maillage structuré, l'utilisateur n'ayant qu'à fixer les résolutions horizontales et verti
ales,
- les données d'occupation du sol sont directement lues par le code de CFD pour adapter la longueur de rugosité des mailles et éventuellement utiliser un modèle de forêt,
- les sorties du ode méso-é
helle Aladin de Météo Fran
e sont adaptées à l'utilisation que l'on souhaite en faire (re
ollement des données sol, hauteur et pression) et sto
kées dans une base de données,
- un modèle simple de orre
tion a été développé, prenant en ompte les mesures effectuées lors d'une campagne sur le site complexe sujet de l'étude, ce modèle « corrige » les éventuelles erreurs du code méso-échelle, les données corrigées constituent une nouvelle base de données,
- une méthode de classification automatique a été utilisée pour diminuer le nombre de simulation CFD à effectuer pour traiter un an de données,
- 64 simulations représentatives sont générées automatiquement et réalisées simultanément sur un luster IBM,
- des outils de contrôle automatique des simulations ont été développés.
- des outils d'analyse et de visualisation d'un grand nombre de données 3D ont été développés.

La chaîne complète est opérationnelle, c'était l'un de nos objectifs. Cependant certains maillons ne sont pas encore optimisés, nous y reviendrons dans les perspectives. L'optimisation ne peut être que globale, elle nécessite donc que tous ces maillons soient développés, ce qui est le cas maintenant. En effet il n'est pas possible d'optimiser un élément (maillage, orre
tion des bases de données météorologiques, lassi
ation...) sans pouvoir tester les effets des changements sur un grand nombre de cas, l'ensemble des centres de cluster en l'occurrence. Tous les outils décrits précédemment peuvent ertainement être grandement améliorés.

Les premiers résultats obtenus sont donc à analyser avec précaution. Ils peuvent être amenés à hanger de façon importante en fon
tion des diverses améliorations possibles du processus. Il est prématuré de les comparer avec ceux de WAsP. Les erreurs sur la vitesse moyenne annuelle commises par la simulation numérique sont proches de celles ommises par WAsP, inférieures pour deux mâts et omparables pour le dernier. Ces

résultats sont très encourageant si l'on considère que ces premiers run ne sont pas optimisés et si l'on onsidère les limitations a
tuelles on
ernant l'imbri
ation des données méso-é
helle.

Les perspectives sur ce travail concernent l'amélioration des différents éléments constituant la « chaîne ». Voici quelques pistes à explorer :

- Le maillage : nous aurions souhaité utiliser un maillage beaucoup plus fin en xant la résolution horizontale à 25 m sur l'ensemble du domaine et une résolution verticale fine entre 0 m et 30 m au dessus du sol pour utiliser le modèle de forêt. Étendre le domaine dans la dire
tion NO nous semble aussi né
essaire pour mieux prendre en compte l'effet du plateau.
- Conditions limites : il y a beaucoup à dire sur les conditions limites comme nous l'avons vu. Dans un premier temps, optimiser la correction progressive paraît utile. Dans un se
ond temps il faudra imaginer une autre méthode pour prendre en ompte les gradients horizontaux présents dans les résultats du ode mésoé
helle. Imbriquer ave Mer
ure Saturne des domaines allant de la méso-é
helle vers la mi
ro é
helle est une piste à onsidérer. Prendre en ompte des onditions limites hétérogènes est une nécessité, pour cela il faut interpoler sur les faces de bord du domaine les valeurs fournies par les différentes verticales Aladin. La prise en compte du relief est une grande difficulté dans ce processus d'interpolation des données méso-échelles sur un relief à résolution fine. Utiliser une méthode de dilatation verticale des profils à partir d'une zone grande échelle située en altitude est une piste pour résoudre cette difficulté. Au sujet de la correction, nous pourrions envisager un hoix de entre de luster moins stri
t et ne pas retenir omme représentant de lasse des situations pour lesquelles Aladin présente de gros é
arts par rapport aux mesures.
- Utilisation des mesures sur site : la ombinaison de l'information méso-é
helle et de l'information lo
ale est une problématique entrale dans l'optimisation de la méthodologie. D'autres solutions peuvent être envisagées, omme l'assimilation par la te
hnique de nudging.
- Modèles de turbulen
e : omme le montre la simulation de la olline d'Askervein, le jeu de constante du modèle  $k - \epsilon$  peut avoir une incidence non négligeable sur les résultats. Cette influence sera vraisemblablement plus visible en utilisant des maillages plus fins que celui utilisé.
- Méthodes de classification : une seule méthode de classification a été testée. Il serait intéressant de omparer les résultats ave une méthode plus traditionelle

de classification supervisée. D'autres méthodes de classification automatique pourraient être testées. De même, il pourrait être envisagé de réaliser la classification sur d'autres grandeurs que les sorties Aladin.

- Stabilité : nous n'avons pas pris en compte les effets de stabilité de l'atmosphère dans nos simulations (la version du ode utilisée ne le permettant pas mais ette option sera bientôt disponible). Sur un terrain aussi complexe, ces effets ne sont sûrement pas à négliger.

# Troisième partie

Sillages

## **Introduction**

Pour des raisons é
onomiques et pratiques l'implantation d'une ferme éolienne ne peut se faire que sur un espa
e restreint. Cette onstatation doit être prise en ompte lors de l'évaluation du potentiel éolien d'un site. Outre les paramètres tels que la distribution de vitesse moyenne du vent, la rose des vents, elles-mêmes fon
tions des ara
téristiques du site (relief, rugosité, anopée), les performan
es d'une ferme éolienne vont également être influencées par l'effet de sillage des éoliennes les unes sur les autres.

Le sillage se ara
térise par une diminution de la vitesse axiale du vent moyen et par une augmentation de la turbulen
e, e qui va se traduire, pour une éolienne située dans un sillage, par une baisse de puissan
e et une hausse des harges aérodynamiques sur le rotor. Quelque soit la répartition des éoliennes sur le terrain ou la géométrie de la ferme éolienne, le sillage de l'une d'elles va perturber la produ
tion de ses voisines. Pour évaluer ces pertes, qui peuvent atteindre 10% à 20% du productible pour un grand parc(Barthelmie et al., 2008), la modélisation de cet effet est rendue nécessaire. Actuellement les éoliennes sont séparées de trois à neuf fois leur diamètre dans la direction du vent dominant et de trois à cinq fois dans la direction perpendiculaire à celle du vent dominant (Dejean et al., 2003).

Des modèles de sillage simplifiés sont utilisés dans la plupart des logiciels cités au hapitre 2. La CFD ommen
e également à être utilisée pour mieux omprendre les phénomènes physiques. Il est malheureusement très omplexe de mesurer un sillage dans des onditions réelles en aval de l'éolienne, ela étant du à son extension spatiale et au besoin de do
umenter simultanément les onditions amont et plusieurs oupes du sillage. Sans mesures, l'ensemble des modèles développés par la ommunauté s
ientique reste non vérié et non validé.

Nous nous proposons, dans cette troisième partie, de vérifier une approche utilisant la CFD. En utilisant le terme « vérifier » nous sous-entendons tester notre modèle afin de savoir si il donne des résultats physiquement acceptables. La validation ne peut se faire que par comparaison à des mesures réelles de sillages d'éoliennes qui restent encore actuellement éparses et insuffisantes pour une véritable validation.

Dans cette troisième et dernière partie, nous présentons l'approche théorique des sillages, les modèles actuellement utilisés, puis nous vérifions les résultats des simulations numériques effectuées dans le cadre de cette thèse avec des expériences en soufflerie. La première concerne une petite éolienne de type « éolienne de bateau », la seconde on
erne la modélisation physique d'éoliennes par des disques poreux.

# Chapitre 7

# Théorie et Méthodologie

Dans ce chapitre nous décrivons le phénomène physique qu'est le sillage. Les cara
téristiques de la vitesse et de la turbulen
e sont analysées. Nous présentons ensuite les différentes modélisations dans une partie bibliographique. Enfin nous présentons la méthode BEM utilisée dans la suite des travaux, son implémentation et un exemple d'appli
ation.

## 7.1 L'effet de sillage

## 7.1.1 Des
ription phénoménologique

Lorsque l'air appro
he du rotor d'une éolienne, sa vitesse moyenne baisse et sa pression augmente. À travers le rotor on onstate une brusque hute de pression. Juste derrière le rotor, on observe un déficit non-uniforme de la vitesse moyenne axiale du vent ainsi que de la pression ; la for
e de poussée exer
ée par le vent sur les pales étant à l'origine du déficit. Une composante azimutale de la vitesse apparaît associée au couple induit (Dejean et al., 2003). À l'extrémité des pales, des vortex s'enroulent sur une distance courte et suivent une trajectoire hélicoïdale. Ces vortex forment une couche cylindrique de cisaillement séparant l'écoulement extérieur de l'écoulement central lent. Ce dernier est peu turbulent même si les gradients de vitesse incident et induit par le moyeu ne sont pas à négliger (Gómez-Elvira et al., 2005).

Lorsque l'on s'éloigne de cette zone proche de l'éolienne, la couche turbulente s'est propagée par diusion, la pression se rétablit au niveau de la pression extérieure et le dé
it de vitesse s'amenuise. A partir d'une ertaine distan
e, quelques diamètres en général, la ou
he turbulente atteint l'axe du rotor. Cette distan
e marque la limite entre la région turbulente pro
he et la région turbulente éloignée du sillage. Si l'on souhaite étudier l'influence de l'effet de sillage d'une éolienne sur une autre, c'est bien entendu la modélisation de la région éloignée qui nous intéressera.

#### $7.1.2$ **Observations**

Ce paragraphe présente quelques observations sur les mesures faites dans des souf fleries ou sur le terrain.

Des mesures de l'intensité de la turbulence ont été effectuées dans la région proche et éloignée du sillage (Smith et Taylor, 1991). La figure 7.1 représente l'évolution de la fluctuation de la vitesse à l'intérieur du sillage. On peut observer à 2.5 diamètres du rotor, dans la région turbulente pro
he, deux pi
s de turbulen
e orrespondant à la ou
he turbulente ylindrique se propageant. L'intensité turbulente est plus importante au dessus de l'axe. Les explications proposées sont l'asymétrie du profil du vent dans la couche limite atmosphérique et le cisaillement de la couche libre située au dessus du sillage qui favorise le développement de la turbulen
e (Vermeer et al., 2003). Dans la région éloignée, les deux pics ont disparu, il y a maintenant un seul maximum car la couche annulaire de turbulence s'est diffusée. Ce maximum est cependant situé au

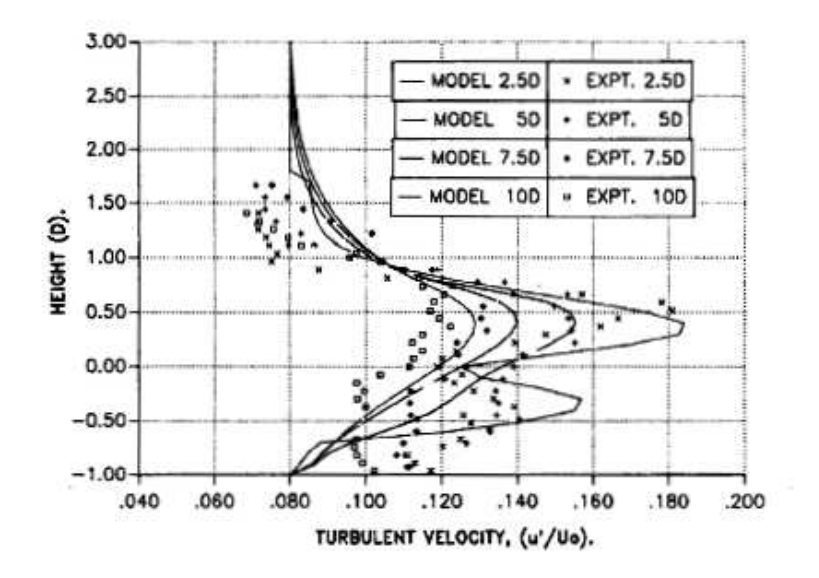

FIG. 7.1 – Profil vertical des fluctuations de la vitesse normées par la vitesse incidente à différentes distances de l'éolienne, comparaison entre des mesures en soufflerie et le modèle de Taylor (Smith et Taylor, 1991).

dessus de l'axe du rotor omme l'était le plus grand des deux pi
s dans la région pro
he. Dans la région éloignée du sillage, on dit alors que la distribution de la turbulen
e garde en mémoire elle de la région pro
he. Les mesures expérimentales ont montré que la turbulen
e dé
roît ave l'éloignement en aval de l'éolienne, et roît ave la poussée.

La figure 7.2 représente le déficit de vitesse dans le sillage d'une turbine. Le déficit de vitesse est également asymétrique mais le dé
alage par rapport à l'axe de la turbine est opposé à elui de la turbulen
e. Ces résultats invalident l'hypothèse de symétrie axiale très utilisée dans les modélisations (Vermeer et al., 2003). Les mesures faites en soufflerie et sur le terrain montrent que l'atténuation de la turbulence est plus lente que celle du déficit de vitesse. La turbulence est encore importante à 10-12D alors que le déficit de la vitesse devient négligeable (Højstrup, 1999).

## 7.2 Modélisations

La modélisation de l'effet de sillage suit la distinction expliquée précédemment entre une région proche et une région éloignée. Dans la région proche l'effort se porte sur la modélisation des pales, du disque rotor et des tourbillons et vortex générés par les pales. L'aérodynamique et l'aéroélasticité des pales ont une grande influence sur les caractéristiques du sillage. Dans la région éloignée l'effort de modélisation se porte sur l'évolution de la turbulence du sillage dans la couche limite atmosphérique, l'interaction

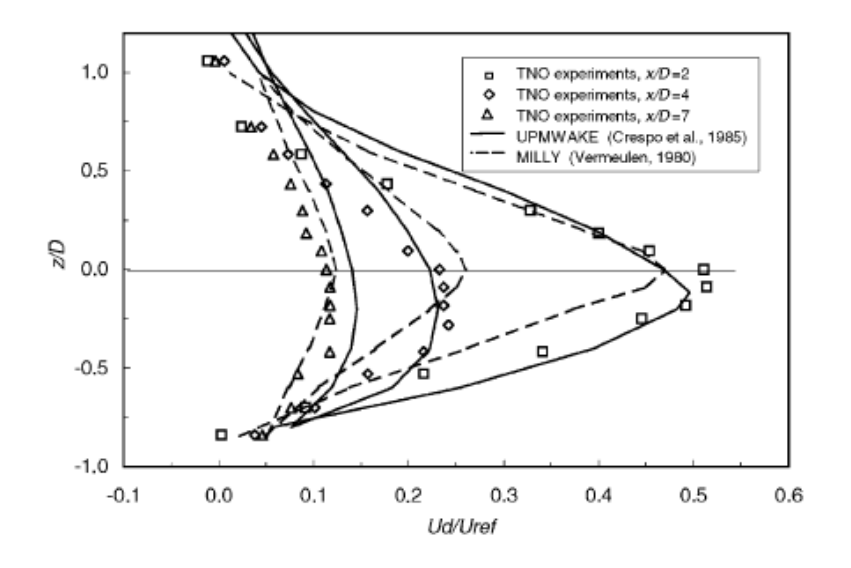

FIG. 7.2 – Profil du déficit de vitesse adimensionnée à différentes distances dans le sillage de l'éolienne en fon
tion de la hauteur adimensionnée par le diamètre de l'éolienne. Comparaison entre des mesures en soufflerie (Luken et Vermeulen, 1986) et des modèles de sillage (Crespo et al., 1988; Vermeulen, 1980).

avec la turbulence naturelle de la couche limite, les effets de sillage multiples lorsque plusieurs éoliennes sont alignées et les effets de la topographie notamment en terrain omplexe.

Ce découpage induit une difficulté, à savoir, quels profils de vitesse fournir comme entrée pour les modèles de la région éloignée. La modélisation de la région éloignée né
essite des onditions aux limites a
tuellement mal onnues. Ces onditions sont évaluées par diérentes te
hniques plus ou moins empiriques mais, devant les résultats, il apparaît né
essaire de se tourner vers les modèles de la région pro
he pour fournir des entrées correctes.

Différentes approches classiques vont être présentées, elles offrent diverses possibilités pour calculer le déficit de vitesse à l'intérieur du sillage et pour certaines le profil de la turbulence. Certaines se basent sur les principes de l'aérodynamisme des turbines qui sont présentés dans le paragraphe suivant.

## 7.2.1 Momentum theory

Ce modèle est issu des travaux de Rankine (1865) et de Betz (1920). Dans ette modélisation, on utilise le concept du disque rotor *(actuator disk)* et un volume de contrôle (figure 7.3). Le disque rotor est une surface semi-perméable définie par l'aire

## 7.2. MODÉLISATIONS 167

balayée par les pales du rotor. Sur cette surface se répartissent les efforts exercés par le vent incident. Ce concept est utilisé dans différentes modélisations.

Les hypothèses de départ sont les suivantes (Ivanell, 2005) :

- l'écoulement passant à travers le rotor forme un tube de courant,
- l'écoulement n'a qu'une composante axiale,
- il est homogène, in
ompressible et stationnaire,
- la vitesse est onstante sur le disque rotor et la poussée uniforme sur sa surfa
e,
- $\overline{\phantom{a}}$  la rotation du sillage induite par le disque rotor est négligée, le fluide est irrotationnel,
- la pression loin en amont et loin en aval est égale à la pression ambiante.

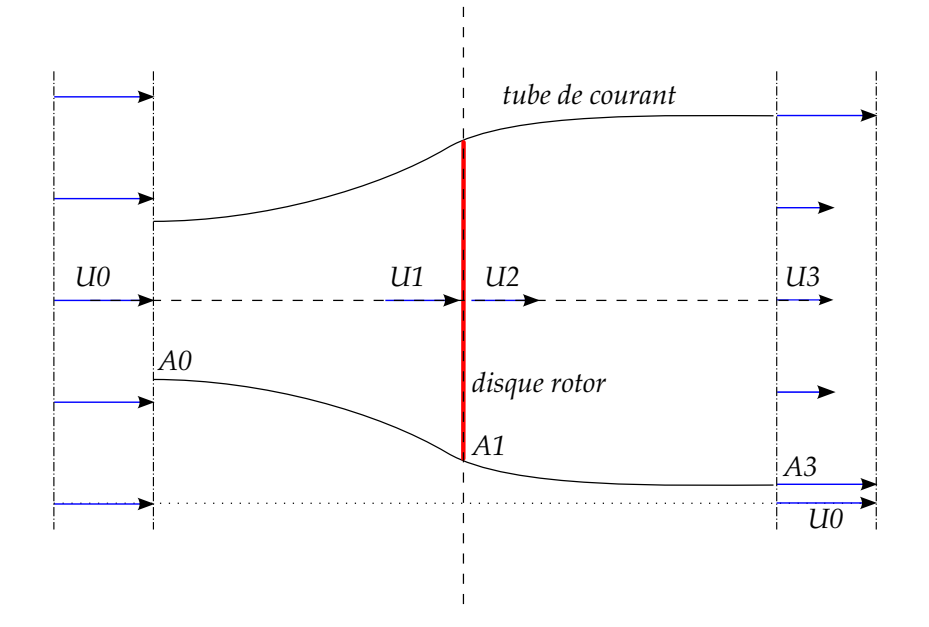

FIG. 7.3 - Tube de courant autour du disque rotor.

La figure 7.3 schématise le tube de courant. Les vitesses  $U_0, U_1, U_2$  et  $U_3$  représentent respe
tivement la vitesse amont, la vitesse juste avant le rotor, la vitesse derrière le rotor et la vitesse dans la partie éloignée du sillage 'est à dire lorsqu'il est bien établi et que la pression de l'air a rejoint celle de l'écoulement non perturbé. Les aires  $A_i$  correspondent aux surfa
es des tran
hes du tube de ourant aux endroits mentionnés pour les vitesses.

L'écoulement est incompressible et stationnaire donc le débit massique à travers les sections du tube de courant est constant. Il s'écrit :  $\dot{m} = (\rho A U)_0 = (\rho A U)_1 = (\rho A U)_2 =$  $(\rho A U)_3$ . La force s'exerçant sur le disque rotor peut être exprimée en fonction de la différence entre la vitesse de l'écoulement libre et la vitesse de l'écoulement dans la partie éloignée du sillage :

$$
T = \dot{m}(U_0 - U_3) \tag{7.2.1}
$$

Elle peut aussi s'exprimer omme la diéren
e de pression statique exer
ée sur le disque rotor de surface  $A_1 = A_2$ :

$$
T = A_1(p_1 - p_2) \tag{7.2.2}
$$

L'écoulement étant stationnaire et incompressible, l'air étant considéré comme un fluide parfait, on applique le théorème de Bernoulli sur des lignes de ourant entre les indi
es 0 et 1 puis 2 et 3 :

$$
p_0 + \rho \frac{U_0^2}{2} = p_1 + \rho \frac{U_1^2}{2}
$$
\n(7.2.3)

$$
p_2 + \rho \frac{U_2^2}{2} = p_3 + \rho \frac{U_3^2}{2}
$$
\n(7.2.4)

D'après les hypothèses du modèle, la vitesse est ontinue au passage du disque rotor  $(U_1 = U_2)$  et la pression de la région éloignée du sillage est égale à la pression ambiante  $(p_3 = p_0)$ . En combinant les équations 7.2.2, 7.2.3 et 7.2.4 on obtient une nouvelle expression de la for
e de poussée T :

$$
T = \frac{1}{2} \rho A_1 (U_0^2 - U_3^2) \tag{7.2.5}
$$

En comparant les équations 7.2.1 et 7.2.5, il apparaît l'expression décrite comme le théorème de Rankine-Froude, à savoir que la vitesse du vent au niveau du disque rotor est égale à la moyenne des vitesses loin en amont et loin en aval :

$$
U_1 = \frac{U_0 + U_3}{2} \tag{7.2.6}
$$

On introduit le facteur d'induction axial défini par  $a = 1 - U_1/U_0$ . Il décrit l'influence du rotor sur le vent. Si le vent passe <sup>à</sup> travers sans être freiné, a vaut 0, si l'énergie inétique du vent est omplètement absorbée par le rotor, a vaut 1. C'est un paramètre utilisé pour décrire l'évolution de plusieurs grandeurs du système éolienne-vent. On en déduit l'expression des vitesses :

$$
U_1 = U_0(1 - a) \tag{7.2.7}
$$

$$
U_3 = U_0(1 - 2a) \tag{7.2.8}
$$

Comme la vitesse du vent loin dans le sillage ne peut devenir négative, ce modèle limite les valeurs de  $a$  à  $a \leq 0.5$ .

La puissance reçue par le disque rotor est égale à la force de poussée exercée sur sa

surface multipliée par la vitesse du vent à ce niveau :

$$
P = \frac{1}{2} \rho A_1 (U_0^2 - U_3^2) \cdot U_1 \tag{7.2.9}
$$

En utilisant le facteur d'induction, on a :

$$
P = \frac{1}{2} \rho A_1 U_0^3 \cdot 4a(1-a)^2 \tag{7.2.10}
$$

Un autre paramètre important des modélisations de système éolienne-vent est le coefficient de puissance. Il est défini comme le rapport entre la puissance reçue par le rotor et la puissan
e transportée par le vent en l'absen
e du rotor :

$$
C_P = \frac{P}{\frac{1}{2}\rho A_1 U_0^3} = 4a(1-a)^2
$$
\n(7.2.11)

Ce coefficient quantifie la puissance extractible du vent :  $P = C_P \cdot P_0$ . C'est un polynôme en a et il admet un maximum, appelé dans la littérature *limite de Lanchester-Betz*, pour  $a=\frac{1}{3}$  $\frac{1}{3}$ ,  $C_{Pmax} = \frac{16}{27}$ . Selon cette théorie, il n'est pas possible d'extraire plus de 59.26% de l'énergie du vent au moyen d'une éolienne. Les meilleurs éoliennes (bipales et tripales à axe horizontal) atteignent 60 à 65% de la limite de Betz (Leconte et al., 2003) ainsi on ne peut transformer que 40% de la puissance du vent (figure 7.4). Cela s'explique par plusieurs phénomènes physiques non pris en ompte par e modèle simple : la rotation du sillage, le nombre fini de pales et la traînée aérodynamique.

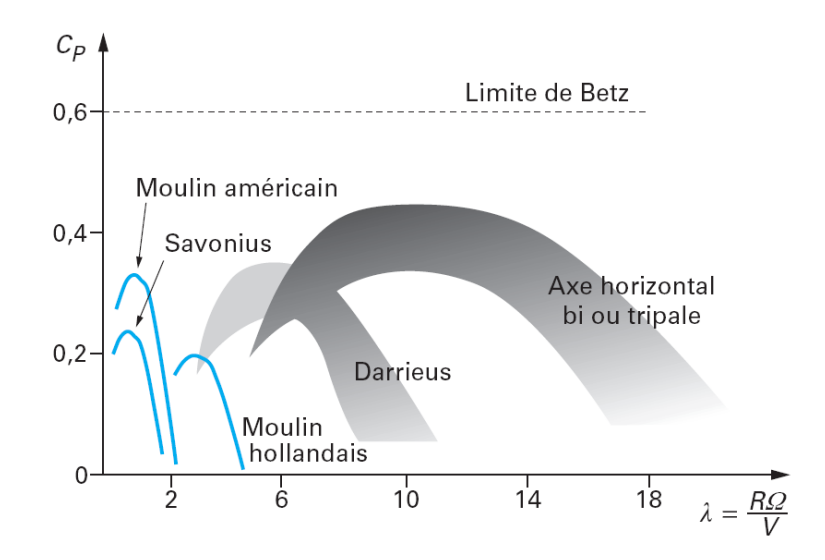

FIG. 7.4 – Coefficient de puissance de différents types d'éoliennes (Leconte et al., 2003). λ est le tip speed ratio, R le rayon de l'éolienne, Ω sa vitesse de rotation et V la vitesse in
idente du vent.

De la même manière, on définit le coefficient de poussée :

$$
C_T = \frac{T}{\frac{1}{2}\rho A_1 U_0^2} = 4a(1 - a)
$$
\n(7.2.12)

D'après cette modélisation, la donnée du coefficient d'induction a permet de calculer la vitesse du vent dans le sillage éloigné en fon
tion de la vitesse in
idente (équation  $7.2.8$ ), la puissance reçue par le rotor (équation  $7.2.11$ ) et les efforts exercé par le vent sur le rotor (7.2.12). Cette théorie unidimensionnelle présente l'avantage de pouvoir estimer simplement toutes es grandeurs importantes. Elle présente ependant un fort degré d'approximation puisqu'elle ne onsidère pas les pales du rotor, l'inhomogénéité des efforts le long des pales et la rotation de ces dernières.

#### $7.2.2$ Le modèle ingénieur

Ce modèle se base sur les équations de Lan
hester-Betz reliant la poussée exer
ée par le vent sur les pales au déficit de vitesse. En reprenant l'équation 7.2.1 pour le sillage éloigné, la poussée s'exprime par :

$$
T = (\rho A U)_3 (U_0 - U_3) \tag{7.2.13}
$$

Mise en relation ave l'équation 7.2.12, ette équation donne l'évolution du rapport des vitesses en fonction du coefficient de poussée et du rapport des aires du sillage (Frandsen et al., 2004) :

$$
\frac{U_3}{U_0} = \frac{1}{2} \pm \frac{1}{2} \sqrt{1 - 2\frac{A_1}{A_3} C_T} \tag{7.2.14}
$$

L'expression pré
édente est linéarisée :

$$
\frac{U_3}{U_0} \approx 1 - \frac{1}{2} C_T \frac{A_1}{A_3} \approx 1 - 2a \frac{A_1}{A_3}
$$
\n(7.2.15)

Reste à connaître l'évolution de  $A_3(x)$ , où x est la coordonnée axiale, pour déduire l'évolution des vitesses. Elle est en général donnée pour le diamètre du sillage de façon empirique. Par exemple (Frandsen et al., 2004) :

$$
D_3(x) = (\beta^{n/2} + \alpha \cdot s)^{1/n} D_1, \ \ s = x/D_1 \tag{7.2.16}
$$

où  $\beta=0.5\cdot(1+\sqrt{1-C_T})/(\sqrt{1-C_T})$ . Selon les auteurs, les valeurs de  $n$  et de  $\alpha$  varient.

Ce modèle repose entièrement sur le modèle théorique présenté dans le paragraphe

7.2.1 mais se fo
alise plus parti
ulièrement sur l'évolution du diamètre du sillage. Il est utilisé dans WAsP (Frandsen et al., 2004) et donne de bons résultats pour des entrales éoliennes de petite taille sur terrain plat. Ce modèle est aussi développé pour calculer les effets de sillage accumulés de plusieurs aérogénérateurs avec la prise en compte de leur chevauchement. Cette approche est appropriée pour les fermes éoliennes offshores.

#### $7.2.3$ Le modèle cinématique

Ce modèle proposé par Lissaman (1979) se base sur le principe de self-similarité du profil du déficit de vitesse : le profil est similaire à lui même indépendamment de sa position dans le sillage lointain. Il utilise les travaux de Abramovi
h (1963) sur les jets turbulents. Il définit trois régions dans le sillage : la région du cœur de forme conique. une région de transition et enfin la région principale (sillage lointain). Soit  $U$  la vitesse moyenne du vent arrivant sur la turbine et  $U_T$  la vitesse du jet ou vitesse de cœur (figure 7.5). Les profils de ces vitesses sont considérés comme uniformes, dans les différentes

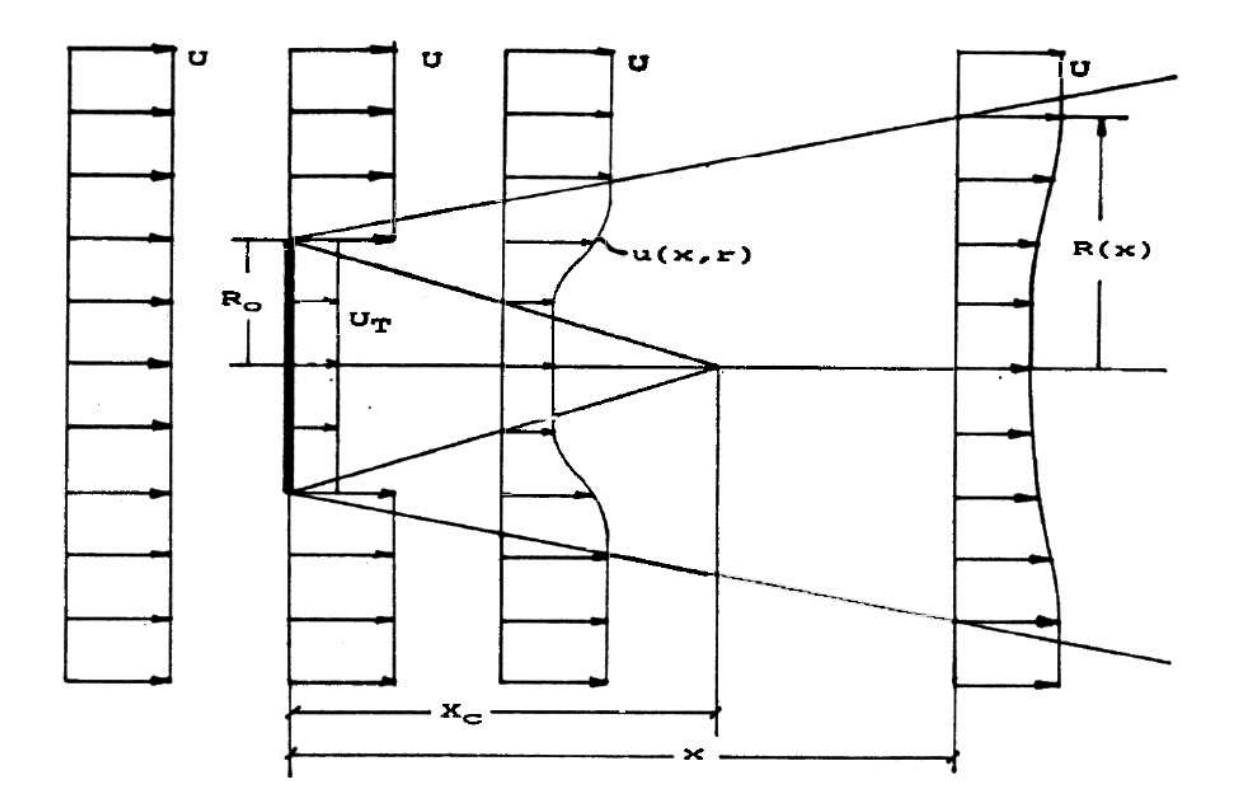

FIG. 7.5 - Schéma géométrique du sillage et évolution du profil des vitesses (Abramovi
h, 1963).

régions ils sont donnés par :

$$
u(x,r) = \begin{cases} U & r > R(x), \\ U_T & 0 < x < x_c, \ r < R_c(x), \\ U - \Delta U(x) \cdot \left[1 - \left(\frac{r - R_c(x)}{R(x) - R_c(x)}\right)^{1.5}\right]^2 & 0 < x < x_c, \ R_c(x) < r < R(x), \\ U - \Delta U(x) \cdot \left[1 - \left(\frac{r}{R(x)}\right)^{1.5}\right]^2 & x > x_c, \ 0 < r < R(x). \end{cases}
$$
(7.2.17)

 $R_c$  est le rayon de la zone de coeur,  $x_c$  sa longueur,  $\Delta U(x)$  est le déficit de la vitesse le long de l'axe. La détermination des différentes grandeurs de l'équation 7.2.17 peut varier selon les auteurs. Le seul paramètre libre dans cette équation est la vitesse de cœur  $U_T$ . Les autres grandeurs se déduisent des principes de conservation. Voutsinas et al. (1990) obtiennent une équation liant la puissance de la turbine à  $U_T$  en utilisant les équations de Bernoulli. Il utilise la courbe de puissance de l'éolienne, donnée par le constructeur alors que d'autres auteurs utilisent le coefficient de poussée  $C_T$ . La modélisation du sol peut être prise en ompte.

#### $7.2.4$ Le modèle de champ

Les modèles de champ calculent numériquement les vitesses de l'écoulement en tout point du sillage en résolvant des équations de Navier Stokes simpliées. Le modele de référence a été proposé par Ainslie (1988), il inclut l'influence des conditions météorologiques dans ses calculs. Le sillage est considéré comme un écoulement à symétrie axiale, stationnaire, sans vitesse de rotation et turbulent. Les gradients de pression à l'extérieur du sillage sont négligés. Quelques diamètres après l'éolienne, le gradient des quantités moyennes dans la dire
tion radiale est beau
oup plus important que le gradient dans la dire
tion axiale. Ainslie utilise l'équation simpliée stationnaire de Navier-Stokes avec l'approximation des couches minces, sans terme de viscosité moléculaire. L'équation projetée sur l'axe x est la suivante :

$$
u\frac{\partial u}{\partial x} + v\frac{\partial u}{\partial r} = -\frac{1}{r}\frac{\partial (r\overline{u'v'})}{\partial r}
$$
\n(7.2.18)

u représente la vitesse axiale de l'écoulement,  $v$  sa vitesse radiale,  $u'$  et  $v'$  sont les fluctuations de *u* et *v*. Pour fermer le système d'équation, Ainslie (1988) utilise une

viscosité turbulente définie par :

$$
-\overline{u'v'} = \epsilon \frac{\partial u}{\partial r}, \quad \epsilon = l_W(x)U_W(x) + \epsilon_a \tag{7.2.19}
$$

où  $l_W$  et  $U_W$  sont des échelles de longueur et de vitesse caractéristiques du sillage et où  $\epsilon_a$  représente la contribution de la turbulence ambiante à la viscosité turbulente. Les é
helles de longueur et de vitesse sont prises proportionnelles respe
tivement à la largeur du sillage et à la diéren
e de vitesse moyenne entre l'intérieur et l'extérieur du sillage.  $\epsilon_a$  est calculé selon les théories en coefficient d'échange (chapitre 3.1), proportionnel au gradient radial de vitesse moyenne.

Le modèle de Ainslie (1988) commence la résolution numérique de l'équation 7.2.18 à partir de deux diamètres de rotor en aval de l'éolienne. Un profil gaussien du déficit de la vitesse est utilisé omme ondition initiale. Le terme de vis
osité turbulente est adapté empiriquement.

Ce modèle présente l'intérêt de résoudre des équations de la mécanique des fluides dans le sillage ave
, ertes, une hypothèse de symétrie axiale. Il essaye à travers la modélisation de la vis
osité turbulente de prendre en ompte la turbulen
e ambiante, qui est un paramètre extrêment important pour le sillage omme nous le verrons par la suite. Il nécessite la donnée de profils de vitesse issus de la zone proche du sillage. or ces profils sont inconnus et dépendent des caractéristiques de l'éolienne et du vent incident. Ce modèle est bidimensionnel à symétrie axiale et ne peut rendre compte des observations faites au hapitre 7.1.2.

Windfarmer, le logiciel de Garrad & Hassan est basé sur la méthode de Ainslie (1988).

## 7.2.5 Modèle de ou
he limite

Crespo et al. (1988) ont développé le UPMWAKE MODEL, un solveur 3D RANS avec fermeture k−ǫ. Les gradients de pression dans <sup>l</sup>'axe sont négligés dans la résolution des équations de Navier Stokes. Si ette hypothèse est une bonne approximation dans le sillage lointain, elle n'est pas justiée dans la région pro
he, juste derrière le rotor, où de forts gradients de pression sont présents. C'est pourquoi la région pro
he est modélisée afin de donner des conditions limites à la simulation numérique de la région éloignée (on retrouve le même problème méthodologique qu'ave la méthode pré
édente). Un profil empirique, déduit de données expérimentales en soufflerie, est ainsi appliqué à 2.25D derrière le rotor. Ce modèle est tridimensionnel et peut prédire l'asymétrie de la distribution de l'énergie turbulente dans le sillage ou celle du déficit des vitesses.

Smith et Taylor (1991) ont développé un modèle à deux équations, asymétrique. La onservation de la quantité de mouvement n'est résolue qu'axialement. Le modèle de turbulen
e est k−L où L est l'é
helle de longueur de la turbulen
e reliée à la largeur du sillage. La méthodologie est la même que pour Crespo et al.  $(1988)$ , un profil empirique de déficit de vitesse est appliqué en conditions limites de la région éloignée du sillage.

En général ces modèles reproduisent bien les expériences faites en soufflerie, en reprenant en conditions limites les mesures effectuées. Ils sont capables de représenter les décalages des maximums de déficit de vitesse et d'énergie turbulente (figures 7.2 et 7.1). Des comparaisons avec le cas réel de Nibe au Danemark (2 éoliennes de 40 m de diamètre séparées de 200 m, 4 mâts de mesure) montrent qu'ils surestiment le déficit de vitesse (Vermeer et al., 2003). De meilleurs résultats sont obtenus en prenant en ompte le meandering, 'est à dire une os
illation du sillage due aux variations de la direction du vent à l'échelle du sillage. Ces modèles, bien qu'intégrant la couche limite atmosphérique, sont en
ore dépendants des onditions limites imposées par le sillage pro
he.

## 7.2.6 A
tuator disk et CFD

La méthode de l'actuator disk, ou de l'actuator line, combinée à la CFD consiste à modéliser le rotor dans le maillage omme un disque poreux dans lequel des termes sour
es de quantité de mouvement sont introduits. Ces termes sour
es orrespondent à l'effort qu'exercent les pales sur le fluide. L'effet des pales de l'éolienne est donc modélisé dire
tement dans le ode de CFD. Cette appro
he a l'immense avantage de ne pas né
essiter le maillage expli
ite des 3 pales et du moyeu d'une éolienne et don permet de on
entrer les mailles dans la partie où est lo
alisé le sillage. Elle ne distingue pas une zone pro
he et une zone éloignée dans le sillage, ontrairement aux méthodes pré
édentes. Les conditions limites sont déterminées par le vent incident. Cette méthode est elle que nous avons hoisie et appliquée au début du travail de thèse. Nous présentons quelques auteurs utilisant la même méthodologie ayant publié entre 2007 et 2008.

Sørensen et al. (2007) effectuent une simulation LES en 3 dimensions d'un écoulement homogène autour de plusieurs éoliennes alignées. Les pales du rotor sont modélisées par des lignes dans lesquelles sont introduits des termes sour
es de quantité de mouvement. Ces termes dépendent du profil des pales et de l'angle d'incidence du vent. Les données géométriques et aérodynamiques sont issues d'une éolienne dont ils onnaissent les ara
téristiques. Les auteurs peuvent ainsi étudier le omportement instationnaire du sillage et l'évolution de celui-ci à travers plusieurs éoliennes (les éoliennes offshores étant concernées). En effectuant des statistiques sur les grandeurs de l'écoulement ils obtiennent des valeurs moyennes de déficit de vitesse et de turbulence destinées à être réutilisées dans un code « ingénieur ».

Prospathopoulos et al. (2008) utilise un ode de CFD résolvant les équations RANS avec une fermeture  $k - \omega$ . Le rotor de l'éolienne est modélisé par un disque poreux dans lequel sont introduits des termes sour
es de quantité de mouvement, onstants sur toute la surface du disque. Ces termes sont calculés par une application extérieure à la simulation. L'originalité du travail repose dans l'appli
ation de ette te
hnique au terrain complexe. En effet l'ensemble des modèles présentés jusqu'ici n'étaient applicables qu'à des éoliennes situées sur des terrains plats (vent incident perpendiculaire au plan du rotor). L'auteur onstate un dé
alage du entre du sillage vers le bas pour une éolienne située sur une olline de forme gaussienne.

Nous avons éludé intentionnellement le calcul des termes sources de quantité de mouvement. C'est en effet l'objet du prochain chapitre.

## 7.3 Calcul d'efforts

Le calcul des termes sources de quantité de mouvement, ou en d'autres termes, le calcul des efforts exercés par les pales sur le fluide nécessite la connaissance de quelques éléments d'aérodynamique. Par le principe d'action-réaction, les efforts des pales sur le fluide sont l'opposé des efforts du fluide sur les pales. Les caractéristiques des pales vont donc intervenir dans le calcul de ces efforts.

La conception de pales d'éoliennes se rapproche tout à fait de celle de pales d'hélicoptères. Elle requiert des te
hnologies semblables à elles ren
ontrées dans l'aérospatiale. La nécessité d'augmenter la rentabilité des éoliennes et donc leur efficacité incite les industriels à effectuer des recherches en aéroélasticité.

Le profil des pales joue un très grand rôle dans l'extraction de l'énergie éolienne. L'optimisation des profils et des matériaux nécessite le calcul des efforts exercés par le vent. La connaissance de l'intensité et de la répartition des efforts permet de dimensionner une pale mais aussi permet de calculer sa durée de vie. Le calcul d'efforts est aussi de plus en plus utilisé pour analyser l'intera
tion air-pale, à savoir la formation du sillage, la génération de la turbulen
e et le ouplage aéroélastique entre le vent et la pale (modes).

La méthode la plus utilisée pour le calcul d'efforts sur les pales est la méthode

BEM (Blade Element Momentum). Elle est la plus répandue dans le monde industriel et est très utilisée pour vérifier d'autres modèles plus complexes (Rasmussen et al., 2003). C'est un modèle aérodynamique simple avec un coût en calculs très faible. De part sa simpli
ité, il ne prend pas en ompte de nombreux phénomènes physiques. De nombreuses orre
tions ont don été développées.

D'autres méthodes existent, comme la dynamique des structures par éléments finis, la représentation modale, ou des formulations multi
orps. Des modèles de CFD sont aussi utilisés en ouplage ave des odes aéroélastiques pour onverger vers une solution au ouplage air/rotor.

Les paragraphes suivants décrivent les différentes étapes nécessaires à l'établissement de la théorie Blade Element Momentum.

## 7.3.1 Blade Element Momentum

Ce modèle a été proposé par Glauert (1935) et reste très utilisé aujourd'hui dans la on
eption des pales d'éolienne. Ce modèle est la onjon
tion de deux théories, elle de la onservation de la quantité de mouvement (momentum theory, hapitre 7.2.1) et elle de la pale élémentaire (blade element theory ).

Pour établir les équations de ette dernière, il faut onsidérer la rotation du sillage. L'air exerce sur les pales un couple; en réaction, il est mis en mouvement de rotation dans le sens inverse de celui du rotor.

Dans la théorie des pales élémentaires, le volume de contrôle est découpé en sections annulaires d'épaisseur dr. Les hypothèses suivantes sont a joutées aux hypothèses du hapitre 7.2.1 (Ivanell, 2005) :

- les tubes de courant annulaires glissent les uns sur les autres sans friction.
- la pression et le fa
teur d'indu
tion axiale sont des fon
tions de la distan
e à l'axe r.

### ❧ Sillage en rotation

Bien que l'on considère la rotation du sillage, l'hypothèse de fluide irrotationnel est conservée, la vorticité est nulle car les particules de fluides conservent leur orientation d'origine. La conservation de la masse s'applique au volume de contrôle défini par un tube de ourant annulaire :

$$
U_0 \, dA_0 = U_2 \, dA_2 = U_3 \, dA_3 \tag{7.3.1}
$$

On applique la onservation du moment angulaire par rapport à l'axe de symétrie du volume de contrôle et on en déduit le couple élémentaire appliqué sur la masse d'air au niveau du rotor.

$$
dQ = \rho \omega_3 r_3^2 U_3 dA_3 \tag{7.3.2}
$$

où  $\omega_3$  est la vitesse de rotation de l'air à la sortie du volume de contrôle (figure 7.3). Le moment angulaire est conservé entre les positions  $(2)$  et  $(3)$ :

$$
r_2^2 \omega_2 = r_3^2 \omega_3 \tag{7.3.3}
$$

On en déduit, à partir des équations 7.3.1 et 7.3.3, une expression du couple en fonction des grandeurs au niveau du rotor :

$$
dQ = \rho \omega_2 r_2^2 U_2 dA_2 \tag{7.3.4}
$$

En faisant un bilan énergétique sur un tube annulaire de ourant entre l'énergie éolienne arrivant sur le rotor, l'énergie éolienne en sortant et l'énergie reçue par le rotor, on obtient :

$$
e_{amont} = e_{aval} + e_{transmise} \tag{7.3.5}
$$

Soit en explicitant ces termes :

$$
p_1 + \frac{1}{2}\rho U_1^2 = p_2 + \frac{1}{2}\rho (U_2^2 + \omega_2^2 r_2^2) + \frac{dQ\Omega}{U_2 dA_2}
$$
\n(7.3.6)

où Ω est la vitesse de rotation de <sup>l</sup>'éolienne. <sup>L</sup>'énergie inétique en aval de <sup>l</sup>'éolienne <sup>a</sup> maintenant une composante due à la rotation du sillage  $(1/2\rho\omega_2^2r_2^2)$ .  $dP = dQ\Omega$  est la puissance reçue par le rotor. La différence de pression  $p_1 - p_2$  se déduit de l'expression pré
édente :

$$
p_1 - p_2 = \rho r_2^2 \omega_2 (\Omega + \frac{1}{2} \omega_2)
$$
 (7.3.7)

En reprenant l'équation 7.2.2, nous obtenons :

$$
dT = \rho r_2^2 \omega_2 (\Omega + \frac{1}{2} \omega_2) dA_2 \tag{7.3.8}
$$

Introduisons le facteur d'induction angulaire défini par :

$$
a' = \frac{\omega}{2\Omega} \tag{7.3.9}
$$

L'indi
e 2 est maintenant abandonné pour les grandeurs se situant dans le plan du

rotor.

L'expression de la poussée devient :

$$
dT = 4a'(1+a')\frac{1}{2}\rho\Omega^2r^22\pi rdr\tag{7.3.10}
$$

avec  $dA = 2\pi r dr$ . En utilisant les équations 7.2.7, 7.3.4 et 7.3.9 on obtient l'expression finale pour le couple :

$$
dQ = 4a'(1-a)\frac{1}{2}\rho U_0 \Omega r^2 2\pi r dr
$$
\n(7.3.11)

## ❧ Blade element model

L'idée de ce modèle est d'exprimer la poussée et le couple exercés par le vent sur une pale en fon
tion des ara
téristiques géométriques du système : angle d'in
linaison θ (pit
h), angle d'attaque α, dimensions d'un élément de pale. Les hypothèses prises par e modèle sont les suivantes (Ivanell, 2005) :

- il n'y a pas d'intera
tion aérodynamique entre les pales,
- les forces sont entièrement déterminées par les coefficients de portance et de traînée,
- le vent in
ident est orthogonal au plan de rotation des pales.

En se référant à la figure 7.6 on obtient par des considérations géométriques :

$$
\alpha = \Phi - \theta \tag{7.3.12}
$$

$$
\tan \Phi = \frac{U_0(1-a)}{r\Omega(1+a')} \tag{7.3.13}
$$

$$
U_{rel} = \frac{U_0(1-a)}{\sin \Phi} \tag{7.3.14}
$$

où  ${\mathcal U}_{rel}$  est la vitesse relative incidente du vent par rapport à la pale. La portance et la traînée s'expriment lassiquement par :

$$
dF_Z = C_Z \frac{1}{2} \rho U_{rel}^2 c dr \tag{7.3.15}
$$

$$
dF_X = C_X \frac{1}{2} \rho U_{rel}^2 c dr \tag{7.3.16}
$$

où c est la orde. Ces expressions sont projetées sur <sup>l</sup>'axe prin
ipal du vent et dans le plan de rotation pour obtenir les expressions de la poussée et du ouple s'exerçant sur

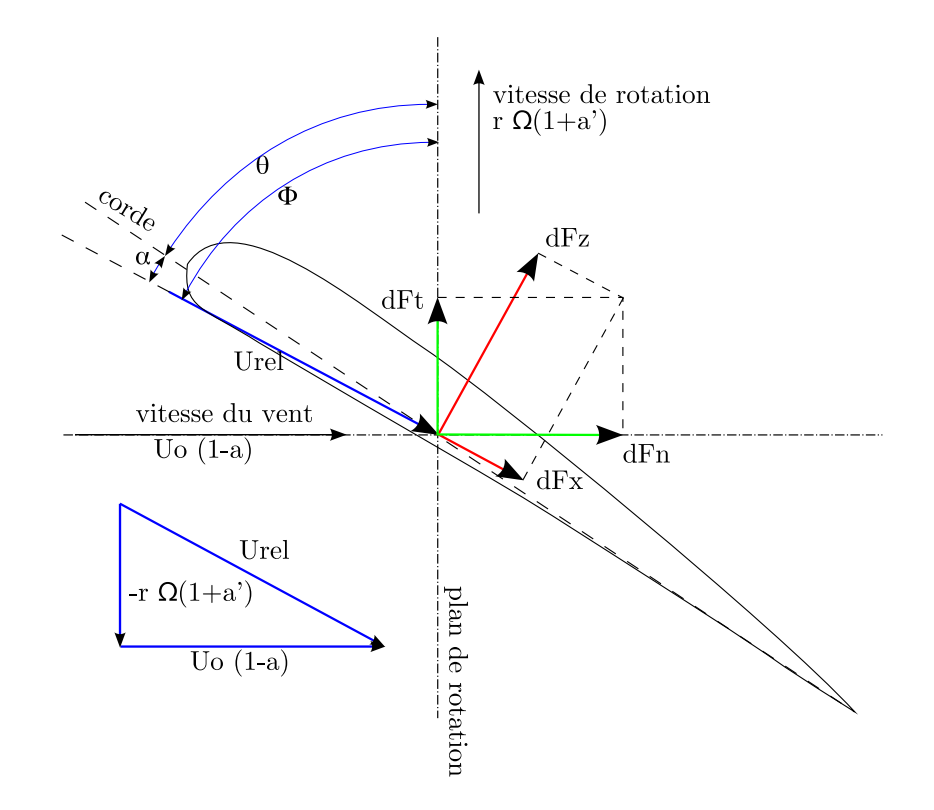

FIG. 7.6 - Aérodynamique du profil d'une pale d'éolienne.

un élément de pale. Si l'on multiplie es valeurs par le nombre de pales B on obtient les efforts et le couple exercés sur un anneau de rayon  $r$  et de largeur  $dr$ :

$$
dT = B \cdot \frac{1}{2} \rho U_{rel}^2 (C_Z \cos \Phi + C_X \sin \Phi) \cdot c dr \qquad (7.3.17)
$$

$$
dQ = B \cdot \frac{1}{2} \rho U_{rel}^2 (C_Z \sin \Phi - C_X \cos \Phi) \cdot r \cdot c dr \qquad (7.3.18)
$$

## ❧ Blade Element Momentum model

Comme son nom l'indique c'est la réunion de la Momentum Theory et de la Blade Element Theory. Les expressions de la poussée  $(7.3.10, 7.3.17)$  et du couple  $(7.3.11, 7.3.17)$ 7.3.18) sont égalées. On en déduit les facteurs d'induction axial  $a$  et angulaire  $a'$ :

$$
a = \left(\frac{4\sin^2 \Phi}{\sigma'(C_Z \cos \Phi + C_X \sin \phi)} + 1\right)^{-1}
$$
\n(7.3.19)
180 CHAPITRE 7. THÉORIE ET MÉTHODOLOGIE

$$
a' = \left(\frac{4\sin\Phi\cos\Phi}{\sigma'(C_Z\sin\Phi - C_X\cos\phi)} - 1\right)^{-1}
$$
\n(7.3.20)

où  $\sigma'$  est la solidité locale définie comme le rapport entre l'espace occupé par les pales et l'espa
e vide, sur le périmètre d'un anneau de rayon r :

$$
\sigma' = \frac{Bc}{2\pi r} \tag{7.3.21}
$$

Avec ces équations la méthode BEM peut être mise en place.

#### ❧ Corre
tion du modèle

Dans la théorie du moment le nombre limité de pales n'est pas pris en compte. Prandtl a proposé une correction *(tip loss correction)* qui sera intégrée à la méthode BEM par Glauert. Cette correction prend aussi en compte le fait que les efforts exercés par l'air sur la pale sont réduits à son extrémité. Le facteur de correction est noté F et est définit par :

$$
F = \frac{2}{\pi} \cos^{-1} \left[ e^{-\frac{B(R-r)}{2r\sin\theta}} \right]
$$
\n
$$
(7.3.22)
$$

Nous avons utilisé la correction de Zhong Shen et al. (2005) basée sur celle de Prandtl qui prédit mieux les harges que les nombreux autres modèles. La fon
tion de orre
tion devient :

$$
F_1 = \frac{2}{\pi} \cos^{-1} \left[ e^{-g \frac{B(R-r)}{2r \sin \theta}} \right]
$$
\n
$$
(7.3.23)
$$

avec  $g = exp[-0.125(B\lambda - 21)] + 0.1$ . Les facteurs d'induction axial a et angulaire a' deviennent :

$$
a = \frac{2 + Y_1 - \sqrt{4Y_1(1 - F) + Y_1^2}}{2(1 + FY_1)}
$$
(7.3.24)

$$
a' = \left[\frac{(1 - aF)Y_2}{1 - a} - 1\right]^{-1} \tag{7.3.25}
$$

avec  $Y_1 = 4Fsin^2\theta/\sigma C_XF_1$  et  $Y_2 = 4Fsin\theta cos\theta/\sigma C_ZF_1$ , F étant la fonction de Prandtl non orrigée.

Comme nous l'avons mentionné en 7.2.1, la théorie du moment ne permet pas au

facteur d'induction axial a de devenir plus grand que 0.5. La limite de Betz est atteinte pour  $a=1/3$ . La correction de Glauert consiste à donner une nouvelle expression au coefficient de poussée  $C_T$  pour des valeurs de a supérieures à  $a_c=1/3$ . Zhong Shen *et al.* (2005) proposent la orre
tion de Glauert suivante adaptée à leur modèle :

$$
C_T = \begin{cases} 4aF(1 - aF) & , \text{ pour } a \le a_c \\ 4[a_c^2F^2 + (1 - 2a_cF)aF] & , \text{ pour } a \ge a_c \end{cases}
$$
 (7.3.26)

### 7.3.2 Algorithme

Le calcul des efforts passe par le calcul du coefficient de poussée  $C_T$ . Pour cela il faut calculer les valeurs des coefficients d'induction axial et angulaire. Les étapes du calcul sont les suivantes :

- 1. initialiser  $a$  et  $a'$ , à zéro par exemple,
- 2. calculer l'angle entre le vent relatif et le plan de rotation de la pale,  $\Phi$ ,  $(7.3.13)$ ,
- 3. en déduire l'angle d'attaque  $\alpha$  (7.3.12),
- 4. lire les valeurs de  $C_X(\alpha)$  et  $C_Z(\alpha)$  dans la table du profil de pale,
- 5. calculer  $a$  et  $a'$  (7.3.24 et 7.3.25),
- 6. réinjecter  $a$  et  $a'$  dans la boucle jusqu'à satisfaire un critère de convergence,
- 7. calculer l'effort sur chaque élément de pale (7.3.26).

Les efforts ainsi calculés, une fois normalisés par le volume de chaque maille (forces volumiques), sont lus par le code de CFD et utilisés comme termes sources de quantité de mouvement.

#### $7.3.3$ Exemple : éolienne Nordex N80

Les données de l'éolienne Nordex N80 sont issues du site internet du fabriquant. Cette éolienne possède un diamètre de 80 mètres, sa puissan
e est de l'ordre de 2.5 MW e qui la pla
e dans la atégorie des éoliennes à forte puissan
e. Elle peut être implantée aussi bien offshore que sur terre.

Les données servant au calcul sont récapitulées ci-dessous :

- vitesse du vent :  $15 \text{ m/s}$ ,
- $-$  vitesse de rotation : 11 rpm (rotation par minute),
- $-$  rayon d'une pale :  $38.5 \text{ m}$ ,
- $-$  rayon du moyeu :  $1.2 \text{ m}$ ,
- nombre de pales : 3,
- pitch : variable, ici pris à  $3^{\circ}$  (angle d'inclinaison  $\theta$ ).

La connaissance du profil des pales est nécessaire pour utiliser les coefficients de traînée et de portance. En général il est optimisé par le constructeur à partir de profils standards. Le profil réel n'est pas communiqué. Nous avons utilisé un profil S809 normalisé pour ce calcul.

Le résultat du calcul est visible sur les figures 7.8 et 7.9 et dans le tableau 7.1. Les valeurs maximales de puissance et du coefficient de poussée, recalculées à partir des efforts, sont sensiblement celles données par le constructeur ce qui valide l'estimation de la répartition des efforts sur les pales.

TAB. 7.1 – Résultats calcul BEM

|              | Puissance $[MW]$ | Сp    |
|--------------|------------------|-------|
| constructeur | 2.5              | 0.241 |
| REM          | 2.391            | 0.23  |

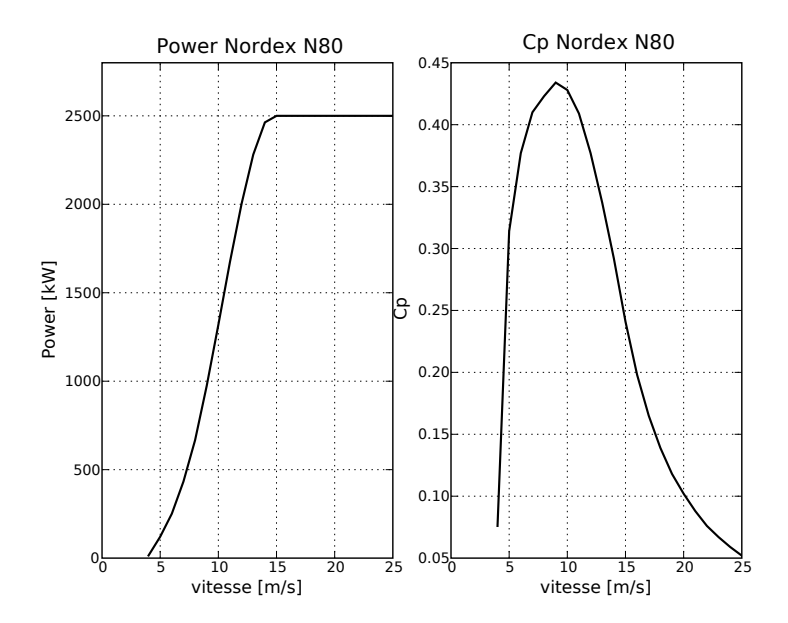

FIG. 7.7 – Nordex N80. Puissance et coefficient de poussée donnés par le constructeur. À 15 m/s l'éolienne devrait produire 2.5 MW.

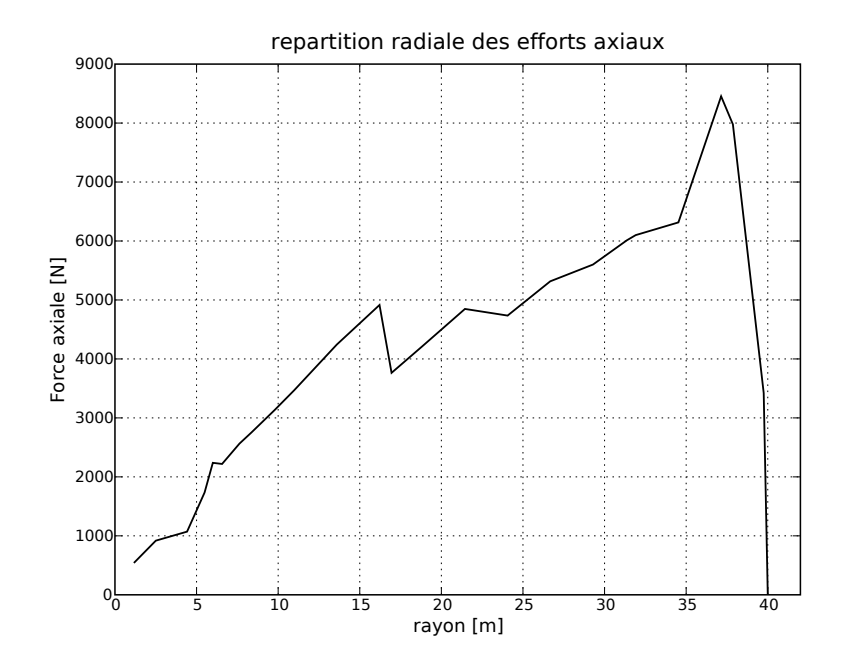

FIG. 7.8 - Résultat du calcul BEM pour l'éolienne Nordex N80. Force axiale exercée par le vent en fon
tion du rayon de la pale.

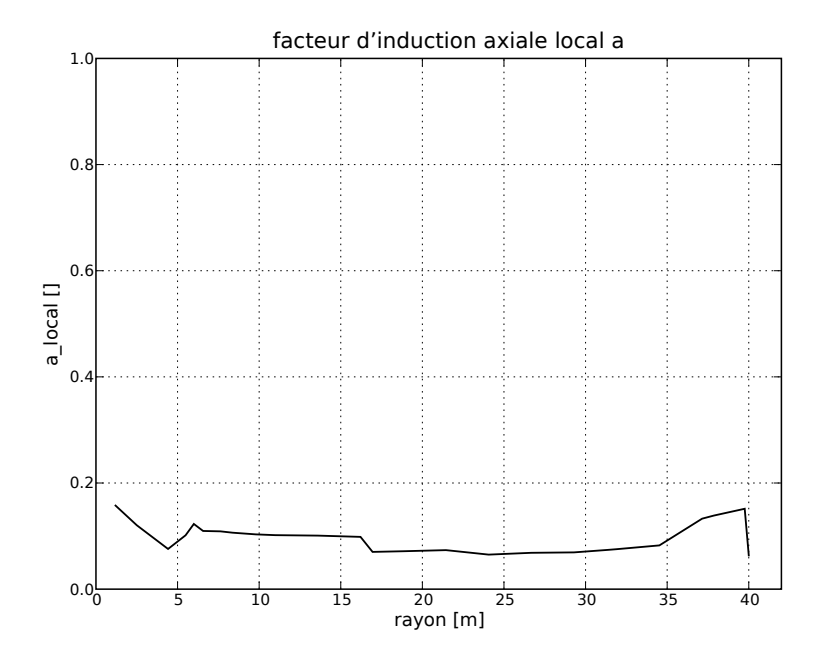

FIG. 7.9 - Résultat du calcul BEM pour l'éolienne Nordex N80. Coefficient d'induction  $a \ll \text{local} \gg$  en fonction du rayon de la pale.

# Chapitre 8

# Simulation du sillage d'une petite éolienne

Dans ce chapitre, nous présentons la première comparaison avec une expérience en soufflerie. Celle-ci concerne une petite éolienne de bateau testée dans les installations de l'É
ole Nationale Supérieure d'Arts et Métiers (ENSAM). Les simulations numériques seront d'abord réalisées en 2D puis en 3D.

#### 8.1 Présentation du cas

Nous avons repris un jeu de données utilisé dans une étude interne EDF (Dejean et al., 2003) sur le calcul numérique du sillage des éoliennes qui avait été couplé à des essais en soufflerie à l'École Nationale Supérieure d'Arts et Métiers (ENSAM). Cette étude représente le moyen de valider la méthodologie en omparant les résultats des al
uls Mer
ure Saturne à des relevés expérimentaux.

L'éolienne Rutland est une petite éolienne de bateau dont la vocation est la recharge des batteries (figure 8.1). Elle fournit de faibles puissances, quelques dizaines de watts. Son diamètre est de 50 cm dont une importante part est occupée par le nez du rotor (14 m). Elle omporte six pales peu in
linées, la orde (largeur d'une pale) est presque onstante le long du rayon.

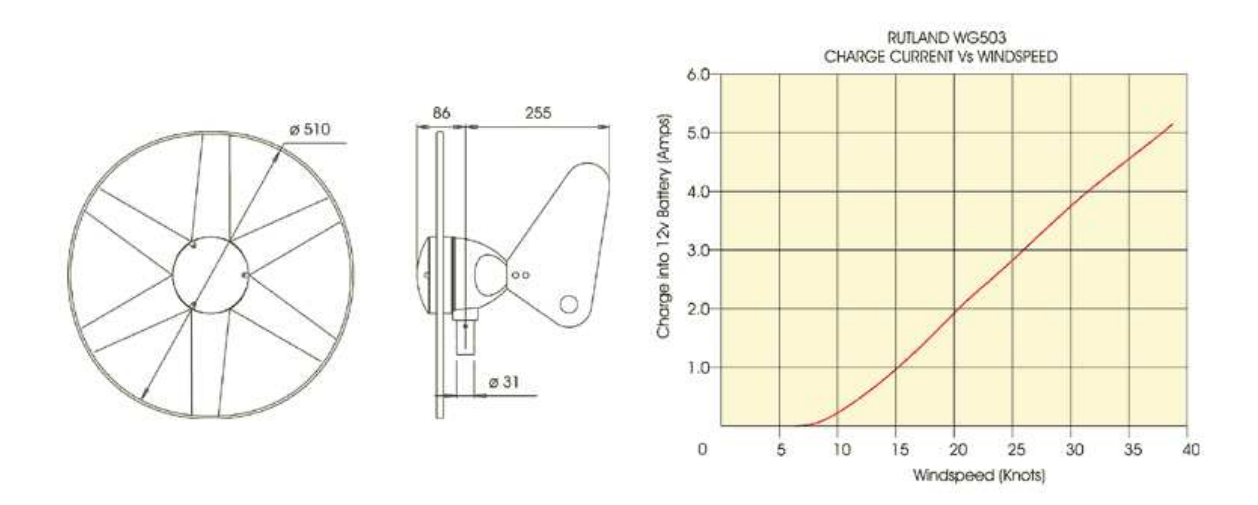

FIG. 8.1 – Données constructeur de la Rutland WG503. Figure de gauche : géométrie de l'éolienne. Figure de droite : ourant de harge en fon
tion de la vitesse du vent.

#### <sup>3</sup> Mesures en soufflerie

L'étude a été réalisée au ours d'un stage long à EDF par Rignault (2002). La soufflerie est celle du Laboratoire de Mécanique des Fluides de l'ENSAM. Elle est du type Prandlt à retour (figure 8.2). L'éolienne Rutland est implantée dans la veine retour de section  $3 \text{ m} \times 3 \text{ m}$  et de longueur 6 m. La vitesse maximale est de 10 m/s.

Les relevés sont effectués par un robot 4 axes utilisant des sondes à deux fils chauds roisés. Seule la omposante axiale de la vitesse est relevée. Il n'y a pas de mesures de la turbulence. La proximité d'un coude à aubages en amont de l'éolienne rend l'écoulement inhomogène. La figure 8.3 représente les mesures de vitesse du vent dans le sillage de

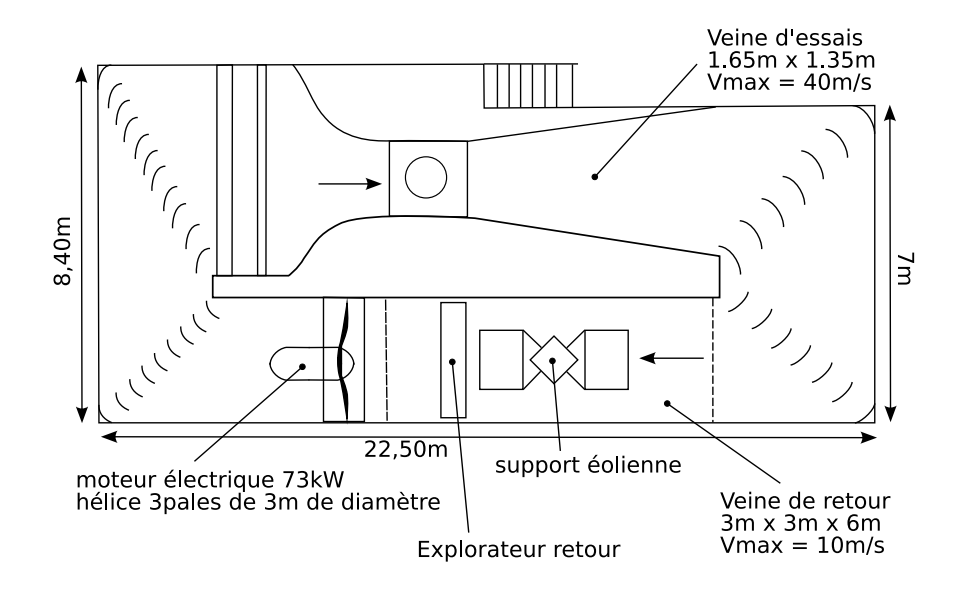

FIG. 8.2 – Schéma de la soufflerie ENSAM Paris (vue de dessus).

l'éolienne Rutland. Comme on peut le remarquer sur la figure de gauche, la vitesse du sillage, dans le plan horizontal passant par le moyeu, n'est pas symétrique. Le entre du sillage se déporte sur la gau
he de l'é
oulement. Il n'y a pas de raisons théoriques à ette asymétrie et l'on peut penser que le vent in
ident, sur lequel nous n'avons pas d'informations, n'est pas parfaitement axial et présente une omposante transversale (certainement due à la proximité du coude de la soufflerie). La figure de droite représente l'évolution de la vitesse du sillage dans différents plans verticaux. Une asymétrie est en
ore onstatée. Nous pouvons en déduire l'existen
e d'un gradient verti
al de la vitesse du vent en amont de l'éolienne.

Nous ne disposons malheureusement pas d'informations sur le vent incident, que ce soit le profil de vitesse ou le niveau de turbulence ambiant.

Le choix de l'éolienne Rutland s'est sans doute imposé pour des raisons d'encombrement. Néanmoins, on peut émettre ertaines réserves sur l'utilisation d'une éolienne de bateau pour représenter le omportement d'une éolienne de forte puissan
e. L'éolienne Rutland a 6 pales et un moyeu dont la taille est omparable à la longueur d'une pale, sa vitesse de rotation est très élevée, de l'ordre de 200 tr/min. Une éolienne actuelle a 3 pales (modèle danois) une taille de moyeu très inférieure à la taille d'une de ses pales et tourne a des vitesses de l'ordre de 10-15 tr/min. Néanmoins, ce jeu de données offre l'opportunité d'obtenir une première vérification de la pertinence de notre modélisation.

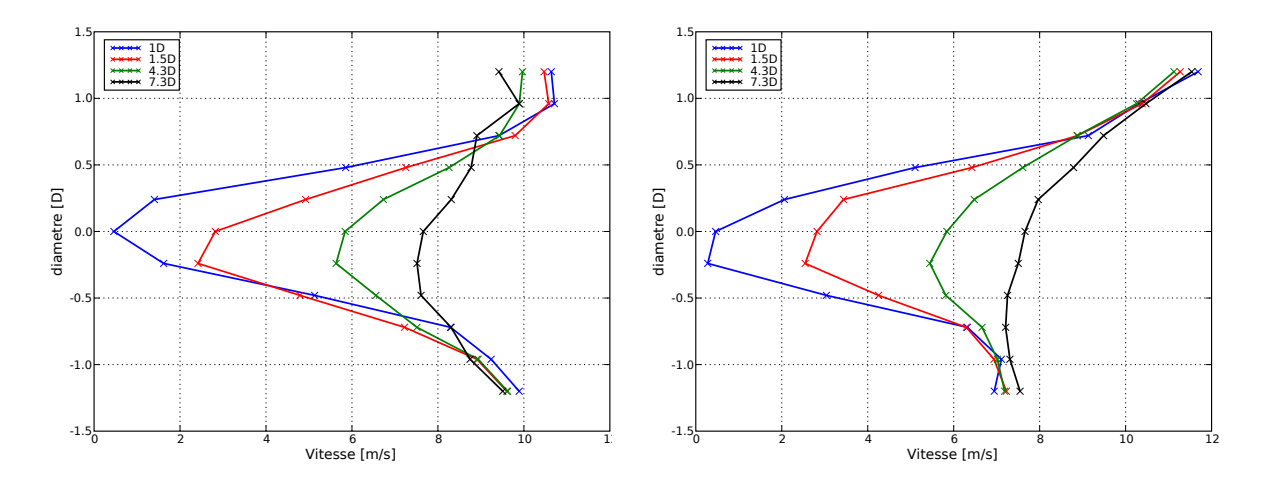

FIG. 8.3 – Vitesse du vent à différents niveaux dans le sillage, à gauche dans un plan horizontal, à droite dans un plan verti
al.

#### ❧ Cal
ul des termes sour
es

Le calcul des termes sources s'effectue avec la méthode BEM (figure 8.4). Les efforts radiaux sont répartis dans les ellules du maillage représentant les pales de l'éolienne. Le nez du rotor est représenté comme un obstacle. Pour ce calcul une vitesse de rotation de 170 tours par minute a été hoisie. Le al
ul BEM prévoit une puissan
e de sortie de 13 W ce qui est conforme aux conditions dans lesquelles les mesures en soufflerie ont été enregistrées.

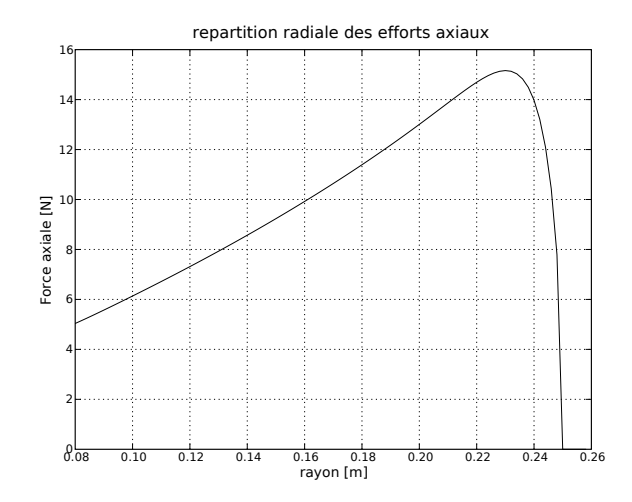

FIG. 8.4 - Calcul des efforts sur l'éolienne Rutland WG503

#### Simulations 2D 8.2

#### ❧ Résultats dans un plan horizontal

Les calculs 2D présentent quelques caractéristiques intéressantes. Comme on peut le voir sur la figure 8.5, de part et d'autre des pales de l'éolienne une légère survitesse apparaît, de l'ordre de  $11.5 \text{ m/s}$  pour un vent incident de  $10 \text{ m/s}$ . Cette survitesse perdure , elle s'établit autour de 11 m/s et entoure la zone de sillage. Ce phénomène correspond à un artefact induit par le caractère 2D de la simulation, la contrainte de continuité étant appliquée dans un plan (cet effet serait peut-être moins important avec un petit moyeu).

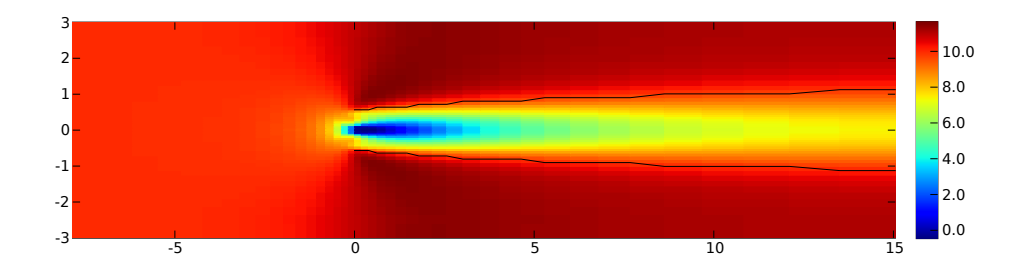

FIG. 8.5 – Simulation Mercure Saturne du sillage 2D de l'éolienne Rutland WG503 pour un vent incident de 10 m/s. Les axes sont exprimés en diamètre de l'éolienne (50 cm). les ouleurs représentent l'intensité de la vitesse en m/s. Les traits noirs représentent les limites du sillage définies comme les zones où la vitesse du sillage recouvre 95% de la vitesse de l'écoulement non perturbé.

En ce qui concerne les vitesses à l'intérieur du sillage, la figure 8.6 reproduit les résultats expérimentaux et eux du al
ul dans un plan horizontal passant par le moyeu et sur l'axe du moyeu. On peut onstater que la forme générale du sillage est bien simulée même si l'accord sur les valeurs du déficit de vitesse n'est pas parfait. La simulation surestime le déficit tout au long du sillage. Les différences sur l'axe sont comprises entre  $0.15 \,\mathrm{m/s}$  et  $1.3 \,\mathrm{m/s}$ , correspondant à des différences relatives comprises entre 13  $\%$ et 37 % (tableau 8.1). Le sillage de la simulation 2D est symétrique ar le maillage, les onditions limites et les termes sour
es sont symétriques par rapport à l'axe de la turbine. Le sillage mesuré est asymétrique probablement pour les raisons évoquées au paragraphe pré
édent.

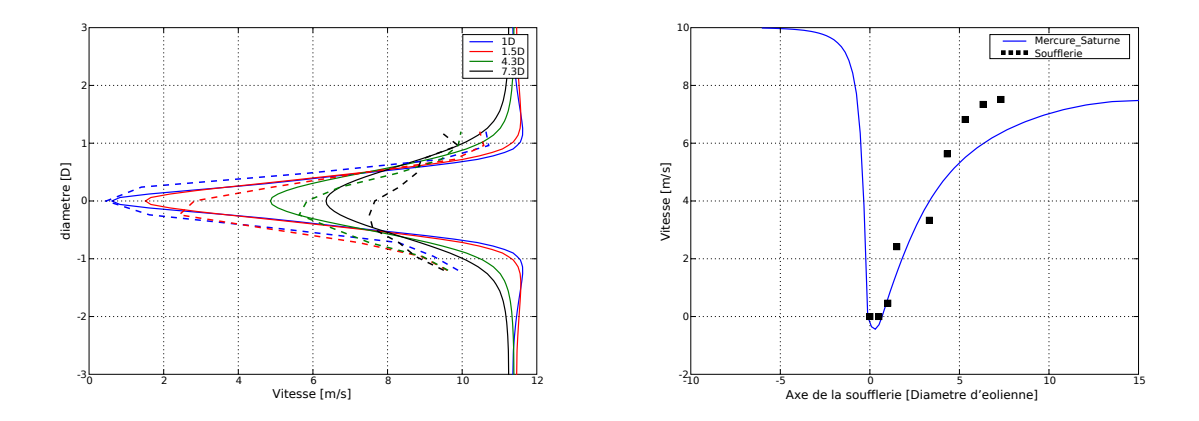

FIG. 8.6 - Vitesse du vent à différents niveaux dans le sillage. Comparaison des déficits de vitesse entre la simulation Mercure Saturne (traits continus) et les données de soufflerie (traits pointillés). La figure de droite, représente la vitesse dans le sillage sur l'axe de la turbine. L'intensité turbulente en entrée est de 10 %.

|      |      | distance mercure $ m/s $ soufflerie $ m/s $ erreur relative |      |
|------|------|-------------------------------------------------------------|------|
| 11)  | 0.61 | 0.46                                                        | 32%  |
| 1.5D | 1.51 | 2.82                                                        | 37%  |
| 4.3D | 4.86 | 5.84                                                        | 13\% |
| 7 3D | 6.35 | 7.66                                                        | 15%  |

TAB. 8.1 – Vitesses sur l'axe de la turbine. I=10 % en entrée

#### ❧ Sensibilité à la turbulen
e amont

Pour le calcul standard nous avons choisi de prendre 10 % d'intensité turbulente. Nous n'avons pas cette donnée pour la soufflerie. Une étude de sensibilité nous montre que la turbulence du vent amont a une grande influence sur le comportement du sillage.

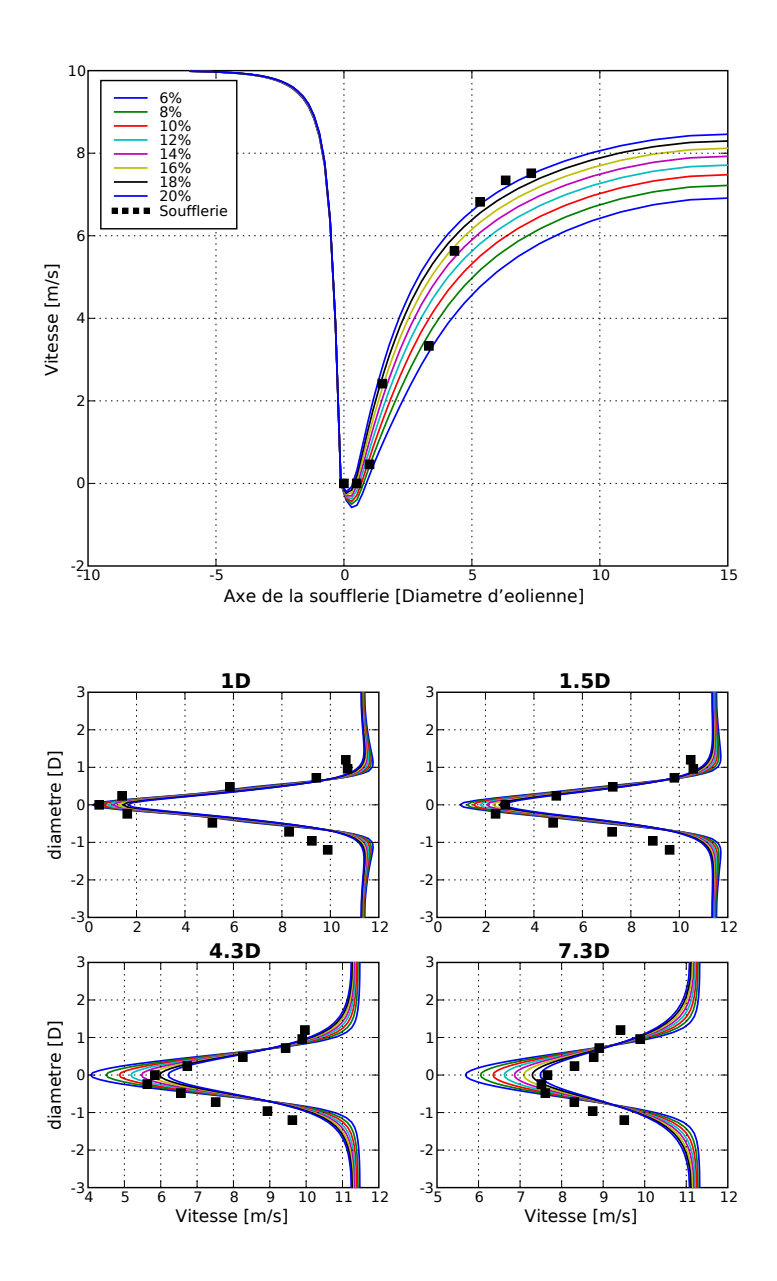

FIG. 8.7 – Étude de sensibilité à l'intensité turbulente amont [%]. En haut : profil de la vitesse le long de l'axe de la soufflerie en fonction de la distance axiale. En bas : profil de la vitesse en fon
tion de la distan
e radiale, pour diérentes distan
es axiales.

On observe sur la figure 8.7 que plus on s'éloigne dans le sillage plus le déficit de vitesse est dépendant de l'intensité turbulente amont. À 15D, la différence de vitesse dans le sillage est de 2 m/s entre des vents amonts d'intensité turbulente 6 % et 20 %.

On peut remarquer sur la ngure 8.7 à gauche que le 5 — point de mesure est à l'écart de l'évolution des autres. En d'autres termes, il faudrait considérer ce point avec pré
aution dans nos diérentes omparaisons.

Il faut noter que 20 % d'intensité turbulente est un chiffre élevé pour une expérience de soufflerie. Une intensité de 10 % est plus commune dans la littérature. Même si les onditions de l'expérien
e ne sont pas optimales, à savoir l'utilisation de la veine retour, la proximité du oude et la nonhomogénéité du vent in
ident, il est peu probable que l'expérience de soufflerie se soit réalisée à un tel niveau de turbulence. Le niveau de turbulence est normalement contrôlé par une grille dont la taille des mailles est le fa
teur d'a justement. Les 20 % d'intensité turbulente donnent ependant les meilleurs résultats. On peut penser que d'autres phénomènes entrent en jeu, que le modèle 2D ne représente pas convenablement l'écoulement et qu'il sous-estime le rétablissement de la vitesse dans le sillage. Le cas 3D devrait éclaircir ce point.

#### ❧ Sensibilité au tip speed ratio

Les pales d'une éolienne sont conçues pour extraire le maximum d'énergie du vent à une vitesse de rotation donnée. Cette vitesse est donc contrôlée de façon active dans le as des éoliennes à alage variable ou à régulation a
tive par dé
ro
hage aérodynamique (le dé
ro
hage est produit par la rotation ommandée des pales sur leur axe), ou passive dans le cas des éoliennes à régulation par décrochage (le design des pales est conçu pour dé
ro
her à une ertaine vitesse de vent in
ident). La grandeur utilisée dans le monde de l'éolien est le tip speed ratio. C'est le rapport entre la vitesse du bout des pales et la vitesse du vent in
ident :

$$
\lambda = \frac{R\Omega}{U_0} \tag{8.2.1}
$$

Pour un vent in
ident de 10 m/s, un rayon de 40 m et une vitesse de rotation de 10 tours par minute,  $\lambda$  vaut 4.2. Le bout de pales a une vitesse de 42 m/s, le moyeu une vitesse de 0 m/s.

Pour notre calcul standard nous avons pris la vitesse de rotation  $\Omega$  égale à 170 rpm. e qui orrespond aux 13 W de puissan
e mesurés en sortie. Comme l'éolienne Rutland est de petite taille (rayon de 25 cm) le *tip speed ratio* est petit, 0.445, même si sa vitesse de rotation est très élevée (tableau 8.2).

| $\Omega$  rpm | $\lambda$ |        |
|---------------|-----------|--------|
| 100           | 0.262     | -10.14 |
| 170           | 0.445     | 14.28  |
| 250           | 0.655     | 19.48  |
| 350           | 0.91      | 26.76  |
| 500           | 13        | 38.72  |

TAB. 8.2 – Vitesses de rotation et  $\lambda$  associés

Sur la figure 8.8, qui représente les vitesses du sillage pour différents tip speed ratio. on peut observer l'influence qu'a la vitesse de rotation des pales sur la forme du sillage. L'é
art de vitesse sur l'axe de la turbine peut atteindre 2 m/s pour deux lambdas différents. Le déficit de vitesse se rétablit plus ou moins vite, en fonction de la quantité d'énergie inétique absorbée par l'éolienne.

Comme on peut le voir, la connaissance de ce paramètre est importante pour se caler sur l'expérience de soufflerie, la puissance de sortie peut en donner une indication. Dans notre cas, la meilleure comparaison est obtenue pour  $\lambda = 0.445$  ce qui correspond à une vitesse de rotation de 170 tours par minute. C'est une vitesse onforme aux onditions d'utilisation standard de ette éolienne.

#### ❧ Évolution de la turbulen
e dans le sillage

Il faut distinguer deux sources de turbulence distinctes. Celle qui résulte des gradients de vent induits par l'éolienne et que le modèle pourra reproduire correctement si le vent dans le sillage est bien calculé. Dans notre modélisation, les deux principales ontributions à ette sour
e de turbulen
e sont le moyeu en tant qu'obsta
le et les pales représentées par les termes sour
es de quantité de mouvement. L'autre sour
e de turbulence résulte de l'interaction directe entre l'écoulement et les pales, elle ne peut pas être al
ulée par le ode puisque les pales ne sont pas représentées expli
itement. Pour prendre en compte cette source il faudra a jouter un terme source dans l'équation d'évolution de l'énergie inétique turbulente. Les résultats qui suivent ne prennent en ompte que la première sour
e.

La production de turbulence est bien visible sur la figure 8.9. Le moyeu engendre une forte turbulen
e au niveau de son nez puis un sillage entourant l'axe. Les bouts de pale engendrent eux aussi un sillage, bien distinct dans la zone proche puis se diffusant jusqu'à atteindre l'axe à une distance de 3D. Ce résultat est bien conforme avec ce

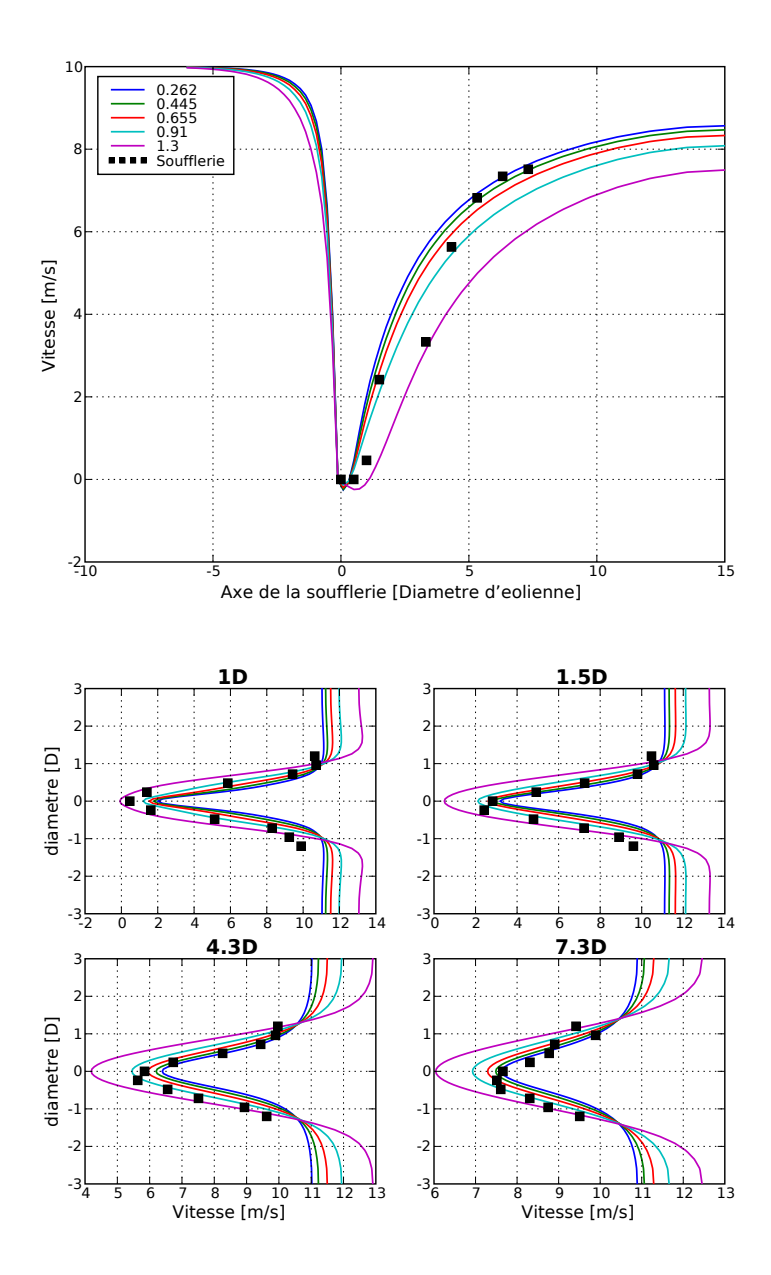

Fig. 8.8 Étude de sensibilité au tip speed ratio. La vitesse du sillage sur l'axe de l'éolienne est représentée pour plusieurs valeur de  $\lambda$  (en haut). En bas : idem pour la vitesse en fon
tion de la distan
e radiale, pour plusieurs distan
es axiales.

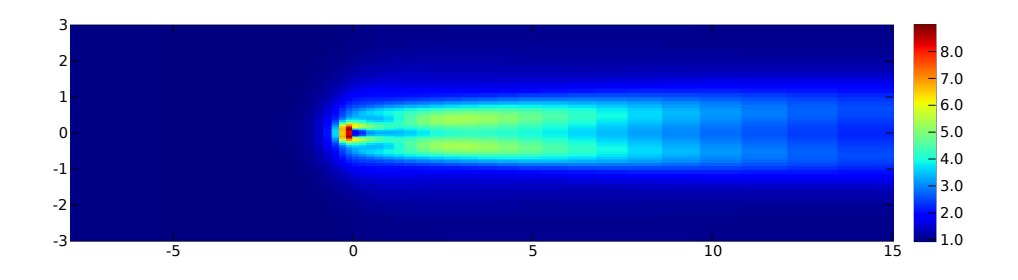

FIG. 8.9 - Simulation Mercure Saturne du sillage 2D de l'éolienne Rutland WG503 pour un vent in
ident de 10 m/s et une intensité turbulente de 10 %. Les axes sont exprimés en diamètre de l'éolienne (50 cm), les couleurs représentent l'énergie cinétique turbulente [m2/s2].

qu'on peut lire dans la littérature. Les obsta
les réant de forts gradients de vitesse, la turbulen
e est générée par isaillement.

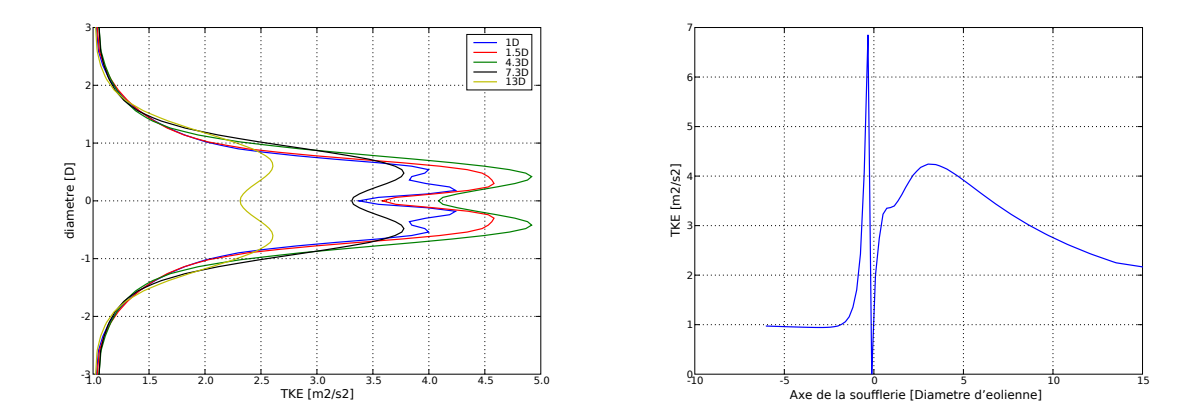

FIG. 8.10 – Énergie cinétique turbulente dans le sillage, dans différents plans de coupe à gau
he, et sur l'axe à droite.

Sur la figure 8.10 de gauche qui représente l'énergie cinétique turbulente à différents niveaux dans le sillage, les deux sour
es de turbulen
e (le moyeu et les bouts de pale) sont bien visibles à 1D (deux pics de chaque côté de l'axe) et se confondent ensuite. L'énergie cinétique turbulente atteint de  $4 \text{ m}^2/\text{s}^2$  à  $5 \text{ m}^2/\text{s}^2$  à 4-5D puis décroît tout en gardant cette forme caractéristique à deux pics. À 13D, elle a encore une valeur de  $2.5 \,\mathrm{m}^2/\mathrm{s}^2$  à comparer avec la valeur initiale de  $1 \,\mathrm{m}^2/\mathrm{s}^2$  ce qui n'est vraiment pas négligeable.

Sur la figure 8.10 de droite qui représente l'énergie cinétique turbulente sur l'axe de la turbine, le pic de turbulence juste devant le moveu, lié à la décélération de l'éoulement, est bien visible. L'énergie turbulente hute derrière le moyeu, ar la vitesse et les gradients de vitesse sont faibles, avant d'atteindre un deuxième maximum orrespondant à la jonction de la couche turbulente, engendrée par les bouts de pale, avec l'axe. Sur cette figure on note que l'énergie cinétique turbulente s'annule juste derrière le moyeu ce qui n'est pas un résultat physiquement acceptable. Comme le moyeu est un obstacle dans le maillage il n'y a pas de valeurs calculées à l'intérieur des mailles orrespondantes. Nous utilisons une méthode d'extra
tion des données qui interpole les résultats sur une grille qui n'est pas elle du maillage (ave VTK : Visualisation Tool Kit). VTK interpole don à l'intérieur de l'obsta
le en rétablissant les valeurs de hamp manquantes à zéro.

Comme nous l'avons mentionné, la génération d'énergie turbulente par les pales ellesmêmes n'est pas prise en compte et fera l'objet de développements ultérieurs.

#### ❧ Forme du sillage

Pour omparer la forme du sillage nous avons hoisi un modèle empirique proposé par Frandsen et al. (2004, 2006). Ce modèle, présenté paragraphe 7.2.2, donne l'évolution du diamètre du sillage en fon
tion de la distan
e en aval de l'éolienne :

$$
D(x) = (\beta^{k/2} + \alpha s)^{1/k} D_0,
$$
\n(8.2.2)

avec  $s = x/D_0$  la distance en aval,  $D_0$  étant le diamètre de l'éolienne,  $\beta$  étant un paramètre fonction du coefficient de poussée  $C_T$ :

$$
\beta = \frac{1}{2} \cdot \frac{1 + \sqrt{1 - C_T}}{\sqrt{1 - C_T}},
$$
\n(8.2.3)

 $k$  est une constante égale à 2 ou 3 selon les auteurs et *alpha* une constante à déterminer expérimentalement. Le diamètre initial du sillage est  $\sqrt{\beta} D_0.$ 

La forme du sillage de la simulation est calculée de la façon suivante : pour chaque oupe transversale du sillage, la vitesse du vent sur les bords, dans la zone de l'é
oulement non perturbée, est estimée. La limite du sillage est fixée comme le lieu où la vitesse atteint 95% de la vitesse pré
édente.

La omparaison est illustrée par le graphique 8.11 pour une intensité turbulente amont de 23 %, correspondant au meilleur accord avec les mesures.

Le modèle de Frandsen *et al.* (2006) donne une forme de sillage assez rectiligne, la simulation donne une forme légèrement plus courbée. La simulation voit un sillage plus

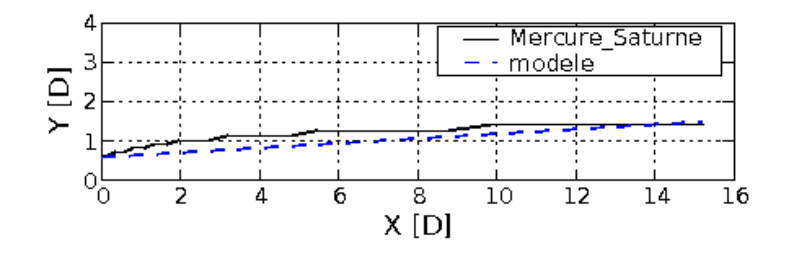

FIG. 8.11 – Limite supérieure du sillage de l'éolienne Rutland pour un vent incident de 10 m/s et une intensité turbulente de 23 % déterminée à partir de Mercure Saturne et du modèle de Frandsen et al. (2006).

large que le modèle paramétrique.

## 8.3 Simulations 3D

#### ❧ Méthodologie

Pour simuler un é
oulement atmosphérique 3D autour d'une éolienne, le prin
ipe d'actuator disque est conservé, similaire à la simulation 2D dans sa mise en œuvre. Il va falloir discrétiser un cylindre en hexaèdres et l'insérer dans le maillage principal. Un premier essai a été mené en utilisant deux maillages distin
ts, un pour l'éolienne et un autre pour la soufflerie, puis en les « recollant » avec l'enveloppe (pré-processeur géométrique) du ode Mer
ure Saturne. Ce système permet une numérotation simple des mailles du disque rotor et permet de raffiner le maillage de l'éolienne indépendamment du maillage principal. Malheureusement les résultats de la simulation montrent une légère discontinuité des champs au niveau du recollement ce qui nous a fait abandonner la méthode. La solution du maillage unique, moins flexible, mais ne présentant

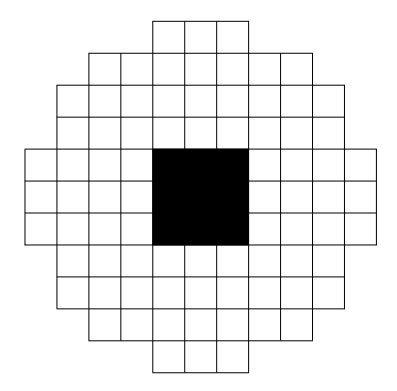

FIG.  $8.12$  – Maillage du disque rotor.

pas de dis
ontinuité a été hoisie. Le moyeu est représenté par 9 ellules, les termes sources sont répartis dans 80 cellules réparties autour du moyeu (voir figure 8.12). Les termes sources de poussée sont calculés par la méthode BEM et répartis en fonction de leur éloignement du entre du rotor. Contrairement au as 2D le ouple exer
é par la turbine sur le vent est modélisé par des termes sour
es de quantité de mouvement dans le plan du rotor. Au
un terme sour
e de turbulen
e n'est rajouté dans ette simulation car l'absence de mesures de turbulence nous empêche de vérifier le modèle.

#### ❧ Cal
uls

Plusieurs calculs ont été effectués en faisant varier l'intensité de la turbulence en amont de l'éolienne, paramètre qui nous est in
onnu. Les résultats se rappro
hant le plus des mesures ont été obtenus ave une intensité turbulente de 10 % qui parait plus réaliste que celle de 20 % obtenue en 2D. Le profil entrant correspondant est un vent uniforme de vitesse moyenne  $10 \text{ m/s}$ , dont l'énergie turbulente est de  $1 \text{ m}^2/\text{s}^2$  et la dissipation de 0.274 m-7s<sup>-</sup>. On impose une condition de Dirichiet à partir de ces proms sur la face d'entrée du domaine. La longueur de rugosité est choisie  $(z_0=0.3 \text{ cm})$ , une valeur faible correspondant au sol lisse de la soufflerie. Une loi de paroi rugueuse est appliquée omme ondition limite au sol, une sortie libre en sortie, et des onditions de symétrie sont appliquées sur les fa
es latérales et la fa
e supérieure du domaine.

Les figures 8.13 et 8.14 sont des représentations 3D des résultats du calcul. On observe l'enroulement des lignes de courant formant le sillage en aval de l'éolienne. Le moyeu, de taille imposante par rapport aux pales, est représenté par un obstacle visible sur la figure 8.14. Sur cette figure les lignes de courant ont pour source une ligne transversale dans le plan horizontale passant par l'axe du rotor. On peut observer la déformation des lignes de ourant, onséquen
e de la présen
e des termes sour
es de quantité de mouvement répartis autour du moyeu.

#### ∗ Comparaison des résultats avec la soufflerie

La figure 8.15 représente ces résultats dans le plan horizontal passant par le moyeu. La première remarque que l'on peut faire est que le résultat du calcul est symétrique. contrairement aux mesures. Une analyse des mesures en soufflerie a déjà été faite au paragraphe 8.1.

La simulation sous-estime le déficit des vitesses derrière le moyeu mais se rapproche des mesures lorsqu'on s'éloigne de eluii. Ce n'est pas très étonnant, la modélisation

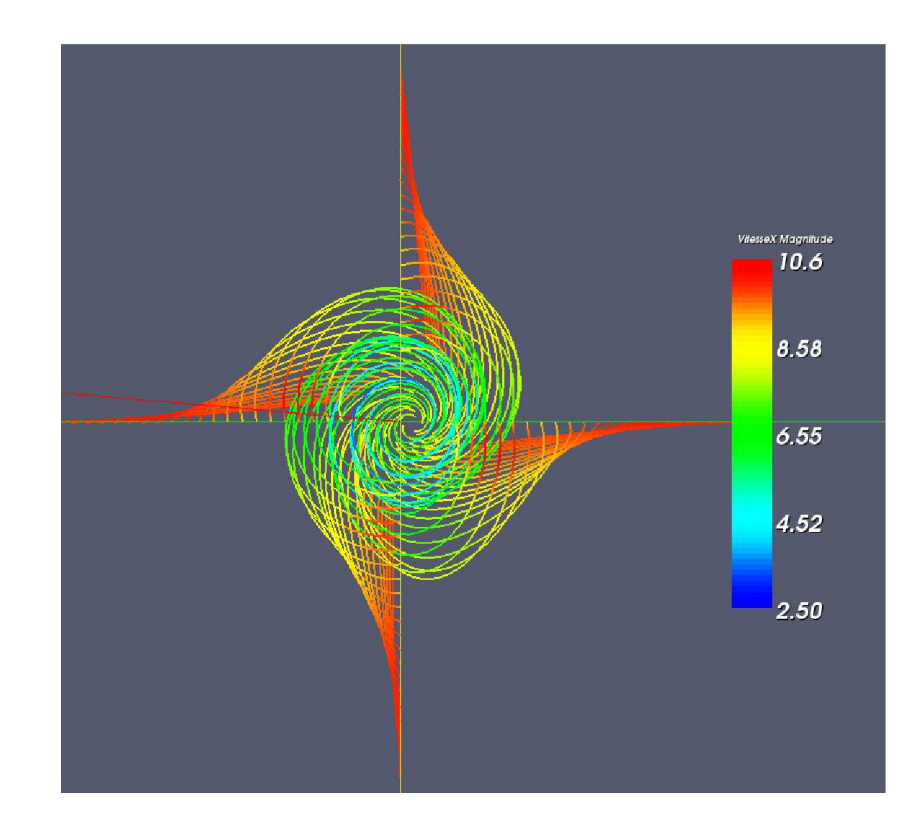

FIG. 8.13 – Simulation 3D du sillage de l'éolienne Rutland. Projection de quelques lignes de courant dans un plan parallèle à celui du rotor, à une distance de 1D, vue de l'aval de l'écoulement. Le module de la vitesse est représenté par les variations de couleur.

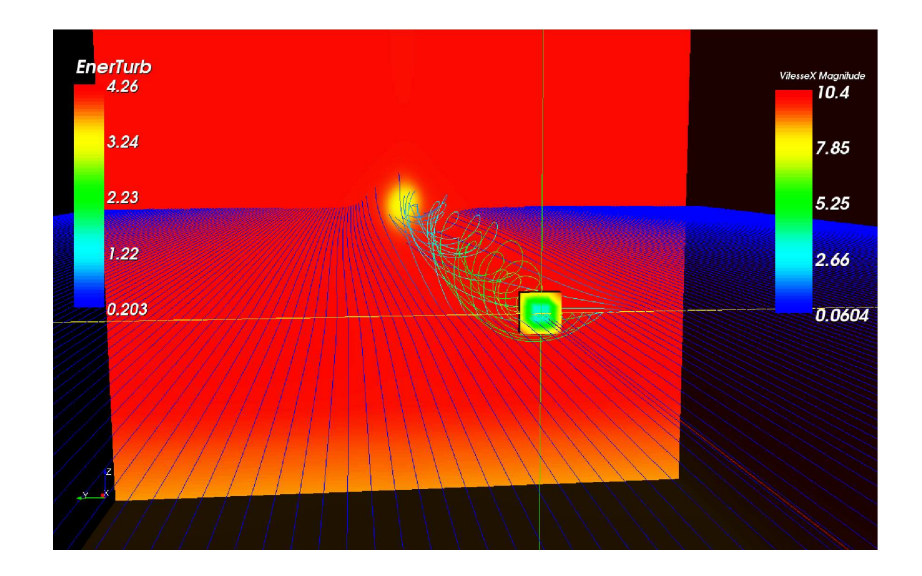

FIG. 8.14 - Simulation 3D de l'éolienne Rutland. Lignes de courant dont les couleurs représentent l'énergie cinétique turbulente. Le domaine et le moyeu (obstacle visible sur la figure) sont colorisés selon la vitesse du vent.

de l'éolienne est assez sommaire et on ne peut s'attendre à rendre parfaitement le omportement du fluide dans la région proche. Ce n'est d'ailleurs pas le but recherché. La région éloignée est en accord avec les mesures (table 8.3), avec un écart relatif ne dépassant pas les 5 % dès 1.5D.

La figure 8.15 montre que le rétablissement de la vitesse sur l'axe est relativement lent pour l'éolienne Rutland, à une distance de 9 diamètres la vitesse axiale du vent n'a atteint que 80 % de sa valeur initiale. Des expériences de terrain semblent montrer qu'à cette distance le déficit de vitesse devient négligeable (Vermeer et al., 2003). Il faut rappeler que le moyeu de l'éolienne Rutland a une taille du même ordre de grandeur qu'une de ses pales (figure 8.1) ce qui n'est pas le cas des éoliennes à axe horizontal utilisées en production. Le moyeu étant un obstacle, la vitesse du vent chute à des valeurs proches de zéro juste après celui-ci. Le cœur du sillage, formé à partir de cette zone. a une taille importante pour l'éolienne Rutland ce qui pourrait expliquer que le déficit de vitesse mette plus de temps à se rétablir. Par ailleurs, dans ette simulation nous n'avons pas intégré des termes sour
es de turbulen
e dûs aux bords des pales. Cette source de turbulence répartie sur tout le disque rotor devrait accélérer le rétablissement du déficit de vitesse.

La figure 8.16 rassemble plusieurs plans de coupe du sillage colorisés en fonction de la vitesse du vent à diérentes distan
es en aval de l'éolienne. Juste après l'éolienne, à 0.1D, l'impa
t du moyeu est net, les vitesses s'é
helonnent entre 0 m/s et 10 m/s. Le sillage est très inhomogène. À partir de 4D la stru
ture du sillage semble beau
oup plus homogène avec des vitesses comprises entre  $6 \text{ m/s}$  (60 % de la vitesse incidente) et 10 m/s. C'est probablement dans cette zone que s'effectue la transition entre sillage proche et sillage lointain. Le déficit de vitesse s'estompe ensuite plus lentement pour atteindre 80 % de la valeur du vent amont à 10D.

TAB. 8.3 – Vitesses sur l'axe de la turbine. I=10  $\%$ 

|      |      | distance mercure $[m/s]$ soufflerie $[m/s]$ erreur relative |       |
|------|------|-------------------------------------------------------------|-------|
| 11)  | 161  | $0.46\,$                                                    | 249%  |
| 1.5D | 2.55 | 2.42                                                        | 5%    |
| 4.3D | 5.55 | 5.63                                                        | $1\%$ |
| 7.3D | 7 21 | 7.51                                                        |       |

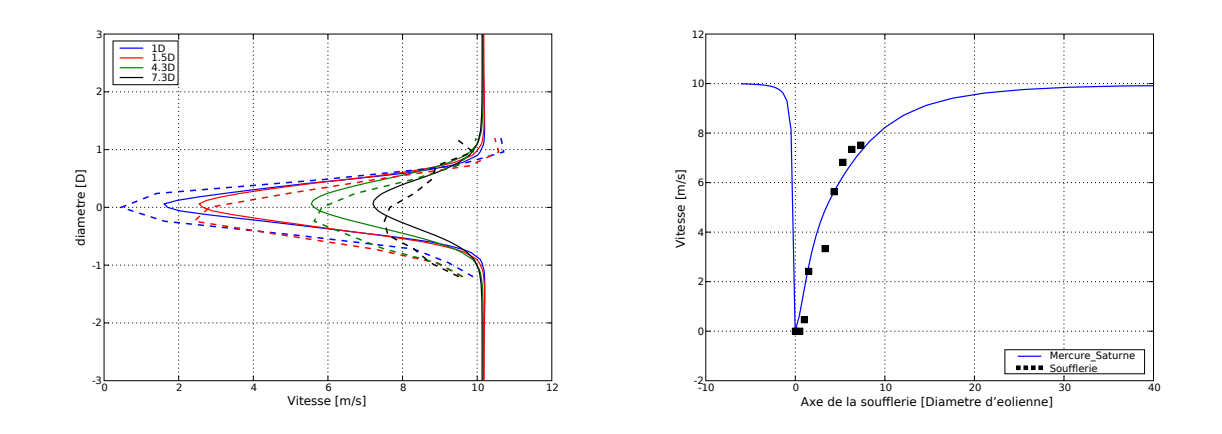

FIG. 8.15 – Vitesse du vent à différents niveaux dans le sillage. Comparaison des déficits de vitesse dans le plan horizontal passant par l'axe entre la simulation Mercure Saturne (traits continus) et les données de soufflerie (traits pointillés). La figure de droite, représente la vitesse du sillage sur l'axe de la turbine. L'intensité turbulente incidente est de 10 %.

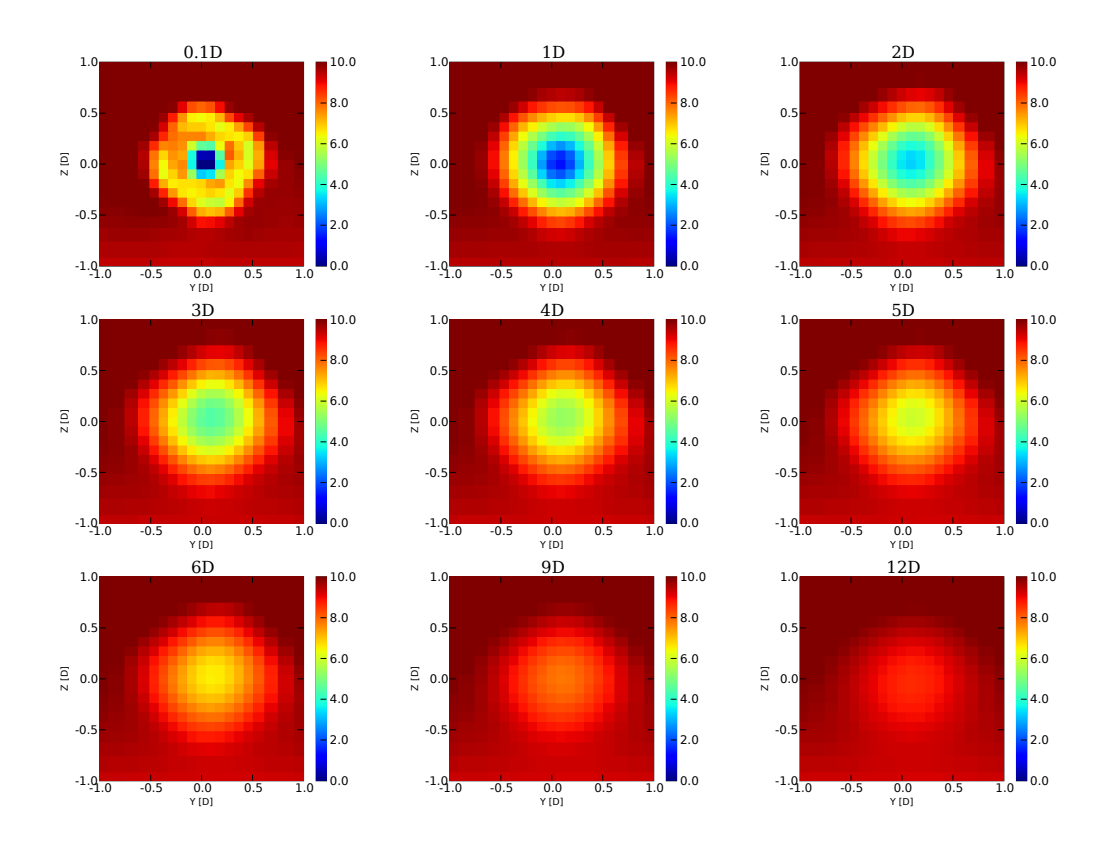

FIG. 8.16 – Évolution de la vitesse du vent  $[m/s]$  dans différents plans de coupe en aval de l'éolienne. L'unité "D" est le diamètre de l'éolienne.

#### ❧ Évolution de la turbulen
e dans le sillage

Nous n'avons pas de mesures de turbulence donc les résultats présentés sur la figure 8.17, à savoir l'énergie turbulente dans un plan verti
al passant par le moyeu, doivent être interprétés avec précaution. Deux pics de turbulence apparaissent nettement. Ils orrespondent aux bouts de pales ou pour nous à l'extrémité du disque rotor. C'est à et endroit que le gradient de vent est le plus fort et donc le cisaillement le plus important, 'est la frontière entre le sillage et l'atmosphère non perturbée.

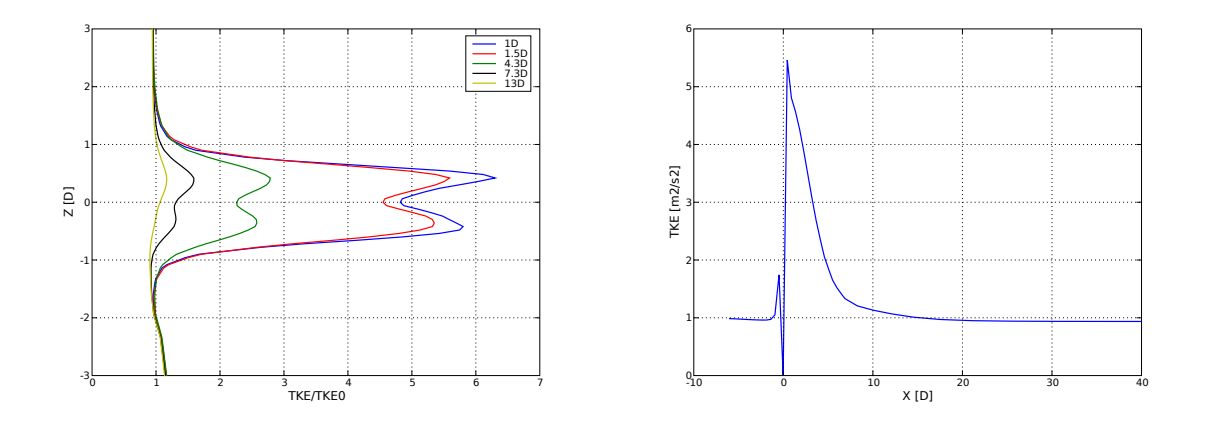

FIG. 8.17 – Évolution de l'énergie cinétique turbulente normée dans un plan vertical passant par le moyeu (à gau
he) et de l'énergie inétique turbulente sur l'axe de la turbine (à droite). TKE0 est l'énergie cinétique amont.

On peut noter que l'amplitude du pic supérieur est plus importante que celle du pic inférieur. Un léger gradient verti
al de vitesse, se développant entre l'entrée du domaine et le plan du rotor, pourrait en être la ause.

La figure 8.17 de droite représente l'évolution de l'énergie cinétique turbulente sur l'axe de l'éolienne. Contrairement au cas 2D (figure 8.10), un seul maximum est observable. La dé
roissan
e est ontinue et plus rapide, à 4 diamètres l'énergie turbulente du as 3D est deux fois moindre que elle du as 2D. C'est une diéren
e notable de omportement entre les deux types de simulation.

Sur la gure 7.1 les pi
s de turbulen
e disparaissent progressivement lorsqu'on s'éloigne de l'éolienne, ce n'est pas le cas dans cette simulation où cette structure particulière est en
ore visible à plus de 10 diamètres. Ce
i pourrait suggérer qu'il manque à notre modélisation des termes sour
es de turbulen
e au niveau des pales qui pourraient effe
tivement homogénéiser la stru
ture plus rapidement. Pour mettre au point ette nouvelle modélisation, des mesures de turbulen
e sont né
essaires.

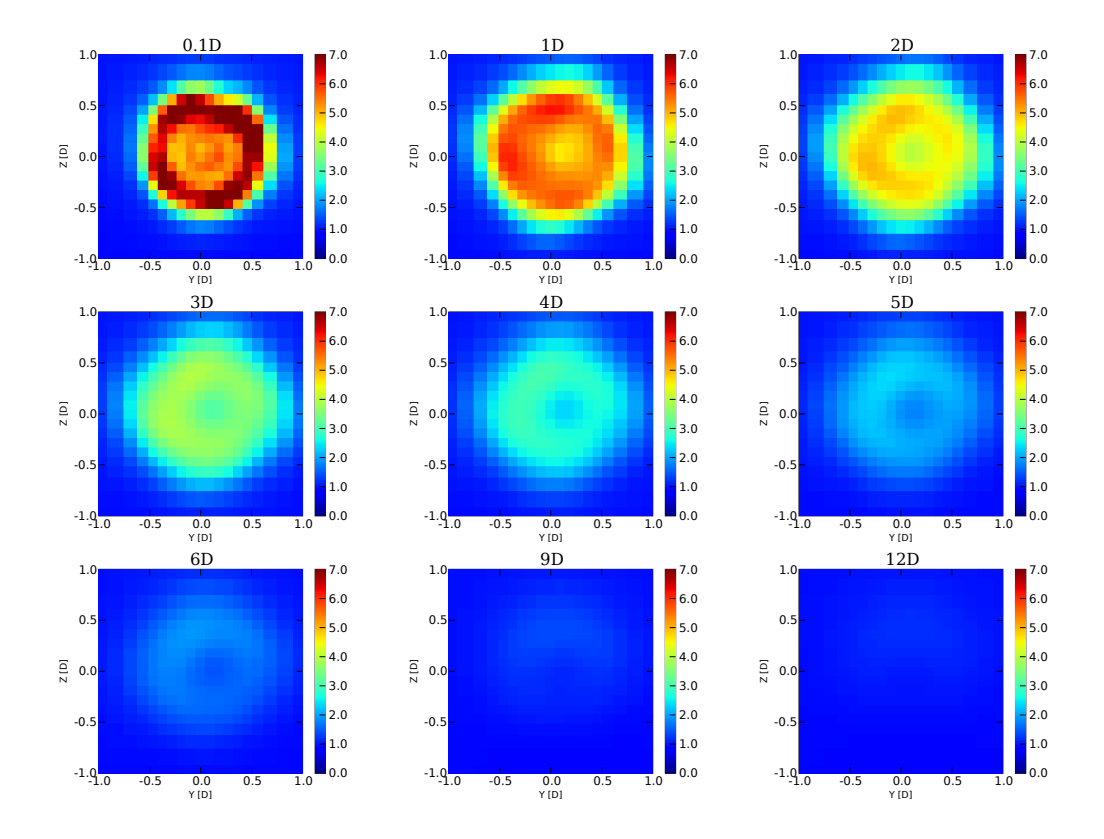

FIG. 8.18 – Évolution de l'énergie cinétique turbulente  $[m^2/s^2]$  du vent dans différents plans de coupe en aval de l'éolienne. L'unité "D" est le diamètre de l'éolienne.

Des coupes transversales de l'énergie cinétique turbulente dans le sillage sont représentées figure 8.18. La structure annulaire est bien reconnaissable. Le pic de turbulence à l'extrémité du disque rotor est bien visible sur les premières oupes. La turbulen
e s'estompe assez rapidement, par rapport au déficit de vitesse, et devient négligeable à partir de 9 diamètres d'éolienne.

#### ❧ Sensibilité à la turbulen
e amont

Comme pour le as 2D une étude de sensibilité a été menée pour l'intensité de la turbulence du vent incident (figure 8.19). Les résultats sont très sensibles à la turbulence initiale qui détermine la rapidité ave laquelle la vitesse se rétablit dans le sillage. Le résultat de la simulation se rapprochant le plus des mesures de soufflerie correspond à une intensité turbulente I=10 % à omparer ave les 20 % du as 2D. En 2D, tous les mécanismes de production de turbulence ne sont pas présents, ce qui explique cette différence. Le sillage se rétablit moins vite en 2D car la diffusion ne s'effectue que dans un plan, une intensité turbulente plus élevée va compenser ce phénomène en accélérant l'homogénéisation des vitesses dans le sillage.

En faisant varier l'intensité de la turbulence, on modifie le déficit de vitesse dans le sillage quelque soit la distan
e à laquelle on se trouve du moyeu. Ce qui n'est pas le as en 2D où cette modification est bien plus visible loin du moyeu que près de celui-ci.

La connaissance de l'intensité turbulente amont, comme dans le cas 2D, est un paramètre indispensable à la simulation numérique Mer
ure Saturne. Dans un as réel où la turbulen
e du vent amont varie, il serait très utile d'avoir onnaissan
e de ses minimum et maximum pour évaluer les diérents sillages possibles.

#### ❧ Sensibilité à la rotation du sillage

La mise en rotation du sillage est la conséquence du mouvement des pales. Ce phénomène physique a été modélisé par l'a jout de termes sour
es de quantité de mouvement dans le plan du rotor. La question qui se pose pour la simulation numérique du sillage est la suivante : la modélisation de la rotation est-elle né
essaire ou en d'autres termes la rotation du sillage joue-t-elle un rôle important dans l'évolution du sillage lointain? Nous avons comparé deux calculs Mercure Saturne standards (I=10  $\%$ ) avec et sans rotation.

La figure 8.20 présente une comparaison des deux cas pour le déficit de vitesse. Le sillage sans rotation présente un déficit de vitesse diminuant plus rapidement (pente

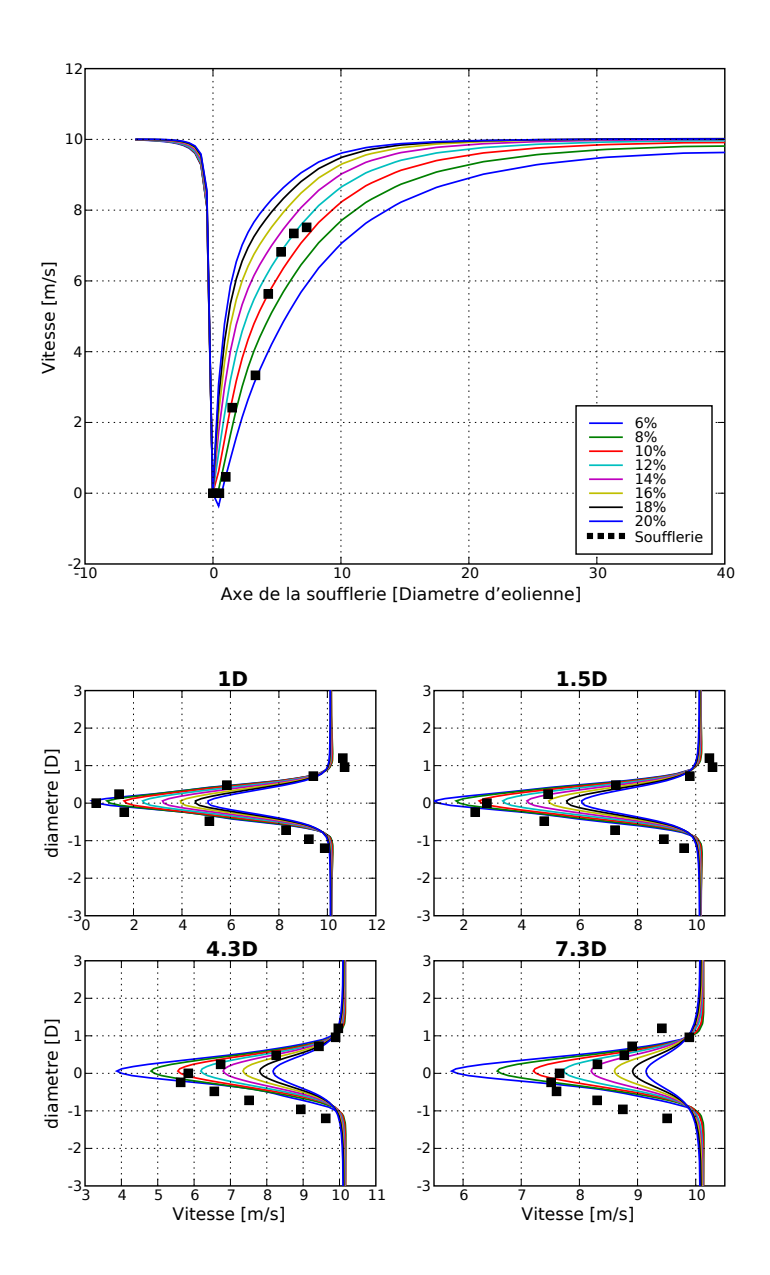

FIG.  $8.19$  – Étude de sensibilité à la turbulence amont. En haut : profil de la vitesse le long de l'axe de la soufflerie en fonction de la distance axiale. En bas : profil de la vitesse en fonction de la distance radiale, pour différentes distances axiales.

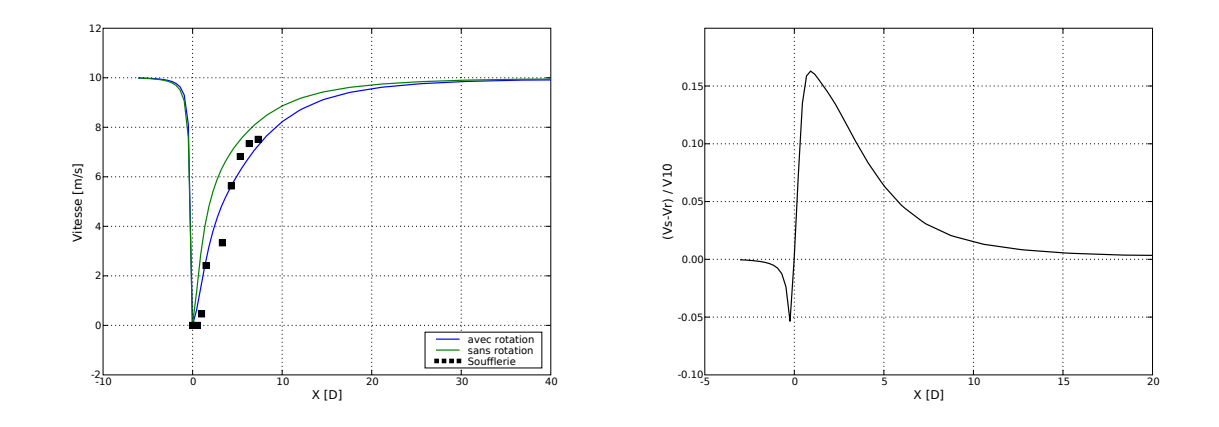

FIG. 8.20 – À gauche : comparaison des simulations 3D avec et sans mise en rotation du sillage. Àdroite :  $V_s$  est la vitesse sur l'axe du sillage sans rotation,  $V_r$  avec rotation,  $V_{10}$  est la vitesse amont (10  $m/s$ ).

plus accentuée) que le sillage avec rotation. La différence entre les deux modélisations présente un pi dans la région pro
he du sillage où elle atteint 15 % de la vitesse amont, puis décroît et devient inférieure à 2 % à 10 diamètres d'éolienne. Les écarts onstatés dans ette étude de sensibilité peuvent également expliquer les diéren
es entre l'appro
he 2D et l'appro
he 3D (en 2D la rotation n'est pas prise en ompte).

La différence entre les deux approches n'est peut-être pas à sous-estimer. Une différen
e de 6% sur la vitesse à 5D derrière l'éolienne (distan
e lassique entre deux éoliennes) n'est pas négligeable en terme de produ
tible. L'absen
e de la rotation du sillage a pour effet de sous-estimer le déficit de vitesse dans une région allant de 0D à 10D. Ce résultat peut être utile pour les omparaisons ave la modélisation physique en soufflerie, sujet du prochain chapitre, où les éoliennes sont représentées par des disques poreux sans rotation.

#### **Conclusions** 8.4

Cette étude a permis de mettre en place et d'obtenir une première vérification d'une méthodologie de simulation d'un sillage d'éolienne en utilisant le ode Mer
ure Saturne. La modélisation choisie est une approche par termes sources. Ces derniers sont calculés par la méthode lassique BEM. L'éolienne est modélisée de façon grossière mais l'appro
he par termes sour
es permet de mailler entièrement le sillage, sujet de notre étude. Les résultats des différentes simulations sont comparés avec une étude EDF/ENSAM en soufflerie. Ce premier travail permet de tirer quelques conclusions.

La simulation numérique permet de reproduire correctement les mesures de déficit de vent du sillage. La région pro
he n'est pas bien représentée mais la simulation est beau
oup plus performante dans la région éloignée, e qui orrespond bien à notre ob je
tif.

Il y a des diéren
es importantes entre les simulations 2D et 3D. Pour une même intensité turbulente amont le sillage se comporte de façon différente entre les deux approches. En 2D on observe une survitesse de part et d'autre de l'éolienne, la turbulence présente un maximum non présent en 3D, l'accord avec les mesures est moins bon que dans le cas 3D sauf si on augmente artificiellement l'intensité turbulente amont.

Les paramètres que sont l'intensité turbulente amont et le tip speed ratio sont essentiels pour calculer correctement l'évolution du sillage.

L'influence de la rotation décroît dans le sillage lointain mais doit être pris en compte pour un calcul précis du déficit de vitesse (6 % de différence sur la vitesse dans le sillage à 5D). L'absen
e de rotation dans la simulation 2D ontribue aux diéren
es onstatées ave la simulation 3D.

Le résultat de cette simulation concernant l'espacement nécessaire entre deux éoliennes est le suivant : la vitesse du sillage se rétablit à sa valeur initiale au bout d'environ 30 diamètres, l'énergie turbulente se rétablit plus rapidement, au bout d'environ 15 diamètres. Ces chiffres sont supérieurs à ce que l'on peut trouver dans la littérature concernant les expériences de soufflerie et les simulations numériques. Un espacement de 5D entre les éoliennes est communément admis bien que les effets de sillage soient en
ore bien per
eptibles à ette distan
e. La vitesse du vent dans le sillage à 5D, al ulée par le ode Mer
ure Saturne sur l'axe de la turbine, est égale à 60 % de la vitesse amont. Le design de l'éolienne Rutland est une possible explication à ce cas particulier.

Nous en avons souvent parlé sans jamais l'utiliser, le calcul de termes sources de turbulen
e, représentant la turbulen
e générée par les pales elles-mêmes, semble assez omplexe à mettre au point. N'ayant pas de mesures pré
ises de turbulen
e, il nous a semblé difficile de poursuivre dans cette voie. Il existe bien des modèles de production de turbulence par un obstacle poreux (modèles de canopée par exemple). La difficulté est d'obtenir des mesures de turbulence dans le sillage pour régler les coefficients de ces modèles. L'évolution de la turbulen
e dans le sillage doit être vériée.

Suite à l'implémentation dans Mercure Saturne et à la vérification du modèle de sillage, un partenariat a été développé avec l'Institut PRISME (anciennement : Laboratoire de Mé
anique et Énergetique d'Orléans (LME)) pour avan
er dans la ompréhension du sillage d'éolienne, notamment grâ
e aux mesures de turbulen
e. Ce laboratoire utilise une approche originale de la modélisation physique en soufflerie, puisqu'il représente les éoliennes par des disques poreux, soit une appro
he rappelant notre propre méthodologie. Le hapitre suivant présente e travail.

# Chapitre 9

# Modélisations physique et numérique du sillage d'une éolienne par disques poreux

Dans ce chapitre nous présentons la deuxième comparaison avec des expériences en soufflerie. C'est à travers un partenariat avec le Laboratoire de Mécanique et Énergétique (LME) de Polytech'Orléans qu'a été réalisé ce travail. L'originalité de cette omparaison tient dans le fait que le LME modélise les éoliennes par des disques poreux, c'est à dire par une approche ressemblant à la nôtre. Des expériences en conditions homogènes et en ou
he limite atmosphérique ont été réalisées par Guillaume España. Elles ont été reproduites avec le code Mercure Saturne en vue d'une comparaison entre les modélisations.

## 9.1 Modélisation physique de l'éolienne

La modélisation physique consiste à essayer de reproduire un phénomène naturel sans pour autant reproduire avec fidélité sa cause. Elle peut entraîner un changement d'é
helle. Par exemple on peut modéliser des arbres par des formes oniques, des villes par des ensembles de parallépipèdes . . . Aubrun (2005) modélise les éoliennes à l'aide de disques poreux, construits à partir de grillages, à l'échelle 1 : 400<sup>e</sup> (photo de la figure 9.4). La taille des mailles et l'épaisseur des fils de fer déterminent la porosité des disques. Ces derniers présentent la particularité d'avoir un facteur d'induction axial (chapitre 7.2.1) indépendant de la vitesse amont. Le facteur d'induction a est déterminé par la vitesse amont et la vitesse  $U_3$ , localisée à la fin de la région proche du sillage (lieu où le tube de turbulence créé par l'extrémité du rotor rejoint l'axe). La figure 9.1 illustre la comparaison entre les déficits de vitesse normée et l'énergie cinétique turbulente normée pour deux vitesses d'entrée différentes :  $6 \text{ m/s}$  et  $12 \text{ m/s}$ . Comme on peut le remarquer, les résultats sont identiques. La comparaison des déficits de vitesse confirme que le facteur d'induction axial est indépendant de la vitesse amont.

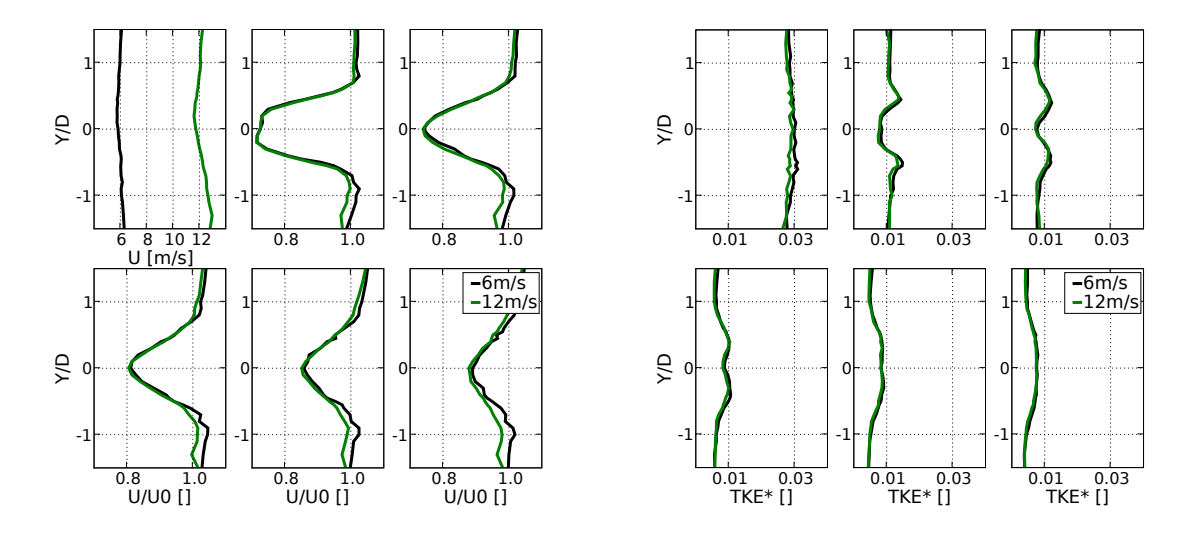

FIG.  $9.1 - \text{\AA}$  gauche : comparaison des déficits de vitesse, dans un plan horizontal, pour deux vitesses incidentes différentes :  $6 \text{ m/s}$  et  $12 \text{ m/s}$ . Dans la première vignette, les vitesses amont (à -2D) sont en  $[m/s]$ ; dans les autres vignettes, représentant le déficit à 2, 4, 6, 8 et 10D, les vitesses sont normalisée par la vitesse amont. À droite : idem mais pour l'énergie cinétique turbulente. Pour les 6 vignettes, k\* s'obtient en divisant k par le arré de la vitesse in
idente. (mesures LME).

Les énergies cinétiques turbulentes normées se superposent également parfaitement. Cela signifie qu'il y a un rapport 4 entre l'énergie turbulente transportée à 6 m/s et celle transportée à 12 m/s. Ce rapport se retrouve aussi bien en amont (profil à  $x =$ −2D) que dans le sillage. Pour une éolienne réelle, le facteur d'induction dépend de la vitesse amont, en d'autres termes la proportion d'énergie extraite du vent dépend de la vitesse de celui-ci. C'est une différence importante entre la modélisation physique et la modélisation numérique (qui s'atta
he à reproduire une éolienne réelle). Le LME dispose donc de plusieurs disques avec différents facteurs d'induction a et différents diamètres.

## 9.2 Méthodologie de la omparaison

L'obje
tif de la omparaison est une onfrontation entre deux modélisations qui her
hent à reproduire le sillage d'une éolienne réelle, ha
une ave ses limitations. Une véritable validation passe par une comparaison avec un jeu de données obtenu sur un site éolien, mais comme indiqué précédemment, il est très difficile à l'heure actuelle d'obtenir un jeu de données adapté.

La modélisation numérique considérée est donc bien celle d'une éolienne, incluant la rotation des pales, leur nombre fini, et les différentes corrections détaillées au chapitre 7.3.1, et pas elle d'un disque poreux.

Cependant une différence importante résulte de l'indépendance du facteur d'induction vis-à-vis de la vitesse incidente dans la soufflerie. Celle-ci permet de modéliser un point de fonctionnement de l'éolienne, correspondant à une valeur du facteur d'induction et donc du coefficient de poussée. Il est donc nécessaire dans la modélisation numérique de se pla
er sur le même point de fon
tionnement de l'éolienne, e qui impose, ontrairement au cas de la soufflerie, une valeur de la vitesse incidente conformément à la ourbe de puissan
e de l'éolienne.

Nous avons considéré ici le cas de l'éolienne Nordex N80, pour laquelle le coefficient a varie entre  $0.02$  et  $0.15$ . (figure 9.2). Le LME disposait de disques correspondant à  $a=0.12$  et  $a=0.19$ . La première valeur a été choisie pour les premières comparaisons. Le diamètre du disque poreux est 200 mm e qui orrespond à un diamètre réel de 80 m.

Une fois le facteur d'induction axial et le disque poreux choisis, nous utilisons la méthode BEM pour calculer les efforts. Ce calcul nécessite la donnée de la vitesse du vent. En nous référant à la figure 9.2 nous observons la présence de deux points de fonctionnement de l'éolienne correspondant à  $a=0.12$ . Ils correspondent à des vitesses de 6 m/s et 12 m/s. En respe
tant es points de fon
tionnement nous espérons reproduire le plus fidèlement possible les efforts exercés sur les pales par l'écoulement.

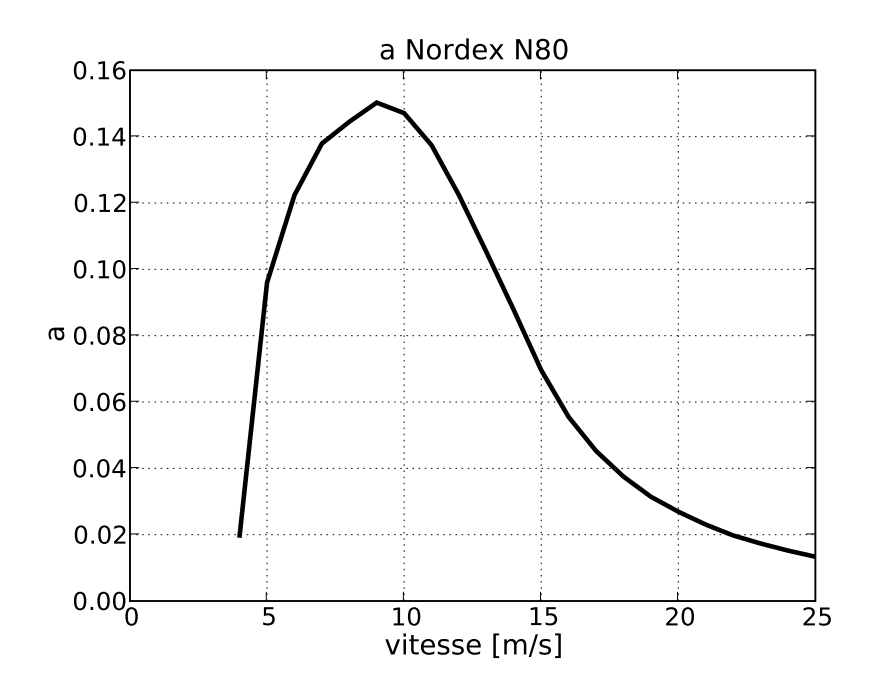

FIG. 9.2 – Coefficient d'induction axial a en fonction de la vitesse  $[m/s]$  pour l'éolienne Nordex N80. *a* est calculé à partir des données constructeurs  $(C_p$  en fonction de la vitesse) et de la *Momentum theory* :  $C_p = 4a(1 - a)^2$ .

Comme les disques du LME ont un facteur d'induction axial indépendant de la vitesse, les expériences peuvent être conduites à des vitesses différentes de celles que nous utiliserons dans nos simulations numériques. Si l'on souhaite omparer les résultats de la soufflerie avec les simulations numériques il faut pouvoir établir des normes de omparaison. Les vitesses d'entrée peuvent être diérentes, il paraît don naturel de omparer les vitesses dans le sillage normées par la vitesse amont :

$$
U^* = U(x)/U_0 \tag{9.2.1}
$$

où  $U^*$  est la vitesse normée,  $U(x)$  la vitesse, à la distance x (compté en diamètre d'éolienne) du disque éolien, dans le sillage et  $U_0$  la vitesse de référence prise en amont de l'éolienne.

Pour l'énergie cinétique turbulente, plusieurs possibilités s'offrent à nous. Nous pouvons reproduire le même niveau de turbulence de la soufflerie, nous pouvons reproduire la même intensité turbulente, nous pouvons enfin reproduire un niveau de turbulence tel que les valeurs normées de celle-ci soit conservées.  $k$  peut être normée par le profil amont  $k_0$  ou par le carré de la vitesse amont  $U_{ref}^2.$  Le niveau de turbulence ambiante est un paramètre important pour l'évolution du sillage, aussi des tests seront menés pour savoir sur quelle référence commune se baser.

# 9.3 Description des souffleries du LME

Le LME dispose de deux souffleries. La première est une soufflerie à veine ouverte de section carrée de 50 cm de côté et de 2 m de long. La vitesse maximale obtenue est d'environ 50 m/s. Les mesures en conditions homogènes sont réalisées dans cette soufflerie.

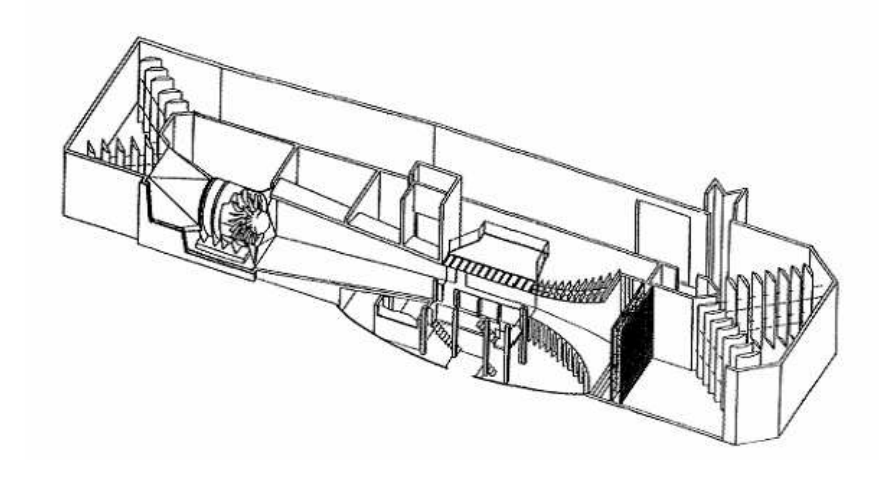

FIG.  $9.3$  – Soufflerie « Malavard » du LME (España et al., 2008).

La seconde soufflerie du LME, la soufflerie « Malavard » (figure 9.3) est un circuit fermé comportant une section de test de  $2 \text{ m} \times 2 \text{ m}$  sur 5 m de long (figure 9.4). Pour créer une ou
he limite, des dimensions plus importantes sont né
essaires. Comme 'était le cas avec la soufflerie de l'ENSAM, c'est la section de retour qui est utilisée (figure 9.5). Celle-ci est aménagée avec un convergent pour contrôler et homogénéiser l'écoulement. ave un plan en bois de 16 m de long sur 5 m de large pour modéliser un terrain plat. La première partie de ce plan est divergente (2.6<sup>°</sup>) sur 12.5 m puis à section constante sur les derniers 5 m. Les propriétés de la ou
he limite sont mesurées au niveau de la section constante. De petits rectangles en métal sont utilisés pour modéliser la rugosité du terrain. Des générateurs de turbulen
e (de forme triangulaire) sont utilisés à la sortie du onvergent.

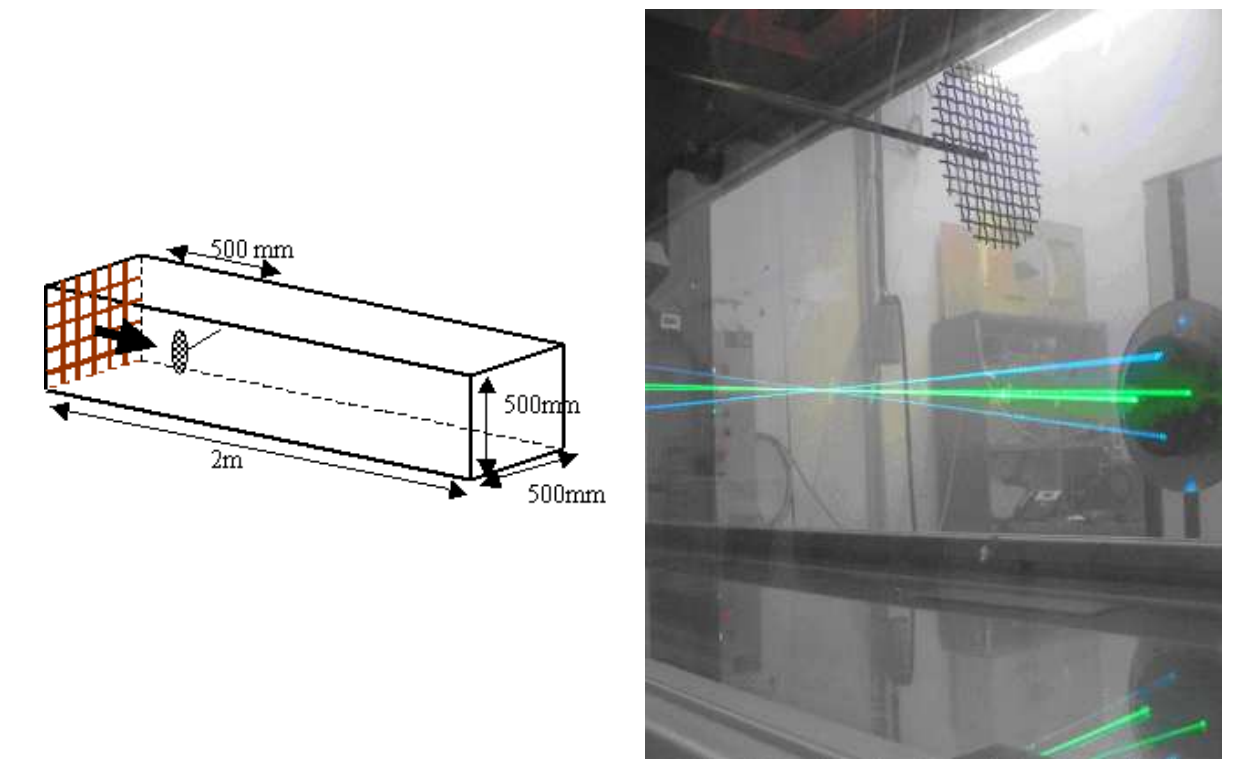

FIG.  $9.4$  – Soufflerie à veine ouverte (España et al., 2008).

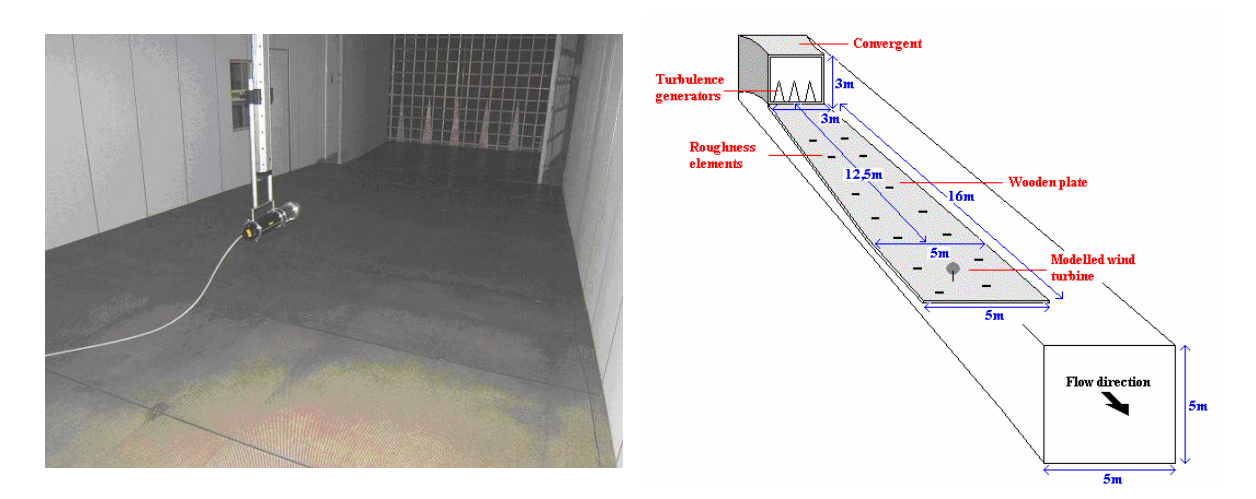

FIG.  $9.5$  – Veine de retour de la soufflerie « Malavard » (España et al., 2008).

#### Disque dans un écoulement homogène 9.4

Les premières comparaisons ont lieu en écoulement homogène. L'objectif est de comparer les sillages des deux modélisations dans un environnement contrôlé.

Nous disposions de deux jeux de données expérimentaux, l'un à turbulen
e ambiante forte  $(I=13\%)$ , l'autre à turbulence ambiante faible  $(I=3\%)$ . Celle-ci est générée par une grille pla
ée en entrée de veine.

La figure 9.6 représente l'évolution de l'énergie cinétique turbulente le long de la veine principale pour le cas de turbulence ambiante forte. Comme on peut le constater. le niveau général de turbulence, élevé en amont du disque poreux  $(k\!>1\,\mathrm{m}^2/\mathrm{s}^2)$  décroît très rapidement puisque  $k=0.4 \text{ m}^2/\text{s}^2$  à 2D dans le sillage et se stabilise à environ  $k{=}0.2~\mathrm{m^2/s^2}.$  Notre première étude l'a montré, le niveau de turbulence ambiante est un

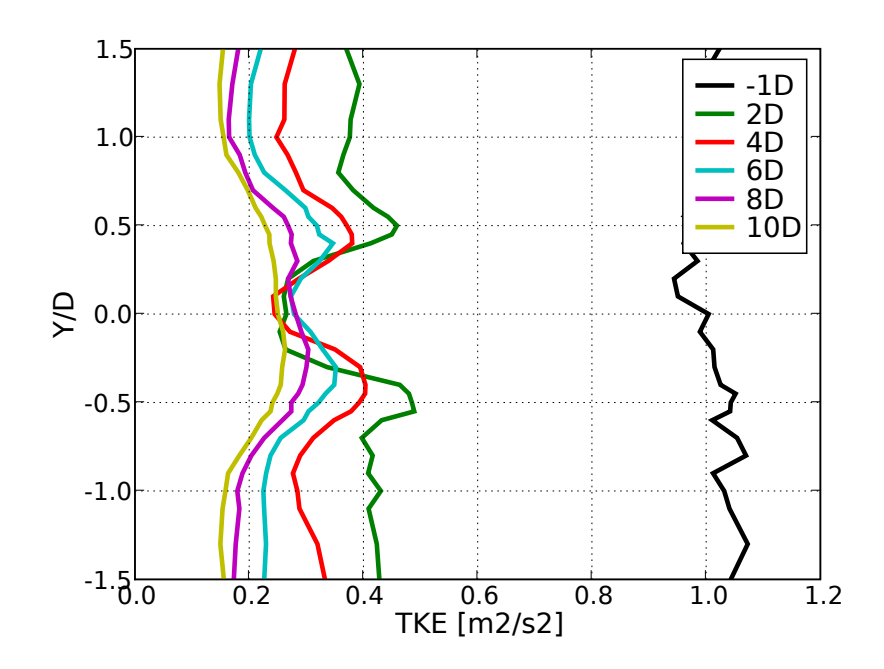

FIG. 9.6 – Évolution de TKE dans le cas de conditions amont homogènes avec une vitesse de 6 m/s et une intensité turbulente de l'ordre de 13%.

paramètre très important pour modéliser l'évolution du sillage. Nous n'avons pas réussi à modéliser la dé
roissan
e naturelle de la turbulen
e de grille. N'ayant pas de mesure de  $\epsilon$ , le degré de déséquilibre n'est pas connu. Nous n'avons pas pu trouver la « bonne valeur » de  $\epsilon$  pour obtenir la turbulence de grille aussi nous préférons ne pas fournir de comparaisons sur ce cas. Nous concentrons donc notre étude sur le cas à turbulence ambiante faible, pour lequel la dé
roissan
e du niveau de turbulen
e est moins gênante
pour la simulation numérique.

#### ❧ Des
ription du as expérimental

Un disque poreux de facteur d'induction  $a=0.12$  et de diamètre 20 cm est placé dans la section principale de la soufflerie. Une grille de turbulence est placée en entrée de la veine, l'intensité produite est faible (de l'ordre de 3%).

La vitesse moyennée sur la largeur de la section a pour valeur  $U_0=9.8$  m/s dans le plan du disque poreux en l'absen
e de eluii. Cette vitesse n'est pas tout à fait homogène sur la hauteur de la veine de soufflerie (figure 9.7). Les attaches de la grille de turbulen
e en entrée de veine en sont la ause. Les deux petits pi
s sont également visibles sur le profil de TKE.

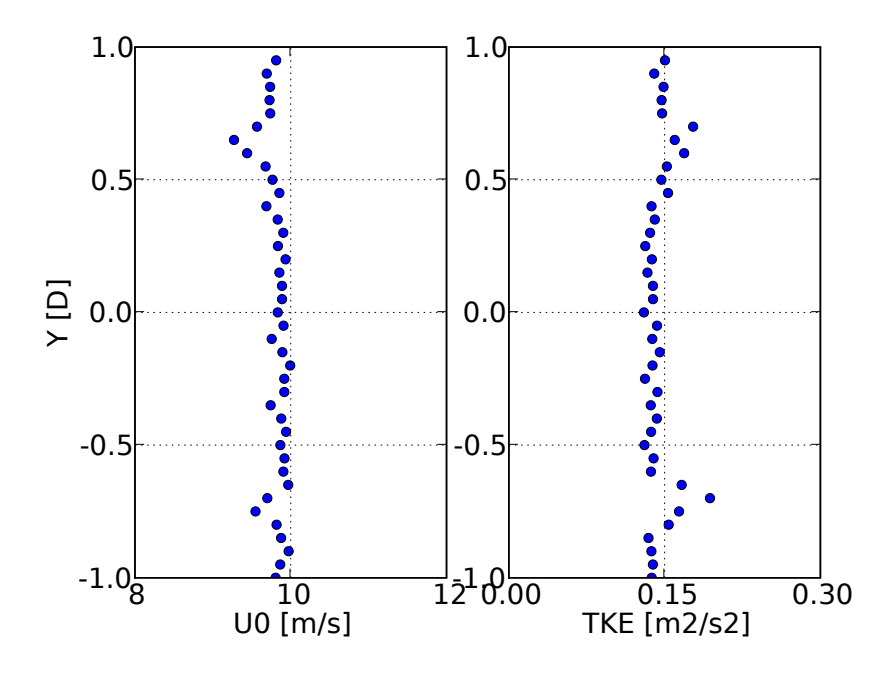

FIG. 9.7 – Soufflerie LME. Profils horizontaux de vitesse et énergie cinétique turbulente au niveau du disque poreux en l'absen
e de eluii.

La figure 9.8 présente les mesures du sillage du disque poreux à 3 positions en aval :  $x=1D$ ,  $x=2D$  et  $x=4D$  (nous ne disposons pas de mesures plus en aval). Le déficit de vitesse n'évolue presque pas entre 1D et 4D. D'après le hapitre pré
édent, le niveau de turbulence amont contrôle la rapidité avec laquelle le déficit de vitesse disparait. Or, le niveau de turbulence est très faible ce qui explique que le déficit de vitesse reste stable dans le sillage pro
he.

## 9.4. DISQUE DANS UN ÉCOULEMENT HOMOGÈNE 217

Les mesures de TKE permettent de constater que le niveau général de turbulence dans la veine décroît. Ce phénomène est visible pour les mesures effectuées sur les bords. Au niveau du disque, en son absence, la figure 9.7 montre que  $k{=}0.145 \text{ m}^2/\text{s}^2$ . Sur la figure 9.8, les valeurs d'énergie cinétique turbulente sur les côtés (zones non perturbées) sont à 1D  $k{=}0.096$  m $^2/\text{s}^2$ , à 2D  $k{=}0.069$  m $^2/\text{s}^2$  et à 3D  $k{=}0.056$  m $^2/\text{s}^2$ . Le niveau d'énergie cinétique turbulente perd donc près de 62 % de sa valeur entre 0D et 4D. La vitesse reste stable puisqu'elle est au niveau du disque, en absence de celui-ci, de  $U=9.8$  m/s en moyenne puis sur les bords à 1D  $U=9.96$  m/s, à 2D  $U=10.04$  m/s et enfin à 4D  $U=10.03$  m/s.

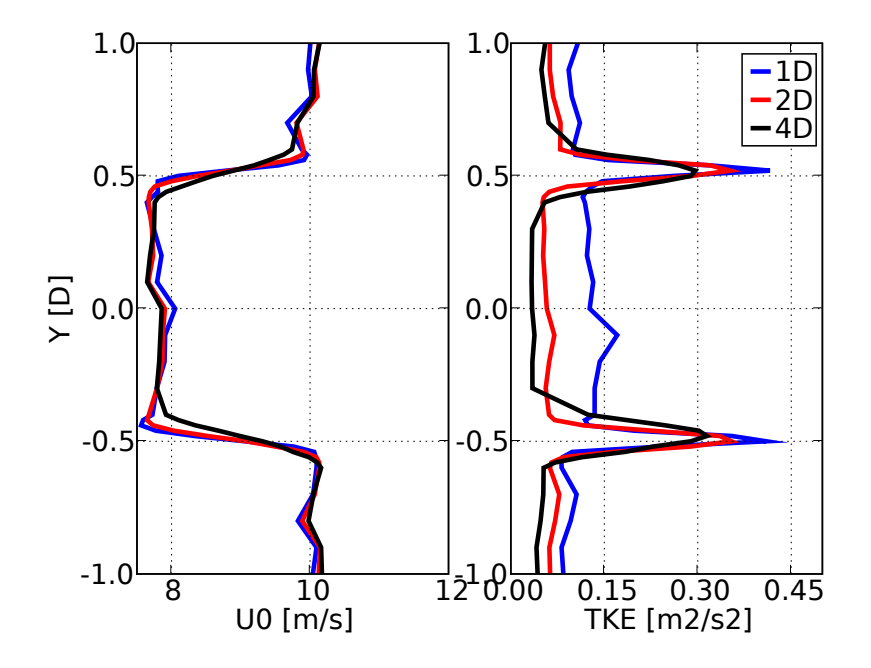

FIG. 9.8 – Soufflerie LME. Vitesse et énergie cinétique turbulente à 1, 2 et 4 diamètres en aval du disque poreux.

Pour étudier le sillage et lui seul, il faudrait que le niveau général de turbulen
e soit constant entre l'entrée et la sortie de la zone d'étude. Or ceci est difficilement réalisable dans une soufflerie.

## ❧ Des
ription des résultats de la simulation numérique

Pour la simulation numérique, nous utilisons la même méthode que pour l'éolienne de bateau Rutland, à savoir calculer des termes sources par la théorie BEM. Le disque  $\chi$ éolien est plongé dans un champ uniforme de vitesse incidente  $12 \text{ m/s}$  ce qui correspond à un point de fonctionnement de l'éolienne Nordex pour  $a=0.12$ . Nous avions le choix entre deux vitesses pour e point de fon
tionnement, la vitesse la plus pro
he de elle utilisée en soufflerie a été choisie.

La décroissance du niveau de turbulence est difficilement reproductible avec la simulation numérique. On peut jouer finement sur le couple  $(k - \epsilon)$  pour avoir la même turbulen
e en entrée et la même dé
roissan
e le long de la veine. Si ela est théoriquement réalisable dans e as homogène, dans un as de ou
he limite ela paraît beau
oup plus incertain. Enfin, il faut noter que dans ce cas, la turbulence ambiante est très faible. elle est très inférieure au niveau des pi
s de turbulen
e.

Il reste à adapter le niveau de turbulence de la simulation à celui de la soufflerie. Comme nous l'avons vu au paragraphe 9.2, il existe trois possibilités pour fixer le niveau de la turbulence amont : l'intensité turbulente  $I_u = u'/U$ , l'énergie cinétique turbulente k et l'énergie cinétique turbulente normée par le carré de la vitesse amont  $k^* = k/U_0^2$ . La figure 9.9 représente les résultats de la simulation sur les déficits de vitesse pour les 3 conditions de turbulence amont, calées à chaque fois sur les mesures en soufflerie.

Dans un premier temps la omparaison des 3 as est le sujet d'intérêt. Nous reviendrons ultérieurement sur la omparaison mesure-simulation. Les onditions amonts ne modifie pas de façon visible le déficit de vitesse dans le sillage.

Ce n'est pas le cas de la turbulence du sillage (figure 9.10) qui est légèrement modifiée selon le niveau de turbulen
e amont. Même si la turbulen
e ambiante est faible, les niveaux étant de  $k{=}0.135$  m $^2/\mathrm{s}^2$  lorsqu'on se cale sur  $k, \, k{=}0.238$  m $^2/\mathrm{s}^2$  lorsqu'on se cale  $\mathrm{sur}~I_u$  et  $k{=}0.207~\mathrm{m^2/s^2}$  lorsqu'on se cale sur  $k^*$ , le maximum des pics de turbulence est légèrement impacté (à 4D on constate une variation de 5%). Il est difficile de conclure sur la meilleure méthode pour fixer le niveau de turbulence amont.

Les résultats de la simulation sont visibles sur la figure 9.11. La présence d'oscillation de la valeur de la vitesse au entre du sillage s'explique par la présen
e du moyeu, représenté comme un obstacle dans le maillage, qui est à l'origine d'un fort déficit de vitesse au centre et des deux pics de survitesse sur ses côtés. Ces oscillations tendent à se réduire à 4D. On constate une légère survitesse sur les bords, comme c'était le cas pour les mesures. Les os
illations sont également visibles sur la turbulen
e, les zones de fort gradient produisant plus de turbulen
e. Le niveau général de turbulen
e dé
roît légèrement également.

Les déficits de vitesse sont comparables si l'on fait abstraction des oscillations de la vitesse al
ulées par le ode numérique et qui ne peuvent apparaître dans la modélisation physique. Dans les deux as, le sillage n'évolue pas en vitesse entre 1D et 4D mises à part les os
illations qui s'estompent dans les résultats de CFD. Pour la turbulen
e on

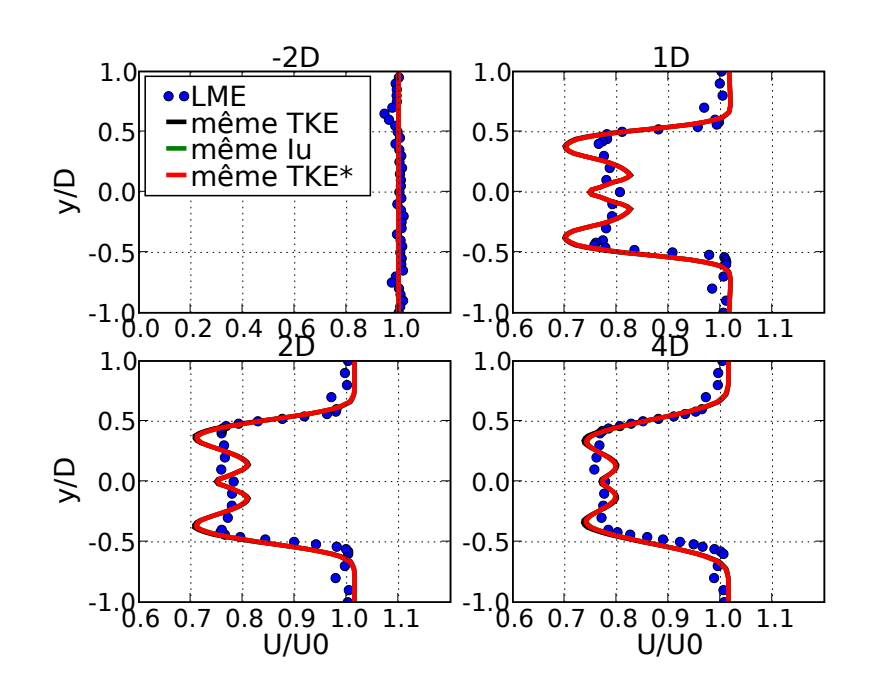

FIG. 9.9 – Simulation Mercure Saturne. Vitesse à 1, 2 et 4 diamètres en aval du disque éolien pour 3 conditions amont de turbulence différentes.

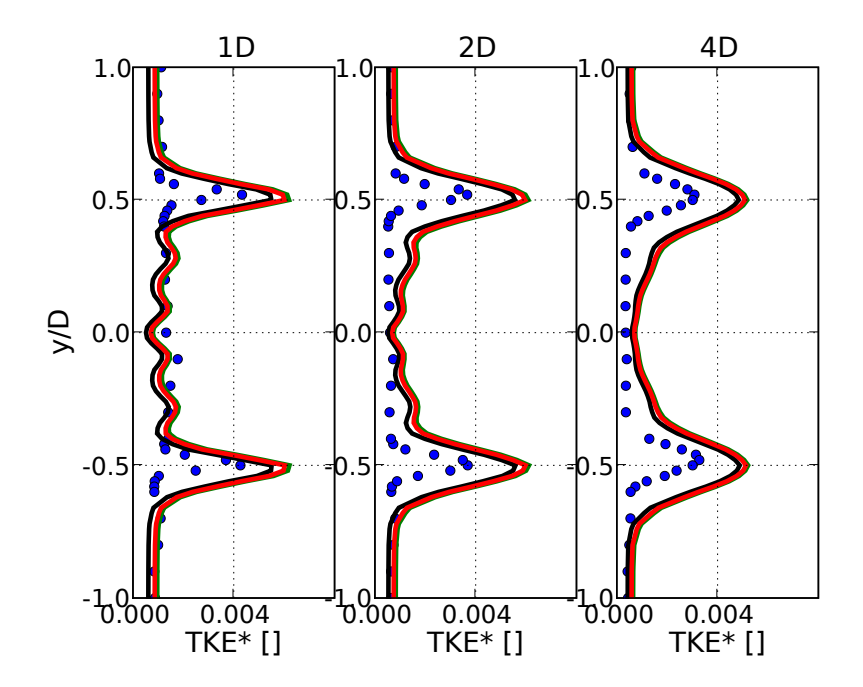

FIG. 9.10 – Simulation Mercure Saturne. Énergie cinétique turbulente à 1, 2 et 4 diamètres en aval du disque éolien pour 3 conditions amont de turbulence différentes. Les couleurs des courbes sont les mêmes que celles de la figure 9.9.

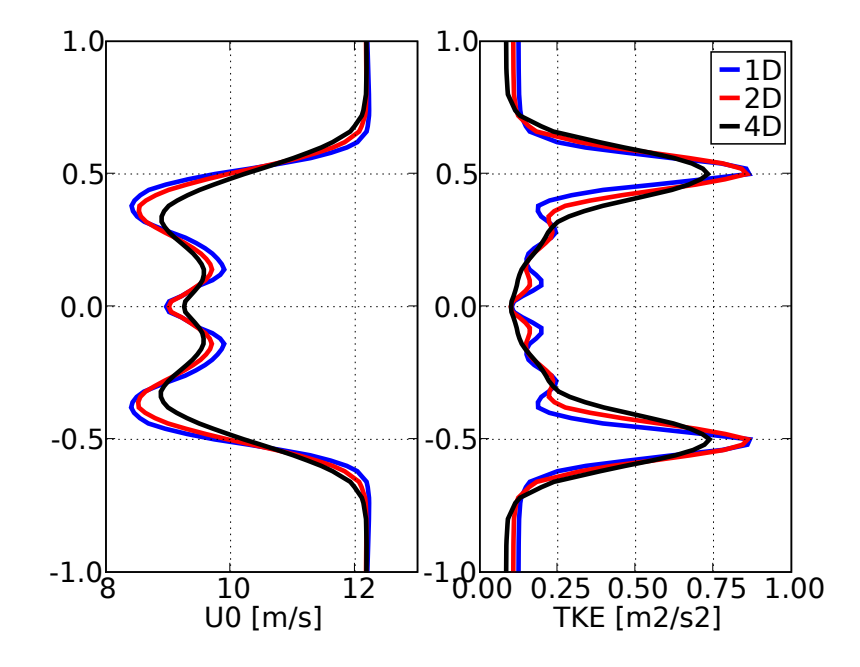

FIG. 9.11 – Simulation Mercure Saturne. Vitesse et énergie cinétique turbulente à 1, 2 et 4 diamètres en aval du disque éolien.

onstate que les niveaux obtenus par la CFD sont supérieurs aux niveaux obtenus en soufflerie. Plusieurs hypothèses peuvent expliquer cela. Le niveau de turbulence ambiant jouant un grand rôle dans l'évolution du sillage, il est possible que la forte décroissance ambiante constatée dans la soufflerie impacte la turbulence générée dans le sillage. Une autre hypothèse est que la vitesse amont étant supérieure dans la simulation numérique  $(U_0=12 \text{ m/s})$  à celle de la soufflerie  $(U_0=9.8 \text{ m/s})$ , le gradient de vitesse est plus fort à l'interface entre le sillage et la couche non perturbée et donc la production de turbulence plus importante.

#### 9.5 Disque dans la couche limite

## ❧ Des
ription du as expérimental

Pour développer une couche limite atmosphérique, le LME a utilisé la veine de retour de la soufflerie (chapitre 9.3). Le gradient de pression présent dans la veine a été mesuré et répond au critère du VDI 3783/2 (2000). Il présente une variation de 0.38 Pa/m entre 14 m et 16 m après l'entrée (zone où le disque poreux est placé). Les profils transversaux ont été vériés : sur une largeur de la veine, la vitesse varie de 5% au maximum par rapport à sa movenne calculée sur la même largeur. Cela étant du à une légère accélération

de l'écoulement par le coude de la soufflerie. Les profils verticaux ont été analysés. Sur la figure 9.12 on peut distinguer le profil de vitesse et d'énergie cinétique turbulente obtenus en amont de l'éolienne (à -1D). Selon la hauteur à laquelle on onsidère e profil, le LME a estimé le facteur  $\alpha$  permettant à une loi en puissance de se superposer aux données :  $\alpha$  est compris entre 0.2 (12 m < z < 100 m) et 0.27 (12 m < z < 300 m). La longueur de rugosité est estimée à  $z_0=0.3$  m (España *et al.*, 2008) ce qui classe la veine de retour de la soufflerie ainsi aménagée dans la catégorie des terrains rugueux.

Le disque poreux de facteur d'induction  $a=0.12$  et de diamètre 20 cm est placé à 14 m de l'entrée. La figure 9.12 représente l'évolution de la vitesse et de l'énergie cinétique, le long de la soufflerie dans l'axe du disque poreux. À 2D le déficit de vitesse est bien visible puisque d'une vitesse incidente mesurée de 5.53 m/s à hauteur de moyeu, la vitesse dans le sillage à ette même hauteur devient 4.14 m/s. À 10D la vitesse est mesurée à  $5.26 \text{ m/s}$ . Il semble que le profil vertical de vitesse se déforme légèrement dans la veine de la soufflerie, ce phénomène est notamment visible à  $z/D=4.5$  où l'on constate une légère accélération. Il est donc difficile de conclure si à 10 D le sillage est encore visible ou non. Le profil d'énergie cinétique turbulente, visible sur la figure de droite, présente

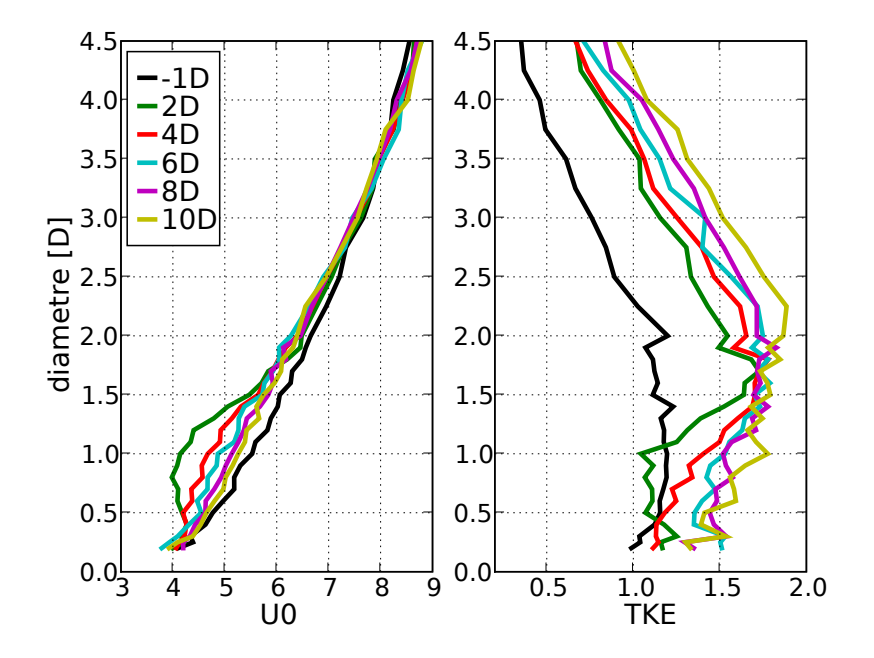

FIG.  $9.12$  – Évolution des profils verticaux de vitesse et d'énergie cinétique turbulente en amont du disque puis à 2, 4, 6, 8 et 10 diamètres du disque poreux dans le sillage. Le moyeu est positionné à  $z/D=1$ .

une forme bien particulière. Il est à peu près constant entre  $z/D=0.5$  et  $z/D=2$  puis

dé
roît linéairement ave l'altitude. Par ailleurs, on onstate que plus on s'éloigne dans la veine, plus le niveau ambiant de turbulence croît. La partie supérieure du profil est translatée, conservant sa pente initiale. Une convergence des profils apparaît à environ  $z/D=1.7$ . L'évolution de la turbulence dans le sillage  $(0.5D < z < 1.5D)$  est complexe à analyser.

## ❧ Des
ription de la simulation numérique

Nous avons choisi de prendre le profil expérimental en condition d'entrée à notre simulation numérique. En effet si le profil de vitesse est facilement modélisable par une loi logarithmique, le profil de turbulence ne correspond pas à celui que l'on pourrait al
uler en utilisant l'équation 3.1.17 (les valeurs obtenues par ette équation sont très inférieures aux valeurs de turbulence de la soufflerie). La vitesse à hauteur de moyeu  $(z/D=1)$  est proche de la vitesse correspondant au deuxième point de fonctionnement de l'éolienne Nordex (voir figure 9.2) ce qui nous permet d'utiliser le profil expérimental. Cette vitesse est extraite du profil expérimental et est utilisée dans le programme de calcul des termes sources pour calculer les efforts correspondants tout en respectant le facteur d'induction du disque  $a=0.12$ . Les forces volumiques calculées seront ensuite utilisées par le ode de CFD Mer
ure Saturne.

## ❧ Comparaison des modélisations physiques et numériques

La figure 9.13 représente la comparaison des déficits de vitesse mesurés dans la soufflerie du LME et obtenus par la simulation numérique. Les ronds noirs sont les mesures, les tirets bleus représentent le profil d'entrée de la simulation numérique (ou le profil non perturbé s'il n'y avait pas de rotor) et la ligne rouge représente les résultats de la simulation. Première onstatation, le sillage est peu marqué et il s'estompe relativement vite. Nous pensons que le fort niveau de turbulen
e en est la ause. Deuxième constatation, le déficit de vitesse calculé par le code est inférieur à celui mesuré dans la soufflerie. Ce n'était pas le cas dans la première comparaison en conditions homogènes donc il y a une différence liée à la CLS.

La figure 9.14 représente la comparaison des profils d'énergie cinétique turbulente mesurés dans la soufflerie et simulés par Mercure Saturne. À  $x=2D$ , on note une différen
e nette entre simulation physique et numérique. Les mesures montrent un pi de turbulence lié au bord supérieur du disque et un affaiblissement sur l'axe du rotor. Pour la simulation numérique, il semble que la couche annulaire de turbulence ait déjà rejoint l'axe avec cependant un décalage vers le haut du maximum. Ce décalage est

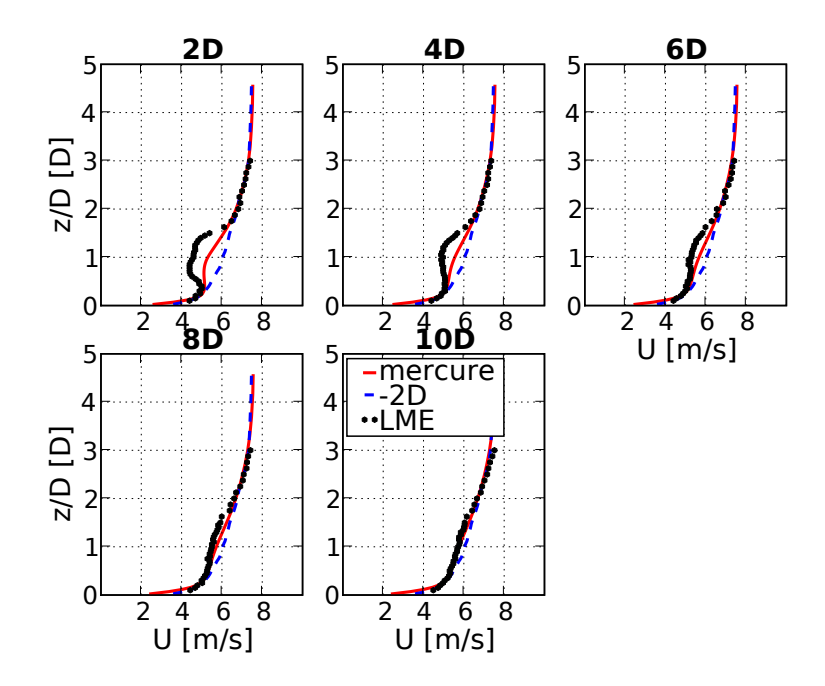

FIG. 9.13 – Comparaison des profils verticaux de vitesse à 2, 4, 6, 8 et 10 diamètres du disque poreux dans le sillage entre les mesures en soufflerie et la simulation numérique. Les pointillés bleus représentent le profil amont  $(x=2D)$ .

observable dans la littérature sur la figure 7.1 à 5D. À 2D, l'énergie cinétique mesurée sur l'axe du rotor est d'environ  $k{=}0.4\ \mathrm{m^2/s^2}$  alors que la simulation donne  $k{=}1\ \mathrm{m^2/s^2}$ . Cette différence très importante pourrait expliquer le faible déficit de vitesse obtenu par la simulation numérique, le très fort niveau de turbulence sur l'axe accélérant l'uniformisation des vitesses du sillage. Pour la simulation numérique le sillage pro
he se termine avant 2D alors que pour la modélisation physique il se termine entre 4D et 6D après le disque poreux. Comme nous l'avions déjà remarqué à partir de la figure 9.12. le niveau ambiant de turbulence augmente continuellement dans la soufflerie, il devient difficile de comparer les profils après 6D. Cependant, les profils adoptent des formes similaires et on remarque une déformation par rapport au profil incident. Le maximum de turbulen
e est dé
alé vers le haut.

Pour essayer de « désinfluencer » les profils de turbulence mesurés en soufflerie de l'augmentation du niveau ambiant, nous les normalisons de la façon suivante :

$$
k^*(x = nD) = \frac{k(x = nD)}{\operatorname{coeff} \times k_0} \tag{9.5.1}
$$

où  $k(x = nD)$  est le profil de turbulence dans la soufflerie à n diamètres après le disque,  $k_0$  le profil amont et coeff un coefficient correcteur. Ce coefficient est obtenu à

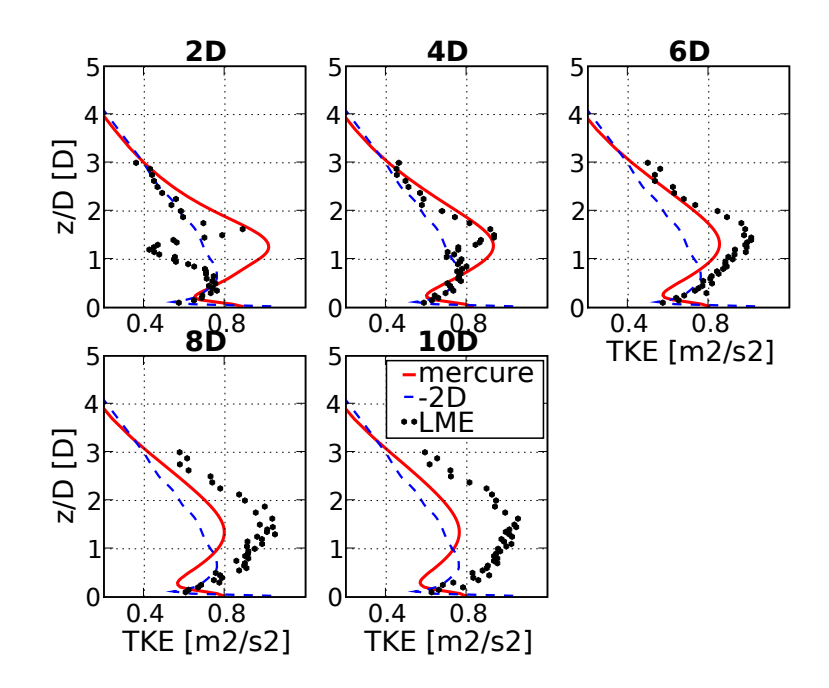

FIG. 9.14 – Comparaison des profils verticaux d'énergie cinétique turbulente à 2, 4, 6. 8 et 10 diamètres du disque poreux dans le sillage entre les mesures en soufflerie et la simulation numérique.

partir de la partie haute des profils mesurés : coeff= $k_{sommet}(x = nD)/k_{0sommet}$ . Pour la simulation numérique,  $k^*$  est simplement obtenu en divisant  $k$  par le profil d'entrée  $k_0$ . La figure 9.15 représente l'évolution de  $k^*$ . Cette « manipulation » des mesures de la soufflerie permet de mettre en valeur les deux points importants de la comparaison de la turbulence dans le sillage. Premièrement, à 2D, une différence nette est visible entre les deux approches. Le disque poreux dans la soufflerie atténue très fortement la turbulen
e ambiante dans l'axe alors que, pour la simulation numérique, le sillage est déjà développé. Deuxièmement, à partir de 6D, les profils de turbulence se développent de façon identique.

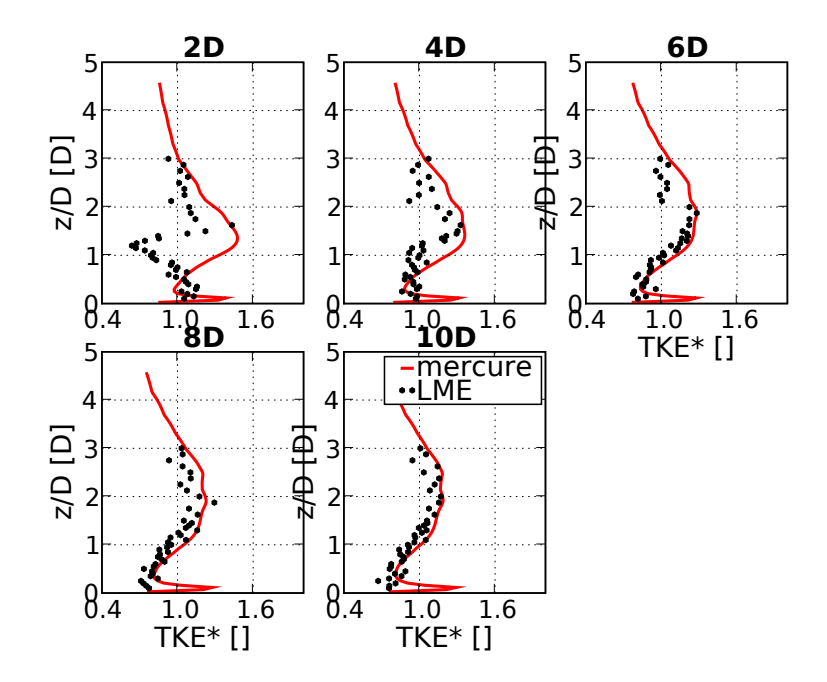

FIG. 9.15 – Comparaison des profils verticaux d'énergie cinétique turbulente normés à  $2, 4, 6, 8$  et 10 diamètres du disque poreux dans le sillage entre les mesures en soufflerie et la simulation numérique.

## 9.6

Espérant vérifier notre modèle par une nouvelle comparaison avec des mesures en soufflerie, nous devons constater qu'il n'est pas simple d'en tirer des conclusions générales.

En conditions homogènes, nous avons pu voir que les déficits de vitesse étaient identiques mais que la turbulen
e générée par le rotor de la simulation numérique était supérieure à celle mesurée. En couche limite, le déficit de vitesse calculé est inférieur de moitié au déficit de vitesse mesuré. La turbulence est très différente juste après le rotor mais évolue de façon identique dans le sillage lointain.

Les différentes expériences de soufflerie révèlent la difficulté à obtenir des conditions de vent qui se maintiennent dans la veine en vue d'une omparaison ave des modèles de CFD. Les problèmes ren
ontrés pour reproduire exa
tement l'évolution de la turbulen
e ambiante dans la soufflerie, avec Mercure Saturne, peuvent, en partie, expliquer les é
arts entre les deux appro
hes. Certaines expérien
es n'ont pas pu être simulées par le ode.

Cette collaboration enrichissante entre l'expérimentateur et le numéricien nous permet de proposer quelques pistes pour poursuivre e travail et quelques remarques sur la méthodologie de la omparaison.

- D'abord, nous pensons qu'il faudrait approfondir l'analyse des impli
ations de la diéren
e de omportement entre les deux modélisations on
ernant l'évolution des profils normés de vitesse et de turbulence en fonction de la vitesse amont. Les disques poreux sont à fa
teur d'indu
tion onstant alors que la méthode BEM et une éolienne réelle ne le sont pas. Du point de vue de la méthodologie, ela soulève la question de la pertinen
e d'une omparaison entre les deux modélisations à des vitesses d'entrée différentes
- Par ailleurs, des facteurs d'induction plus élevés, même s'il ne correspondent plus aux données onstru
teur de l'éolienne prise omme modèle, induiraient des sillages plus marqués e qui fa
iliterait les omparaisons et pro
urerait un deuxième point d'étude. Un jeu de données du LME avec un facteur  $a=0.19$  est déjà disponible.
- Du côté expérimental, même si cela dépasse le cadre de nos compétences, nous pensons qu'un travail sur le maintien de la turbulen
e à des niveaux à peu près onstants rendrait l'étude du sillage plus aisée et la omparaison ave le numérique plus facile. Il est en effet difficile pour le moment de séparer les effets dus aux conditions ambiantes des effets dus au sillage.
- Du côté numérique, nous pensons que faire évoluer le modèle de calcul d'efforts que nous avons implémenté devient né
essaire dès lors que l'on pla
e l'éolienne dans une CLS. Nous choisissons toujours la vitesse à hauteur de moyeu pour effectuer les calculs de termes sources. Inclure le modèle dans le code CFD et recalculer les efforts à chaque pas de temps en fonction des vitesses de vent calculées par le code permettrait un meilleur degré de réalisme.

# Conclusion et Perspectives

L'obje
tif de ette thèse était le développement de nouveaux outils et méthodologies asso
iées utilisant la CFD pour améliorer l'évaluation du produ
tible éolien. Il omprenait deux volets : l'évaluation du potentiel éolien en terrain complexe et celle des effets de sillage. Con
ernant le premier point, nous avons proposé une nouvelle méthodologie basée sur l'utilisation de données météorologiques méso-é
helles, asso
iées à des mesures sur site, et l'utilisation d'une méthode de classification automatique permettant de simuler des périodes de temps très longues en ne réalisant qu'un nombre limité de calculs. Concernant la simulation CFD des sillages, nous avons utilisé une approche par disque poreux que nous avons validée en omparant les résultats du ode à deux expériences en soufflerie. Les deux outils sont fonctionnels et nous revenons plus en détails sur les résultats obtenus lors de e travail.

Dans un premier temps nous avons vérié le bon omportement du ode de CFD Mer ure Saturne en omparaison ave les mesures de la olline d'Askervein. Cette olline, malgré son aspect simple, présente des difficultés à être parfaitement simulée par les odes de CFD omme l'atteste les nombreuses études publiées que nous avons analysées. Elle permet de réaliser de nombreuses études de sensibilité et montre bien à et égard ertains points faibles de la simulation numérique des é
oulements atmosphériques à savoir la dépendance des résultats au maillage et aux constantes du modèle  $k - \epsilon$ . Cependant, si les différences sont bien visibles au niveau du sol, elles s'estompent rapidement lorsque les hauteurs typiques des rotors d'éoliennes sont atteintes. Askervein reste un cas de vérification très intéressant pour un code de CFD atmosphérique et les résultats de Mercure Saturne sur ce cas sont satisfaisants et proches des autres simulations en mode RANS présentées dans la littérature.

Compte tenu du coût calcul de chaque simulation CFD, une nouvelle méthodologie pour l'estimation du potentiel éolien a ensuite été proposée. Elle se base sur l'utilisation onjointe de mesures sur site et de sorties d'un modèle météorologique méso-é
helle pour fixer les conditions limites, et sur une classification automatique des situations météorologiques basée sur es informations. Les situations météorologiques typiques issues de la classification sont ensuite simulées et utilisées en fonction de leur fréquence pour estimer le potentiel éolien. L'ensemble de la haîne fon
tionne orre
tement, 'était l'un de nos objectifs. L'accent a été mis sur la définition des conditions aux limites latérales, difficulté centrale dans l'application d'un code de CFD atmosphérique à l'échelle locale. Nous avons notamment constaté que la non prise en compte de gradients horizontaux présents sur l'étendue du domaine d'étude, inhérente à l'imbrication homogène, s'est révélée être une source d'erreurs importantes. Par ailleurs, la correction progressive, en fonction de l'altitude, des verticales Aladin à partir des mesures des différents mâts est apparue comme la meilleure méthode pour contrôler l'écart parfois important entre les données méso-é
helles et les mesures.

Les premiers résultats obtenus sont à analyser avec précaution car ils peuvent être amenés à changer de façon significative en fonction des diverses améliorations possibles du pro
essus. L'erreur sur la vitesse moyenne annuelle ommise par la simulation numérique CFD est inférieure ou comparable à celle du modèle WAsP pour les 3 mâts de mesure. Ces résultats sont très encourageants si l'on considère que les premiers run ne sont pas optimisés et si l'on considère les limitations actuelles concernant le mode d'imbri
ation sur des données méso-é
helles. Par ailleurs la possibilité de réaliser des artes de vent moyen et de niveau de turbulen
e à haute résolution sur un site en projet peut onstituer une aide pré
ieuse pour l'optimisation du hoix de l'empla
ement des éoliennes.

Les perspectives d'amélioration que nous envisageons sur la méthode et sur le code de CFD sont :

- Le maillage : un maillage beaucoup plus fin pourrait être utilisé en fixant la résolution horizontale à 25 m sur l'ensemble du domaine et une résolution verticale ne entre 0 m et 30 m au dessus du sol pour utiliser le modèle de forêt. Étendre le domaine dans la dire
tion NO nous semble aussi né
essaire pour mieux prendre en compte l'effet du plateau.
- Conditions limites : dans un premier temps, optimiser la correction progressive nous paraît utile. Dans un se
ond temps il faudra prendre en ompte les gradients horizontaux présents dans les résultats du ode méso-é
helle. Imbriquer ave Mercure Saturne des domaines allant de la méso-échelle vers la micro échelle est une piste à onsidérer. Prendre en ompte des onditions limites hétérogènes est une né
essité, pour ela il faudrait interpoler sur les fa
es de bord du domaine les valeurs fournies par les différentes verticales Aladin. La prise en compte du

relief est une grande difficulté dans ce processus d'interpolation des données mésoéchelles sur un relief à résolution fine. Utiliser une méthode de dilatation verticale des profils à partir d'une zone grande échelle située en altitude est une piste pour résoudre cette difficulté. Au sujet de la correction, nous pourrions envisager un hoix de entre de luster moins stri
t et ne pas retenir omme représentant de lasse des situations pour lesquelles Aladin présente de gros é
arts par rapport aux mesures.

- Utilisation des mesures sur site : la ombinaison de l'information méso-é
helle et de l'information lo
ale est une problématique entrale dans l'optimisation de la méthodologie. D'autres solutions peuvent être envisagées, omme l'assimilation par la te
hnique de nudging.
- Modèles de turbulen
e : omme le montre la simulation de la olline d'Askervein, le jeu de constante du modèle  $k - \epsilon$  peut avoir une incidence non négligeable sur les résultats. Cette influence sera vraisemblablement plus visible en utilisant des maillages plus fins que celui que nous avons utilisé.
- Stabilité : nous n'avons pas pris en compte les effets de stabilité de l'atmosphère dans nos simulations (la version du ode utilisée ne le permettant pas en
ore). Sur un terrain aussi complexe, ces effets ne sont sûrement pas à négliger.
- Méthodes de classification : une seule méthode de classification a été testée. Il serait intéressant de omparer les résultats ave une méthode plus traditionelle de classification supervisée. D'autres méthodes de classification automatique pourraient être testées. De même, il pourrait être envisagé de réaliser la classification sur d'autres grandeurs que les sorties Aladin.

D'autre part éprouver la méthodologie sur d'autres sites omplexes est absolument né
essaire. Dans notre as d'étude, les vitesses moyennes annuelles mesurées sur les trois mâts sont voisines et ne reflètent pas la complexité du terrain. Valider la méthode sur d'autres sites permettrait de généraliser ertaines on
lusions ou de révéler leur ara
tère parti
ulier.

Sur le second thème, le travail de thèse a permis de mettre en place et d'obtenir une première vérification d'une méthodologie de simulation d'un sillage d'éolienne en utilisant le code Mercure Saturne. La modélisation choisie est une approche par termes sour
es. Ces derniers sont al
ulés par la méthode lassique BEM. L'éolienne est modélisée de façon grossière mais l'appro
he par termes sour
es permet de mailler entièrement le sillage, sujet de notre étude. Face à la difficulté d'obtenir un jeu de données publique en onditions réelles bien adapté, nous nous sommes tournés vers la solution

alternative que constitue la modélisation physique pour effectuer une première validation. Nous avons ainsi pu comparer les résultats de notre modèle à deux expériences en soufflerie.

Une première comparaison a été effectuée avec un jeu de données issu d'une étude  $EDF/ENSAM$  en soufflerie. Elle a permis de tirer les conclusions suivantes.

La simulation numérique permet de reproduire correctement les mesures de déficit de vent dans le sillage. La région pro
he n'est pas bien représentée mais la simulation est beau
oup plus performante dans la région éloignée, e qui orrespond bien à notre ob je
tif. Il y a des diéren
es importantes entre les simulations 2D et 3D. Pour une même intensité turbulente amont, le sillage se omporte de façon diérente entre les deux appro
hes. En 2D on observe une survitesse de part et d'autre de l'éolienne, l'évolution de la turbulen
e le long de l'axe du sillage présente un maximum non présent en 3D, l'accord avec les mesures est moins bon que dans le cas 3D sauf si on augmente artificiellement l'intensité turbulente amont.

L'influence de la rotation décroît dans le sillage lointain mais doit être prise en compte pour un calcul précis du déficit de vitesse (6 % de différence sur la vitesse dans le sillage à 5D). L'absence de rotation dans la simulation 2D contribue aux différences constatées ave la simulation 3D.

L'intensité turbulente amont est un paramètre essentiel pour calculer correctement l'évolution du sillage.

Le résultat de cette simulation concernant l'espacement nécessaire entre deux éoliennes est le suivant : la vitesse du sillage se rétablit à sa valeur initiale au bout d'environ 30 diamètres, l'énergie turbulente se rétablit plus rapidement, au bout d'environ 15 diamètres. Ces chiffres sont supérieurs à ce que l'on peut trouver dans la littérature concernant les expériences de soufflerie et les simulations numériques. Un espacement de l'ordre de 5 à 7 diamètres entre les éoliennes est ommunément admis bien que les effets de sillage soient encore bien perceptibles à cette distance. La vitesse du vent dans le sillage à 5 diamètres, calculée par le code Mercure Saturne sur l'axe de la turbine, est égale à 60 % de la vitesse amont. Le design de l'éolienne Rutland, destinée à re
harger les batteries sur les bateaux, est une possible explication à ce cas particulier.

Une deuxième omparaison a été réalisée dans le adre d'un partenariat a été développé avec l'Institut PRISME (anciennement LME) pour améliorer la compréhension du sillage d'éolienne, notamment grâce aux mesures de turbulence. Ce laboratoire utilise une approche originale de la modélisation physique en soufflerie, puisqu'il représente les éoliennes par des disques poreux, soit une appro
he similaire à notre propre modélisation.

## CONCLUSION ET PERSPECTIVES 231

La comparaison a été réalisée dans différentes configurations.

En conditions d'écoulement homogène, nous avons pu voir que les déficits de vitesse étaient en très bon accord mais que la turbulence générée par le rotor dans la simulation numérique était supérieure à elle mesurée (au
un terme sour
e n'a été a jouté dans l'équation de la turbulence). En couche limite, le déficit de vitesse calculé est inférieur de moitié au déficit de vitesse mesuré. La turbulence est très différente juste après le rotor mais évolue de façon identique dans le sillage lointain.

Les différentes expériences de soufflerie révèlent la difficulté à obtenir des conditions de vent et de turbulence qui se maintiennent dans la veine en vue d'une comparaison ave des modèles de CFD. Les problèmes ren
ontrés pour reproduire l'évolution de la turbulence ambiante dans la soufflerie, avec Mercure Saturne, peuvent, en partie, expliquer les é
arts entre les deux appro
hes.

Les perspectives d'amélioration ouvertes par ces deux comparaisons sont les suivantes.

Dans le cadre du travail en collaboration avec PRISME, nous pensons qu'il faudrait approfondir l'analyse des impli
ations de la diéren
e de omportement entre les deux modélisations concernant l'évolution des profils normés de vitesse et de turbulence en fonction de la vitesse amont. Les disques poreux sont à facteur d'induction (coefficient évaluant l'énergie extraite du vent) onstant alors que la méthode Blade Element Momentum et une éolienne réelle ne le sont pas. Du point de vue de la méthodologie, ela soulève la question de la pertinen
e d'une omparaison entre les deux modélisations à des vitesses d'entrée différentes. Par ailleurs, des facteurs d'induction plus élevés, même s'il ne orrespondent plus aux données onstru
teur de l'éolienne prise omme modèle, induiraient des sillages plus marqués ce qui faciliterait les comparaisons et procurerait un deuxième point d'étude. Un jeu de données de PRISME avec un facteur d'induction  $a=0.19$  est déjà disponible. Un travail sur le maintien de la turbulence à des niveaux à peu près onstants rendrait l'étude du sillage plus aisée et la omparaison ave la simulation numérique plus facile. Il est en effet difficile pour le moment de séparer les effets dus à l'évolution des conditions ambiantes de ceux dus au sillage.

Le modèle de calcul d'efforts proposé doit évoluer dès lors que l'on place l'éolienne dans une ou
he limite. Nous hoisissons toujours la vitesse à hauteur de moyeu pour effectuer les calculs de termes sources. Inclure le modèle dans le code CFD et recalculer les efforts à chaque pas de temps en fonction des vitesses de vent calculées par le code permettrait un meilleur degré de réalisme.

L'ajout de termes sour
es de turbulen
e, représentant la turbulen
e générée par les

pales elles-mêmes, permettrait également d'atteindre un meilleur degré de réalisme. Cependant, la validation de ce nouveau modèle nous paraît actuellement difficile étant donnée la difficulté à obtenir un jeu de données d'éoliennes réelles pour lequel la turbulen
e est mesurée dans des tran
hes ou des volumes à la fois dans le sillage et en

Dans le pro
essus de validation, la pro
haine étape est ertainement la omparaison ave des mesures dans le sillage d'une véritable éolienne, dès qu'un jeu de données bien adapté sera disponible.

Les deux parties de ce travail de thèse s'intéressent à l'utilisation de la CFD pour répondre à deux questions distinctes. Ces deux sujets, traités séparément, influencent directement l'évaluation du productible. Nous avons montré que le même code pouvait être utilisé pour les deux problématiques. Ainsi il est tout à fait envisageable de coupler sur un même site le calcul du potentiel éolien et celui des effets de sillage par les méthodologies que nous avons présentées. Pour cela le travail consisterait essentiellement à onstruire un maillage dans lequel des termes sour
es seraient introduits pour représenter l'effort des rotors. En disposant des courbes de puissances d'éoliennes disposées sur le site, il serait alors possible de prolonger la chaîne de calcul jusqu'à l'évaluation du productible brut.

# Liste des notations, symboles et abbréviations

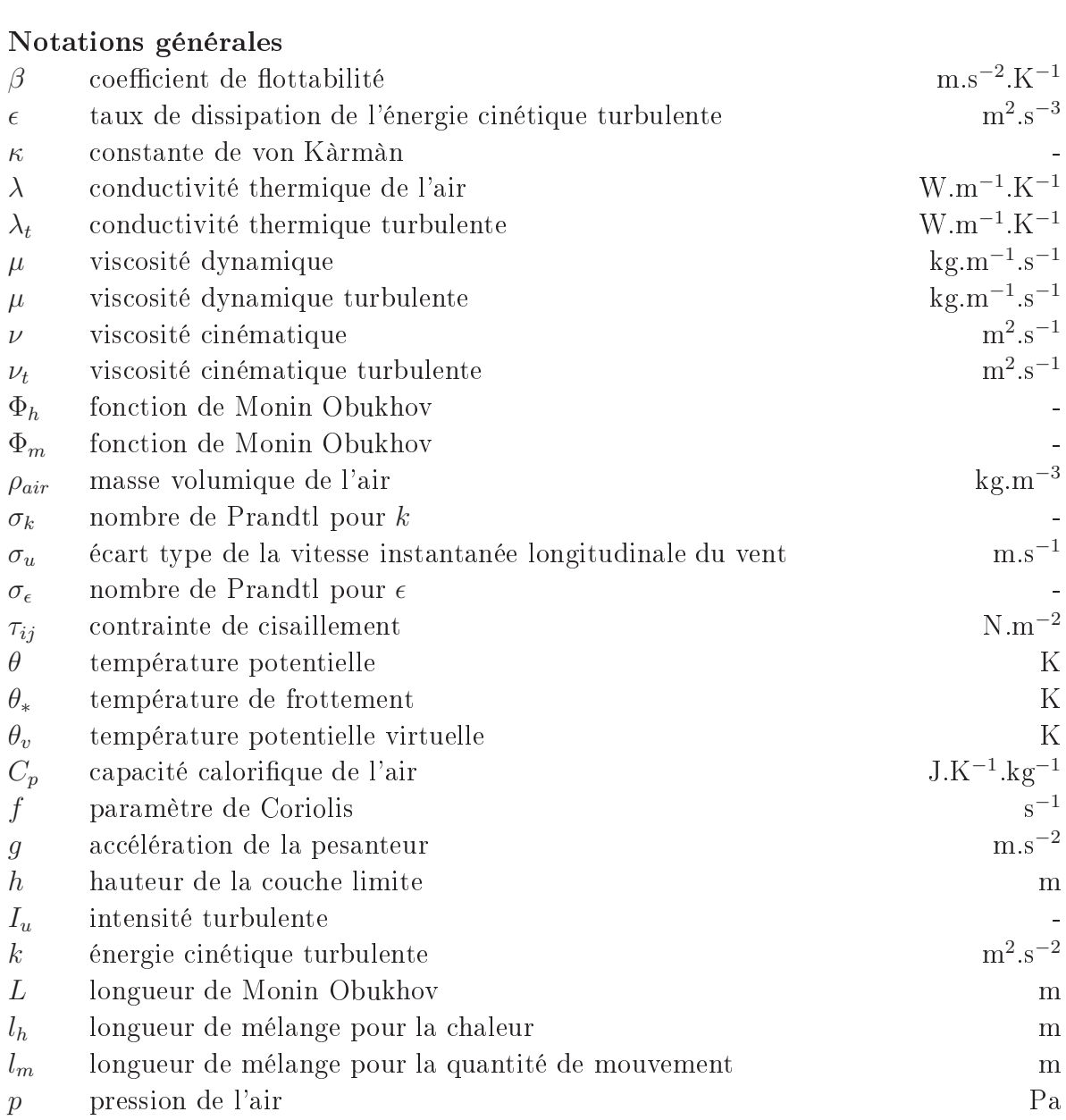

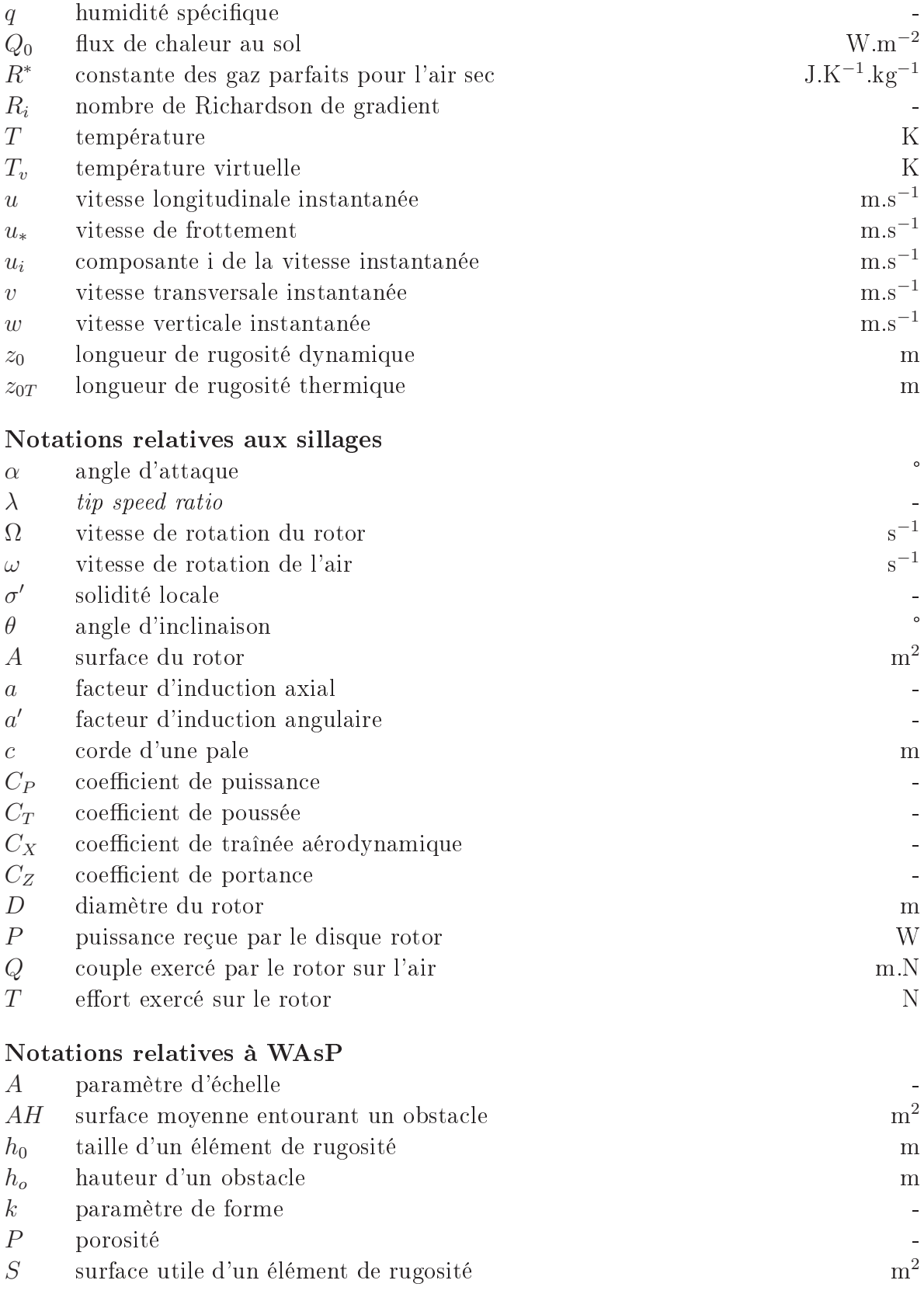

## Symboles

 $\delta_{ij}$  symbole de Kronecker

- $\overline{x}$  valeur moyenne de x
- $x'$  valeur turbulente de x

## Abbréviations

- 
- CFD computational fluid dynamics
- CLA ou
he limite atmosphérique
- **CLI** couche limite interne
- CLS ou
he limite de surfa
e
- 
- LES large eddy simulation
- NWP numeri
al weather predi
tion
- RANS Reynolds a veraged Navier Stokes
- RIX ruggedness index
- RNG renormalization group
- t kinetische turbulen der den staatskap van de kinetische turbulen de staatskap van de kinetische turbulen de

# Bibliographie

- G.N. ABRAMOVICH: The theory of turbulent jets. MIT Press, Cambridge, Mass., 1963.
- J.F. AINSLIE: Calculating the flowfield in the wake of wind turbines. *Journal of Wind* Engineering  $\mathcal{B}$  Industrial Aerodynamics, 27:213-224, 1988.
- A. ALBERS et C. HINSCH: Influence of different meteorological conditions on the power performance of large WEC's. DEWI Magazin, 9:40-49, 1996.
- A. ALBERS, T. JAKOBI, R. ROHDEN et J. STOLTENJOHANNES : Influence of meteorological variables on measured wind turbine power curves. In Proceedings of the European Wind Energy Conferen
e, Milan, Italy, 2007.
- B. ALBRIET : Modélisation des aérosols à l'échelle locale et régionale. Thèse de doctorat. É
ole Nationale des Ponts et Chaussées, CEREA, 2007.
- F. ARCHAMBEAU, N. MÉCHITOUA et M. SAKIZ : Code Saturne : a finite volume code for the computation of turbulent incompressible flows - industrial applications. International Journal on Finite Volume, 2004.
- S.P. ARYA : Air pollution meteorology and dispersion. Oxford University Press, 1999.
- S. AUBRUN: Modelling wind turbine wakes with a porosity concept. In Proceedings of the EUROMECH Colloquium  $No.464b$  - Wind Energy, Oldenburg, Germany, 2005.
- R.J. BARTHELMIE, E.S. POLITIS, K. RADOS, J. SCHLEZ, S.T. FRANDSEN, D. CABEZON et S.P. Van Der Pijl : Flow and wakes in large wind farms in omplex terrain and offshore. In Proceedings of the European Wind Energy Conference, Brussels, Belgium. 2008.
- A. BECHMANN, N.N. SØRENSEN et J. JOHANSEN : Atmospheric flow over terrain using hybrid RANS/LES. In Proceedings of the European Wind Energy Conference, Milan, Italy, 2007.
- A.C. BELJAARS, J.L. WALMSLEY et P.A. TAYLOR : A mixed spectral finite-difference model for neutrally stratified boundary-layer flow over roughness changes and topography. Boundary-Layer Meteorology,  $38:273-303$ , 1986.
- E. BERGE, A.R. GRAVDAHL, L. TALLHAUG et O. UNDHEIM : Wind in complex terrain. A comparison of WAsP and two CFD-models. In Proceedings of the European Wind Energy Conferen
e, Athens, Gree
e, 2006.
- P. BERKHIN : Survey of clustering data mining techniques. Rapport technique, Accrue Software, Inc., San Jose,  $CA$ . 2002. URL http://citeseer.nj.nec.com/berkhin02survey.html.
- A. BETZ: Das maximum der theoretisch möglichen ausnützung des Windes durch Windmotoren. Zeitschrift für das gesamte Turbinenwesen, 26:307-309, 1920.
- E. BOUZEREAU : Représentation des nuages chauds dans le modèle météorologique Merure : Appli
ation aux pana
hes d'aéroréfrigérants et aux pré
ipitations orographiques. Thèse de do
torat, Université Pierre et Marie Curie - Paris VI, 2004.
- A.J. Bowen et N.G. Mortensen : Exploring the limits of WAsP : the Wind Atlas Analysis and Application Program. In Proceedings of the European Wind Energy Conference, Göteborg, Suède, pages 20–24, 1996.
- A.J. BOWEN et N.G. MORTENSEN: WAsP prediction errors due to site orography. Rapport te
hnique Risø-R-995(EN), RISØ, 2004.
- J.A. BUSINGER, J.C. WYNGAARD, Y. IZUMI et E.F. BRADLEY : Flux-profile relationships in the atmosphere surface layer. Journal of the Atmospheric Sciences, 28  $(2):181-189, 1971.$
- C.E.I. BYRNE et A.E. HOLDO: Effects of increased geometric complexity on the omparison between omputational and experimental simulations. Journal of Wind Engineering  $\mathcal{B}$  Industrial Aerodynamics, 73(2):159-179, 1998.
- E. Cabezón, A. Inesta, E. Ferrer et I. Martí : Comparing linear and non-linear wind flow models. In Proceedings of the European Wind Energy Conference, Athens, Greece, 2006.
- D. CABEZÓN et I. MARTÍ: A methodology for estimating wind farm production through CFD codes. Description and validation. In Proceedings of the European Wind Energy Conferen
e, Milan, Italy, 2007.
- F.A. Castro, J.M.L.M. Palma et A. Silva Lopes : Simulation of the Askervein flow. Part1 : Reynolds averaged Navier-Stokes equations ( $k-\epsilon$  turbulence model).  $Boundary\text{-}Layer\text{-}Meteorology, 107:501-530, 2003.$
- A. CHANTELOT, D. DELAUNAY, T. CLARENC et D. KOULIBALY : Wind resource assessment in forested and complex terrain. In Proceedings of the European Wind Energy Conferen
e, Athens, Gree
e, 2006.
- Code Saturne 1.3.2 : Pra
ti
al user's guide, 2008a. URL rd.edf.
om/
ode\_saturne.
- Code Saturne 1.3.2 : Theory and Programmer's guide, 2008b. URL rd.edf.
om/
ode\_saturne.
- A. Crespo, J. Hernández, E. Fraga et C. Andreu : Experimental validation of the UPM computer code to calculate wind turbine wakes and comparison with other models. Journal of Wind Engineering & Industrial Aerodynamics, 27:77-88, 1988.
- G.P. CRESSMAN : An operational objective analysis scheme. Monthly Weather Review, 87:329-340, 1959.
- M. de HOON, S. IMOTO et S. MIYANO : The C clustering library, 2008. URL http ://bonsai.ims.u-tokyo.ac.jp/mdehoon/software/cluster/ cluster.pdf.
- F. DEJEAN, J.P. JUHEL et L. RIGNAULT : Analyse des sillages générés par les éoliennes en vue de l'optimisation des champs éoliens offshore. Rapport technique, EDF R&D, 2003.
- A. DERRICK: Development of the measure-correlate-predict strategy for site assessment. In Proceedings of the 14th British Wind Energy Association Conference, Nottingham, UK, 1992.
- P.G. DUYNKERKE : Application of the  $E$ - $\varepsilon$  Turbulence Closure Model to the Neutral and Stable Atmospheric Boundary Layer. Journal of the Atmospheric Sciences, 45  $(5):865 - 880, 1988.$
- A. ELKHAFI : Comparaison hydrostatique et non-hydrostatique avec le code Mercure sur les écoulements orographiques. Thèse de doctorat, École Centrale de lyon, 1992.
- G. España, L. Laporte, S. Aubrun, P. Devinant et E. Dupont : Wind turbine wake characteristics in an atmospheric boundary layer. Far Wake Physical and Numerical Modelling. In Proceedings of the European Wind Energy Conference, Brussels, Belgium, 2008.
- S. Frandsen, R. Barthelmie, S. Pryor, O. Rathmann, S. Larsen et J. HØJSTRUP : The necessary distance between large wind farms offshore - study. Rapport te
hnique Ris-R-1518(EN), Risø National Laboratory, August 2004.
- S. Frandsen, R. Barthelmie, S. Pryor, O. Rathmann, S. Larsen, J. Højstrup et M. THOGERSEN: Analytical modelling of wind speed deficit in large offshore wind farms. *Wind Energy*,  $9(1-2):39$ , 2006.
- J. FRANKE, A. HELLSTEN, H. SCHLÜNZEN et B. CARISSIMO : Best practice guideline for the CFD simulation of flows in the urban environment. European Science Foundation, 2007.
- H. GLAUERT: Airplane propellers. Aerodynamic Theory, volume 4. Springer Verlag, Berlin, Germany, 1935.
- E. GONCALVÈS, 2004 : Généralités sur les codes RANS en écoulement compressible.
- R. Gómez-Elvira, A. Crespo, E. Migoya, F. Manuel et J. Hernández : Anisotropy of turbulence in wind turbine wakes. Journal of Wind Engineering  $\mathcal{C}$ Industrial Aerodynami
s, 2005.
- D.J. HAND et W.J. KRZANOWSKI: Optimising k-means clustering results with standard software packages. Computational Statistics & Data Analysis,  $49(4)$ :969-973, 2005.
- J. HØJSTRUP : Spectral coherence in wind turbine wakes. Journal of Wind Engineering  $& Industrial\ Aerodynamics, 80:137–46, 1999.$
- S. IVANELL : Numerical computations of wind turbine wakes. Thèse de doctorat, KTH Mechanics Royal Institute of Technology, 2005.
- P.S. JACKSON et J.C.R. HUNT : Turbulent wind flow over a low hill. *Quarterly Journal* of the Royal Meteorological Society,  $101(430):929-955$ , 1975.
- A.K. JAIN, M.N. MURTY et P.J. FLYNN : Data clustering : a review. ACM Computing  $Surveus, 31(3):264-323, 1999.$
- M. KATO et B.E. LAUNDER: The modelling of turbulent flow around stationary and vibrating square cylinders. In Proceedings of the 9th Symposium on Turbulent Shear Flows, Kyoto, Japan, pages  $16-18$ , 1993.
- H.G. KIM et V.C. PATEL : Test of turbulence models for wind flow over terrain with separation and recirculation. *Boundary-Layer Meteorology*, 94:5-21, 2000.
- H.G. KIM, V.C. PATEL et C.M. LEE : Numerical simulation of wind flow over hilly terrain. Journal of Wind Engineering & Industrial Aerodynamics,  $87(1)$ :45-60, 2000.
- P.S. KLEBANOFF : Characteristics of turbulence in a boundary layer with zero pressure gradient. Rapport te
hnique ADA278249, Report 1247, National Advisory Committee for Aeronauti
s, 1955.
- S. LACOUR, H. SCHMITT et B. CARISSIMO: Detailed modelling of NOx and NO2 dispersion in a street canyon. Atmospheric Environment, à paraître.
- B.E. LAUNDER et B.I. SHARMA: Application of the energy-dissipation model of turbulence to the calculation of flow near a spinning disc. Letters in Heat and Mass  $Transfer, 1(2):131–138, 1974.$
- B.E. LAUNDER et D.B. SPALDING : The numerical computation of turbulent flows. Computer Methods in Applied Mechanics and Engineering, 3:269–289, 1974.
- P. LECONTE, M. RAPIN et E. SZECHENYI : Éoliennes. Rapport technique BM4640. Te
hniques de l'Ingénieur, 2003.
- H. LETTAU: Note on aerodynamic roughness-parameter estimation on the basis of roughness-element description. Journal of Applied Meteorology, 8(5):828-832, 1969.
- P.B.S. LISSAMAN : Energy effectiveness of arbitrary arrays of wind turbines. AIAA *Paper*, pages  $79-0114$ , 1979.
- J.C Lopes Da Costa, F.A. Castro, J.M.L.M. Palma et P. Stuart : Computer simulation of atmospheric flows over real forests for wind energy resource evaluation. Journal of Wind Engineering  $\mathcal C$  Industrial Aerodynamics, 94:603-620, 2006.
- E. LUKEN et P.E.J VERMEULEN : Development of advanced mathematical models for the calculation of wind turbine wake-interaction effects. In Proceedings of the European Wind Energy Conferen
e, Rome, Italy, 1986.
- P.A. MICHELANGELI, R. VAUTARD et B. LEGRAS : Weather regimes : recurrence and quasi stationarity. *Journal of the Atmospheric Sciences*,  $52(8)$ :1237-1256, 1995.
- R.E. MICKLE, N.J. COOK, A.M. HOFF, N.O. JENSEN, J.R. SALMON, P.A. TAYLOR, G. TETZLAFF et H.W. TEUNNISSEN : The Askervein hill project : vertical profiles of wind and turbulence. Boundary-Layer Meteorology, 43:143-169, 1988.
- M. Milliez : Modélisation mi
ro-météorologique en milieu urbain : dispersion des polluants et prise en compte des effets radiatifs. Thèse de doctorat, Ecole Nationale des Ponts et Chaussées, 2008.
- M. Milliez et B. Carissimo : Numeri
al simulations of pollutant dispersion in an idealized urban area, for different meteorological conditions. Boundary-Layer Mete- $\alpha$ rology, 122(2):321–342, 2007.
- M. MILLIEZ et B. CARISSIMO: Computational Fluid Dynamical Modelling of Concentration Fluctuations in an Idealized Urban Area. Boundary-Layer Meteorology, 127  $(2):241-259, 2008.$
- P. Miranda, R. Tomé, A. Rodrigues, J. Palma, F. Castro, J. Pinto et E. Du-TRA : Dynamical downscaling of wind fields in stratified flow : a high resolution mesos
ale approa
h. In Pro
eedings of the European Wind Energy Conferen
e, Milan, Italy, 2007.
- J. MOUSSAFIR, M. KERN et P. BISCAY : Analyse et prétraitement de la topographie pour le al
ul d'é
oulement atmosphériques à moyenne é
helle - Pro
esseur "Relief". Rapport te
hnique HE/32-85.21, EDF R&D, 1985.
- C. MUELLER : Data Clustering Overview Poster, 2005. URL http ://www.osl.iu.edu/ hemuell/new/oral-quals.php.
- L. MUSSON-GENON: Comparison of different simple turbulence closures with a onedimensional boundary layer model. Monthly Weather Review,  $123(1)$ :163-180, 1995.
- J. Palma, F. Castro, C. Santos, A. Rodrigues et J. Matos : Validation of computational fluid dynamics methodology for wind turbine. In Proceedings of the European Wind Energy Conferen
e, Milan, Italy, 2007.
- H.A. PANOFSKY: Tower micrometeorology. In Workshop on Micrometeorology, pages 151–173. American Meteorological Society, 1973.
- H.A. PANOFSKY et J.A. DUTTON : Atmospheric turbulence : models and methods for engineering applications. John Wiley, New York, 1984.
- M.D. Perera : Shelter behind two-dimensional solid and porous fen
es. Journal of Wind Engineering  $\mathcal{B}$  Industrial Aerodynamics, 8:93-104, 1981.
- R.A. PIELKE : Mesoscale meteorological modeling. Academic Press Inc., 1984.
- E.S. POLITIS et P.K. CHAVIAROPOULOS : Micrositing and wind turbine classification in complex terrain. In Proceedings of the European Wind Energy Conference, Brussels, Belgium, 2008.
- J.M. Prospathopoulos, E.S. Politis et P.K. Chaviaropoulos : Modelling wind turbine wakes in complex terrain. In Proceedings of the European Wind Energy Conferen
e, Brussels, Belgium, 2008.
- G.D. RAITHBY, G.D. STUBLEY et P.A. TAYLOR : The Askervein hill project : a finite control volume prediction of three-dimensional flows over the hill. Boundary-Layer  $Metevology, 39:247-267, 1987.$
- W.J.M. RANKINE : On the mechanical principles of the action of propellers. Transactions of the Institute of Naval Architects, 6, 1865.
- F. Rasmussen, M.H. Hansen, K. Thomsen, T.J. Larsen, F. Bertagnolio, J. Jo-HANSEN, A. MADSEN, C. BAK et A.M. HANSEN : Present status of aeroelasticity of wind turbines. Wind Energy,  $6:213-228$ ,  $2003$ .
- O. RATHMANN, N.G. MORTENSEN, L. LANDBERG et A. BOWEN : Assessing the accuracy of WAsP in non-simple terrain. In Proceedings of the 18th British Wind Energy Asso
iation Conferen
e, Exeter, UK, 1996.
- P.J. RICHARDS et R.P. HOXEY : Appropriate boundary conditions for computational wind engineering models using the k-epsilon turbulen
e model. Journal of Wind Engineering  $\&$  Industrial Aerodynamics, 46:145-153, 1993.
- V. RIEDEL, F. DURANTE et J.P. MOLLY : Round robin numerical flow simulation in wind energy. In Proceedings of the European Wind Energy Conference, Brussels, Belgium, 2008.
- L. RIGNAULT : Étude numérique et expérimentale du sillage d'un rotor éolien. Rapport te
hnique, EDF R&D, 2002.
- W. RODI : Comparison of computation with experiment. In The 1980-81 AFOSR-HTTM Stanford conference on complex turbulent flows: comparison of computation and experiment, Stanford, California, 1981.
- J.S. RODRIGO, E. CABEZÓN, I. MARTÍ, P. PATILLA et J. van BEECK : Numerical CFD modelling of non-neutral atmospheric boundary layers for offshore wind resource assessment. In Proceedings of the European Wind Energy Conference, Brussels, Belgium, 2008.
- D. SMITH et G.J. TAYLOR: Further analysis of turbine wake development and interaction data. In Proceedings of the 13th British Wind Energy Association Conference, Swansea, UK, pages 325–331, 1991.
- R.B. STULL: An introduction to boundary layer meteorology. Kluwer Academic Publishers, 1988.
- J.N. SØRENSEN, R. MIKKELSEN et N. TROLDBORG : Simulation and Modelling of Turbulence in Wind Farms. In Proceedings of the European Wind Energy Conference, Milan, Italy, 2007.
- P.A. TAYLOR et H.W. TEUNISSEN : The Askervein hill project : report on the Sept./Oct. 1982, main field experiment. Rapport technique MSRB-83-8, Atmospheric Environment Servi
e Canada, 1982.
- P.A. TAYLOR et H.W. TEUNISSEN: The Askervein hill project: report on the Sept./Oct. 1983, main field experiment. Rapport technique MSRB-84-6, Atmospheric Environment Servi
e Canada, 1983.
- P.A. TAYLOR et H.W. TEUNISSEN : The Askervein hill project : overview and background data. Boundary-Layer Meteorology, 39(1):15-39, 1987.
- C.A. TOOMER, J. SANDER et S. KUNZ: A study of wind potential in complex terrain. In Proceedings of the European Wind Energy Conference, Copenhagen, Denmark, 2001.
- I. TROEN et E. LUNDTANG PETERSEN : Atlas éolien européen. Risø, 1991.
- F. TROUDE, E. DUPONT, B. CARISSMO et A.I. FLOSSMANN : Mesoscale meteorological simulations in paris : comparisons with observations during the experiment Eclap.  $Boundary\text{-}Layer\text{ }Metorology, 99(1):21-51, 2001.$
- T. UCHIDA et Y. OHYA : Micro-siting technique for wind turbine generators by using large-eddy simulation. Journal of Wind Engineering & Industrial Aerodynamics, 96:21212138, 2008.
- O. UNDHEIM, H.I. ANDERSON et E. BERGE : Non-linear, microscale modelling of the flow over Askervein hill. Boundary-Layer Meteorology, 120:477-495, 2006.
- I. VAN DER HOVEN: Power spectrum of horizontal wind speed in the frequency range from 0.0007 to 900 cycles per hour. Journal of the Atmospheric Sciences, 14  $(2):160-164, 1957.$
- H. VAN RADECKE, F. FLENSBURG et D. WILHELMSHAVEN : Turbulence correction of power curves. DEWI Magazin,  $24:56-62$ ,  $2004$ .
- VDI 3783/2 : Physical modelling of flow and dispersion processes in the atmospheric boundary layer - Application of wind tunnels. Beuth Verlag, 2000.
- C. Veiga Rodrigues, C. M. Silva Santos, J. M. L. M. Palma, F. A. Castro, P. M. A. MIRANDA et A. H. RODRIGUES : Short-term forecasting of a wind farm output using CFD. In Proceedings of the European Wind Energy Conference, Brussels, Belgium, 2008.
- L.J. VERMEER, J.N. SØRENSEN et A. CRESPO : Wind turbine wake aerodynamics. Progress in Aerospace Sciences, 39:467-510, 2003.
- P.E.J. VERMEULEN : An experimental analysis of wind turbine wakes. In Proceedings of the 3rd International Symposium on Wind Energy Systems, Lyngby, Danemark, pages 77-88, 1980.
- J. VILLANUEVA, M.P. CURTET, E. CABEZÓN, I. CANTERO et I. MARTÍ : Wind ressource assessment in complex terrain using a CFD model. In Proceedings of the European Wind Energy Conferen
e, London, UK, 2004.
- P.L. VIOLLET, J.P. CHABARD, P. ESPOSITO et D. LAURENCE : Mécanique des fluides appliquée. Presses de l'É
ole Nationale des Ponts et Chaussées, 2003.
- S. VOUTSINAS, K. RADOS et A. ZERVOS : On the analysis of wake effects in wind parks. Journal of Wind Engineering & Industrial Aerodynamics,  $14(4):204-219$ , 1990.
- J.L. WALMSLEY et P.A. TAYLOR: Boundary-layer flow over topography: impacts of the Askervein study. *Boundary-Layer Meteorology*, 78:291-320, 1996.
- R.O. WEBER et P. KAUFMANN : Automated classification scheme for wind fields. Journal of Applied Meteorology,  $34(5):1133-1141$ , 1995.
- D. WENDUM et J. MOUSSAFIR : Méthodes d'interpolation spatiale utilisables pour les variables mesurées en météorologie à moyenne échelle. Rapport technique HE/32-85.22, EDF R&D, 1985.
- D.C. WILCOX: Reassessment of the scale-determining equation for advanced turbulence models. *AIAA journal*, 26(11):1299-1310, 1988.
- V. YAKHOT et S.A. ORSZAG : Renormalization group analysis of turbulence. *Journal* of Scientific Computing,  $1(1)$ :3-51, 1986.
- W. Zhong Shen, R. Mikkelsen, J. Nørkær Sørensen et C. Bak : Tip loss corrections for wind turbine computations. Wind Energy,  $8(4):457-475$ , 2005.